## **Zur Brandbeanspruchung vertikaler Tragglieder in Personenverkehrsanlagen**

# **Dissertation zur Erlangung eines Doktorgrades (Dr.**‐**Ing.)**

im

### **Fakultät 5 – Architektur und Bauingenieurwesen**

der

**Bergischen Universität Wuppertal** 

‐ **Fach Bauingenieurwesen** ‐

vorgelegt von **Dipl.-Ing. Dimitrios Toris**  aus Wuppertal

Wuppertal 2016

Die Dissertation kann wie folgt zitiert werden:

urn:nbn:de:hbz:468-20180416-153710-5 [http://nbn-resolving.de/urn/resolver.pl?urn=urn%3Anbn%3Ade%3Ahbz% 3A468-20180416-153710-5]

## **Kurzfassung**

Die thermische Beaufschlagung vertikaler Tragglieder in Personenverkehrsanlagen auf der Grundlage des neuen DB-Bemessungsbrandes für den gemischten Reisezugverkehr kann mit Ingenieurmethoden unterschiedlicher Komplexität und Aussagekraft untersucht werden.

Eine vereinfachte Bemessung mit Hilfe von Vollbrandmodellen würde wegen des lokalen Charakters des Brandereignisses zu deutlich unwirtschaftlichen Ergebnissen führen. Analytische Formeln für die Bestimmung der thermischen Beaufschlagung bei lokalen Bränden lassen sich nur auf horizontale Bauteile (Balken, Decken) anwenden.

In dieser Arbeit wird mit Hilfe eines Feldmodells eine Temperatur-Zeit-Kurve entwickelt, mit der die thermische Beaufschlagung vertikaler Bauteile infolge eines Zugbrands unter bestimmten Voraussetzungen objektübergreifend beschrieben werden kann.

Die Temperatur-Zeit-Kurve kann als Eingangswert für eine zweidimensionale FEM-Simulation zur Bestimmung der Bauteiltemperaturen im Querschnitt verwendet werden.

**Schlagwörter**: Brandsicherheit, Ingenieurmethoden, Brandsimulation, Bemessungsbrand, Personenverkehrsanlagen, CFD, FEM, Eurocode

### **Danksagung**

Die vorliegende Arbeit entstand hauptsächlich während meiner Tätigkeit als wissenschaftlicher Mitarbeiter im Lehr- und Forschungsgebiet Baustofftechnologie und Brandschutz der Bergischen Universität Wuppertal und während der Zuarbeit für den von der Deutschen Bahn eingesetzten Sachverständigenausschuss für die Aufstellung eines Bemessungsbrandes für den gemischten Reisezugverkehr.

Mein besonderer Dank gilt Herrn Univ.-Prof. em. Dr.-Ing. W. Klingsch für die Anregung zur Beschäftigung mit der Thematik zur thermischen Beaufschlagung tragender Bauteile in Personenverkehrsanlagen und für viele wichtige, orientierende Hinweise zur Bearbeitung der im Zuge der Arbeit aufgetretenen Fragen. Allgemein möchte ich ihm außerdem für die über Jahre hinweg vollzogene Heranführung an die wichtigen Sonderfragen des ganzheitlichen Brandschutzes und die Förderung meiner Beschäftigung mit Ingenieurmethoden und computergestützten Verfahren danken. Dies hat auch aufgrund der stetigen und vollumfänglichen Unterstützung durch ihn zu einer praxisgerechten Anwendung des hierdurch erlangten Fachwissens geführt.

Herrn Univ.-Prof. Dr.-Ing. Dipl. Wirt.-Ing. Martin Mensinger danke ich für die Übernahme des Korreferates und für die allgemeinen Anregungen zur sicherheitstheoretischen Auslegung der Ergebnisse in Verbindung mit den Eurocodes.

Herrn Univ.-Prof. Dr.-Ing. Uwe Janoske danke ich für die kritische Sichtung der Dokumentation zu den Feldmodelluntersuchungen und für allgemeine Hinweise zur zweckmäßigen Auswahl von Programmen zur Auswertung und Darstellung der Daten.

Herrn Univ.-Prof. Dr.-Ing. Steffen Anders und den Mitarbeitern und Kollegen des Lehrstuhls für Werkstoffe im Bauwesen sei für den nicht selten benötigten guten Rat gedankt.

## Inhaltsverzeichnis

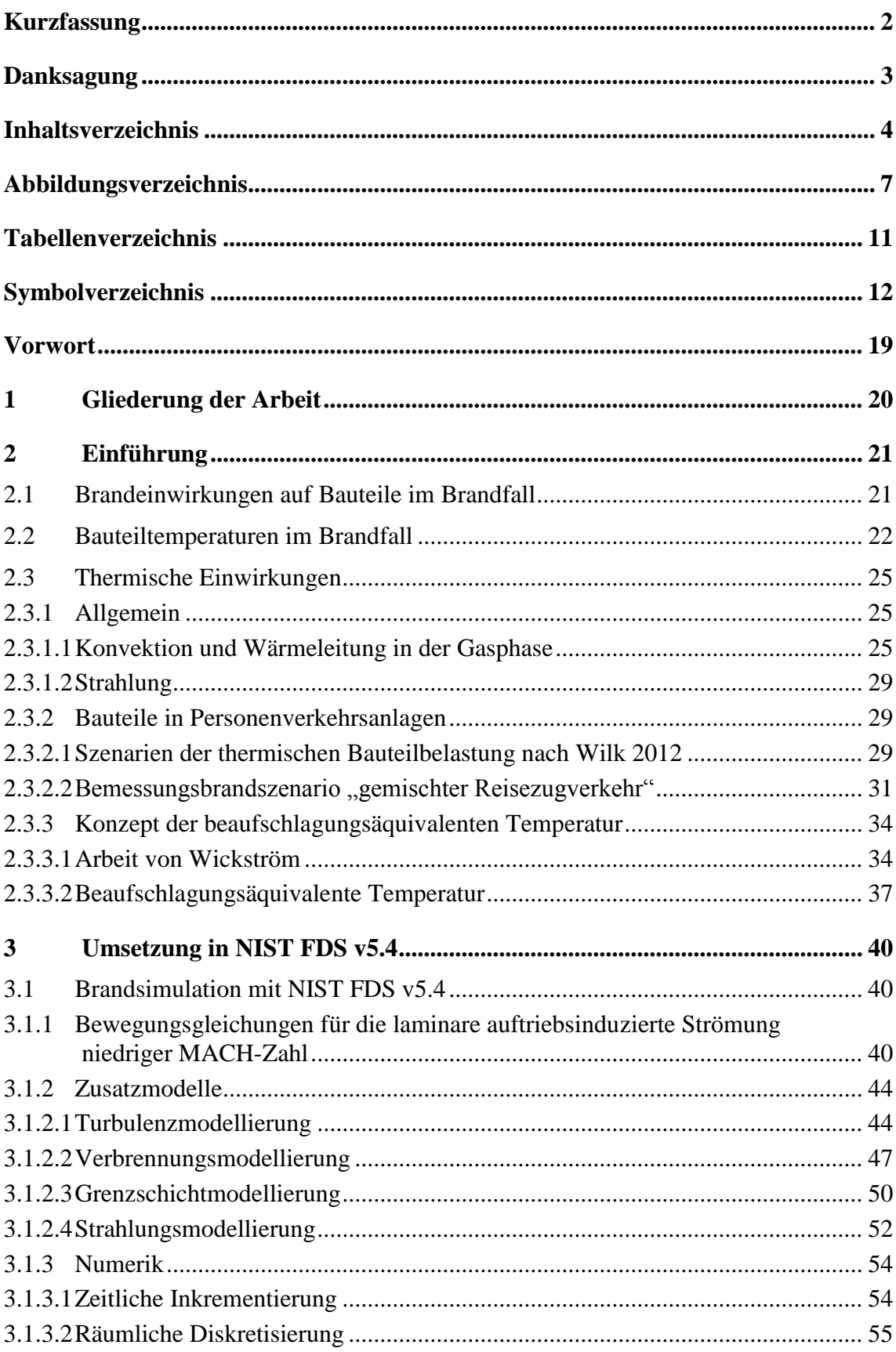

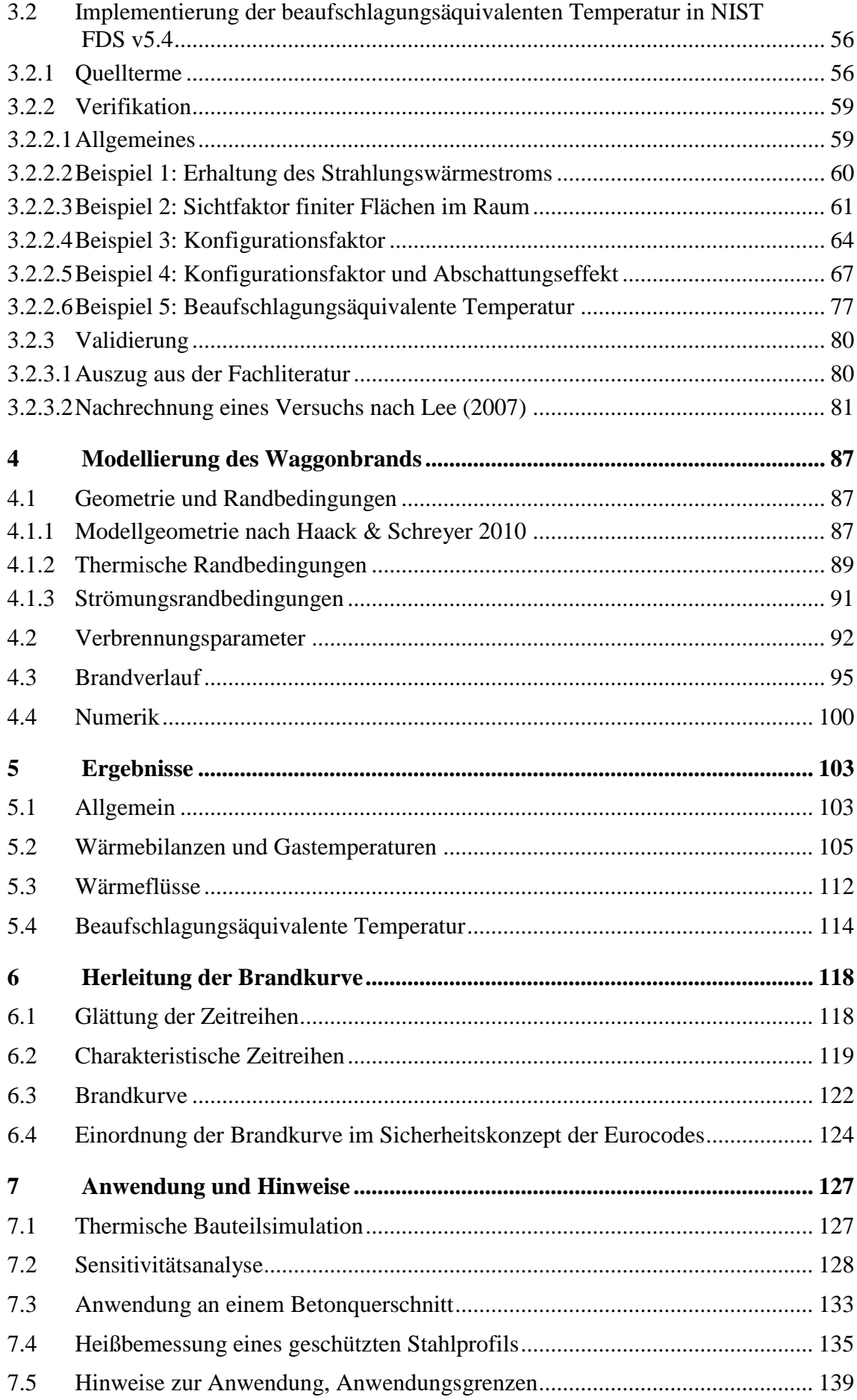

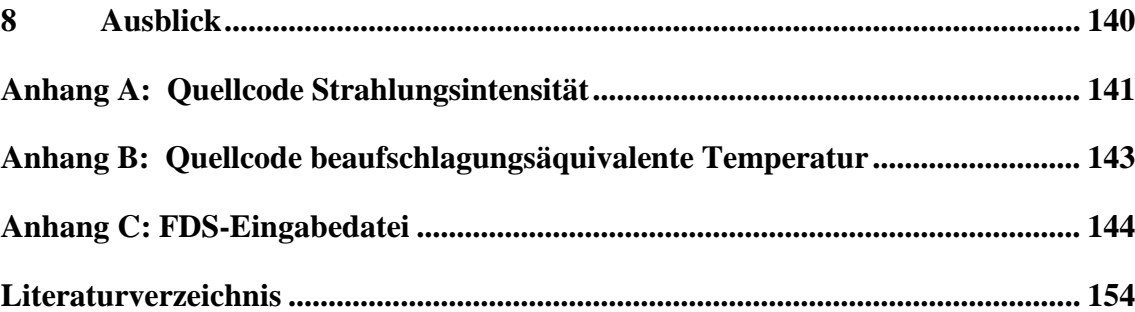

## **Abbildungsverzeichnis**

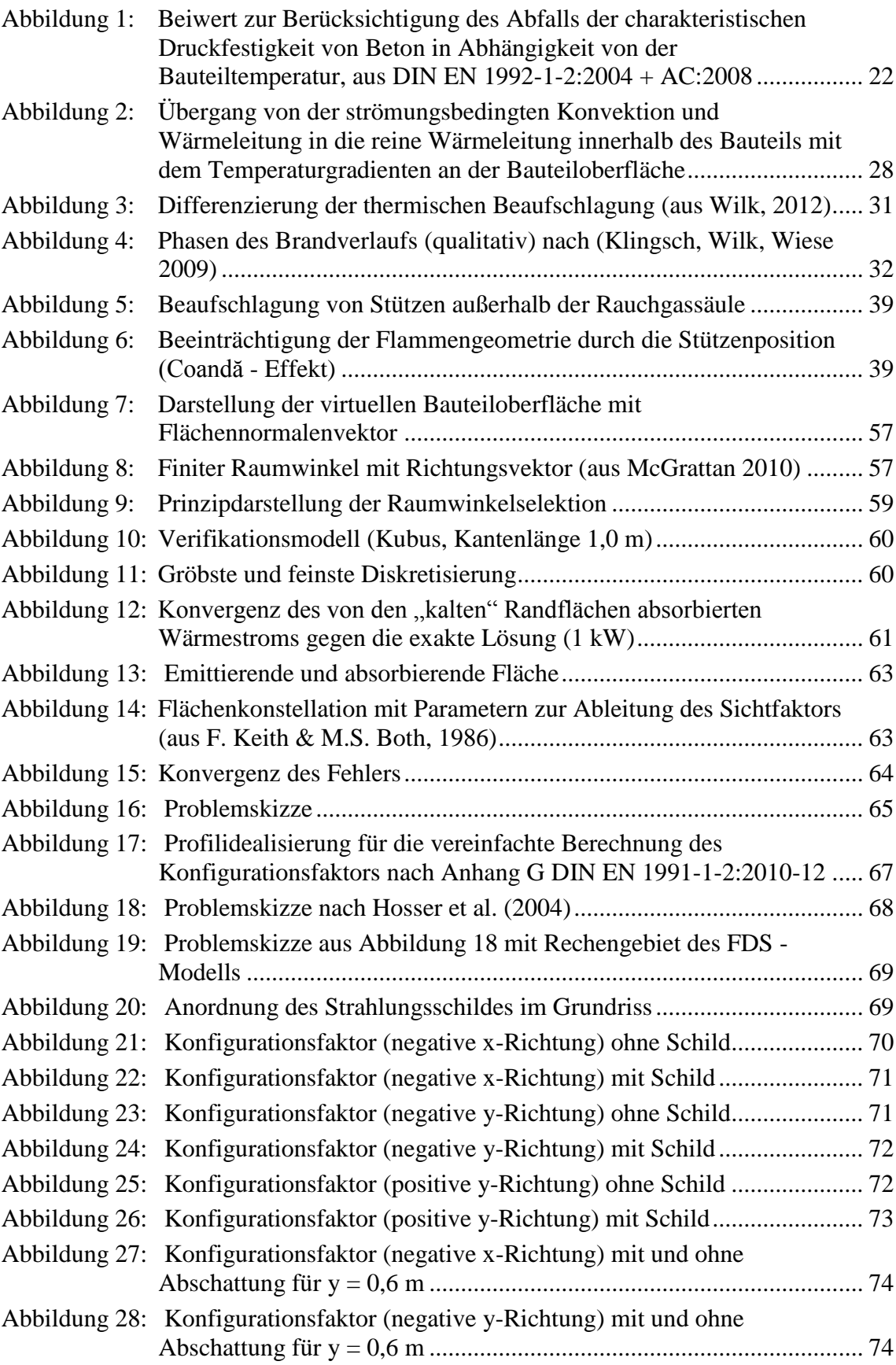

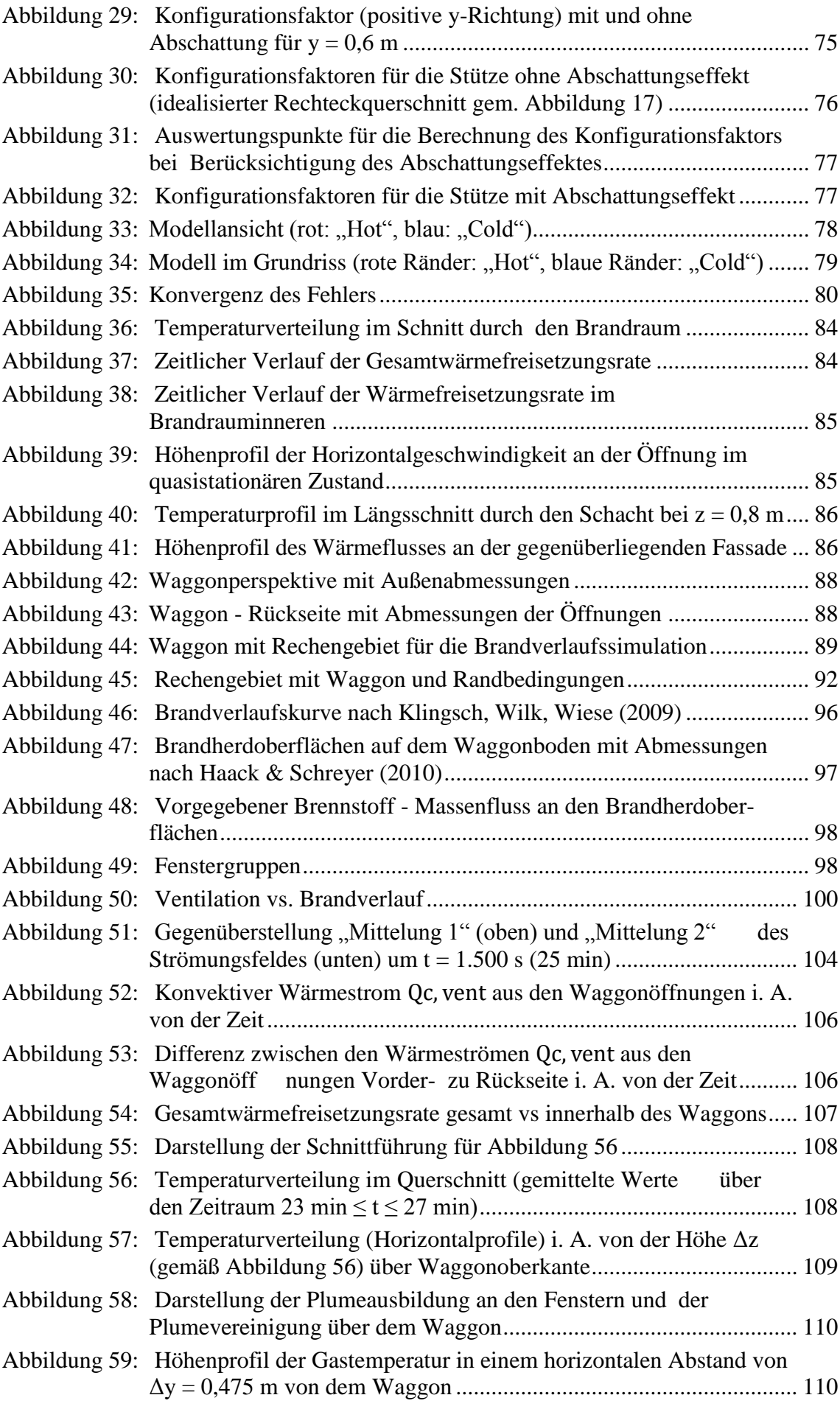

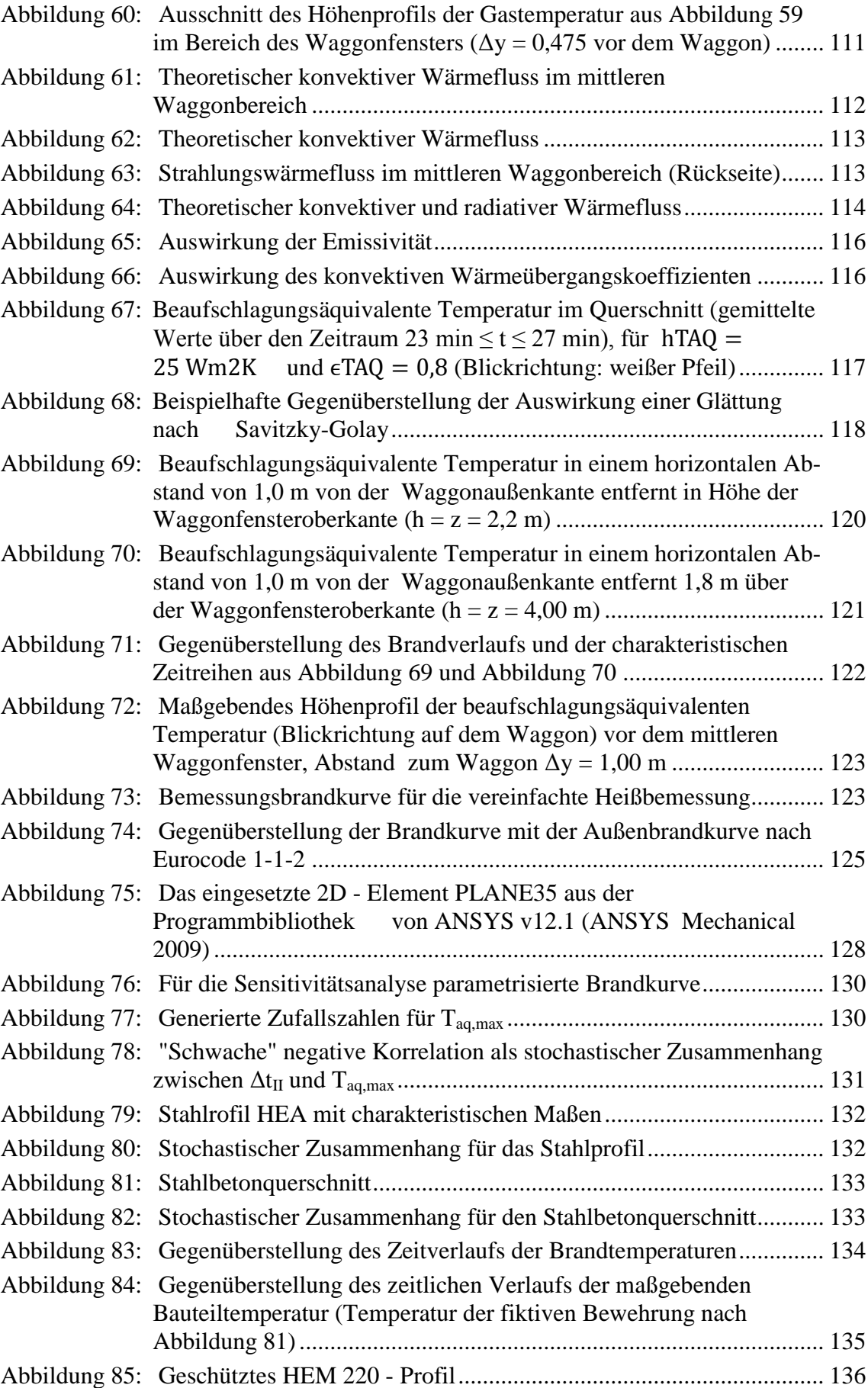

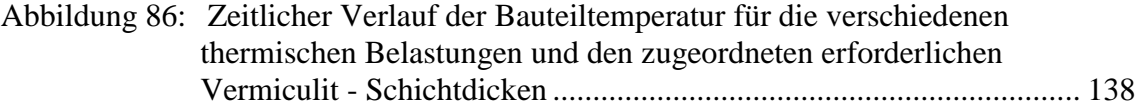

## **Tabellenverzeichnis**

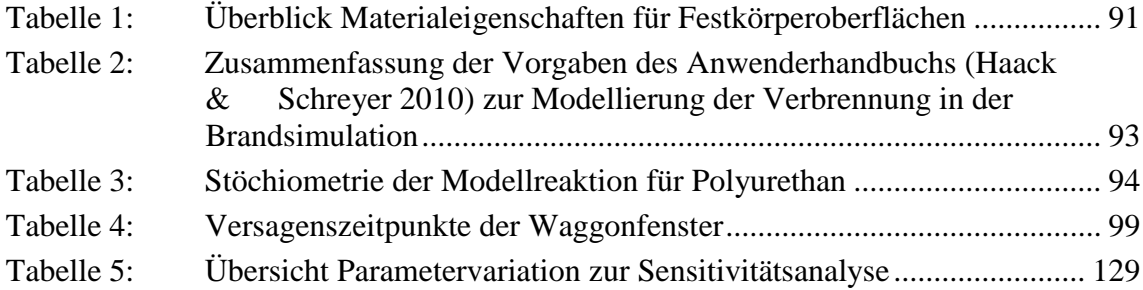

## **Symbolverzeichnis**

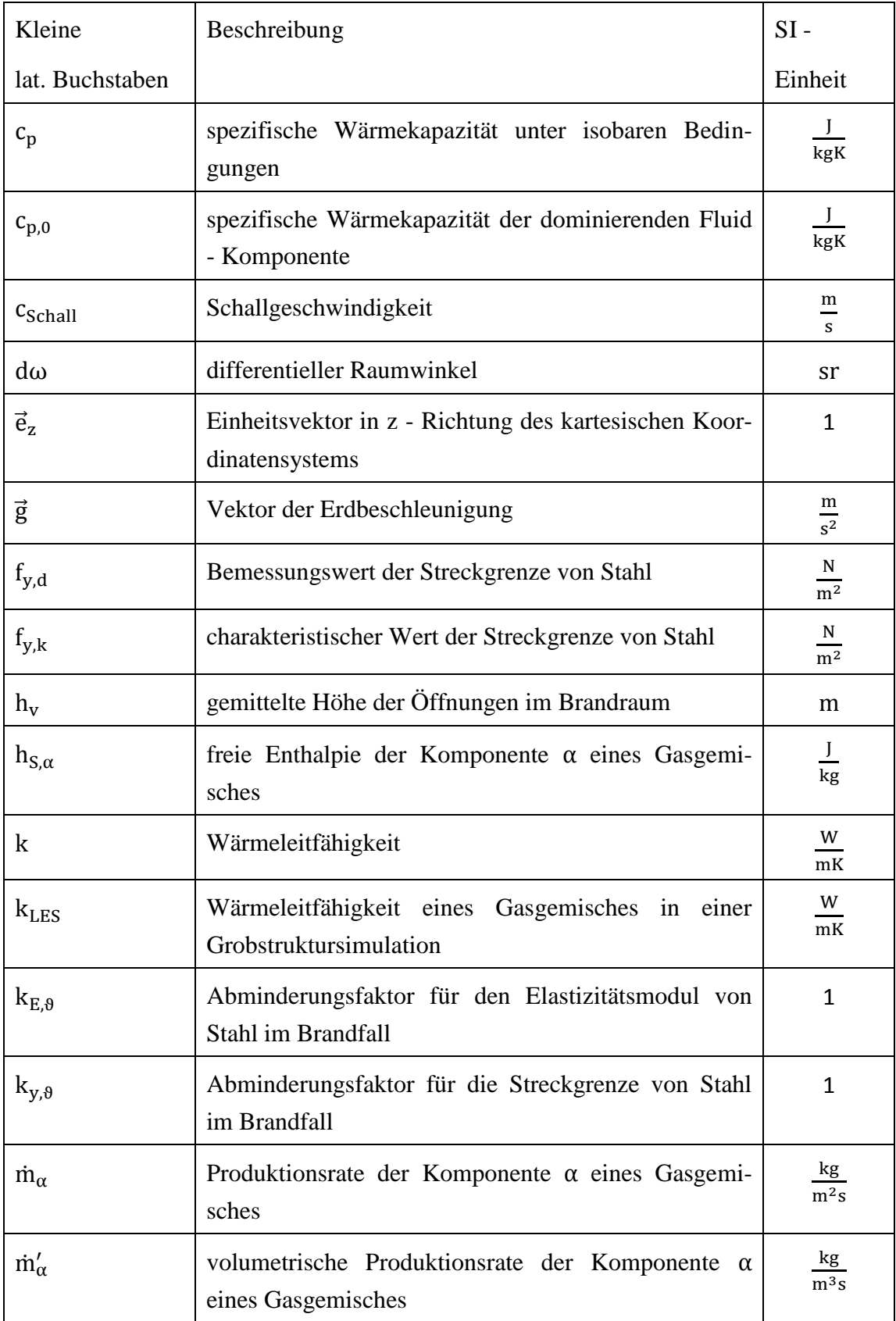

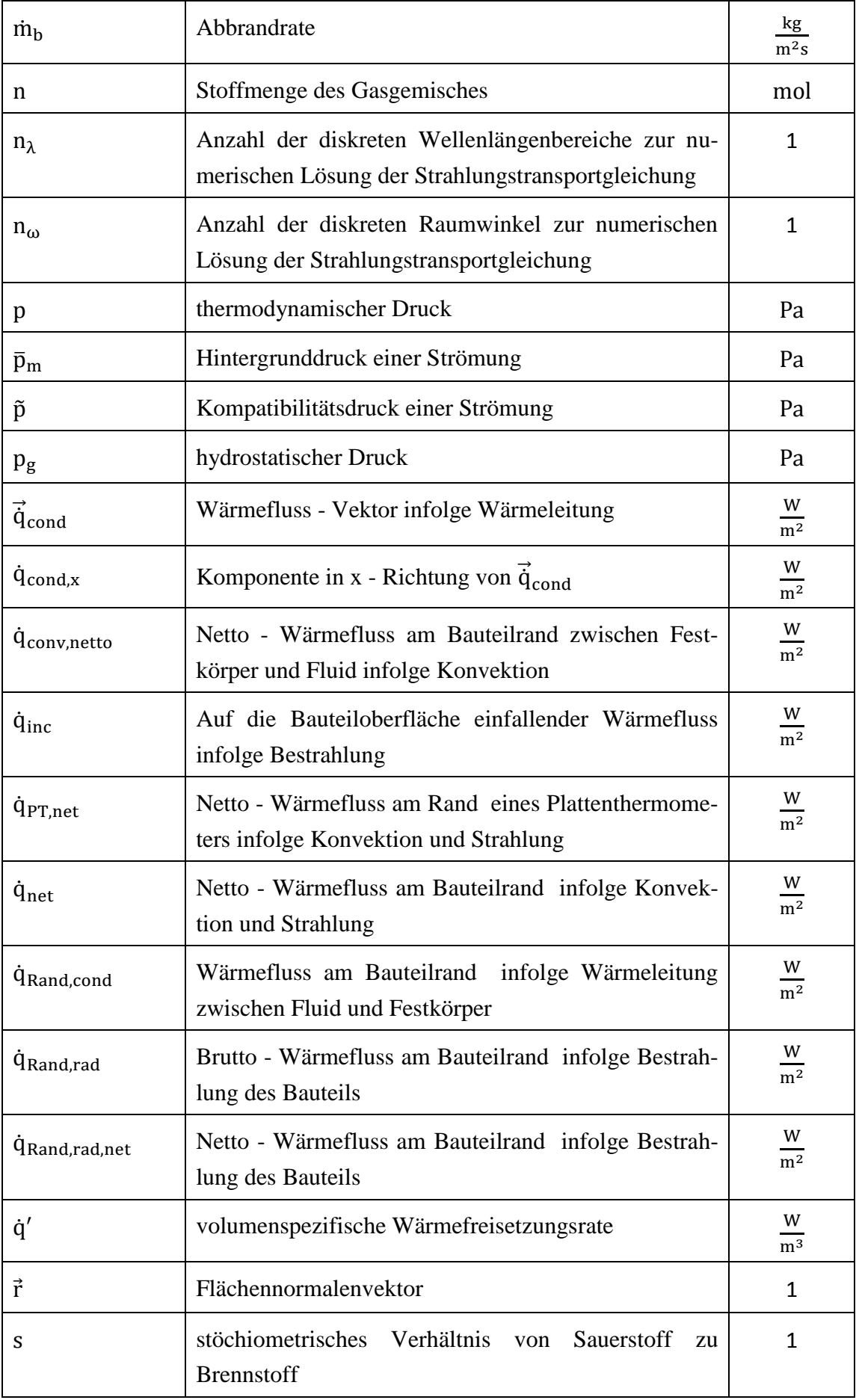

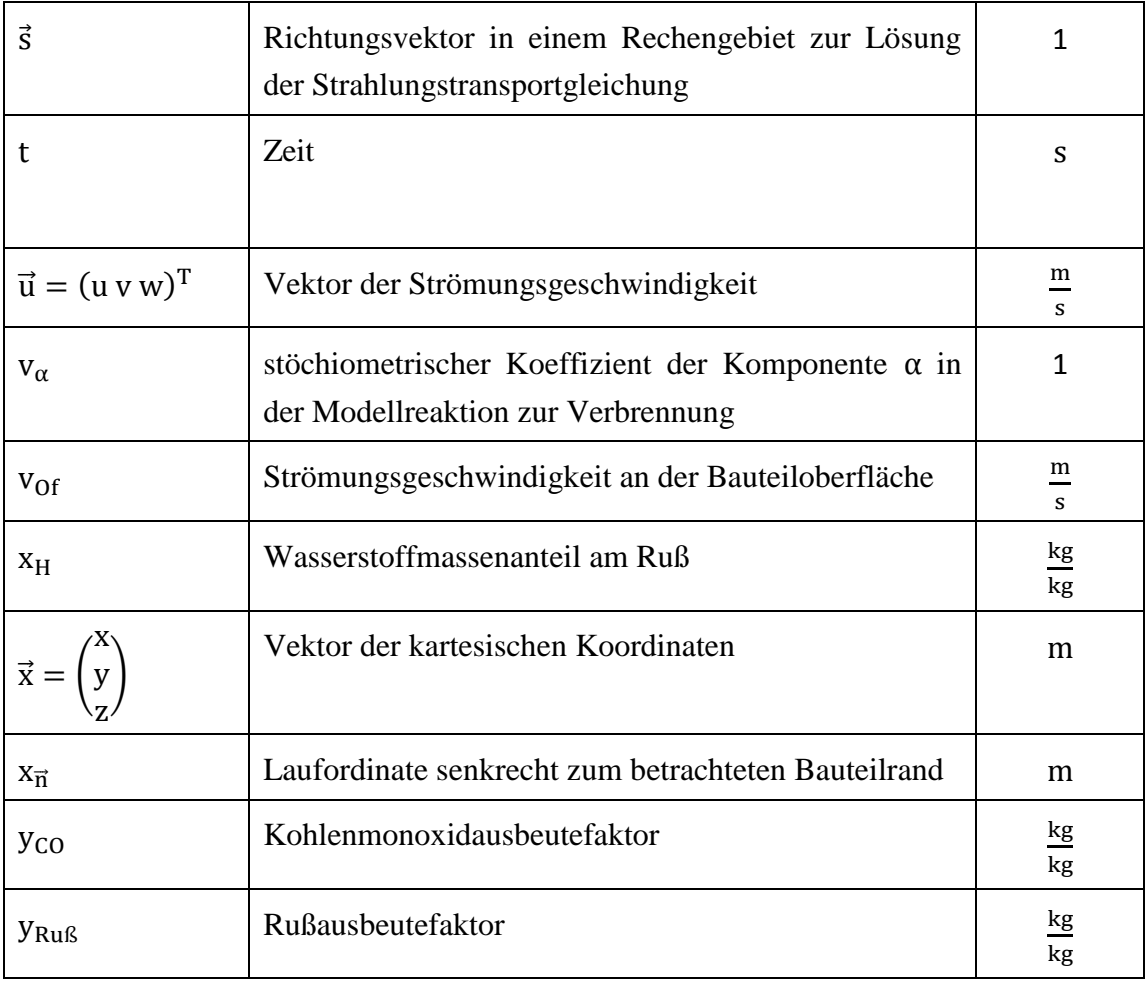

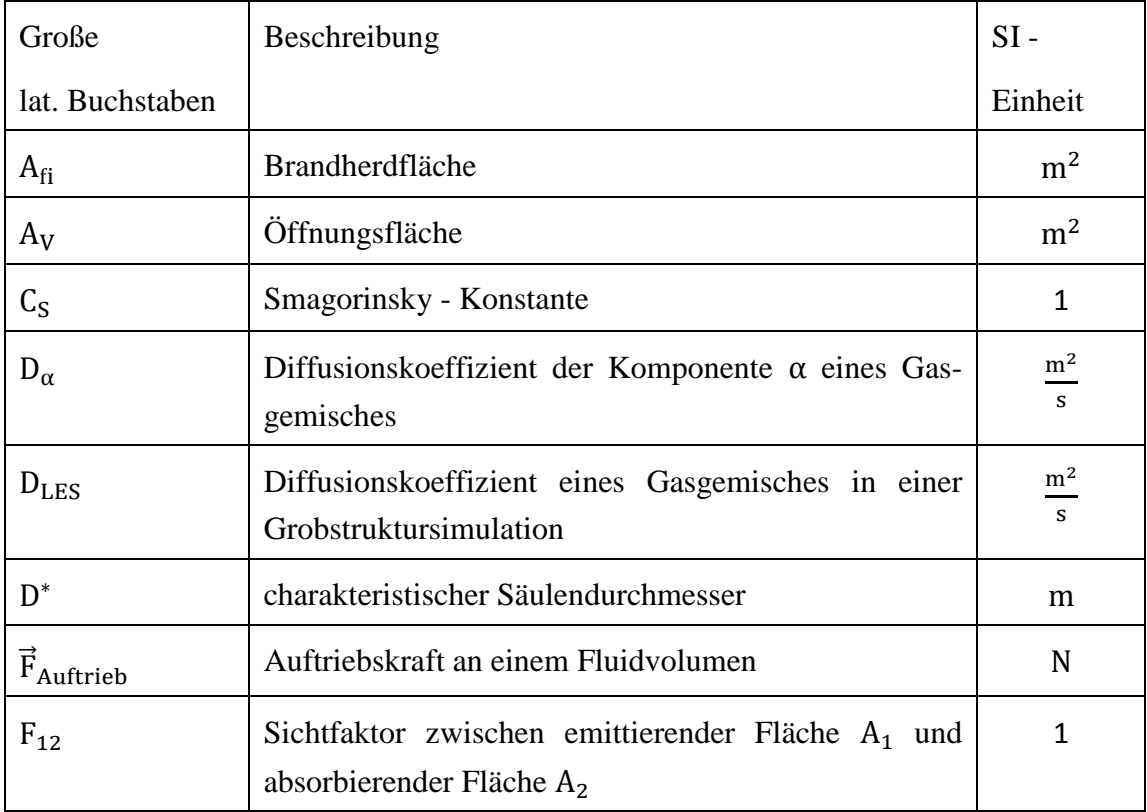

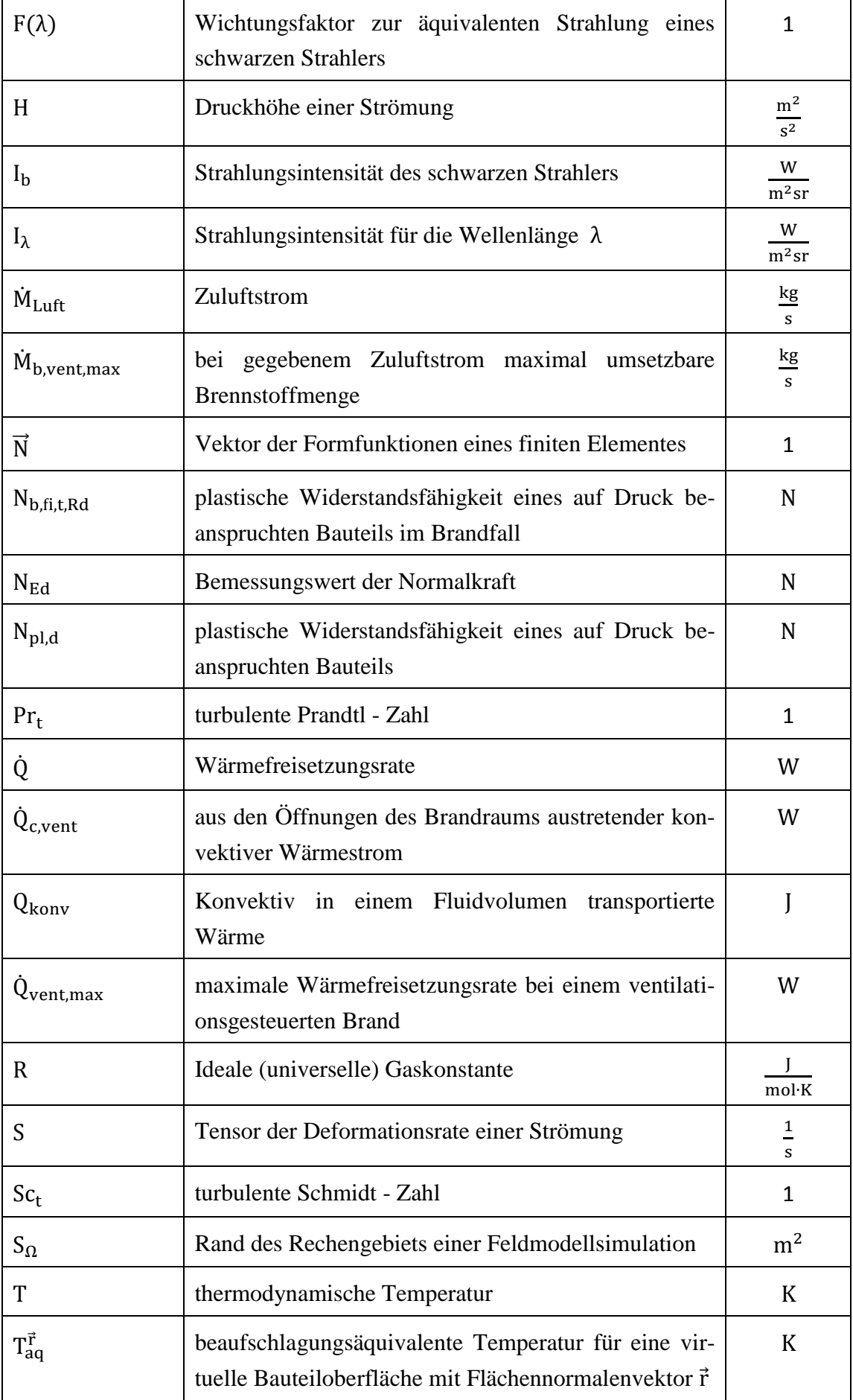

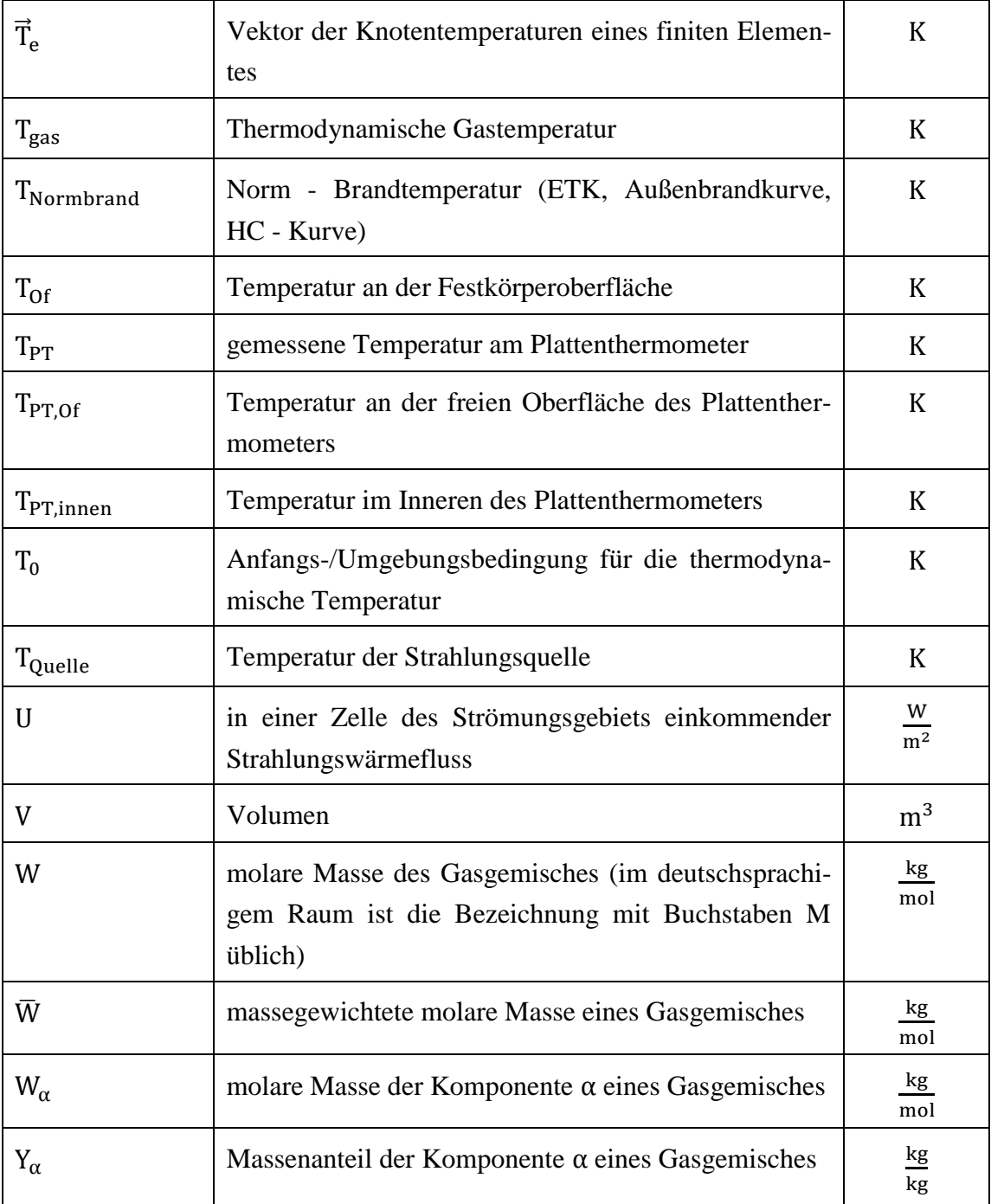

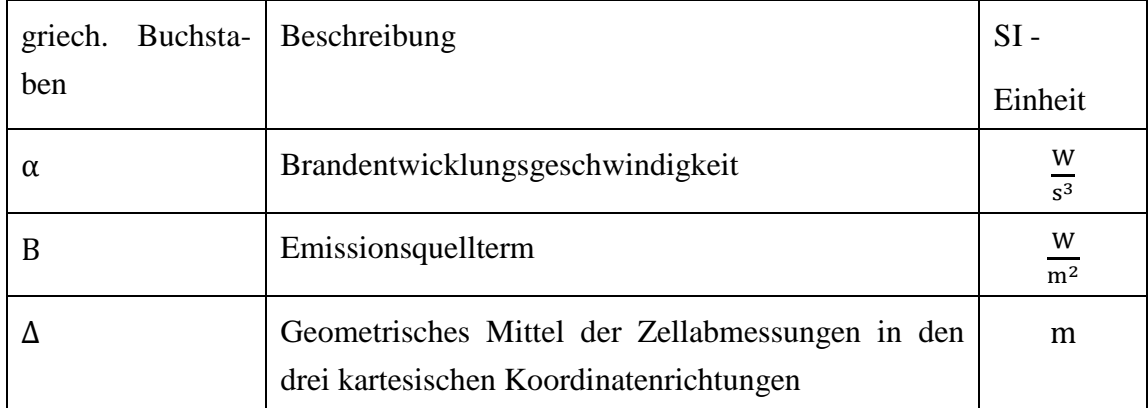

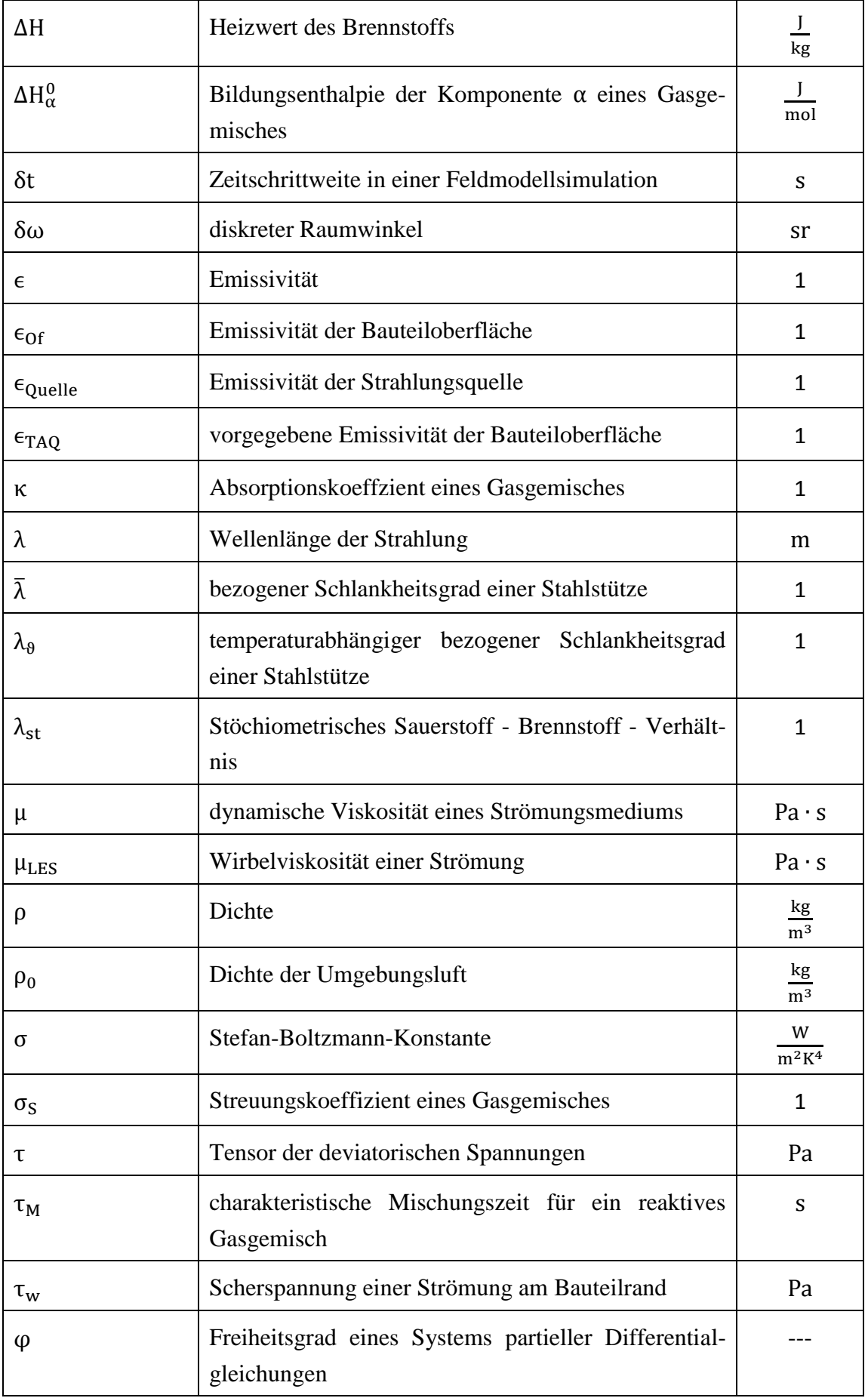

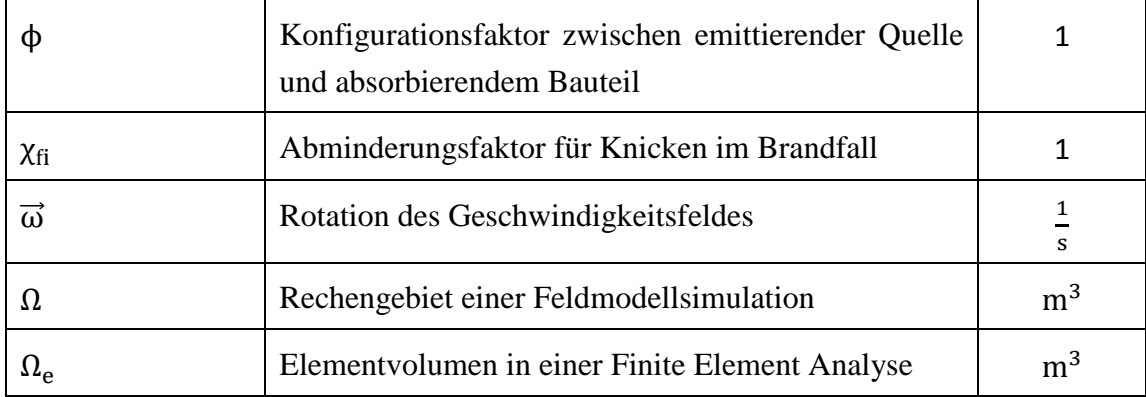

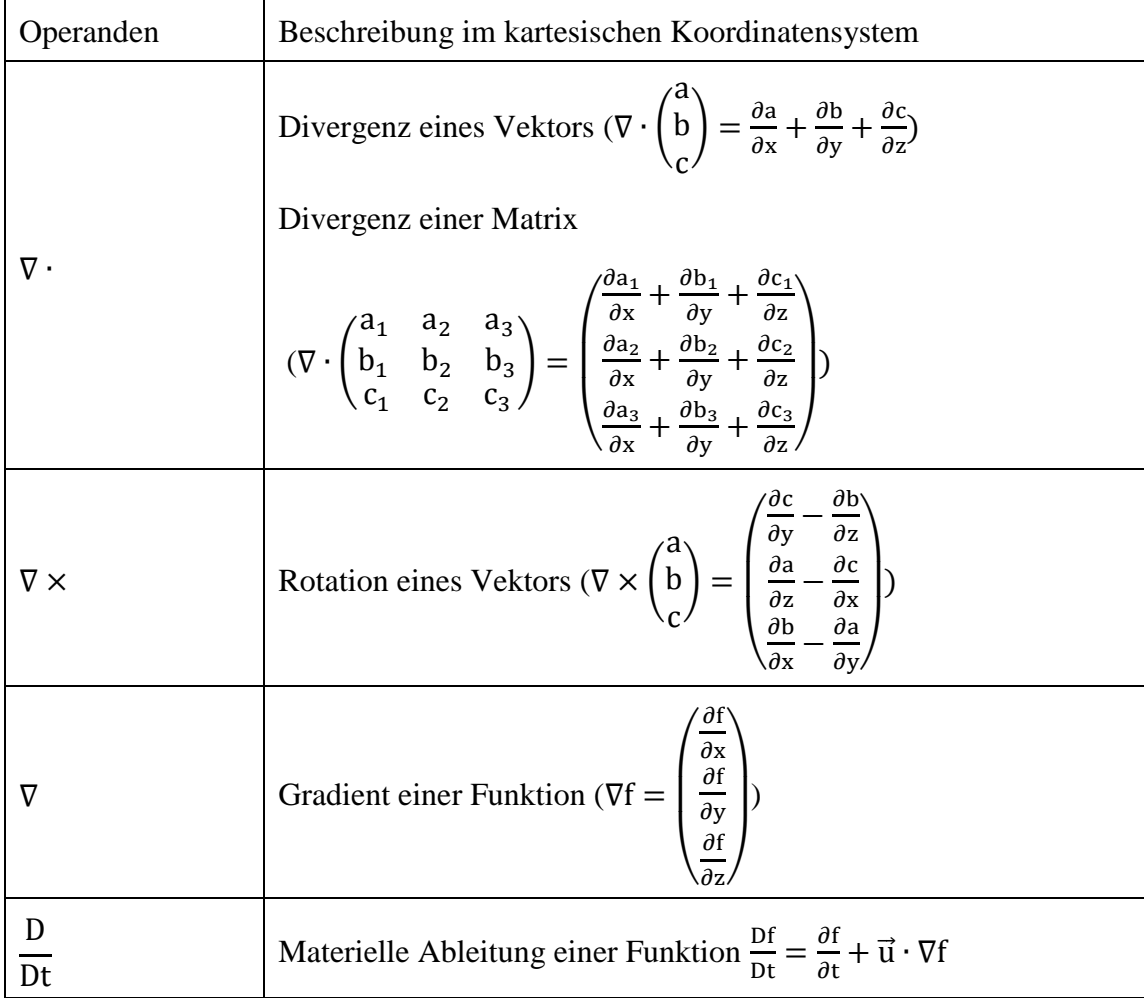

### **Vorwort**

In dem Anwenderhandbuch zu den Bemessungsbränden für S-Bahnen und den gemischten Reisezugverkehr (Haak & Schreyer, 2010) werden Vorgaben für die Modellierung von Zugbränden in computergestützten Simulationen gemacht.

Diese Vorgaben beziehen sich auf die anzunehmende Zug- bzw. Waggongeometrie, den Brandverlauf in Form einer zeitabhängigen Wärmefreisetzungsrate sowie die Produktionsmenge und Zusammensetzung der bei der Verbrennung entstehenden Rauchgase.

Für die simulationsgerechte Beschreibung der Szenarien "S-Bahn" und "gemischter Reisezugverkehr" wurden als Orientierung die erforderlichen Eingabeparameter der zwei in Deutschland häufig auf dem Gebiet der Brandsimulation eingesetzten Simulationsprogramme, Kobra 3D (Integrierte Sicherheitstechnik GmbH, Deutschland) und NIST Fire Dynamics Simulator (National Institute of Standards and Technolgy, USA) herangezogen.

Diese Szenarien können zur Bestimmung der thermischen Beaufschlagung von tragenden Bauteilen in Personenverkehrsanlagen eingesetzt werden, um die statische Integrität im Brandfall nachzuweisen (Wilk, 2012). Voraussetzung hierfür ist die Berechnung der auf die Bauteile einwirkenden Wärmeströme und der daraus resultierenden Bauteiltemperaturen. Die Berechnung der Wärmeströme wird mit Brandsimulationsprogrammen wie den vorgenannten vorgenommen. Dazu muss die Geometrie und Ventilation in jedem Einzelfall simuliert werden. Die Aussagekraft der erhaltenen Resultate bleibt daher auf das konkret untersuchte Objekt beschränkt.

Brandsimulationen mit Feldmodellen sind äußerst zeitintensiv und erfordern den Einsatz umfangreicher Ressourcen (Rechnerkapazität, Personal). Im Rahmen dieser Arbeit wird mit einem Feldmodell für das Szenario "gemischter Reisezugverkehr" aus dem Anwenderhandbuch eine Temperatur-Zeit-Kurve für die thermische Beaufschlagung vertikaler Tragglieder (Stützen und Wände ohne Raumabschlussfunktion) hergeleitet. Das Szenario geht von einem freistehenden Waggon aus. Die Anwendung der Kurve ist daher auf Fälle beschränkt, in denen Geometrie und Ventilation der Personenverkehrsanlage keinen relevanten Einfluss auf den Brandverlauf im Waggon und die Wärmeund Rauchausbreitung im Waggonnahbereich ausüben.

### **1 Gliederung der Arbeit**

In Kap. [2](#page-21-0) wird einführend auf die statische Nachweisführung im Brandfall eingegangen und die Erfordernis der Kenntnis der Bauteiltemperaturen im Brandfall aufgezeigt. Darauf aufbauend wird auf die Berechnung der Bauteiltemperaturen Bezug genommen und die Wärmeleitungsgleichung besprochen. Anschließend werden allgemein die Wärmetransportmechanismen auf Bauteile und speziell die thermische Beanspruchung von Bauteilen in Personenverkehrsanlagen behandelt. Darauf aufbauend wird die Zielsetzung der Implementierung der beaufschlagungsäquivalenten Temperatur in NIST FDS v5.4 in Verbindung mit der Berechnung der thermischen Einwirkungen auf bestimmte Bauteile in Personenverkehrsanlagen erläutert.

Kap. [3](#page-40-0) widmet sich der Umsetzung der Implementierung in NIST FDS v5.4. Zunächst werden die theoretischen Grundlagen der Brandsimulation mit dem Programm wiedergegeben. Es wird die Bestimmungsgleichung der beaufschlagungsäquivalenten Temperatur hergeleitet und die hierfür benötigten Programmausgaben beschrieben. Abschließend wird die korrekte Implementierung verifiziert und Ergebnisse einer Vergleichsrechnungen mit einem Brandversuch dargestellt und diskutiert.

Kap. 4 enthält die Beschreibung der Modellierung des Waggonbrands in NIST FDS v5.4. Die verwendeten strömungsmechanischen und thermischen Randbedingungen, sowie die Programmparameter zur Simulation der Verbrennung und Wärmefreisetzung werden erläutert. Weiterhin werden die gewählten Modellabmessungen und die Numerik (Diskretisierung) besprochen.

Die Darstellung und Diskussion der erhaltenen Ergebnisse erfolgt in Kap. 5.

Kap. 6 enthält die Herleitung der Brandkurve aus den erhaltenen Ergebnissen. Darüber hinaus erfolgt eine Einordnung dieser Kurve im Sicherheitskonzept der Eurocodes.

In Kap. 7 erfolgt die beispielhafte Anwendung der Kurve auf baupraktische Fälle und es werden Hinweise zur Anwendung im Sinne von Anwendungsvoraussetzungen und -grenzen gegeben.

## <span id="page-21-1"></span><span id="page-21-0"></span>**2 Einführung**

#### **2.1 Brandeinwirkungen auf Bauteile im Brandfall**

Im Brandfall wird ein Tragwerk aufgrund der Wärme (Primärwirkung), die auf dieses einwirkt und in dieses eingetragen wird, aufgeheizt. Die hohen Temperaturen und Temperaturgradienten (Sekundärwirkung) im Bauteilinneren bewirken eine Abnahme der Materialfestigkeit (vgl. [Abbildung 1\)](#page-22-0) und des E-Moduls sowie ein Bestreben des Bauteils sich auszudehnen (Tertiärwirkungen). Diese Wirkungen haben schließlich die Reduktion der Beanspruchbarkeit bzw. die Anhebung der Beanspruchung des Bauteils zur Folge (Quartiärwirkung).

Liegt die Resttragfähigkeit (verbleibende Beanspruchbarkeit) unterhalb des statischen Lastniveaus (Beanspruchung), dem das Bauteil während und nach dem Brandereignis ausgesetzt wird, oder werden die Verformungen durch angrenzende Bauteile und Lagerungen übermäßig behindert, sodass sehr hohe Zwangskräfte entstehen, führt dies zum Versagen des Bauteils.

Mit dem Nachweis des Erhalts der statischen Integrität im Brandfall ("Heißbemessung" von Bauteilen und Tragwerken) wird rechnerisch das Maß der Sicherheit gegen ein Versagen des Bauteils oder Tragwerks aufgrund der Brandwirkungen ermittelt. Für diesen Nachweis ist die Kenntnis sowohl der statischen Belastung als auch der thermischen Einwirkungen und der daraus resultierenden Bauteiltemperaturen im Brandfall erforderlich.

Regeln für die Bestimmung charakteristischer Werte für Lasten und thermische Einwirkungen im Brandfall sind im Eurocode 1-1-2 enthalten. Die charakteristischen Werte berücksichtigen die Streuung der Einwirkungen. Durch die Verwendung dieser charakteristischen Werte wird unter Berücksichtigung der Seltenheit des Brandereignisses (Hosser 2012) sichergestellt, dass die Wahrscheinlichkeit der Überschreitung der Beanspruchbarkeit des Bauteils im Brandfall sehr gering bleibt.

Die Beanspruchbarkeit eines Bauteils oder Tragwerks ist abhängig von dem Material, aus dem dieses hergestellt ist, und von dem statischen System. Regeln zur Bestimmung der Beanspruchbarkeiten von Bauteilen und Tragwerken im Brandfall, sind für die wichtigsten Baustoffe in den entsprechenden Eurocode-Teilen enthalten:

Eurocode 2, Teil 1-2 (DIN EN 1992-1-2): Beton / Stahlbeton Eurocode 3, Teil 1-2 (DIN EN 1993-1-2): Stahl Eurocode 4, Teil 1-2 (DIN EN 1994-1-2): Verbundbau

#### Eurocode 5, Teil 1-2 (DIN EN 1995-1-2): Holzbau

Die entsprechenden Teile für die Baustoffe Mauerwerk und Aluminium sind zurzeit noch in Bearbeitung.

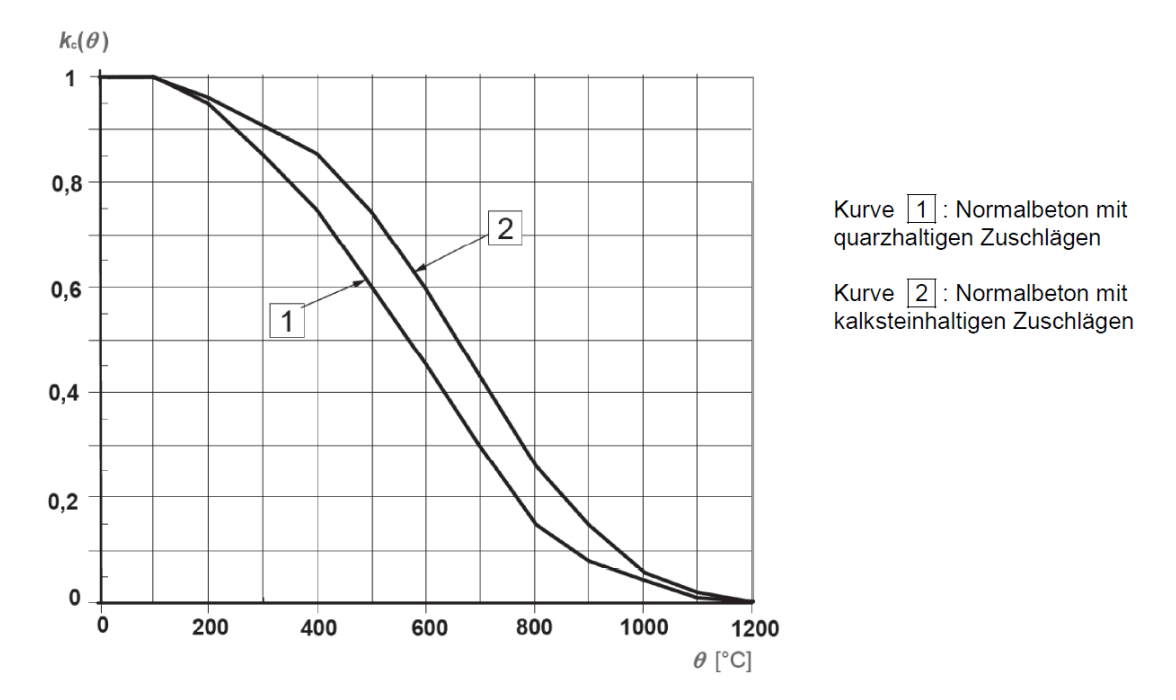

<span id="page-22-0"></span>Abbildung 1: Beiwert zur Berücksichtigung des Abfalls der charakteristischen Druckfestigkeit von Beton in Abhängigkeit von der Bauteiltemperatur, aus DIN EN 1992-1-2:2004 + AC:2008

#### **2.2 Bauteiltemperaturen im Brandfall**

Voraussetzung für die statische Nachweisführung ("Heißbemessung") ist die Kenntnis der im Brandfall zu erwartenden Temperaturen im Bauteil. Hierfür werden in der Regel Finite Element Programme eingesetzt, mit denen die Temperaturfelder als Funktion der Position im Bauteil und der Zeit berechnet werden. Mit den Finite Element Programmen wird die Wärmeleitungsgleichung numerisch gelöst.

Die Wärmeleitungsgleichung gibt den Zusammenhang zwischen der Temperaturzuwachsrate  $\frac{\partial I}{\partial t}$  an einem beliebigen Punkt innerhalb eines Festkörpers und der Divergenz des Wärmeflussvektors  $\vec{\dot{q}}_{cond} = -k \cdot \nabla T$  an diesem Punkt wieder.

$$
\rho \cdot c_p \cdot \frac{\partial T}{\partial t} = \nabla \cdot (-\mathbf{k} \cdot \nabla T) \tag{1}
$$

mit:

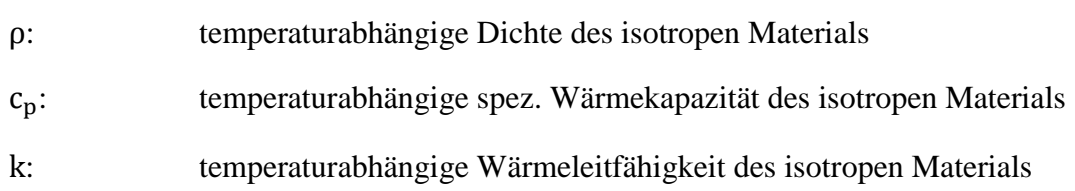

Das negative Vorzeichen ergibt sich als Konsequenz des 2. Hauptsatzes der Thermodynamik, nach dem Wärme stets von Punkten höherer an Punkte niedrigerer Temperatur geleitet wird (F. Keith & M.S. Bohn, 1986). Das Wärmeleitungsproblem ist bedingt durch die Temperaturabhängigkeit der Materialeigenschaften ( $\rho = \rho(T)$ ,  $c_p = c_p(T)$ und  $k = k(T)$ ) physikalisch nichtlinear.

Zur Lösung der Wärmeleitungsgleichung werden Anfangs- und Randbedingungen benötigt. Die Anfangsbedingungen beziehen sich auf das Temperaturfeld zu Beginn der Berechnung  $T_0(x, y, z) = T(x, y, z, t = 0)$  und die Randbedingungen auf die Bauteilrandtemperaturen bzw. -wärmeflüsse. Üblicherweise wird als Anfangswert die Umgebungstemperatur angesetzt. Bei den Randbedingungen wird nach der Zeitabhängigkeit zwischen konstanten (zeitunabhängigen) und transienten Randbedingungen unterschieden. Randbedingungen können in Form der Vorgabe des Randwerts der Variablen Tof (Dirichlet-Typ: Bauteiloberflächentemperatur) oder von deren lokaler Ableitung (von-Neumann-Typ: Wärmefluss in Richtung der Bauteiloberflächennormalen  $\dot{q}_{\text{Rand,cond}} =$  $-k \cdot \frac{\partial}{\partial x}$  $\frac{\partial T}{\partial x_{\overline{n}}}$ , wobei  $x_{\overline{n}}$  die Laufordinate senkrecht zur Bauteiloberflächennormalen bei der zweidimensionalen Idealisierung ist) vorgegeben werden.

Im Brandfall ergibt sich der Wärmefluss  $\dot{q}_{\text{Rand,cond}}$ , infolge Wärmeleitung zwischen der Gasphase (Rauchgas) und dem Festkörper, an der Bauteiloberfläche aus der Differenz zwischen der Bauteiloberflächentemperatur  $T_{of}$  und der Temperatur der Gasschicht unmittelbar an der Phasengrenze (Gasphase / Festkörper). Unter Verwendung des empirisch bestimmbaren konvektiven Wärmeübergangskoeffizienten (Holman 1990) lässt sich dieser Wärmefluss vereinfacht als Funktion der Differenz zwischen der Bauteiloberflächentemperatur und der Temperatur  $T_{gas}$  der ungestörten Rauchgasströmung ausdrücken:

$$
\dot{q}_{\text{Rand,cond}} = -k \cdot \frac{\partial T}{\partial x_{\overline{n}}} \bigg|_{\text{Phasengrenze}} \approx h \cdot (T_{\text{gas}} - T_{\text{Of}}) \tag{2}
$$

Die Bauteiloberfläche wird darüber hinaus durch Strahlung aus der Brandquelle selbst und ggf. aus der Rauchgasschicht, die sich in der unmittelbaren Umgebung des Bauteils ausbildet, beansprucht. Der Satz der Randbedingungen muss daher gemäß Eurocode 1

Teil 1-2 (Brandeinwirkungen auf Tragwerke) um einen Quellterm zur Berücksichtigung der Strahlungseinwirkung erweitert werden:

$$
\dot{q}_{\text{Rand,rad,net}} = \phi \cdot \sigma \cdot \epsilon_{\text{Quelle}} \cdot \epsilon_{\text{Of}} \cdot \left( T_{\text{Quelle}}^4 - T_{\text{Of}}^4 \right) \tag{3}
$$
\nmit:

 : Konfigurationsfaktor zur Berücksichtigung der relativen Lage von Quelle und Bauteiloberfläche  $\sigma = 5.67 \cdot 10^{-8} \left[ \frac{W}{m^2} \right]$ m Stefan-Boltzmann-Konstante : Emissivität der Strahlungsquelle

: Emissivität der Bauteiloberfläche

Die dominierende Strahlungsquelle im Brandfall ist die Flamme. Deren Emissivität kann näherungsweise zu 1,0 angenommen werden (Hosser 2012). Werte für die anzusetzende Emissivität der Bauteiloberfläche werden in den materialspezifischen Eurocode-Teilen (siehe Kap. [2.1\)](#page-21-1) angegeben.

Bei Berechnungen, in denen die Einheitstemperaturzeitkurve (ETK), oder andere Normbrandkurven nach Eurocode 1 Teil 1-2, als Ausgangspunkt für die thermische Beaufschlagung angesetzt wird, gilt für die Strahlungstemperatur  $T_{\text{Quelle}}$  und die Gastemperatur  $T_{gas}$ :  $T_{Quelle} = T_{gas} = T_{Normbrand}$ . Bei Vollbrandsituationen stellt es im Allgemeinen eine akzeptable Vereinfachung dar, wenn sowohl für die Strahlungstemperatur als auch für die Gastemperatur die mittlere Brandraumtemperatur angesetzt wird. Dies ist hauptsächlich darauf zurückzuführen, dass der Brandraum im Vollbrandzustand nahezu gleichmäßig mit sehr heißem Rauch gefüllt ist, der lokale Einwirkungen durch Strahlung der Flamme über Absorption ausgleicht.

Bei Bauteilen, die durch lokal begrenzte Brände beansprucht werden, oder bei außenliegenden Bauteilen, die nicht direkt beflammt werden, kann diese Annahme nicht länger aufrechterhalten werden. Die Verwendung der Gastemperatur für die Berechnung der Strahlungsbeaufschlagung kann zu auf der unsicheren Seite liegenden Ergebnissen führen, da hierdurch die direkte Strahlung aus der Flamme vernachlässigt wird. In dieser Arbeit wird deshalb ein Ansatz verfolgt, dessen Ziel es ist, für die in der Nähe eines brennenden Waggons liegenden Bauteile die lokale Gastemperatur und die Strahlungstemperatur auf der Grundlage der Reproduktion der auf das Bauteil einwirkenden Brutto - Randwärmeströme h · T<sub>gas</sub> und  $\dot{q}_{Rand,rad} = \phi \cdot \sigma \cdot \epsilon_{Quelle} \cdot \epsilon_{Of} \cdot T_{Quelle}^4$  zu einer einzigen beaufschlagungsäquivalenten Temperatur umzurechnen (s. Kap. [2.3.3\)](#page-34-0).

#### **2.3 Thermische Einwirkungen**

#### **2.3.1 Allgemein**

Bauteile werden im Brandfall primär durch Wärme beansprucht, die über deren Oberfläche in diese eingetragen wird.

Externe Wärmequellen sind zum einen die Rauchgase, durch welche die Wärme vom Brandherd konvektiv bis zu den Bauteilen mitgeführt und dort innerhalb der Strömungsgrenzschicht über die Bauteiloberfläche in das Bauteil eingetragen wird. Sind die lokale Rauchgastemperatur sowie die Bauteiloberflächentemperatur bekannt, kann durch die geeignete Wahl des Wärmeübergangskoeffizienten der über die Oberfläche in das Bauteil eingetragene Nettowärmefluss infolge Konvektion nach folgender Formel berechnet werden:

$$
\dot{q}_{\text{conv,netto}} = h \cdot (T_{\text{gas}} - T_{\text{of}}) \approx \dot{q}_{\text{Rand,cond}} \tag{4}
$$

Weitere mögliche externe Wärmequellen sind der Brandherd, die obere Raumzone, an der sich Rauchgase aufgestaut haben (Heißgasschicht), und Oberflächen von benachbarten Bauteilen, die aufgrund erhöhter Temperatur Strahlung in die Umgebung emittieren. Diese Wärmequellen beaufschlagen die betrachtete Bauteiloberfläche über Strahlung. Der auf eine Bauteiloberfläche einfallender Strahlungswärmefluss  $\dot{q}_{inc}$  hängt von der Temperatur, der Geometrie und der Emissivität der externen Wärmequelle ab. Darüber hinaus nimmt die relative Lage des Strahlers zur bestrahlten Bauteiloberfläche einen gewichtigen Einfluss ein. Die formelmäßige Wiedergabe des Strahlungswärmeflusses bei mehreren Strahlungsquellen, wie dies bei einem Raumbrand der Fall ist, kann nur mit starken Vereinfachungen vorgenommen werden.

Bei direkt beflammten Bauteilen und Bauteilen, die innerhalb der Heißgasschicht liegen, ergibt sich die thermische Beaufschlagung im Wesentlichen infolge von Konvektion/Wärmeleitung.

#### 2.3.1.1 Konvektion und Wärmeleitung in der Gasphase

Bei einem Brand wird die Luft über dem Brandherd durch die Verbrennung des pyrolysierten Brennstoffs mit den Verbrennungsprodukten kontaminiert (Entstehung von Rauchgas) und aufgeheizt. Die Aufheizung des Gasgemisches (Luft + Verbrennungsprodukte) unter isobaren Bedingungen führt zu einer Volumenzunahme und somit zu einer Abnahme der Dichte. Bestehen hingegen räumliche Zwängungen, die eine freie Ausdehnung der aufgeheizten Luft behindern, ergibt sich unter isochoren Bedingungen eine Erhöhung des thermodynamischen Drucks.

Diese Abhängigkeiten werden mathematisch durch die Zustandsgleichung idealer Gase ausgedrückt. Die Zustandsgrößen bzw. -variablen Druck, Volumen, Temperatur und Stoffmenge werden hierbei durch die ideale Gaskonstante R über folgenden Zusammenhang zwischen Dichte und Volumen miteinander verknüpft:

<span id="page-26-0"></span>
$$
p \cdot V = n \cdot R \cdot T \tag{5}
$$

mit:

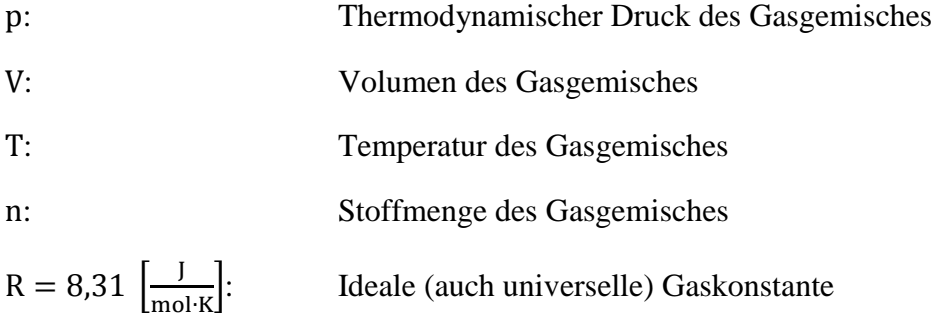

Über den Zusammenhang zwischen Dichte, Volumen, Stoffmenge und molarer Masse des Gasgemisches:

$$
\frac{V}{W} = \frac{n}{\rho} \tag{6}
$$

mit:

 : Molare Masse des Gasgemisches : Dichte des Gasgemisches

lässt sich das Volumen in Gl. [\( 5\)](#page-26-0) durch die Dichte als Zustandsvariable substituieren:

<span id="page-26-1"></span>
$$
p = \frac{\rho \cdot R \cdot T}{W} \tag{7}
$$

Die Auflösung von Gl. [\( 7](#page-26-1) ) nach der Dichte zeigt die reziprokale Abhängigkeit der Dichte von der Temperatur des Gasgemisches, die bei einer isobaren Aufheizung (Temperaturerhöhung bei konstantem Druck) eine Abnahme der Dichte bedingt:

<span id="page-26-2"></span>
$$
\rho = \frac{\text{p} \cdot \text{W}}{\text{R} \cdot \text{T}} \Rightarrow \frac{\rho_1}{\rho_2} = \frac{T_2}{T_1} \tag{8}
$$

mit:

1, 2: Indizes für verschiedene Temperatur-Zustände des Gasgemisches.

Diese Dichtedifferenz zur kalten Umgebung erzeugt eine Auftriebskraft im aufgeheizten Gasvolumen V, die entgegengesetzt zur Erdbeschleunigung gerichtet ist:

$$
\vec{F}_{\text{Auttrieb}} = -(\rho - \rho_0) \cdot V \cdot \vec{g} \tag{9}
$$

mit:

 $\rho_0$ : Dichte der "kalten" Umgebungsluft į  $\boldsymbol{0}$  $\boldsymbol{0}$  $\overline{\phantom{0}}$ m  $s^2$ : Vektor der Erdbeschleunigung im kart. Koordinatensystem

Diese Kraft initiiert und steuert den Transport der aufgeheizten Gasgemische von dem Ort der Wärmefreisetzung infolge Verbrennung zunächst in die oberen Bereiche (entgegengesetzt zur nach unten gerichteten Erdbeschleunigung). Diese Bewegung wird in den oberen Raumbereichen entweder durch Bauteile umgeleitet (z. B. ceiling jet) oder kommt infolge von Abkühlung der Rauchgase zum Erliegen.

Der Transport eines gegenüber der Umgebung aufgeheizten Gasvolumens V mit einer Temperatur T und einer infolge von Gl. (8), bei Annahme isobarer Verhältnisse, dieser zugeordneten Dichte  $\rho$ , impliziert die Mitführung der Wärme  $Q_{\text{konv}}$ :

$$
Q_{\text{konv}} = c_{\text{n}} \cdot \rho \cdot (T - T_0) \cdot V \tag{10}
$$

mit:

: spezifische Wärmekapazität des aufgeheizten Gasgemisches

 $T_0$ : Temperatur der "kalten" Umgebungsluft

Der Transport von Wärme über die Bewegung (Strömung) eines aufgeheizten Gasgemisches wird Konvektion genannt.

Das aufgeheizte Gasgemisch strömt im Zuge der thermisch induzierten Bewegung Bauteiloberflächen (Wände, Decken, Stützen, Balken) an. Hierbei bildet sich unmittelbar vor der Bauteiloberfläche eine sogenannte Grenzschicht aus.

Die Grenzschicht stellt den Abschnitt der Strömung dar, in der die Festkörperoberfläche die Strömungsmerkmale Geschwindigkeit und Temperatur maßgebend beeinflusst. Außerhalb der Grenzschicht nimmt der Einfluss der Festkörperoberfläche auf die Strömungsgeschwindigkeit und -temperatur rasch ab (Prandtlsche Hypothese) und die Strömung wird ausschließlich durch die Auftriebskraft gesteuert (freie Strömung).

Der Einfluss der Festkörperoberfläche setzt bei der Geschwindigkeit an, da unmittelbar an dieser die Strömungsgeschwindigkeit null beträgt. Zwischen der ungestörten Strömung (hohe Temperatur und Geschwindigkeit) und der Festkörperoberfläche (niedrige Temperatur, Geschwindigkeit beträgt null) entsteht daher, innerhalb der Grenzschicht, ein Geschwindigkeits- und ein Temperaturgradient (s. [Abbildung 2\)](#page-28-0).

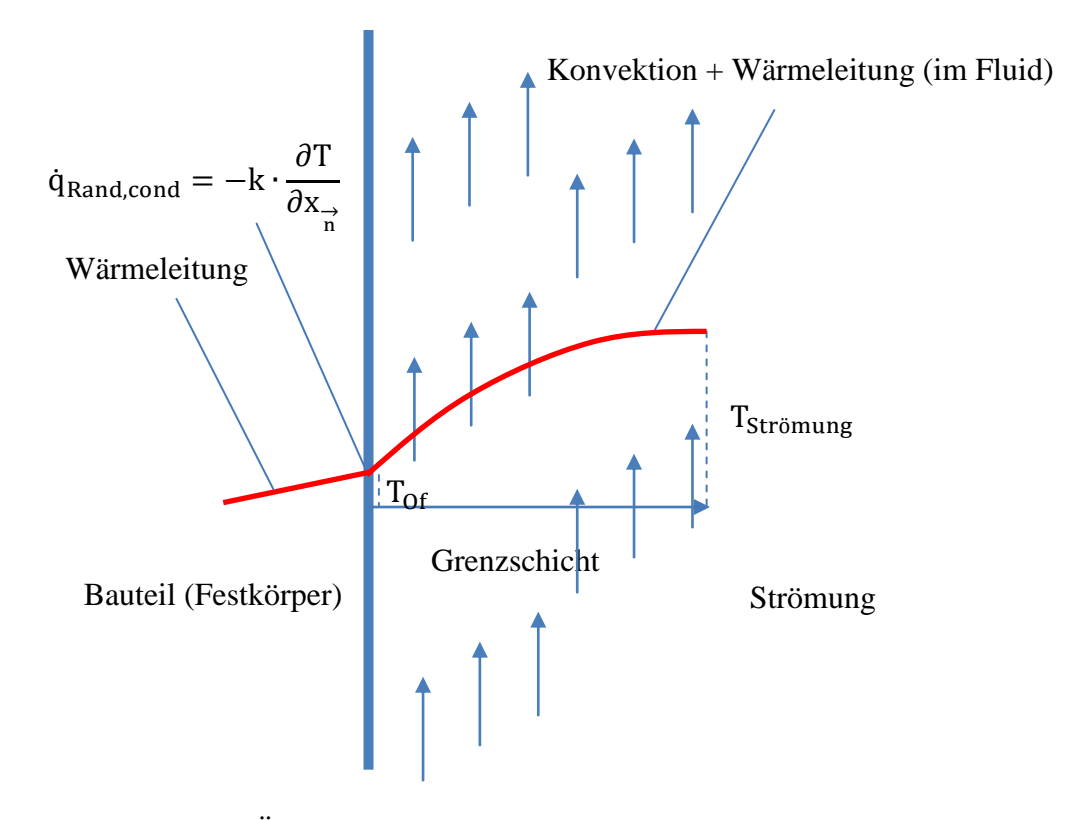

<span id="page-28-0"></span>Abbildung 2: Übergang von der strömungsbedingten Konvektion und Wärmeleitung in die reine Wärmeleitung innerhalb des Bauteils mit dem Temperaturgradienten an der Bauteiloberfläche

#### 2.3.1.2 Strahlung

Die Wärmeausbreitung durch Strahlung im Brandfall resultiert im Wesentlichen aus der Freisetzung von H<sub>2</sub>O und CO<sub>2</sub> als gasförmige Verbrennungsprodukte und von Ruß.

In den meisten Bränden beeinflusst der Rußbeitrag den Strahlungstransport. Die gasförmigen Komponenten des Strömungsmediums sind bei optisch dünnen, rußarmen Flammen maßgebend (McGrattan 2010).

Der Strahlungsanteil an der Gesamtwärmefreisetzungsrate liegt bei Flammen in Gebäudebränden bei ca. 30 % bis 35 %. Bei im Freien ablaufenden großen Poolbränden mit bis zu 4 m Durchmesser liegt der Strahlungsanteil zwischen 30 % und 40 % und nimmt danach nahezu exponentiell mit dem Durchmesser ab (McGrattan et al. 2000).

Die Flammenstrahlung ist aufgrund des reziproken Zusammenhangs zwischen Strahlungswärmefluss und Abstand von der Strahlungsquelle besonders für Bauteile maßgebend, die sich in Flammennähe befinden. Für weiter entfernt liegende Bauteile ergibt sich die thermische Belastung hauptsächlich aus der Strahlung der Heißgasschicht.

#### **2.3.2 Bauteile in Personenverkehrsanlagen**

#### 2.3.2.1 Szenarien der thermischen Bauteilbelastung nach Wilk 2012

In Personenverkehrsanlagen werden tragende Bauteile mit und ohne Raumabschlussfunktion mit hauptsächlich aus der Flamme und den Heißgasen herrührenden konvektiven und radiativen Wärmeströmen beaufschlagt. In den Anwenderhinweisen zur Berechnung der thermischen Beaufschlagung von Bauteilen in Personenverkehrsanlagen (Wilk, 2012) werden vier Hauptgruppen / Szenarien für die thermische Beaufschlagung von tragenden Bauteilen in Abhängigkeit von der relativen Lage des Bauteils zum brennenden Waggon definiert:

Szenario 1 (s. [Abbildung 3\)](#page-31-0): Überwiegend horizontale Bauteile (Balken, Decken), die weiter entfernt vom brennenden Waggon stehen.

Durch die größere Entfernung zum Waggon und zu den an den Waggonfenstern auftretenden Flammen sowie durch die Abschirmung des Bauteils durch den Rauch besteht lediglich ein geringer Einfluss der direkten Bestrahlung vom Brandherd auf die Höhe der auf das Bauteil einwirkenden Wärmeströme, sodass die Kenntnis der lokalen Heißgastemperatur in der unmittelbaren Umgebung des betrachteten Bauteils und deren Verwendung zur Bestimmung der auf dieses Bauteil einwirkenden Wärmeströme eine gute Näherung darstellt. Für die Bestimmung der Heißgastemperatur wird eine Verbindung zum Anhang C des Eurocodes 1-2 (DIN EN 1991-1-2, Anhang C) und dem darin beschriebenen Verfahren für sog. "lokale Brände" hergestellt (Wilk 2012).

Szenario 2 (s. [Abbildung 3\)](#page-31-0): Überwiegend horizontale Bauteile, die in einem geringen vertikalen Abstand zur Decke des brennenden Waggons liegen.

Die thermische Beaufschlagung dieser Bauteile resultiert bei noch intakter Waggondecke hauptsächlich aus der Temperatur der unter der Decke gestauten Heißgase. Eine allgemeingültige Formel für die Bestimmung der maßgebenden Belastungsgröße kann aufgrund der streng objektspezifischen Abhängigkeit der Heißgastemperatur nicht angegeben werden. Für die Nachweisführung im Sinne von Kap. [2.1](#page-21-1) sollten die Temperaturfelder in jedem Einzelfall mittels computerbasierter Simulation berechnet werden.

Szenario 3 (s. [Abbildung 3\)](#page-31-0): Überwiegend vertikale Bauteile, die in einem geringen horizontalen Abstand zu dem brennenden Waggon liegen und im Brandfall durch die Flammen und Heißgase umspült werden.

Durch die Flammenumspülung ist die thermische Beaufschlagung dieser Bauteile enger an die Geometrie der vor den Waggonfenstern auftretenden Flammen und den Brandverlauf im Waggoninneren gekoppelt als an die objektspezifischen Gegebenheiten (Geometrie der Anlage und der Bauteile). Das im Anhang B des Eurocode 1-2 beschriebene Verfahren zur Berechnung der thermischen Beaufschlagung außenliegender Bauteile stellt einen geeigneten Ansatz dar. Entsprechende Hinweise zur Bestimmung der Eingangswerte für dieses Verfahren sind in den Anwenderhinweisen (Wilk 2012) enthalten.

Szenario 4 (s. [Abbildung 3\)](#page-31-0): Überwiegend vertikale Bauteile, die im Vergleich zum Szenario 3 weiter entfernt von der Waggonaußenkante stehen, sodass deren thermische Beaufschlagung überwiegend aus der direkten Bestrahlung aus den Flammen resultiert.

Darüber hinaus kann sich die Geometrie des konkreten Objektes auf die thermische Beaufschlagung auswirken, wenn etwa eine Verrauchung des waggonnahen Bereiches einsetzt. Prinzipiell kann für die Bestimmung der maßgebenden Belastungsgrößen (Temperatur, Wärmeströme) wie für Szenario 3 der Anhang B des Eurocodes 1-2 herangezogen werden.

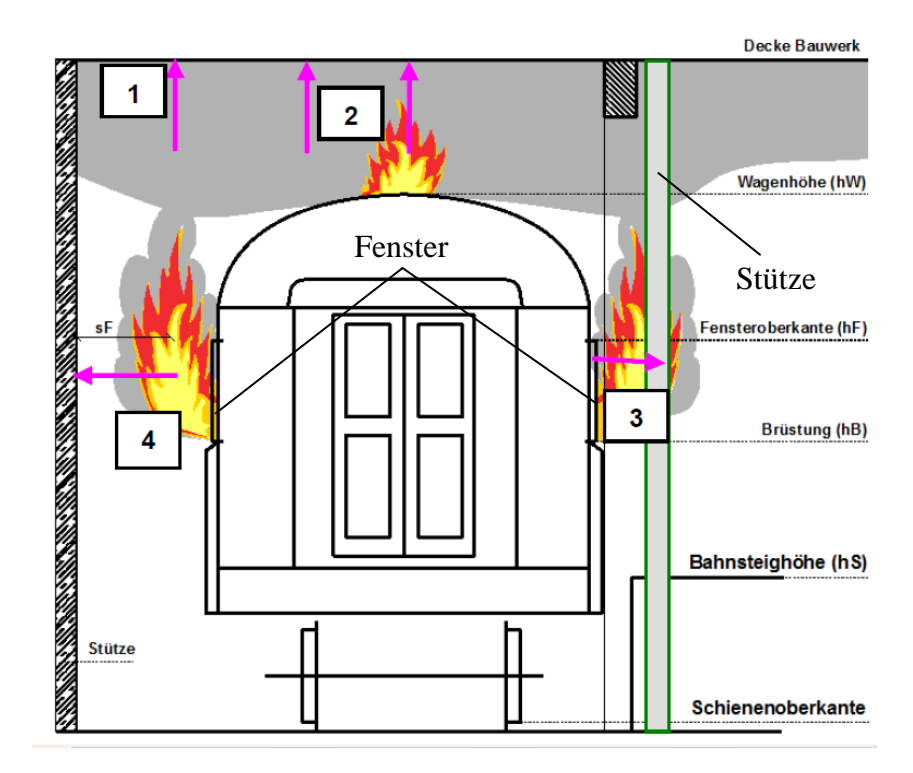

<span id="page-31-0"></span>Abbildung 3: Differenzierung der thermischen Beaufschlagung (aus Wilk, 2012)

#### 2.3.2.2 Bemessungsbrandszenario "gemischter Reisezugverkehr"

Die Zielsetzung der Entwicklung dieses Bemessungsbrandes bestand darin, eine Brandverlaufskurve in Form einer zeitabhängigen Wärmefreisetzungsrate zu erhalten. Mit dieser Brandverlaufskurve kann die Ausbreitung von Wärme und Rauch in Personenverkehrsanlagen aufgrund eines Schienenfahrzeugbrandes mit Hilfe von computerbasierten Brandsimulationen berechnet werden.

Die Herleitung des Bemessungsbrandes für den gemischten Reisezugverkehr wird in dem Untersuchungsbericht "DB-Bemessungsbrand für Gemischten Reisezugverkehr" (Klingsch, Wilk, Wiese 2009) erläutert. Die nachfolgenden Ausführungen basieren auf den in diesem Untersuchungsbericht enthaltenen Erläuterungen.

Im Rahmen der damaligen Grundlagenerfassung wurden vier dokumentierte Schadenbrände und zwei Großbrandversuche an Schienenfahrzeugen herangezogen. Im Mittelpunkt der Auswertung standen die bei einem Brand eines Schienenfahrzeugs zu erwartende maximale Wärmefreisetzungsrate und die Geschwindigkeit der Brandentwicklung.

Um den Brandverlauf unter Verwendung der verfügbaren Referenzdaten einer mathematischen Beschreibung zugänglich zu machen, wurde die Brandverlaufskurve zunächst gedanklich in 5 Phasen unterteilt (s. [Abbildung 4\)](#page-32-0).

Die "Brandentstehungsphase" bezieht sich auf die Zeitspanne vom Brandausbruch bis zur Übertragung des Brandes von der Zündquelle auf eine oder mehrere benachbarte Brandlasten. Als Zündquelle wurde einzelnes, typisches Reisegepäck angenommen. Der Brandentstehungsphase schließt sich die Phase des fortentwickelten Brandes an. In dieser Phase wird eine kontinuierliche, flächige Brandausbreitung im Inneren des Waggons (Sitze, Boden, Wände, Decke) unterstellt. Die "fortentwickelte Brandphase" mündet in die Vollbrandphase. In dieser Phase wird je Zeiteinheit die aufgrund der konkreten Waggongeometrie, der Verteilung der Brandlast und der Ventilation (Fenster und Türen) maximal mögliche Wärme freigesetzt. Korrespondierend zur maximalen Wärmefreisetzungsrate ergibt sich dabei auch die maximale räumliche Ausdehnung des Brandes. Bis in die Vollbrandphase hinein besteht eine positive Rückkopplung zwischen anwachsender Wärmefreisetzung, verbesserter Ventilation durch zerberstende Fenstergläser und verfügbarer noch unverbrauchter Brandlasten. Die Vollbrandphase beschreibt den Höhepunkt dieses Kreislaufs, an dem aufgrund der beschränkten Anzahl von Fenstern sowie der begrenzten offenen Flächen der Brandlasten im Waggoninneren ein weiteres Anwachsen der Wärmefreisetzungsrate nicht mehr möglich ist. Rußablagerungen auf im Brandgeschehen involvierte Oberflächen und um Waggonöffnungen schränken die auf potenzielle Brandlasten einwirkende Wärme und die Frischluftzufuhr ein und verrücken am Ende der Vollbrandphase das benannte Gleichgewicht in Richtung des Abklingens des Brandes. Die gegen Ende der Vollbrandphase immer tiefer liegenden Schichten der noch unverbrauchten Brandlasten sind für die Erwärmung und Pyrolyse schwieriger zugänglich als die freien Oberflächen während der Phase des fortentwickelten Brandes, sodass die erwähnte positive Rückkopplung am Anfang der Vollbrandphase an deren Ende in eine negative Rückkopplung der immer tiefer und stetig besser geschützten Brandlasten mit einer immer schlechteren Verbrennungseffektivität übergeht. Während der Phase des abklingenden Brandes verläuft der Brand weiterhin flächenmäßig ausgedehnt, jedoch aufgrund der zunehmend schlechteren Verbrennungseffektivität mit einer stetig sinkenden flächenspezifischen Wärmefreisetzungsrate.

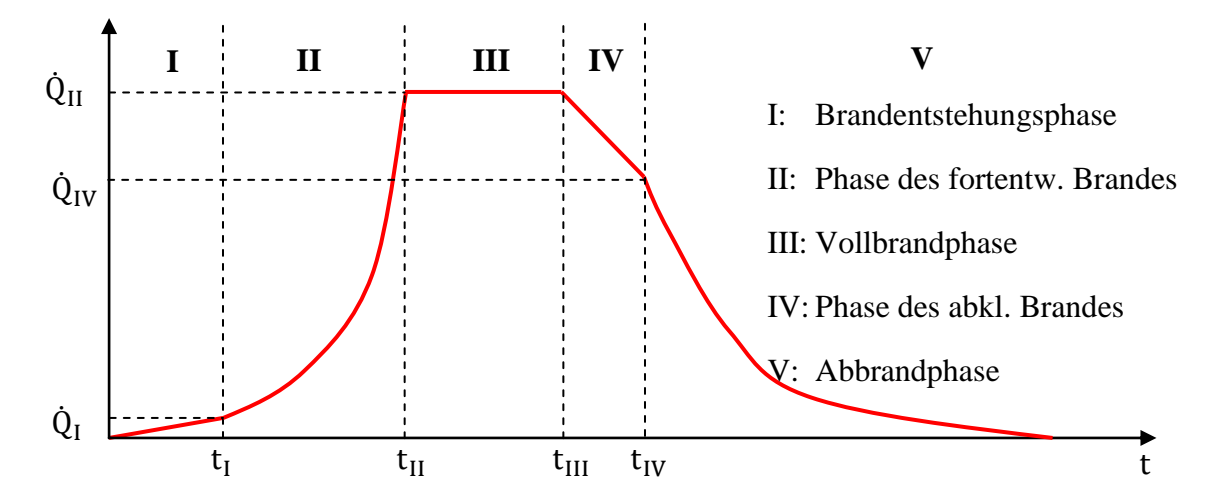

<span id="page-32-0"></span>Abbildung 4: Phasen des Brandverlaufs (qualitativ) nach (Klingsch, Wilk, Wiese 2009)

Schließlich geht während der Abbrandphase die flächenmäßige Ausdehnung des Brandes aufgrund des lokalen, vollständigen Abbrandes oder der stark reduzierten Wärmeeinwirkung auf potenzielle Brandlasten stetig zurück, bis der Brand vollständig erloschen ist.

Als wichtigste Parameter für die Aufstellung der Brandverlaufskurve nach [Abbildung 4](#page-32-0) ergaben sich die Höhe der maximalen Wärmefreisetzungsrate  $\dot{Q}_H$  und die Dauer der fortentwickelten Brandphase  $\Delta t_{II} = t_{II} - t_{I}$ . Für die Bauteilbemessung (vgl. Kap. [2.1\)](#page-21-1) nimmt darüber hinaus auch die Dauer der Vollbrandphase einen ebenso wichtigen Platz ein, da bei Bauteilen mit einer höheren Wärmeträgheit (z. B. massive Stahlbetonstützen) neben der Höhe der maximalen Wärmefreisetzungsrate  $\dot{Q}_{II}$  auch deren Dauer  $t_{III} - t_{II}$  maßgebend ist.

Die direkte Messung der maximalen Wärmefreisetzungsrate war in den Großbrandversuchen nur äußerst schwer, in den Schadenbränden naturgemäß nicht möglich. Für eine Einschätzung wurden stattdessen die Schadenbilder ausgewertet und zunächst Mengen bzw. Flächen der verbrannten Brandlasten ermittelt. Diesen Mengen bzw. Flächen wurden materialspezifische, flächenbezogene Brandleistungen (Mittelwerte) aus der Fachliteratur zugewiesen und daraus die maximale Wärmefreisetzungsrate im jeweiligen Fall abgeleitet. Es ist zu beachten, dass bei keinem der ausgewerteten Brandfälle (Versuche wie auch Schadenbrände) ein vollständiger Abbrand bzw. eine Ausdehnung des Brandes über das gesamte Fahrzeug stattgefunden hat. Dies war teilweise auf ventilationsbedingte Einschränkungen und teilweise auf den Beginn der Brandbekämpfung zurückzuführen. Der höchste Wert, der bei den Versuchen und Schadenbränden ermittelten maximalen Wärmefreisetzungsrate betrug 20,4 MW.

Bei der Aufstellung der Brandverlaufskurve nach [Abbildung 4](#page-32-0) wurde im Gegensatz zu den ausgewerteten Brandversuchen und Schadenbränden unterstellt, dass die gesamte im Schienenfahrzeug enthaltene Brandlast im Brandgeschehen involviert wird. Für die Aufstellung der entsprechenden Materialliste wurden zwei aus Sicht der Arbeitsgruppe (Klingsch, Wilk, Wiese) repräsentative Schienenfahrzeuge ausgewählt, zum einen der IC-Großraumwagen Bmpz Bauart 294 und zum anderen der Regionalexpress-Doppelstockwagen Dbpza 752, wobei sich die Betrachtungen der vorliegenden Arbeit auf den IC-Großraumwagen konzentrieren, da in dem Doppelstockwagen wegen des dort eingesetzten Verbundsicherheitsglases im Brandfall von wesentlich ungünstigeren Ventilationsverhältnissen und daher von geringeren maximalen Brandintensitäten auszugehen ist. Für die Referenzfahrzeuge wurden Materiallisten mit den in diesen enthaltenen Brandlasten aufgestellt und diesen wiederum aus der Fachliteratur abgegriffene flächenspezifische Brandleistungen zugewiesen. Im Gegensatz zu den ausgewerteten Versuchen und Schadenbränden wurden hierfür jedoch keine Mittelwerte, sondern Extremwerte eingesetzt und zusätzliche Sicherheitszuschläge (zur Berücksichtigung von

Reisegepäck) verwendet. Die daraus berechnete maximale Wärmefreisetzungsrate beläuft sich bei einer angenommenen Verbrennungseffektivität (zur Berücksichtigung einer unterventilierten Verbrennung und Bildung von Ruß und Kohlenmonoxid) von 70 % auf 53,2 MW. Dieser Wert übertrifft die für die ausgewerteten Versuche und Schadenbrände berechnete maximale Wärmefreisetzungsrate um mehr als 100 %.

Für die Dauer des fortentwickelnden Brandes ( $t_I \le t \le t_{II}$ ) wurde ein sogenannter  $t^3$ -Verlauf verwendet. Danach gilt für die Abhängigkeit der Wärmefreisetzungsrate von der Zeit in der fortentwickelten Brandphase folgende Formel:

$$
\dot{Q}(t) = \dot{Q}_I + \alpha \cdot (t - t_I)^3 \qquad (t_I \le t \le t_{II}) \tag{11}
$$

Der Faktor  $\alpha$  wurde aufgrund der bei den Versuchen und Schadenbränden gemachten Beobachtungen zu den zeitlichen Zusammenhängen, unter Berücksichtigung eines Sicherheitszuschlags von ca. 70 % (Sicherheitsfaktor 1,7) zu  $3,42 \cdot 10^{-5}$  $\frac{\text{sw}}{\text{s}^3}$  festgelegt. Bei einer vorgegebenen Wärmefreisetzungsrate von ca.  $\dot{Q}_I = 210 \text{ kW}$  am Ende der Brandentstehungsphase ergibt sich die Dauer der fortentwickelten Brandphase zu:

$$
\dot{Q}_{II} - \dot{Q}_I = \alpha \cdot \Delta t_{II}^3 \implies \Delta t_{II} = \sqrt[3]{\frac{\dot{Q}_{II} - \dot{Q}_I}{\alpha}} \implies t_{II} = \sqrt[3]{\frac{\dot{Q}_{II} - \dot{Q}_I}{\alpha}} - t_I
$$
\n(12)

 $(\dot{Q}_{I} \text{ und } \dot{Q}_{II} \text{ vgl. Abbildung 4})$ 

Aus den bisherigen Ausführungen ergibt sich, dass in der aufgestellten Brandverlaufskurve sowohl bei der maximalen Wärmefreisetzungsrate als auch bei der Brandentwicklungsgeschwindigkeit erhebliche Sicherheitsreserven enthalten sind (zwischen 70 % und 100 %). Die restlichen Parameter der in [Abbildung 4](#page-32-0) dargestellten Brandverlaufskurve wurden mit Hilfe von Erfahrungswerten bestimmt. Es wurde etwa angenommen, dass die Phase des abklingenden Brandes bei noch 50 % und die Abbrandphase bei noch 30 % verbleibender Restbrandlast einsetzt.

#### <span id="page-34-0"></span>**2.3.3 Konzept der beaufschlagungsäquivalenten Temperatur**

#### 2.3.3.1 Arbeit von Wickström

Die in Kap. [2](#page-21-0) angesprochene Schnittstelle zwischen dem Wärmeleitungsproblem für die Berechnung der Bauteiltemperaturen und dem Wärmeausbreitungsproblem zur Bestimmung der thermischen Einwirkungen auf Bauteile wurde von Wickström et al. (2007) aufgegriffen. Ausgehend von den Eigenschaften des Plattenthermometers hinsichtlich Wärmeträgheit und -abgabevermögen wurde von Wickström et al. (2007) hierzu die Adiabate Oberflächentemperatur (adiabatic surface temperature, AST) definiert. Der Plattenthermometer wird vielfach bei der Durchführung und Auswertung von Brandversuchen an Bauteilen eingesetzt. Die hiermit gemessenen Temperaturen werden im Anschluss als Randbedingungen für thermische Analysen zur Berechnung der Bauteiltemperaturen verwendet. Die bessere Vergleichbarkeit der in Versuchen und mit NIST FDS berechneten thermischen Einwirkungen stellte demnach die zentrale Motivation für die Einführung der Adiabaten Oberflächentemperatur, da in NIST FDS bis dahin nur Wärmeströme direkt an der Bauteiloberfläche und Oberflächentemperaturen selbst berechnet werden konnten.

Der Plattenthermometer besteht aus einem dünnen (0,7 mm) Stahlblech, dass einseitig gedämmt ist. Er wird bei Brandversuchen an Bauteilen vor der Bauteiloberfläche angebracht, wobei die Blechschicht der Flamme zugewandt ist. An der Oberfläche der Blechschicht wird ein Temperaturfühler angeschweißt, der die zeitabhängige Temperatur des umgebenden Materials während des Versuchs aufzeichnet.

An den gedämmten Seiten des Plattenthermometers treten nur vernachlässigbare Wärmeverluste auf. Infolge der sehr geringen Blechdicke und der hohen Wärmeleitfähigkeit von Stahl, aus dem der Plattenthermometer hergestellt ist, kann näherungsweise von einer einheitlichen Temperatur ( $T_{PT,Of} = T_{PT,inner}$ ) in diesem ausgegangen werden. Die Idealisierung dieser Tatsachen (keine Wärmeverluste an den gedämmten Rändern und keine Temperaturgradienten im Inneren des Plattenthermometers) ergibt, dass der in das Bauteil eingetragene Nettowärmefluss infolge Konvektion und Strahlung  $0 \frac{w}{m^2}$  beträgt.

$$
\dot{\mathbf{q}}_{\text{PT,net}} = \epsilon(\dot{\mathbf{q}}_{\text{inc}} - \sigma \mathbf{T}_{\text{PT}}^4) + \mathbf{h}(\mathbf{T}_{\text{gas}} - \mathbf{T}_{\text{PT}}) = 0 \left[\frac{\mathbf{W}}{\mathbf{m}^2}\right]
$$
(13)

mit:

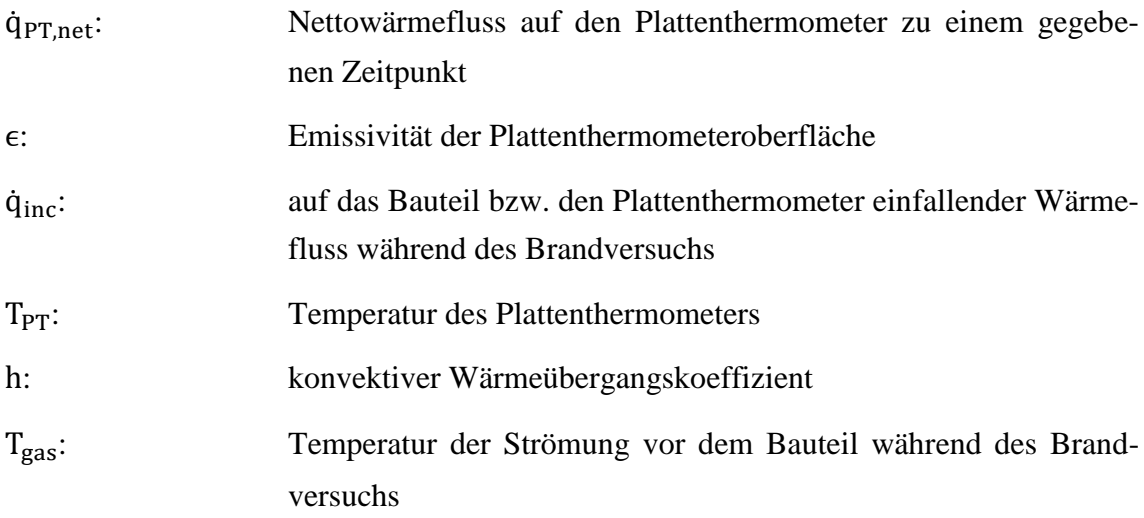
Nach Wickström kann der im selben Versuch direkt auf das Bauteil einwirkende Nettowärmefluss durch folgende Gleichung angegeben werden:

<span id="page-36-0"></span>
$$
\dot{\mathbf{q}}_{\text{net}} = \epsilon (\dot{\mathbf{q}}_{\text{inc}} - \sigma \mathbf{T}_{\text{0f}}^4) + \mathbf{h} (\mathbf{T}_{\text{gas}} - \mathbf{T}_{\text{0f}}) \tag{14}
$$

mit:

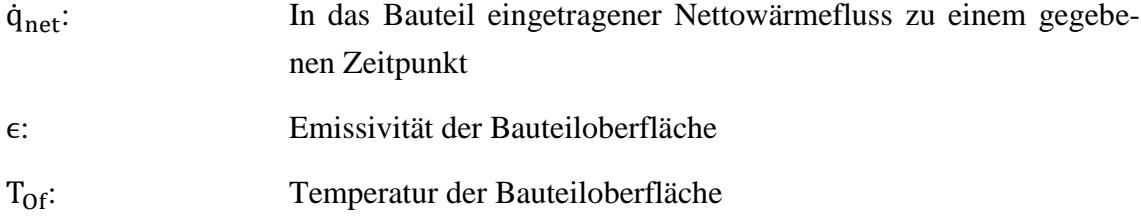

Wird Gl. [\( 13](#page-35-0) ) von Gl. [\( 14](#page-36-0) ) abgezogen, ergibt sich folgender Zusammenhang zwischen der Plattenthermometer-Temperatur und der Bauteiloberflächentemperatur:

$$
\dot{q}_{net} - \dot{q}_{PT,net} = \dot{q}_{net} = \epsilon (\dot{q}_{inc} - \dot{q}_{inc} - \sigma T_{0f}^4 + \sigma T_{PT}^4) + h(T_{gas} - T_{gas} - T_{0f} + T_{DT}) = \epsilon \sigma (T_{PT}^4 - T_{0f}^4) + h(T_{PT} - T_{0f})
$$
\n(15)

Die Temperatur des Plattenthermometers  $T_{PT}$  wird von Wickström in diesem Fall als die adiabate Oberflächentemperatur  $T_{AST}$  der Bauteiloberfläche angesehen, wobei die geringen Unterschiede zwischen der Emissivität der Plattenthermometeroberfläche und der Bauteiloberfläche vernachlässigt werden ( $T_{AST} \equiv T_{PT}$ ).

Die endgültige Gleichung, die bei bekannter adiabater Oberflächentemperatur zur Berechnung des in das Bauteil über seine thermisch beaufschlagte Oberfläche eingetragenen Nettowärmeflusses herangezogen werden kann, wird von Wickström wie folgt angegeben:

<span id="page-36-1"></span>
$$
\dot{\mathbf{q}}_{\text{net}} = \epsilon \sigma \left( \mathbf{T}_{\text{AST}}^4 - \mathbf{T}_{\text{Of}}^4 \right) + \mathbf{h} \left( \mathbf{T}_{\text{AST}} - \mathbf{T}_{\text{Of}} \right) \tag{16}
$$

Die praktische Umsetzung dieses Ansatzes von Wickström sieht zunächst die Bestimmung der konvektiven und radiativen Bruttowärmeflüsse (hT<sub>gas</sub> und  $\dot{q}_{inc}$  entsprechend) mit NIST FDS vor. Dies setzt voraus, dass das Bauteil in der Feldmodellsimulation abgebildet wird. Der konvektive Wärmeübergangskoeffizient h wird nach dem im Kap. [3.1.2.3](#page-50-0) angegebenen Ansatz nach Holmann (1990) vom Feldmodell berechnet. Die Emissivität des fiktiven Plattenthermometers bzw. der Bauteiloberfläche wird als Eingabeparameter vorgegeben (Voreinstellung:  $\epsilon = 0.9$ ). Liegen die Bruttowärmeflüsse als Ergebnisse der Feldmodellsimulation zum aktuellen Zeitschritt vor, wird Gl. [\( 13](#page-35-0) ) mit einem Newton-Iterationsschema zur Berechnung der Temperatur des fiktiven Plattenthermometers bzw. der adiabaten Oberflächentemperatur  $T_{AST}$  des Bauteils verwendet. Die adiabate Oberflächentemperatur kann im Anschluss, zusammen mit Gl. [\( 16](#page-36-1) ), von einem Finite Element Programm zur Generierung der Randbedingungen für die Lösung der Wärmeleitungsgleichung (s. Kap. [2.2\)](#page-22-0) verwendet werden.

Diese Verknüpfung besitzt den Vorteil, dass das Feldmodell zur Bestimmung der einfallenden Bruttowärmeflüsse verwendet wird, nicht jedoch zur direkten Berechnung der Bauteiloberflächentemperatur. Die Berechnung der Bauteiloberflächentemperatur wird vom leistungsfähigeren Finite Element Programm übernommen, in dem die Bauteilgeometrie und die Bauteileigenschaften wesentlich detaillierter abgebildet werden können als im Feldmodell.

#### 2.3.3.2 Beaufschlagungsäquivalente Temperatur

Die Zielsetzung dieser Arbeit besteht darin, die thermische Beaufschlagung für vertikale Bauteile, die dem Szenario 4 aus Kap. [2.3.2.1](#page-29-0) zugeordnet werden können, in Form einer Temperatur-Zeit-Kurve zu ermitteln. Um eine gewisse Allgemeingültigkeit dieser Kurve sicherzustellen, werden nur Fälle betrachtet, bei denen keine lokale Verrauchung zwischen dem Waggon und dem betrachteten Bauteil einsetzt. Die lokale Verrauchung ist ein Faktor der objektspezifisch (unter Berücksichtigung der konkreten Geometrie und Ventilation) untersucht werden muss.

Der in NIST FDS v5.4 umgesetzte Ansatz von Wickström setzt voraus, dass die Bauteile, für welche die thermische Beaufschlagung als Eingabe für die Lösung der Wärmeleitungsgleichung mit Finite Element Programmen ermittelt werden soll, in der Feldmodellsimulation abgebildet werden.

In Situationen, in denen die Lage oder die Form des Bauteils nicht genau definiert sein soll (wie im vorliegenden Fall beabsichtigt) bzw. wenn mehrere Positionen des Bauteils in Frage kommen, etwa wenn die thermische Beanspruchung einer außenliegenden Stütze als Funktion ihres Abstandes zum Fenster des Brandraums erhalten werden soll, sind entsprechend ausgeprägte Parameterstudien erforderlich, in denen die Ergebnisse jeweils für eine bestimmte Position berechnet werden.

Der Grundgedanke der in dieser Arbeit implementierten beaufschlagungsäquivalenten Temperatur besteht darin, auf die Abbildung des Bauteils, an dem die thermischen Einwirkungen auf dieses berechnet werden sollen, verzichten zu können. Dies setzt im Hinblick auf die Verwendbarkeit der hiermit erhaltenen Ergebnisse voraus, dass durch die Nichtabbildung dieser Bauteile in der Simulation keine Verfälschung bzw. erhebliche Beeinträchtigung der Strömung und der Strahlungsausbreitung eintritt.

Die Anwendbarkeit ist demnach auf Bauteile beschränkt, die aufgrund ihrer Form und Lage die Strömung und Strahlung nur unwesentlich beeinträchtigen. Solche Bauteile können schlanke (d. h. nicht raumabschließende) Bauteile wie Stützen oder schmale Wände sein, die nicht direkt am Brandherd liegen (vgl. [Abbildung 5\)](#page-39-0). Diese Bauteile beeinträchtigen die Strömung der Rauchgase kaum, da die auftriebsgerichtete Rauchgasströmung zur Decke hin gerichtet ist. Ihre Nichtabbildung in der Feldmodellsimulation würde daher die Übertragbarkeit der erhaltenen Ergebnisse nicht in Frage stellen.

Decken hingegen beeinträchtigen die Strömung wesentlich, da die Rauchgassäule beim Auftreffen auf die Decke umgelenkt wird. Die Nichtabbildung einer Decke würde demnach zumindest den konvektiven Wärmetransport erheblich beeinflussen und zu nichtaussagekräftigen Ergebnissen führen.

Raumabschließende Bauteile (Wände und Decken), die zu nah am Brandherd liegen, können eine Verrauchung des Brandnahbereichs bewirken. Durch die erhöhte Rußkonzentration in diesem Bereich ergibt sich eine fallspezifische Beeinträchtigung der Strahlung, da Ruß Strahlung absorbiert und abschwächt. Auch Stützen, die direkt beflammt werden, müssen in der Simulation abgebildet werden, da sie die lokale Sauerstoffzufuhr zur Flamme behindern und damit die Geometrie der Flamme beeinträchtigen können (s. [Abbildung 6\)](#page-39-1). Die Nichtabbildung dieser Bauteile in der Feldmodellsimulation würde daher ebenfalls zu nichtaussagekräftigen Ergebnissen führen.

Da NIST FDS den konvektiven Wärmeübergangskoeffizienten h nur an Oberflächen von Bauteilen berechnet, die in der Simulation abgebildet werden, muss bei der Ermittlung der einwirkenden Wärmeflüsse im Strömungsgebiet, ohne Abbildung der Bauteile selbst, ein konvektiver Wärmeübergangskoeffizient vorgegeben werden. Der hierdurch entstehende Fehler nimmt mit abnehmender Gastemperatur ab (s. [Abbildung 5\)](#page-39-0), da damit auch die Bedeutung der Konvektion insgesamt für die thermische Beaufschlagung der fiktiven Bauteile abnimmt.

Der hier gewählte Ansatz stellt eine Verallgemeinerung des Konzepts der adiabaten Oberflächentemperatur nach Wickström dar. Die einwirkenden Bruttowärmeflüsse hT<sub>gas</sub> und  $\dot{q}_{inc}$  werden, im Gegensatz zur Berechnung der adiabaten Oberflächentemperatur nach Wickström, nicht an der Bauteiloberfläche bestimmt, da das zugehörige Bauteil in der Feldmodellsimulation nicht abgebildet wird.

Die Auswertung wird im Strömungsgebiet vorgenommen, an Stellen, an denen Bauteile stehen könnten. Aus diesem Grund liefert der verallgemeinerte Ansatz nur in Fällen brauchbare Ergebnisse, in denen durch die Nichtabbildung des oder der Bauteile keine Beeinträchtigung der Strömung oder der Strahlungsausbreitung eintritt.

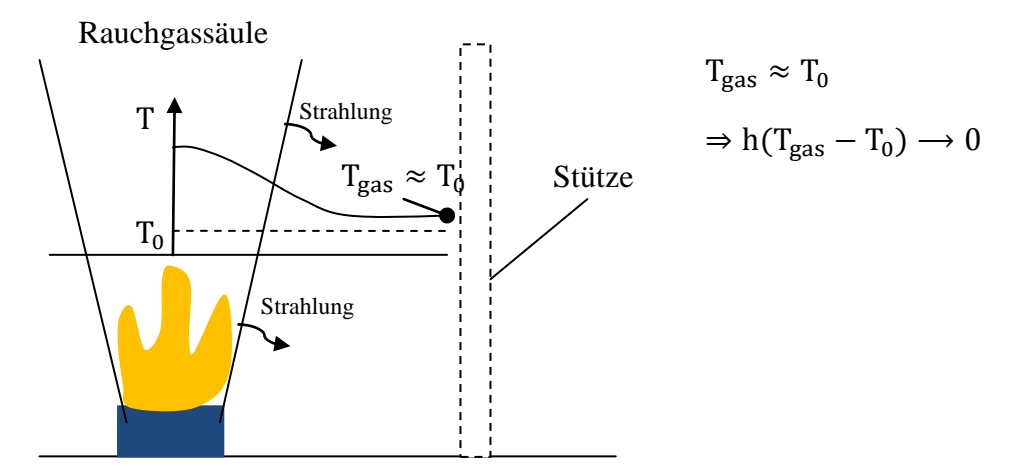

<span id="page-39-0"></span>Abbildung 5: Beaufschlagung von Stützen außerhalb der Rauchgassäule

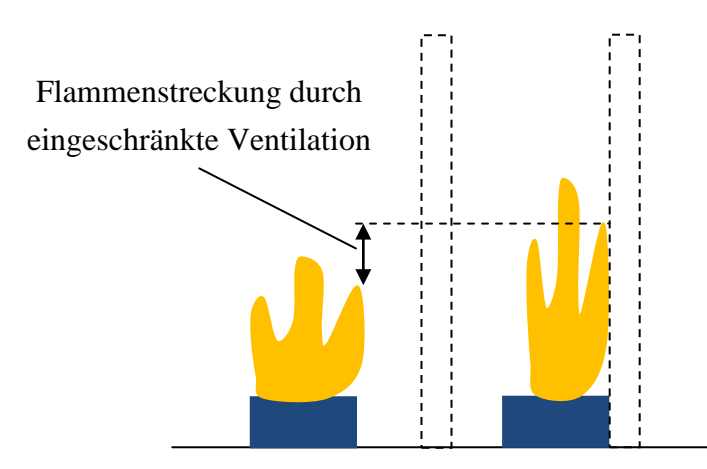

<span id="page-39-1"></span>Abbildung 6: Beeinträchtigung der Flammengeometrie durch die Stützenposition (Coandă - Effekt)

 $\overline{a}$ 

# **3 Umsetzung in NIST FDS v5.4**

## **3.1 Brandsimulation mit NIST FDS v5.4**

## **3.1.1 Bewegungsgleichungen für die laminare auftriebsinduzierte Strömung niedriger MACH-Zahl**

Für die Berechnung der thermischen Beaufschlagung ( $\dot{q}_{Rand,cond} = -k \cdot \frac{\partial}{\partial x}$  $\frac{\partial}{\partial x_{\vec{n}}}$  und  $\dot{q}_{\text{Rand,rad,net}} = \phi \cdot \sigma \cdot \epsilon_{\text{Ouelle}} \cdot (T_{\text{Ouelle}}^4 - T_{\text{Of}}^4)$  von Bauteiloberflächen im Brandfall ist die computergestützte Simulation der Aufheizung und des Transportes der Gasphase (rauchkontaminierte Luft) sowie der Ausbreitung der Strahlung erforderlich, sofern keine normierten Temperatur-Zeitkurven (z. B. die Einheitstemperatur-Zeit-Kurve) verwendet werden.

Im Rahmen dieser Arbeit wurde zur Simulation der Verbrennung, der Aufheizung und des Transportes der Gasphase sowie der Strahlungsausbreitung das Programm NIST FDS v5.4 (McGrattan et al. 2010) verwendet.

Nachfolgend werden die zur Beschreibung der Aufheizung und des Transportes der Gasphase verwendeten Modellgleichungen von NIST FDS wiedergegeben.

NIST FDS v5.4 verwendet zur Berechnung der Strömung und Wärmeausbreitung durch Konvektion und Wärmeleitung eine für thermisch induzierte Strömungen niedriger MACH-Zahl angepasste Form der Navier-Stokes-Bewegungsgleichungen für Fluide. Die MACH-Zahl einer Strömung gibt das Verhältnis der für diese Strömung charakteristischen Geschwindigkeit zur Schallgeschwindigkeit<sup>1</sup> an. Von Strömungen niedriger MACH-Zahl spricht man bei einer charakteristischen Strömungsgeschwindigkeit von etwa  $u_{\text{strömung}} = 0.3c_{\text{Schall}}$ , d. h. bei Geschwindigkeiten im Bereich von 100 m/s. Die Strömungsgeschwindigkeiten bei Raumbränden liegen um mindestens eine Größenordnung niedriger.

Die verwendeten Gleichungen wurden von Rehm & Baum (1978) aus den allgemeinen Bewegungsgleichungen für Fluide unter Annahme einer vernachlässigbaren Kompressibilität (sehr geringer Einfluss des Druckgradienten auf die Dichte des Strömungsmediums) und einer thermisch induzierten Bewegung des Fluides herausgearbeitet.

Primäre Freiheitsgrade sind danach die Dichte, die Geschwindigkeit, die Druckhöhe, die Divergenz des Geschwindigkeitsfeldes, die partielle Zeitableitung des Hintergrunddru-

<sup>&</sup>lt;sup>1</sup> Die Schallgeschwindigkeit ist abhängig vom Ausbreitungsmedium und dessen Zustand (Temperatur, Druck und Dichte). Für Luft bei θ = 20 °C, ρ = 1,204 kg/m<sup>3</sup> und p = 1 bar beträgt die Schallgeschwindigkeit ca. 343 m/s.

ckes sowie die thermodynamische Temperatur. Die entsprechenden Erhaltungsgleichungen ergeben sich wie folgt (McGrattan et al. 2010):

<span id="page-41-0"></span>
$$
\frac{\partial \rho}{\partial t} = -\vec{u} \cdot \nabla \rho - \rho \nabla \cdot \vec{u} \tag{17}
$$

<span id="page-41-5"></span>
$$
\frac{\partial \vec{u}}{\partial t} = -F - \nabla H \tag{18}
$$

<span id="page-41-4"></span>
$$
\nabla^2 \mathbf{H} = -\frac{\partial}{\partial t} (\nabla \cdot \vec{\mathbf{u}}) - \nabla \cdot \mathbf{F}
$$
 (19)

<span id="page-41-1"></span>
$$
\nabla \cdot \vec{u} = D - P \dot{p}_m \tag{20}
$$

<span id="page-41-2"></span>
$$
\dot{\bar{p}}_{m} = \frac{\int \text{Dd}\Omega - \int \vec{u} \, \text{d}S_{\Omega}}{\int \text{Pd}\Omega} \tag{21}
$$

<span id="page-41-3"></span>
$$
T = \frac{\overline{p}_{m}\overline{W}}{\rho R} \tag{22}
$$

mit:

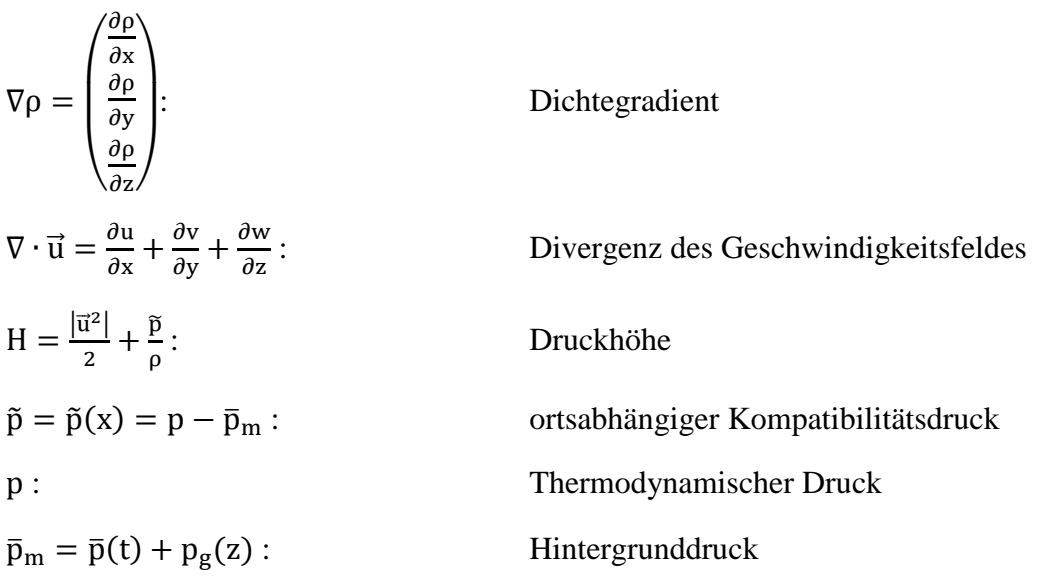

$$
\vec{e}_z = \begin{pmatrix} 0 \\ 0 \\ 1 \end{pmatrix}:
$$
 Einheitsvektor in z-Richtung  
\n
$$
\vec{p} = \vec{p}(t):
$$
zeitabhängiger Grunddruck  
\n
$$
p_g(z) = \rho_0(\vec{g} \cdot \vec{e}_z)(\vec{x} \cdot \vec{e}_z):
$$
höhenabhängiger Hydrostaticscher Druck  
\nDichte der Umgebungsluff  
\n
$$
\vec{g} = \begin{pmatrix} 0 \\ 0 \\ -9.81 \end{pmatrix} \frac{m}{s^2}:
$$
 Vektor der Erdbeschleunigung

$$
F = -\vec{u} \times \vec{\omega} - \tilde{p}\nabla \left(\frac{1}{\rho}\right) - \frac{1}{\rho} \left[ (\rho - \rho_0) \vec{g} + \nabla \cdot \tau \right]
$$
 (23)

$$
\vec{\omega} = \nabla \times \vec{u} : \qquad \qquad \text{Rotation des Geschwindigkeitsfeldes}
$$
\n
$$
\tau = \mu(2S - \frac{2}{3}I(\nabla \cdot \vec{u})) : \qquad \qquad \text{Tensor der deviatorischen Spannungen}
$$
\n
$$
\mu : \qquad \qquad \text{Dynamic Viskosität}
$$

$$
S = \frac{1}{2} \begin{bmatrix} 2\frac{\partial u}{\partial x} & \frac{\partial u}{\partial y} + \frac{\partial v}{\partial x} & \frac{\partial u}{\partial z} + \frac{\partial w}{\partial x} \\ \frac{\partial v}{\partial x} + \frac{\partial u}{\partial y} & 2\frac{\partial v}{\partial y} & \frac{\partial v}{\partial z} + \frac{\partial w}{\partial y} \\ \frac{\partial w}{\partial x} + \frac{\partial u}{\partial z} & \frac{\partial w}{\partial y} + \frac{\partial v}{\partial z} & 2\frac{\partial w}{\partial z} \end{bmatrix}
$$
 Tensor der Deformationsrate  
\n
$$
I = \begin{bmatrix} 1 & 0 & 0 \\ 0 & 1 & 0 \\ 0 & 0 & 1 \end{bmatrix}
$$
 Einheitsmatrix  
\n
$$
\overline{W} = \sum_{\alpha} \left( \frac{v_{\alpha}}{w_{\alpha}} \right)^{-1}
$$
 massegewichte te molare Masse  
\nMassenanteil der Komponente  $\alpha$  am Strömmungsgemisch  
\n
$$
W_{\alpha}
$$
:  
\nMolare Masse der Komponente  $\alpha$   
\n
$$
\int d\Omega
$$
:  
\nIntegral über das Rechengebiet

 $\int dS_{\Omega}$ : Integral über die Ränder des Rechengebiets

 $\mathbf{D} = \mathbf{S}_{\text{Diffusion}} + \mathbf{S}_{\text{Production}} + \mathbf{S}_{\text{Gravitation}} + \mathbf{S}_{\text{Warme}}$ 

$$
S_{Diffusion} = \frac{\overline{w}}{\rho} \sum_{\alpha} \nabla \cdot \left( \rho D_{\alpha} \nabla \left( \frac{Y_{\alpha}}{W_{\alpha}} \right) \right):
$$
 Quellterm infolge Material  
diffusion  

$$
D_{\alpha}:
$$
 Diffusionskoeffizient der Komponente  $\alpha$ 

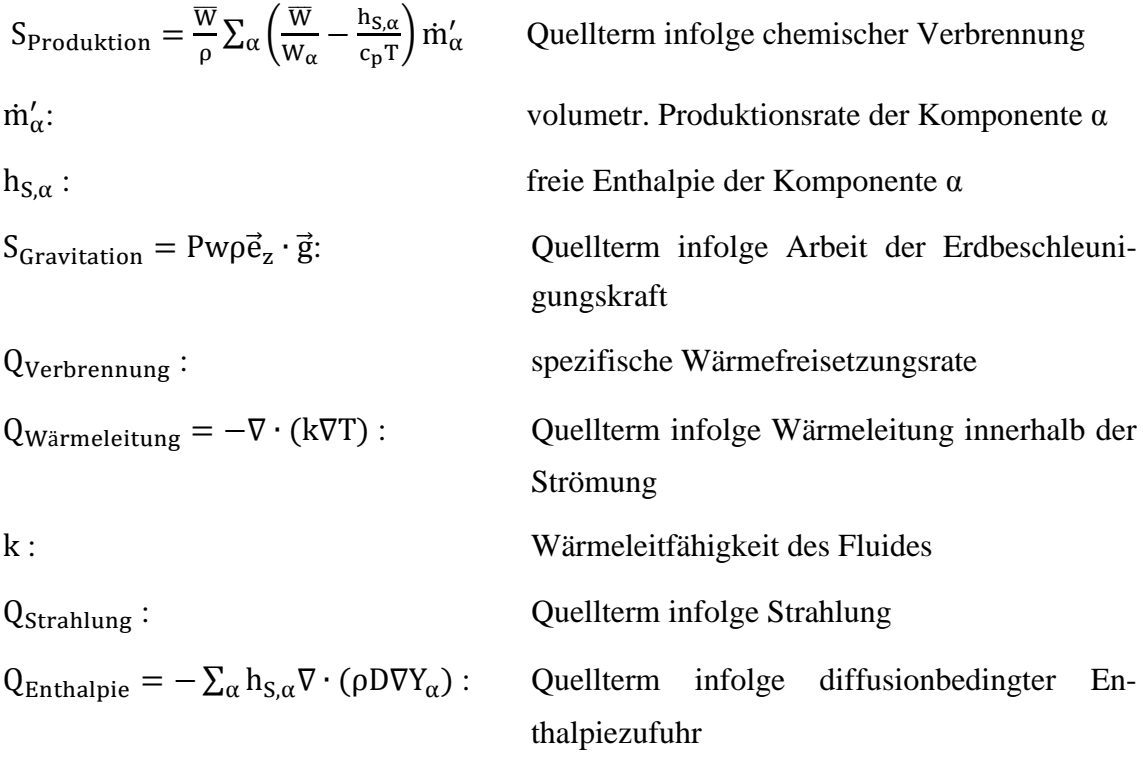

 $P = \frac{1}{\pi}$  $\frac{1}{\overline{\mathfrak{p}}_{\mathfrak{m}}}\big(1-\frac{\mathsf{R}}{\overline{\mathsf{W}}\,\mathsf{c}}$  $\frac{n}{\overline{W} c_{p}})$ 

Es ist zu beachten, dass in dem Gleichungssatz keine explizite Erhaltungsgleichung für die Energie respektive für die Temperatur enthalten ist. Die Temperatur wird aus der Zustandsgleichung für ideale Gase bestimmt. Anstelle einer Erhaltungsgleichung für die Energie bzw. die Temperatur wird die Erhaltungsgleichung für die Divergenz des Geschwindigkeitsfeldes  $\nabla \cdot \vec{u}$  aus der Kontinuitätsgleichung abgeleitet. Gl. (17) kann als Funktion der absoluten Zeitableitung der Dichte (Summe der lokalen Zeitableitung und der konvektiven Ableitung)  $\frac{D\rho}{Dt} = \frac{\partial}{\partial t}$  $\frac{\partial \rho}{\partial t} + \vec{u} \cdot \nabla \rho$  wie folgt ausgedrückt werden:

$$
\frac{\mathbf{D}\rho}{\mathbf{D}t} + \rho \nabla \cdot \vec{\mathbf{u}} = 0 \tag{24}
$$

Daraus kann, durch entsprechende Umformung, unmittelbar eine Bestimmungsgleichung für die Divergenz des Geschwindigkeitsfeldes erhalten werden:

<span id="page-43-0"></span>
$$
\nabla \cdot \vec{u} = -\frac{1}{\rho} \frac{D\rho}{Dt} \tag{25}
$$

Der Term auf der rechten Seite der Gl. [\( 25](#page-43-0) ) wird aus der Differentiation der Zustandsgleichung idealer Gase, Gl. [\( 8](#page-26-0) ), unter Beachtung der Produktregel erhalten. Gl. [\( 20](#page-41-1) ) stellt danach die ausgeschriebene Form von Gl. [\( 25](#page-43-0) ) dar.

Es ist weiterhin zu beachten, dass die Bestimmungsgleichung für die Zeitableitung des Hintergrunddrucks  $\bar{p}_m$  (Gl. (21)) auf globaler Ebene, über das Rechengebiet und dessen Ränder, aufgestellt wird, da der Hintergrunddruck als zeit- und höhenabhängig angenommen wird. Die Höhenabhängigkeit des Hintergrunddrucks resultiert aus dem in diesem enthaltenen zeitunabhängigen hydrostatischen Druck  $p_g = \rho_0(\vec{g} \cdot \vec{e}_z)z$ , sodass die Zeitableitung des Hintergrunddrucks  $\frac{\partial \rho_m}{\partial t}$  identisch ist mit der Zeitableitung des Grunddrucks  $\bar{p} = \bar{p}(t)$ . Der Näherungscharakter für Strömungen niedriger MACH-Zahl besteht darin, dass der in der Zustandsgleichung (Gl. [\( 7](#page-26-1) )) auftretende thermodynamische Druck p durch den Hintergrunddruck  $\bar{p}_m$  ersetzt wird. Hierdurch wird der Einfluss des Kompatibilitätsdrucks  $\tilde{p}$  auf die Dichte- und Temperaturänderung (vgl. Gl. (22)) vernachlässigt (inkompressibel und dichteveränderlich).

Die Bestimmungsgleichung für die Druckhöhe H (Gl. (19)) ergibt sich aus der Auflösung der Impulserhaltungsgleichung (Gl. [\( 18](#page-41-5) )) nach dem Gradienten der Druckhöhe und Übertragung der Gleichung auf die Divergenzen der darin vorkommenden Terme  $\nabla \cdot \nabla H$ ,  $\nabla \cdot F$  und  $\nabla \cdot \left(\frac{\partial}{\partial \xi}\right)$  $\left(\frac{\partial \vec{u}}{\partial t}\right) = \frac{\partial}{\partial t}$  $\frac{\partial}{\partial t} \nabla \cdot \vec{u}$ . Da die Divergenz des Geschwindigkeitsfeldes eine eigene Erhaltungsgleichung besitzt, tritt der Term  $-\frac{\partial}{\partial x}$  $\frac{\partial}{\partial t} \nabla \cdot \vec{u}$  auf der rechten Gleichungsseite als eingeprägter Quellterm, ohne iterative Rückkopplung mit der Impulserhaltungsgleichung, auf (thermisch induzierte Strömung, engl. thermally driven flow).

#### **3.1.2 Zusatzmodelle**

#### 3.1.2.1 Turbulenzmodellierung

Die numerische Lösung des obigen Gleichungssatzes benötigt, auch nach der Vereinfachung durch die Hypothese einer geringen Kompressibilität bei niedrigen MACH-Zahlen, einen sehr hohen Rechenaufwand. Dieser resultiert aus dem weiten Spektrum der aufzulösenden Bewegung des Fluides, das zwischen einem Millimeter (kleinste Wirbelgröße) und mehreren hundert Meter (abhängig von den Abmessungen des Rechengebiets) liegt. Das numerische Gitter müsste demnach Zellweiten im Bereich der kleinsten anzunehmenden Wirbelgröße haben (Direkte Numerische Simulation, DNS). Die Bewegung innerhalb dieser Wirbel findet in entsprechend kleinen Zeitfenstern statt, sodass die rechnerische Abbildung dieser Prozesse zudem noch extrem kleine Zeitschritte erfordert.

Eine gröbere räumliche Diskretisierung wird durch Modellierung der Auswirkungen der nicht aufgelösten Transportvorgänge auf die Strömung erzielt (Turbulenzmodellierung). Das bedeutet, dass ein gröberes Gitter verwendet wird, als es zur direkten Berechnung sämtlicher Bewegungs- und Transportvorgänge erforderlich wäre. Die Erhaltungsgleichungen liefern mit diesem groben Gitter Werte für die entsprechenden Freiheitsgrade, die um den Betrag der nicht direkt berechneten Bewegungs- und Transportvorgänge reduziert sind:

 $\varphi_{\text{berechnet}} = \varphi - \varphi_{\text{nicht berechnet}}$  (26)

## : Freiheitsgrad

Der besprochene Gleichungssatz gilt nur für die gesamten Beträge der Freiheitsgrade <sup>φ</sup> . Bei der Verwendung eines gröberen Gitters und der damit beabsichtigten Auflösung nur eines Teils der Bewegungs- und Transportvorgänge  $\varphi_{\text{berechnet}}$  muss der Gleichungssatz entsprechend modifiziert werden, damit die Auswirkungen der nicht direkt berechneten Bewegungs- und Transportvorgänge  $(\varphi_{\text{nicht herechnet}})$  auf die direkt berechneten  $(\varphi_{\text{berechnet}})$  berücksichtigt wird.

Die in der Praxis am weitesten verbreiteten Modellierungsansätze lassen sich vereinfacht in zwei Hauptgruppen zusammenfassen. In der ersten Gruppe wird die Berechnung einer zeitlich gemittelten Strömung (Reynolds Averaged Navier Stokes, RANS) angestrebt, in der für die Berücksichtigung des Einflusses der nicht aufgelösten zeitlichen Fluktuationen der Freiheitsgrade (insbesondere der Geschwindigkeit) Erhaltungsgleichungen für zusätzliche Freiheitsgrade (turbulente kinetische Energie k und je nach eingesetztem Modell die energetische Dissipationsrate ε oder die charakteristische Frequenz der energiedissipierenden Wirbel) in den zu lösenden Gleichungssatz aufgenommen werden. In der zweiten Gruppe werden die für die korrekte Abbildung der Transportvorgänge relevanten Zeit- und Raumskalen ("große" Wirbel) aufgelöst und die Bewegung in den kleineren nicht aufgelösten Raumskalen, die im Wesentlichen eine Dissipation der kinetischen Energie bewirken, über entsprechende Zusatzterme in den Erhaltungsgleichungen modelliert. Dieser Modellierungsansatz ergibt die sogenannte Grobstruktursimulation (Large Eddy Simulation, LES).

Eine ausführliche Darstellung der mathematischen Grundzüge sowie der physikalischen Interpretation der Grobstruktursimulation wird von Fröhlich (2006) gegeben.

NIST FDS v5.4.3 verwendet das Smagorinsky-Modell in seiner ursprünglichen Form (Smagorinsky 1963) mit einem konstanten Modellparameter (Smagorinsky-Konstante  $C<sub>S</sub>$ ), bei dem die dynamische Viskosität  $\mu$  aus der Bestimmungsgleichung für die Geschwindigkeit durch die sog. Wirbelviskosität µLES ersetzt wird. Die dynamische Viskosität  $\mu$  ist ein rein materialspezifischer Parameter, der im Wesentlichen von der Zusammensetzung und dem Zustand (Dichte, Temperatur, Druck) des Fluides abhängt. Die Wirbelviskosität hingegen stellt eine Funktion der direkt berechneten Strömung dar:

$$
\mu_{\rm LES} = \rho (C_S \Delta)^2 |S| \tag{27}
$$

mit:

$$
\Delta = (\delta x \delta y \delta z)^{1/3}
$$
: Geometrisches Mittel der Zellabmessungen in den drei  
kartesischen Koordinatenrichtungen

$$
|S| = \sqrt{S_1 + S_2 + S_3}
$$
  
\n
$$
S_1 = 2\left(\frac{\partial u}{\partial x}\right)^2 + 2\left(\frac{\partial v}{\partial y}\right)^2 + 2\left(\frac{\partial w}{\partial z}\right)^2
$$
  
\n
$$
S_2 = \left(\frac{\partial u}{\partial y} + \frac{\partial v}{\partial x}\right)^2 + \left(\frac{\partial u}{\partial z} + \frac{\partial w}{\partial x}\right)^2 + \left(\frac{\partial v}{\partial z} + \frac{\partial w}{\partial y}\right)^2
$$
  
\n
$$
S_3 = \frac{2}{3}(\nabla \cdot \vec{u})^2
$$

Neben der dynamischen Viskosität, die für die Geschwindigkeit der Strömung maßgebend ist, werden die Wärmeleitfähigkeit k und der Diffusionskoeffizient D als Funktionen der direkt berechneten Strömung abgebildet und nicht als reine Materialparameter behandelt:

$$
k_{LES} = \frac{c_{p,0} \mu_{LES}}{p_{r_t}} \tag{28}
$$

$$
D_{\rm LES} = \frac{\mu_{\rm LES}}{Sc_t \rho} \tag{29}
$$

mit:

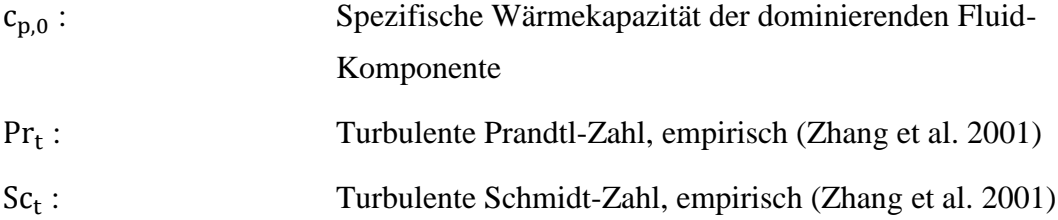

#### 3.1.2.2 Verbrennungsmodellierung

Nachfolgend sollen noch die in der Erhaltungsgleichung für die Divergenz des Geschwindigkeitsfeldes auftretenden Quellterme für die Verbrennung besprochen werden.

In der Erhaltungsgleichung für die Divergenz des Geschwindigkeitsfeldes  $\nabla \cdot \vec{u}$  treten verschiedene Quellterme in Verbindung mit der Veränderung der Massenanteile  $Y_\alpha$  der Komponenten auf. Zur Bestimmung dieser Quellterme sind zusätzliche Erhaltungsgleichungen für die einzelnen Komponenten in dem bisher vorgestellten Gleichungssatz aufzunehmen. In NIST FDS v5.4 wird das Problem der Bestimmung der einzelnen Massenanteile durch ein sog. Mischungsbruch-Konzept behandelt, in dem die einzelnen Massenanteile der an der Verbrennung beteiligten Stoffe als Funktionen von zwei Variablen  $Z_1$  und  $Z_2$  ausgedrückt werden, sodass nur noch zwei zusätzliche Erhaltungsgleichungen benötigt werden, die infolge des Gesetzes der Massenerhaltung bei chemischen Reaktionen (nach Lavoisier) miteinander über Quellterme gekoppelt sind:

$$
\frac{\partial}{\partial t}(\rho Z_1) + \nabla \cdot (\rho Z_1 \vec{u}) = \nabla \cdot (\rho D_{LES} \nabla Z_1) + S_{Z_1}
$$
\n(30)

$$
\frac{\partial}{\partial t}(\rho Z_2) + \nabla \cdot (\rho Z_2 \vec{u}) = \nabla \cdot (\rho D_{LES} \nabla Z_2) + S_{Z_2}
$$
\n(31)

mit:

$$
S_{Z_1} = -S_{Z_2} = \frac{\rho \min (Y_F, Y_{O_2}/s)}{\tau_M}
$$
  
\n
$$
S = \frac{W_F}{v_{O_2} W_{O_2}}
$$
  
\n
$$
Y_F:
$$
 Massenanteil des Brennstoffs am Gesamtgemisch  
\n
$$
Y_{O_2}:
$$
 Massenanteil des Sauerstoffs am Gesamtgemisch  
\n
$$
W_F, W_{O_2}:
$$
 Molare Massen des Brennstoffs und Sauerstoffs entsprechend  
\n
$$
v_{O_2}:
$$
 stöchiometrischer Koeffizient des Sauerstoffs bei der Modell-  
\nreaktion  
\n
$$
\tau_M = \frac{C\Delta^2}{D_{LES}}:
$$
 charakteristische Mischungszeit (Raman et al. 2005)

$$
C = 0.1:
$$
 Modellkonstante

Die zwei Variablen  $Z_1$  und  $Z_2$  werden wie folgt definiert:

$$
Z_1 = Y_F \tag{32}
$$

$$
Z_2 = \frac{W_F}{xW_{CO_2}} Y_{CO_2} + \frac{W_F}{xW_{CO}} Y_{CO} + \frac{W_F}{xW_C} Y_C
$$
 (33)

mit:

 $Y_{CO_2}$ ,  $Y_{CO}$ ,  $Y_C$ : Massenanteile von Kohlendioxid, Kohlenmonoxid und Kohlenstoff entsprechend am Gasgemisch

 $W_{CO_2}$ ,  $W_{CO}$ ,  $W_C$ : zugeordnete molare Massen der entsprechenden Komponenten

Die in der Erhaltungsgleichung für die Divergenz des Geschwindigkeitsfeldes auftretenden Terme, die mit dem Verbrennungsmodell in Verbindung stehen, sind:

- die Massenanteile  $Y_\alpha$  der einzelnen Komponenten des Gasgemisches,
- die Gradienten der durch die zugeordnete molare Masse normierten Massenanteile  $\nabla \left(\frac{\mathbf{Y}}{\mathbf{M}}\right)$  $\frac{d^{2}(\alpha)}{W_{\alpha}}$  (in S<sub>Diffusion</sub>),
- die Gradienten der Massenanteile selbst  $\nabla Y_{\alpha}$  (in  $Q_{\text{Enthalpie}}$ ),
- die Produktions- bzw. Konsumraten infolge Verbrennung  $\dot{m}_{\alpha}$  (in S<sub>Produktion</sub>),
- die volumenspezifische Wärmefreisetzungsrate  $\dot{q}'$  (in  $Q_{Verbrennune}$ ).

Der Verknüpfung der zwei Modellvariablen des Mischungsbruchkonzeptes  $Z_1$ und  $Z_2$ liegt eine Modellreaktion zugrunde, die den bei der Brandsimulation dominierenden Brennstoff repräsentiert:

<span id="page-48-0"></span>
$$
C_xH_yO_zN_a + v_{O_2}O_2 \rightarrow v_{CO_2}CO_2 + v_{H_2O}H_2O + v_{CO}CO + v_{Ruß}Ruß + v_{N_2}N_2
$$
 (34)

Aus der Erhaltung der Kohlenstoffatomanzahl vor und nach der Verbrennung resultiert die Forderung, dass die Summe der beiden Modellvariablen  $Z_1 + Z_2$  durch die Verbrennungsreaktion nicht verändert wird. Als unmittelbare Konsequenz daraus ergibt sich die Beziehung zwischen den Quelltermen der entsprechenden Erhaltungsgleichungen  $S_{Z_1} = -S_{Z_2}$ .

Als Eingangswerte für die Simulation werden die Zahlen x, y, z und a für die chemische Formel (Gl. (34)) sowie der Ruß- und der Kohlenmonoxidausbeutefaktor ( $y_{Ru}$  und y<sub>CO</sub> entsprechend) benötigt. Die Ausbeutefaktoren geben die bei der Verbrennung von 1 kg Brennstoff erhaltene Masse des jeweiligen Stoffes (Ruß und Kohlenmonoxid) an.

Die stöchiometrischen Koeffizienten der restlichen Stoffe können aus diesen berechnet werden:

$$
v_{N_2} = \frac{a}{2}
$$
  
\n
$$
v_{H_2O} = \frac{y}{2} - \frac{x_H v_{RuB}}{2}
$$
  
\n
$$
v_{CO} = \frac{w_F}{w_{CO}} y_{CO}
$$
  
\n
$$
v_{RuB} = \frac{w_F}{w_{RuB}} y_{RuB}
$$
  
\n
$$
v_{CO_2} = x - v_{CO} - (1 - x_H) v_{RuB}
$$
  
\n
$$
v_{O_2} = v_{CO_2} + \frac{v_{CO} + v_{H_2O} - z}{2}
$$

 $(x_H:$  der Wasserstoffanteil im Ruß)

Die Massenanteile der einzelnen Komponenten werden als Funktionen der zwei Modellvariablen  $Z_1$ und  $Z_2$  dargestellt:

 mit: ,

Massenanteil des Brennstoffs Massenanteil des Stickstoffs Massenanteil des Sauerstoffs : Massenanteil des Kohlendioxids Massenanteil des Wassers : Massenanteil des Kohlenmonoxids Massenanteil von Ruß

 : Massenanteile von Stickstoff und Sauerstoff in der unkontaminierten Luft (0,77 und 0,33 kg/kg entsprechend)

$$
W_{\text{RuS}} = x_{\text{H}} W_{\text{H}} + (1 - x_{\text{H}}) W_{\text{C}}
$$

$$
Y_{\text{C}} = (1 - x_{\text{H}}) Y_{\text{RuS}}
$$

Durch die Substitution der Masseanteile Y<sub> $\alpha$ </sub> von Reaktanden und Produkten durch die zwei Modellvariablen  $Z_1$ und  $Z_2$ , die durch die Erhaltungsgleichungen unter Berück-

sichtigung der Quellterme  $S_{Z_1} = -S_{Z_2}$ aus der Verbrennungsmodellierung erhalten werden, kann unmittelbar die gewichtete molare Masse des Gasgemisches  $\overline{W} = \sum_{\alpha} \left( \frac{Y}{W} \right)^2$  $\left(\frac{Y_{\alpha}}{W_{\alpha}}\right)^{-1}$  $\alpha$ bestimmt werden.

Die Gradienten der jeweiligen Massenanteile  $\nabla Y_\alpha$ , die in den Quelltermen S<sub>Diffusion</sub> und  $Q_{\text{Enthalpie}}$  der Erhaltungsgleichung für die Divergenz des Geschwindigkeitsfeldes  $\nabla \cdot \vec{u}$ auftreten, lassen sich durch die Gradienten der entsprechenden Modellvariablen Z<sub>1</sub>und Z<sub>2</sub> substituieren wie nachfolgend für den Massenanteil von Kohlenmonoxid gezeigt:

$$
\nabla Y_{\rm CO} = \frac{\rm dY_{\rm CO}}{\rm dZ_2} \nabla Z_2 = \frac{\rm v_{\rm CO} W_{\rm CO}}{\rm W_F} \nabla Z_2 \tag{35}
$$

Die Produktions- bzw. Konsumraten infolge Verbrennung  $\dot{m}_{\alpha}$ , die für den Term Sproduktion in der Erhaltungsgleichung für die Divergenz des Geschwindigkeitsfeldes  $\nabla \cdot \vec{u}$  benötigt werden, lassen sich unter Anwendung der Produktregel wie folgt darstellen:

$$
\dot{m}_{\alpha} = \frac{\partial}{\partial t} (\rho Y_{\alpha}) = Y_{\alpha} \frac{\partial \rho}{\partial t} + \frac{dY_{\alpha}}{dz_i} \frac{\partial Z_i}{\partial t}
$$
\n(36)

wobei  $\frac{\partial p}{\partial t}$  und  $\frac{\partial z_i}{\partial t}$  aus den entsprechenden Erhaltungsgleichungen bezogen werden. Schließlich wird der Quellterm Q<sub>Verbrennung</sub> aus folgender Beziehung erhalten:

 $Q_{\text{Verbrennung}} = \frac{\rho \min(Y_{\text{F}})^{\text{Y}}}{\rho \sum_{\text{F}} P_{\text{F}}^{\text{Y}}}$  $\frac{1}{\mathsf{S}}$ τ  $\Delta H$  (37)

mit:

: Heizwert des zugrunde gelegten Brennstoffs der Modellreaktion

#### <span id="page-50-0"></span>3.1.2.3 Grenzschichtmodellierung

Bei der Turbulenzmodellierung mittels Grobstruktursimulation wird die materialspezifische dynamische Viskosität des Strömungsmediums  $\mu$  durch die strömungsabhängige Wirbelviskosität  $\mu_{LFS}$  abgelöst. Dies stellt eine akzeptable Näherung für die Strömungsbereiche dar, die weiter entfernt von Festkörperoberflächen liegen, da dort der Impulstransport maßgeblich durch die Turbulenz bestimmt wird und der Einfluss der materialspezifischen Viskosität auf die Geschwindigkeit der ungestörten Strömung sehr gering ist.

In der Nähe von Festkörperoberflächen nimmt die Geschwindigkeit ab und nimmt, wegen der Haftung des Fluids an der Festkörperoberfläche, unmittelbar den Wert null an. Durch diese rasche Abnahme der Strömungsgeschwindigkeit innerhalb der Grenzschicht erhält die materialspezifische Viskosität mit abnehmender Entfernung zur Festkörperoberfläche zunehmenden Einfluss, während der Einfluss der Turbulenz entsprechend abnimmt.

Die Erfassung dieser Relevanz der materialspezifischen dynamischen gegenüber der strömungsabhängigen Wirbelviskosität würde die entsprechend feine Diskretisierung in der Nähe der Festkörperoberflächen bedingen. Um die Vorteile der Turbulenzmodellierung hinsichtlich gröberer Diskretisierung zu erhalten, wird anstelle der feineren Diskretisierung im Bereich der Grenzschicht ein sog. Wandmodell eingesetzt, mit dem der Einfluss der dynamischen Viskosität auf die Strömung im Sinne einer Randbedingung für das Geschwindigkeitsfeld der ungestörten Strömung modelliert wird.

In NIST FDS v5.4 wird das Modell von Werner und Wengle (Werner & Wengle 1991) verwendet.

Danach wird unterstellt, dass die Grenzschicht vollständig innerhalb der unmittelbar an der Festkörperoberfläche angrenzenden Zelle liegt. Für die numerische Lösung der Erhaltungsgleichung des Impulses (Gl. (18)) in dieser Zelle wird der Term  $\nabla \cdot \tau$  benötigt. Zur Aufstellung des Gradienten senkrecht zur Festkörperoberfläche wird die Scherspannungsrate an der Festkörperoberfläche durch eine der folgenden Gleichungen approximiert:

<span id="page-51-1"></span>
$$
|\tau_{\rm w}| = \frac{2\mu|{\rm u}|}{\delta z} \tag{38}
$$

<span id="page-51-0"></span>
$$
|\tau_{w}| = \rho \left( \alpha \left( \frac{\mu}{\rho \delta z} \right)^{\beta} + \eta \left( \frac{\mu}{\rho \delta z} \right)^{\beta} |u| \right)^{\gamma}
$$
 (39)

mit:

, : materialspezifische Viskosität des Strömungsgemisches

: Zellabmessung senkrecht zur Festkörperoberfläche

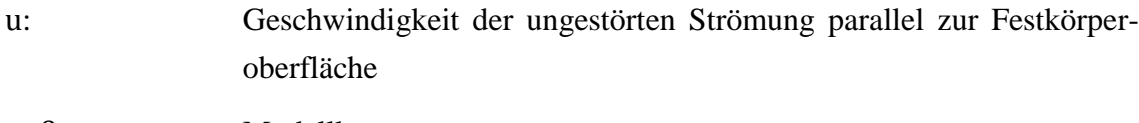

 $\alpha, \beta, \gamma, \eta$ : Modellkonstante

Welche der beiden Gleichungen verwendet wird, ergibt sich iterativ.

Zunächst wird die gesuchte Scherspannungsrate aus Gl. [\( 39](#page-51-0) ) berechnet. Mit diesem Wert wird der Hilfswert  $u^* = \begin{bmatrix} \frac{\pi}{2} \\ \frac{\pi}{2} \end{bmatrix}$  $\frac{1}{\rho}$  und anschließend der Hilfswert  $z^+ = \frac{\delta z \rho u^*}{\mu}$  $\frac{\mu}{\mu}$  berechnet. Wenn  $z^+ \le 11,81$  gilt, wird die Scherspannungsrate  $\tau_w$  an der Festkörperoberfläche nach Gl. [\( 38](#page-51-1) ) erneut berechnet, sonst wird der bereits berechnete Wert verwendet.

Modellierungsbedarf besteht darüber hinaus für die Berechnung der Randbedingungen für die Temperatur. In der Erhaltungsgleichung für die Divergenz des Geschwindigkeitsfeldes  $\nabla \cdot \vec{u}$  $\rightarrow$  $\nabla \cdot \vec{u}$  (Gl. (20)) tritt der Quellterm auf.

Der Wärmefluss am Rand des Strömungsgebiets (Festkörperoberfläche)  $\dot{q}_{\vec{n}} = -k\nabla T$ (vgl.  $\dot{q}_{\text{Rand.com}} = -k \cdot \frac{\partial}{\partial x}$  $\frac{\partial T}{\partial x_{\overline{n}}}$  aus Kap. [2.2\)](#page-22-0) wird als Funktion der Differenz zwischen der Temperatur der ungestörten Strömung und der Temperatur der Festkörperoberfläche dargestellt:

$$
\dot{\mathbf{q}}_{\vec{\mathbf{n}}} = \mathbf{h}(\mathbf{T} - \mathbf{T}_{0f}) \tag{40}
$$

mit:

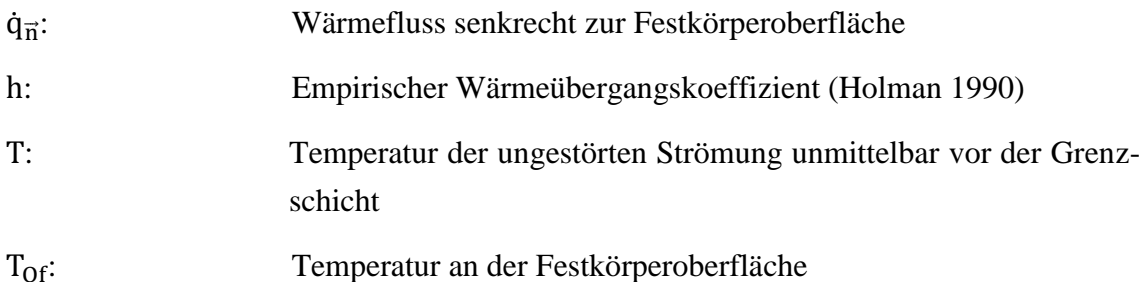

### 3.1.2.4 Strahlungsmodellierung

Zur Beschreibung des Strahlungswärmetransportes durch ein emittierendes, absorbierendes und streuendes Medium, wie dies z. B. bei rauchkontaminierter Luft der Fall ist, eignet sich die wellenlängenspezifische Strahlungsintensität  $I_{\lambda}$ , da deren lokale Veränderung, im Gegensatz zum Strahlungswärmefluss  $\dot{q}_r$ , nur abhängig von der lokalen Emission, Absorption und Streuung ist und nicht vom Abstand zur Strahlungsquelle.

Da die Strahlung sich im Vergleich zur Konvektion sehr rasch ausbreitet (Lichtgeschwindigkeit), kann deren Transportmechanismus innerhalb eines bestimmten Zeitschrittes im Rahmen der numerischen Lösung als quasi-stationär betrachtet werden. Die entsprechende Transportgleichung lautet (McGrattan et al. 2010):

<span id="page-53-0"></span>
$$
\vec{s} \cdot \nabla \cdot I_{\lambda}(\vec{x}, \vec{s}) = -[\kappa(\vec{x}, \lambda) + \sigma_{\text{S}}(\vec{x}, \lambda)] \cdot I_{\lambda}(\vec{x}, \vec{s}) + B(\vec{x}, \lambda) + S_{\text{Streuung}} \tag{41}
$$

mit:

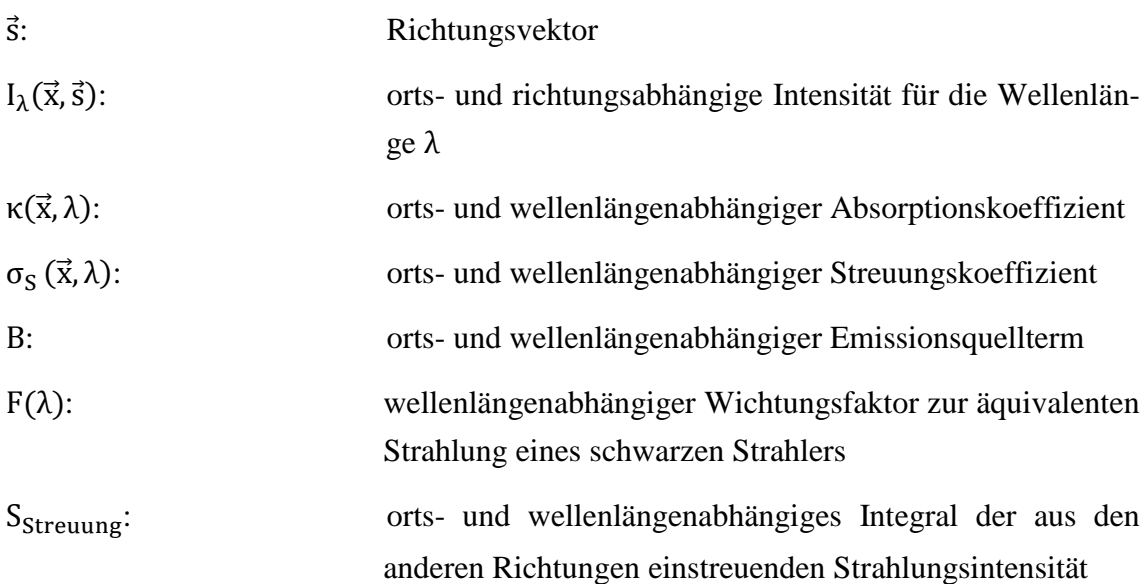

Im Vergleich zur Absorption besitzt die Streuung durch die Rußpartikel nur einen geringen Einfluss auf die Abschwächung der Strahlungswärme (McGrattan et al. 2010), sodass sie in FDS vernachlässigt werden kann. Die Transportgleichung (Gl. [\( 41](#page-53-0) )) reduziert sich entsprechend zu:

$$
\vec{s} \cdot \nabla \cdot I_{\lambda}(\vec{x}, \vec{s}) = F(\lambda) \cdot \frac{\sigma T^4}{\pi} - \kappa(\vec{x}, \lambda) \cdot I_{\lambda}(\vec{x}, \vec{s}) \tag{42}
$$

Der entsprechende Quellterm für die Erhaltungsgleichung der Divergenz (Gl. [\( 20](#page-41-1) )), wird nach folgender Gleichung berechnet:

<span id="page-53-1"></span>
$$
Q_{Strahlung} = \frac{\int \kappa(\vec{x}) \cdot (U(\vec{x}) - 4\pi \cdot I_b(\vec{x})) dA_{Zelle}}{V_{Zelle}}
$$
(43)

mit:

 : Umfangsfläche der Zelle V<sub>zelle</sub>: Volumen der Zelle  $U(\vec{x}) = \int_0^{4\pi} \int I_{\lambda}$  $\bf{0}$ 

 $I_{b}(\vec{x}) = \frac{\sigma T^{4}}{2}$  $\pi$ 

: Differentieller Raumwinkel

## **3.1.3 Numerik**

#### 3.1.3.1 Zeitliche Inkrementierung

NIST FDS v5.4 verwendet für die zeitliche Inkrementierung ein Zwei-Schritt-Verfahren, bestehend aus einem expliziten Euler-Vorwärtsschritt (Prädiktor) und einem daran anschließenden pseudoimpliziten Euler-Rückwärtsschritt (Korrektor).

Im Prädiktor-Schritt werden Schätzwerte der Freiheitsgrade für den neuen Zeitschritt n+1 mit den Werten dieser Freiheitsgrade aus dem vorangegangenen Zeitschritt n berechnet. Dies wird nachfolgend beispielhaft für Gl. [\( 17](#page-41-0) ) dargestellt:

$$
\rho^{(n+1)e} = \rho^{(n)} + \delta t \left( -\vec{u}^{(n)} \cdot \nabla \rho^{(n)} - \rho^{(n)} (\nabla \cdot \vec{u})^{(n)} \right) \tag{44}
$$

Um den numerischen Fehler gering zu halten und die Stabilität des Verfahrens sicherzustellen, wird im Anschluss an den Prädiktor-Schritt mit den Schätzwerten des Geschwindigkeitsfeldes die Einhaltung der sogenannten Courant-Friedrichs-Lewi-Bedingung (CFL-Bedingung) überprüft. Danach darf die aktuelle Zeitschrittweite  $\delta t$ nicht größer sein als das Verhältnis der Geschwindigkeit zur Zellweite:

<span id="page-54-0"></span>
$$
\delta t^{\text{aktuell}} < \max\left(\frac{|u^{(n+1)e}|}{\delta x}, \frac{|v^{(n+1)e}|}{\delta y}, \frac{|w^{(n+1)e}|}{\delta z}\right) \tag{45}
$$

Wird die in Gl. [\( 45](#page-54-0) ) angegebene Bedingung nicht erfüllt, wiederholt das Programm den Prädiktor-Schritt mit der reduzierten Zeitschrittweite  $\delta t^{neu} = 0.8 \delta t^{aktuell}$ , bis die CFL-Bedingung erfüllt wird.

Im anschließenden Korrektor-Schritt werden die endgültigen Werte der Freiheitsgrade wie nachfolgend beispielhaft für die Dichte des Strömungsmediums dargestellt berechnet:

$$
\rho^{n+1} = \frac{1}{2} \left( \rho^{(n)} + \rho^{(n+1)e} \right) + \delta t \left( -\vec{u}^{(n+1)e} \cdot \nabla \rho^{(n+1)e} - \rho^{(n+1)e} (\nabla \cdot \vec{u})^{(n+1)e} \right) \tag{46}
$$

Das beschriebene Zwei-Schritt-Verfahren wird für die Bestimmungsgleichungen der Freiheitsgrade mit einem transienten Term durchgeführt, d. h. für die Dichte, die Geschwindigkeit, die Divergenz des Geschwindigkeitsfeldes und den Hintergrunddruck. Die Erhaltungsgleichung Gl. [\( 19](#page-41-4) ) für die Druckhöhe wird mit einem direkten Löser (Fast Fourier Transformation) ohne Iteration sowohl im Prädiktor- als auch im Korrektor-Schritt berechnet (McGrattan et al. 2010).

#### 3.1.3.2 Räumliche Diskretisierung

Für die räumliche Diskretisierung der partiellen Ableitungen wird das Finite-Differenzen-Verfahren eingesetzt.

Die konvektiven Terme werden wie nachfolgend beispielhaft für den Term  $\vec{u}^{(n)} \cdot \nabla \rho^{(n)}$ aus Gl. [\( 45](#page-54-0) ) dargestellt berechnet:

$$
\vec{u}^{(n)} \cdot \nabla \rho^{(n)} = \frac{1 - \varepsilon_u}{2} u_{ijk}^{(n)} \frac{\rho_{i+1, jk}^{(n)} - \rho_{ijk}^{(n)}}{\delta x_{ijk}} + \frac{1 - \varepsilon_u}{2} u_{i-1, jk}^{(n)} \frac{\rho_{ijk}^{(n)} - \rho_{i-1, jk}^{(n)}}{\delta x_{ijk}} + \cdots
$$
 (47)

mit:

$$
\epsilon_{u} = u_{ijk}^{(n)} \frac{\delta t}{\delta x_{ijk}}
$$

:Zellindizes in x-, y-, z-Richtung entsprechend

Die diffusiven Terme (partielle Ableitungen zweiter Ordnung) werden wie nachfolgend beispielhaft für die Wärmeflüsse infolge von Temperaturunterschieden dargestellt berechnet:

$$
\nabla \cdot k \nabla T_{ijk}^{(n)} = \frac{1}{\delta x} \left( k_{i + \frac{1}{2}; jk}^{(n)} \frac{T_{i + 1, jk}^{(n)} - T_{ijk}^{(n)}}{\delta x_{ijk}} - k_{i - \frac{1}{2}; jk}^{(n)} \frac{T_{ijk}^{(n)} - T_{i - 1, jk}^{(n)}}{\delta x_{ijk}} \right) \dots
$$
(48)

# **3.2 Implementierung der beaufschlagungsäquivalenten Temperatur in NIST FDS v5.4**

## **3.2.1 Quellterme**

Für jede Zelle im Strömungsgebiet wird der Quellterm Q<sub>Strahlung</sub> der Bestimmungsgleichung für die Divergenz (Gl. [\( 20](#page-41-1) )) nach Gl. [\( 43](#page-53-1) ) berechnet. Dieser Quellterm besteht aus der Differenz zwischen dem in der Zelle einkommenden  $\kappa(\vec{x}) \cdot U(\vec{x})$  und dem aus dieser ausgehenden Strahlungswärmefluss  $(\vec{x}) \cdot 4\pi \cdot I_b(\vec{x})$ . Der relevante Term für die Berechnung der Strahlungsbeaufschlagung einer virtuellen Bauteilfläche in einer bestimmten Zelle ist:

$$
U(\vec{x}) = \int_0^{4\pi} \int_{\lambda_{\text{min}}}^{\lambda_{\text{max}}} \int I_{\lambda}(\vec{x}, \vec{s}) d\lambda d\omega
$$
 (49)

 $(\lambda_{\min} = 1 \,\mu\text{m}, \lambda_{\max} = 200 \,\mu\text{m})$ 

Für die Berechnung des einkommenden Strahlungswärmeflusses  $U(\vec{x})$  wird die wellenlängen- und richtungsabhängige Strahlungsintensität in einer bestimmten Zelle  $I_{\lambda}$ über alle Richtungen und alle Wellenlängen integriert. Im Gegensatz dazu ist eine Bauteiloberfläche gerichtet. Soll daher der auf eine virtuelle Bauteiloberfläche aus dem Strömungsgebiet einfallende Strahlungswärmefluss an einer bestimmten Stelle des Strömungsgebiets berechnet werden, muss die wellenlängenabhängige Strahlungsintensität nicht über alle Richtungen, sondern nur über den Halbraum integriert werden, der durch die Bauteiloberfläche und den zugehörigen Flächennormalenvektor  $\vec{r}$  definiert wird. Der Flächennormalenvektor selbst ist so definiert, dass er senkrecht auf die fiktive Bauteiloberfläche steht und vom zugehörigen fiktiven Bauteil weg zeigt [\(Abbildung 7\)](#page-57-0).

In jeder Zelle des Strömungsgebiets wird ausgehend vom Mittelpunkt der Zelle der Raum durch eine endliche Anzahl von Richtungsvektoren in finite Raumwinkel δω diskretisiert [\(Abbildung 8\)](#page-57-1).

Die Richtungsvektoren, die aus dem Strömungsgebiet auf das fiktive Bauteil (mit definiertem Flächennormalenvektor) zeigen, werden durch eine Kontrollfunktion aus der Gesamtheit der Richtungsvektoren selektiert und die entsprechenden Strahlungsintensitäten mit dem zugeordneten finiten Raumwinkel multipliziert. Die Kontrollfunktion besteht aus dem inneren Produkt des Richtungs- mit dem Flächennormalenvektor. Bei negativem inneren Produkt  $\vec{r} \cdot \vec{s}_{\delta \omega_i}$  zeigt der Richtungsvektor  $\vec{s}_{\delta \omega_i}$  vom Strömungsgebiet auf das fiktive Bauteil und die zugeordnete Strahlungsintensität  $I_{\lambda}(\vec{x}, \vec{s}_{\delta \omega_i})$  wird berücksichtigt. Bei positivem inneren Produkt zeigt der Richtungsvektor hingegen vom fiktiven Bauteil auf das Strömungsgebiet und die entsprechende Strahlungsintensität wird nicht berücksichtigt. Dies wird exemplarisch in [Abbildung 9](#page-59-0) an zwei Richtungsvektoren  $\vec{s}_1$  und  $\vec{s}_2$  dargestellt. Die virtuelle Bauteiloberfläche verläuft durch den Mittelpunkt der Zelle des Strömungsgebiets.

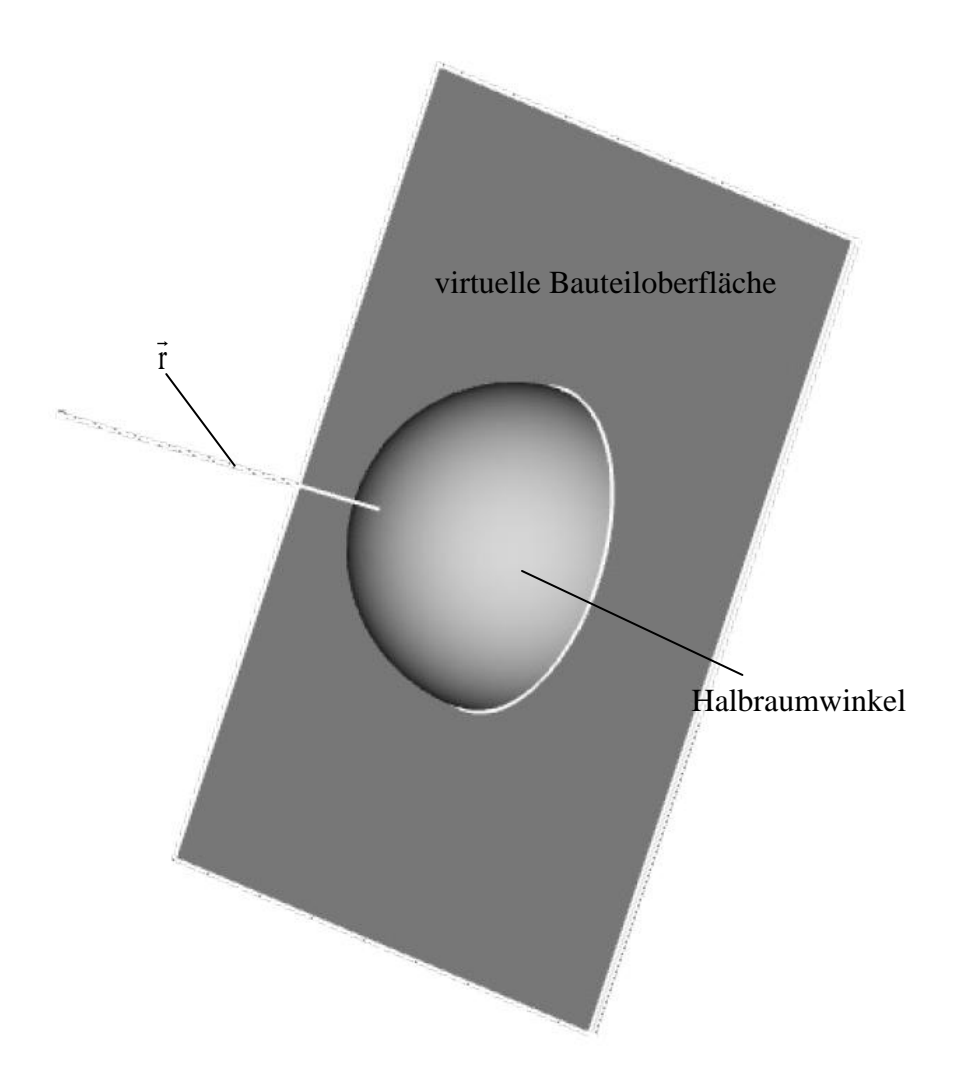

<span id="page-57-0"></span>Abbildung 7: Darstellung der virtuellen Bauteiloberfläche mit Flächennormalenvektor

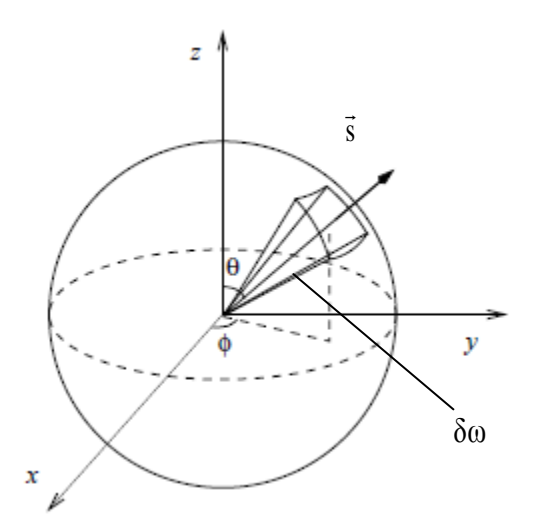

<span id="page-57-1"></span>Abbildung 8: Finiter Raumwinkel mit Richtungsvektor (aus McGrattan 2010)

Der zugehörige Richtungsvektor  $\vec{r}$  zeigt nach rechts, d. h., dass das fiktive Bauteil links von der gestrichelten Linie steht, die die Bauteiloberfläche darstellt. Der Richtungsvektor  $\vec{s}_1$  zeigt zum fiktiven Bauteil hin, während der Richtungsvektor  $\vec{s}_2$  vom fiktiven Bauteil weg zeigt. Die Strahlungsintensität  $I_{\lambda}(\vec{x}, \vec{s}_1)$  wird zur Berechnung der einkommenden Wärmestrahlung berücksichtigt, die Strahlungsintensität  $I_{\lambda}(\vec{x}, \vec{s}_2)$  hingegen nicht.

Der auf die virtuelle Bauteiloberfläche an der Zelle mit den Mittelpunktkoordinaten  $\vec{x}_{M}$ auftreffende Strahlungswärmefluss wird aus der Summe der Strahlungsintensitäten über die Wellenlängen und die relevanten finiten Raumwinkel  $\delta\omega_i$  $(\sum_{i=1}^n$  $\int_{i=1}^{n_{\omega}} \delta \omega_i = 2\pi$  sr) gebildet:

$$
\dot{\mathbf{q}}_{\text{inc}}^{\vec{\mathbf{r}}} = \sum_{i=1}^{n_{\omega}} \sum_{j=1}^{n_{\lambda}} \left( \mathbf{I}_i(\vec{x}, \vec{s}_{\delta \omega_i}) \cdot \delta \omega_i \right) \tag{50}
$$

Der konvektive Bruttowärmefluss auf die virtuelle Bauteiloberfläche in einer bestimmten Zelle des Strömungsgebiets wird über einen vom Anwender beizugebenden konvektiven Wärmeübergangskoeffizienten h<sub>TAQ</sub> (Voreinstellung: 25  $\frac{w}{m^2 K}$ ) und die unmittelbar in dieser Zelle berechnete Gastemperatur  $T_{gas}$  bestimmt.

In Anlehnung an Gl. (13) wird die beaufschlagungsäquivalente Temperatur  $T_{aa}^{\vec{r}}$  nach folgender Gleichung bestimmt:

<span id="page-58-0"></span>
$$
\epsilon_{\rm TAQ} \left( \dot{q}_{\rm inc}^{\vec{r}} - \sigma \left( T_{\rm aq}^{\vec{r}} \right)^4 \right) + h_{\rm TAQ} \left( T_{\rm gas} - T_{\rm aq}^{\vec{r}} \right) = 0 \left[ \frac{W}{m^2} \right] \tag{51}
$$

Der Wert für wird aus Gl. [\( 51](#page-58-0) ) mit dem Newton-Iterationsverfahren bestimmt, mit dem die Nullstelle der Funktion H $(T_{aq}^{\vec{r}}) = \epsilon_{TAQ} (\dot{q}_{inc}^{\vec{r}} - \sigma(T_{aq}^{\vec{r}})^4) + h_{TAQ}(T_{gas} - T_{aq}^{\vec{r}})$ angenähert wird. Hierzu wird ausgehend von einem Startwert  $T_{aa}^{f(0)} = T_{gas}$ , der gleich der Gastemperatur angesetzt wird, die Iterationsvorschrift $T_{aa}^{\vec{r}(n+1)} = T_{aa}^{\vec{r}(n)} - \frac{H(T_{aa}^{\vec{r}(n)})}{L(T_{aa}^{\vec{r}(n))}}$  $\frac{\overline{r}(T_a)}{\overline{H}'(T_{aa}^{\overline{r}(n)})}$  so oft wiederholt, bis die Differenz  $\left|T_{aa}^{(\vec{r}(n+1))}-T_{aa}^{(\vec{r}(n))}\right|$  einen ausreichend kleinen Wert nicht mehr überschreitet, wobei H'( $T_{aa}^{\vec{r}}$ ) die Ableitung von H( $T_{aa}^{\vec{r}}$ ) nach  $T_{aa}^{\vec{r}}$  darstellt.

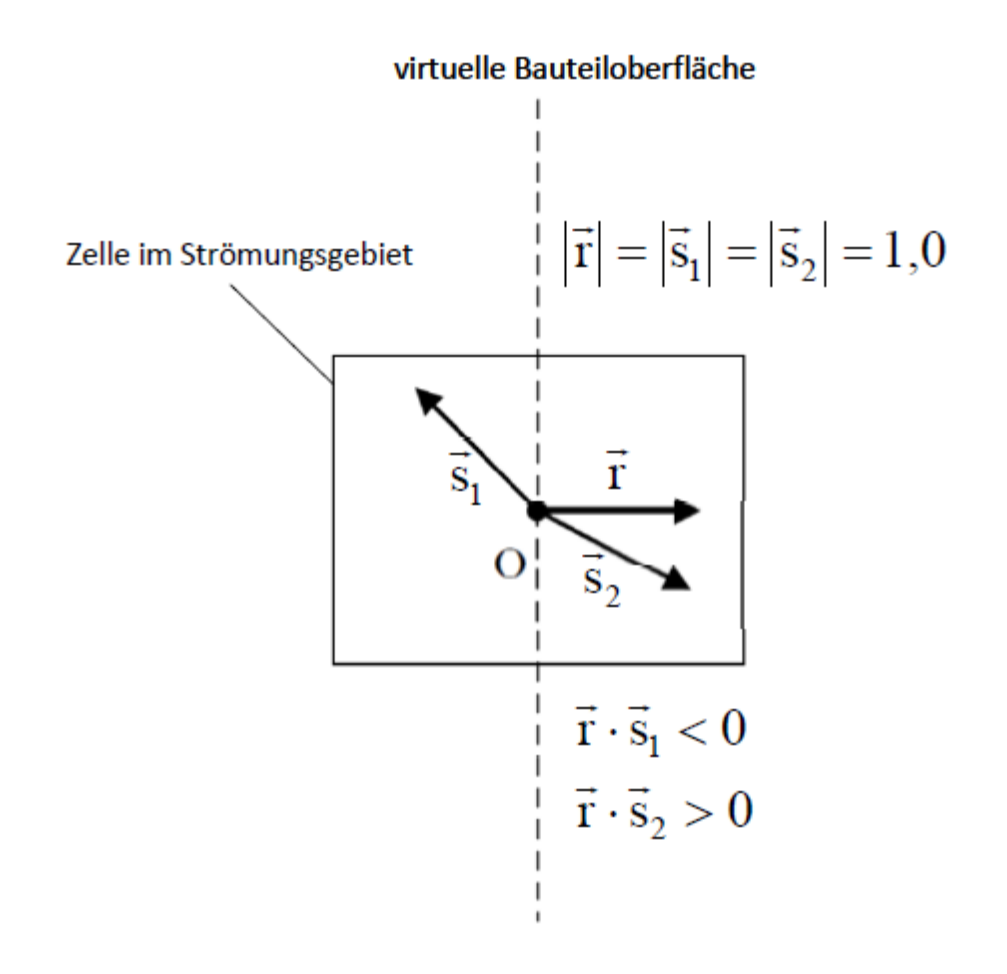

<span id="page-59-0"></span>Abbildung 9: Prinzipdarstellung der Raumwinkelselektion

## **3.2.2 Verifikation**

#### 3.2.2.1 Allgemeines

Zur Verifikation der korrekten Implementierung der Gl. [\( 51](#page-58-0) ) in NIST FDS v 5.4 wurden einfache Testfälle, für die "exakte" Lösungen angegeben werden können, nachgerechnet:

Beispiel 1, Beispiel 2 für  $\dot{q}_i^{\vec{r}}$ 

Beispiel 3, Beispiel 4 für den Konfigurationsfaktor nach Anhang G des Eurocodes 1-1-2

Beispiel 5 für  $\dot{q}_{\rm inc}^{\vec{r}},$  h<sub>TAQ</sub> und T $_{a}^{\vec{r}}$ 

### 3.2.2.2 Beispiel 1: Erhaltung des Strahlungswärmestroms

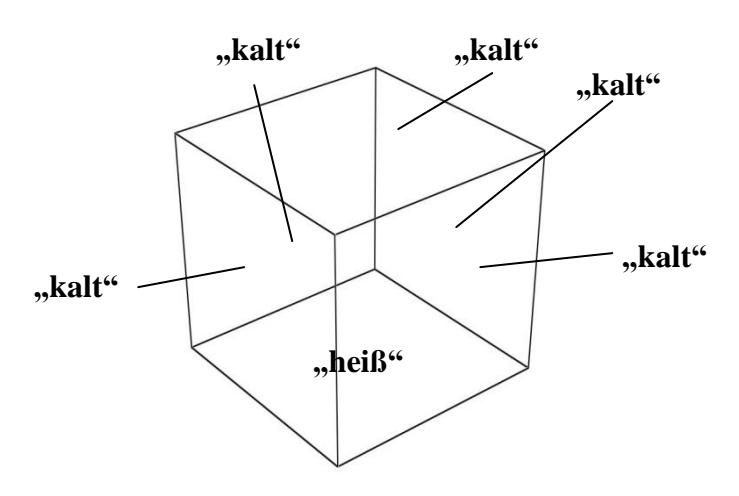

<span id="page-60-0"></span>Abbildung 10: Verifikationsmodell (Kubus, Kantenlänge 1,0 m)

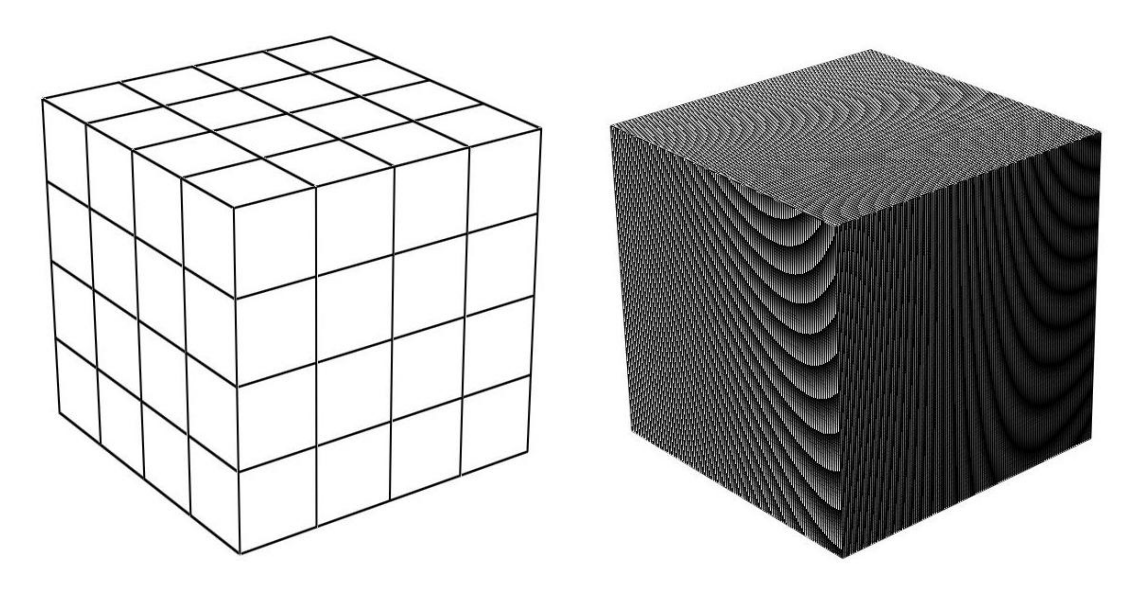

4 x 4 x 4 Zellen 128 x 128 x 128 Zellen

<span id="page-60-1"></span>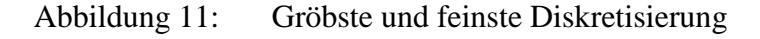

Zur Verifikation der Erhaltung des Strahlungswärmestroms in NIST FDS v 5.4 wird der in [Abbildung 10](#page-60-0) dargestellte Kubus mit einer Kantenlänge von 1,0 m gewählt. Der unteren Randfläche ("heiß") wird eine Temperatur von 91,2717 °C und eine Emissivität von 1,0 zugewiesen. Die restlichen Randflächen ("kalt") weisen eine Temperatur von -273,15 °C (0 K, absoluter Nullpunkt) und ebenfalls eine Emissivität bzw. Absorptivität von 1,0 auf. Es wird reine Strahlung betrachtet, der hydrodynamische Gleichungslöser wird deaktiviert (keine Strömung, kein absorbierendes oder emittierendes Strömungsmedium).

Die einzige Wärmequelle ist damit die "heiße" Randfläche, die aufgrund ihrer Temperatur Strahlung emittiert, die vollständig von den "kalten" Randflächen absorbiert wird. Die Summe des von den "kalten" Randflächen absorbierten Wärmestroms muss demnach dem von der "heißen" Randfläche emittierten Wärmestrom entsprechen.

Der von der "heißen" Randfläche emittierte Wärmestrom ergibt sich zu:

$$
\dot{Q}_{Heiss} = \sigma \epsilon T_{Heiss}^4 A_{Heiss} = 1 \text{ kW} \tag{52}
$$

In [Abbildung 12](#page-61-0) werden die Ergebnisse für zwei Winkeldiskretisierungen dargestellt. Die Diskretisierung der Zelle in 100 Raumwinkeln (vgl. [Abbildung 8\)](#page-57-1) stellt die programmseitige Voreinstellung dar. Die Ergebnisse zeigen, dass mit zunehmender Gitteranzahl (von 4 bis 128 Zellen je Raumdimension, s. [Abbildung 11\)](#page-60-1) eine rasche Konvergenz bis zur exakten Lösung erfolgt.

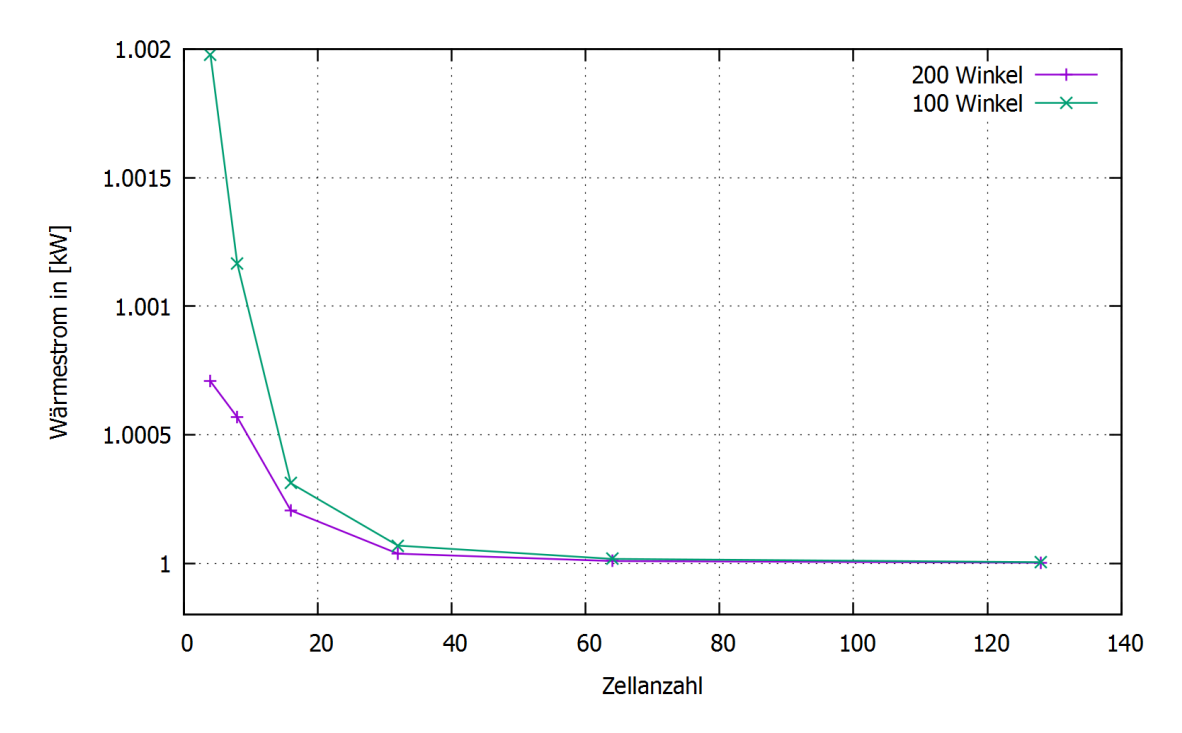

<span id="page-61-0"></span>Abbildung 12: Konvergenz des von den "kalten" Randflächen absorbierten Wärmestroms gegen die exakte Lösung (1 kW)

## 3.2.2.3 Beispiel 2: Sichtfaktor finiter Flächen im Raum

In diesem Beispiel wird die korrekte Berechnung des Strahlungstransportes zwischen zwei kleinen, endlichen Flächen mit NIST FDS v5.4 verifiziert.

Das Rechengebiet besteht aus einem Rechteckblock mit den Grundrissabmessungen 1,5 m x 1,5 m und einer Höhe von 1,0 m. Dieses wurde durch Zellen mit einer Kantenlänge von 25 mm diskretisiert.

In der Mitte der unteren Randfläche wurde eine "heiße" Platte mit einer konstanten Temperatur von 91,2717 °C und einer Fläche von 0,01 m² positioniert. Der Mittelpunkt der "heißen" Platte fällt mit dem Mittelpunkt der unteren Randfläche zusammen. Die Eigenschaften der restlichen unteren Randfläche sind für den Strahlungstransport nicht relevant, da die übrigen Randflächen des Rechengebiets wie im vorherigen Beispiel als ideale Absorber (konstante Oberflächentemperatur T = -273,15 °C, Absorptivität 1,0) modelliert werden.

Über der "heißen" Platte wird in einem horizontalen und vertikalen Abstand von 0,5 m eine virtuelle Bauteiloberfläche ( $A = 0.01$  m<sup>2</sup>) angenommen und der auf diese auftreffende Bruttowärmefluss ausgewertet, wobei die Emissivität der virtuellen Oberfläche 1,0 betragen soll und der Flächennormalenvektor in die negative z-Richtung zeigt. Der Abstand zwischen den Mittelpunkten der beiden Flächen im Raum beträgt demnach  $0.5\sqrt{2}$  m.

Der Bruttowärmefluss, der von einer emittierenden Bauteiloberfläche A<sub>1</sub> auf eine absorbierende Oberfläche  $A_2$ auftrifft, hängt von der Temperatur und der Emissivität der emittierenden Oberfläche, deren relativer Lage zueinander sowie vom Verhältnis beider Flächen ab. Dieser Zusammenhang wird durch die nachfolgende Gleichung beschrieben:

<span id="page-62-1"></span>
$$
\dot{q}_{1\to 2} = \sigma \epsilon_1 T_1^4 \frac{A_1}{A_2} F_{12} \tag{53}
$$

Der Sichtfaktor F<sub>12</sub> beinhaltet den Einfluss der relativen Lage der beiden Oberflächen zueinander auf den Bruttowärmefluss. Für die zwei in [Abbildung 14](#page-63-0) dargestellten Flächen wird der Sichtfaktor wie folgt ausgedrückt (F. Keith & M.S. Both, 1986):

<span id="page-62-0"></span>
$$
F_{12} = \frac{1}{A_1} \int \int \frac{\cos \theta_1 \cos \theta_2}{\pi r^2} dA_2 dA_1 \tag{54}
$$

Analytische Lösungen dieser Bestimmungsgleichung werden nur für einige Sonderfälle angegeben. Für die gewählte Konfiguration wird Gl. [\( 54](#page-62-0) ) numerisch gelöst:

$$
F_{12} = \frac{1}{A_1} \sum_{i=1}^{n_1} \sum_{j=1}^{n_2} \frac{\cos \theta_i \cos \theta_j}{\pi r_{ij}^2} \delta A_j \delta A_i
$$
 (55)

mit:

 $n_1$ ,  $n_2$ : Anzahl der verwendeten Teilflächen von  $A_1$  und  $A_2$  entsprechend

$$
A_1 = \sum_{i=1}^{n_1} \delta A_i, A_2 = \sum_{j=1}^{n_2} \delta A_j
$$

Der danach berechnete Sichtfaktor für die gewählte Flächenkonstellation nach [Abbil](#page-63-1)[dung 13,](#page-63-1) ergibt sich zu 0,003203 (für  $n_1 = n_2 = 8$ ).

Für die gewählten Emissivitäten bzw. Absorptivitäten der beiden Flächen ( $\epsilon_1 = \epsilon_2$ ) 1,0) sowie die Temperatur der emittierenden Fläche  $A_1(T = 91,2717 \degree C)$ , ergibt sich nach Gl. (53), dass der auf die Fläche A<sub>2</sub> auftreffende und absorbierte Strahlungswärmefluss betragsmäßig dem Sichtfaktor  $F_{12}$  nach Gl. (54) entspricht.

In [Abbildung 15](#page-64-0) wird die Fehlerentwicklung für eine Gitterweite von 25 mm in Abhängigkeit von der Anzahl der verwendeten Raumwinkel (vgl. [Abbildung 8\)](#page-57-1) dargestellt.

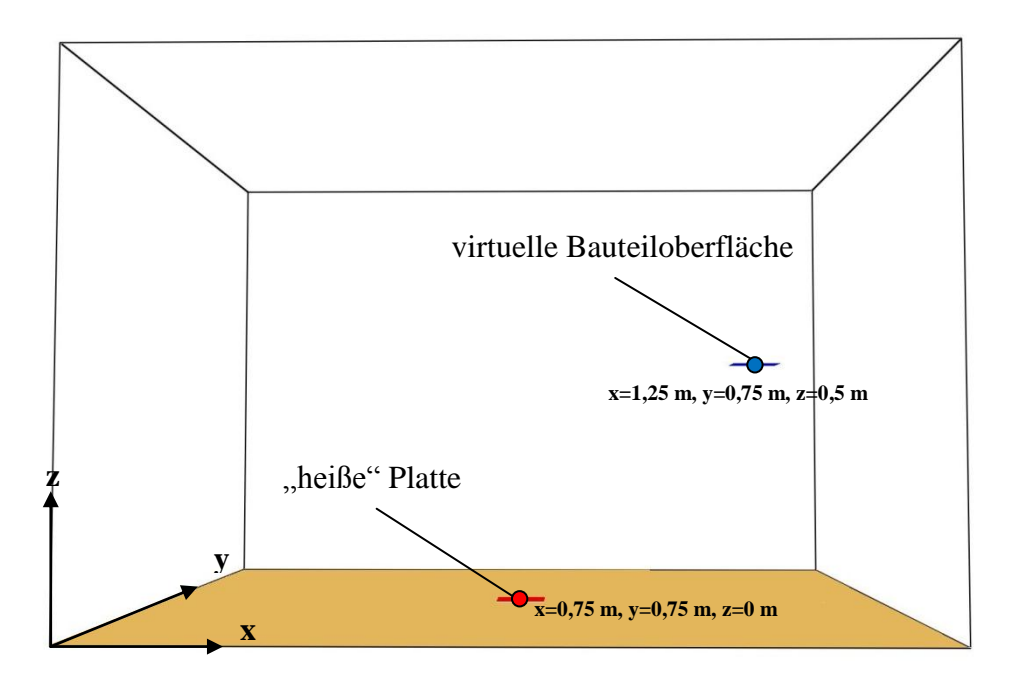

<span id="page-63-1"></span>Abbildung 13: Emittierende und absorbierende Fläche

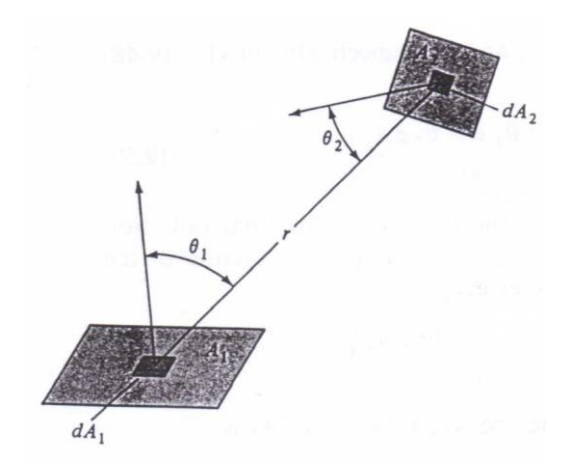

<span id="page-63-0"></span>Abbildung 14: Flächenkonstellation mit Parametern zur Ableitung des Sichtfaktors (aus F. Keith & M.S. Both, 1986)

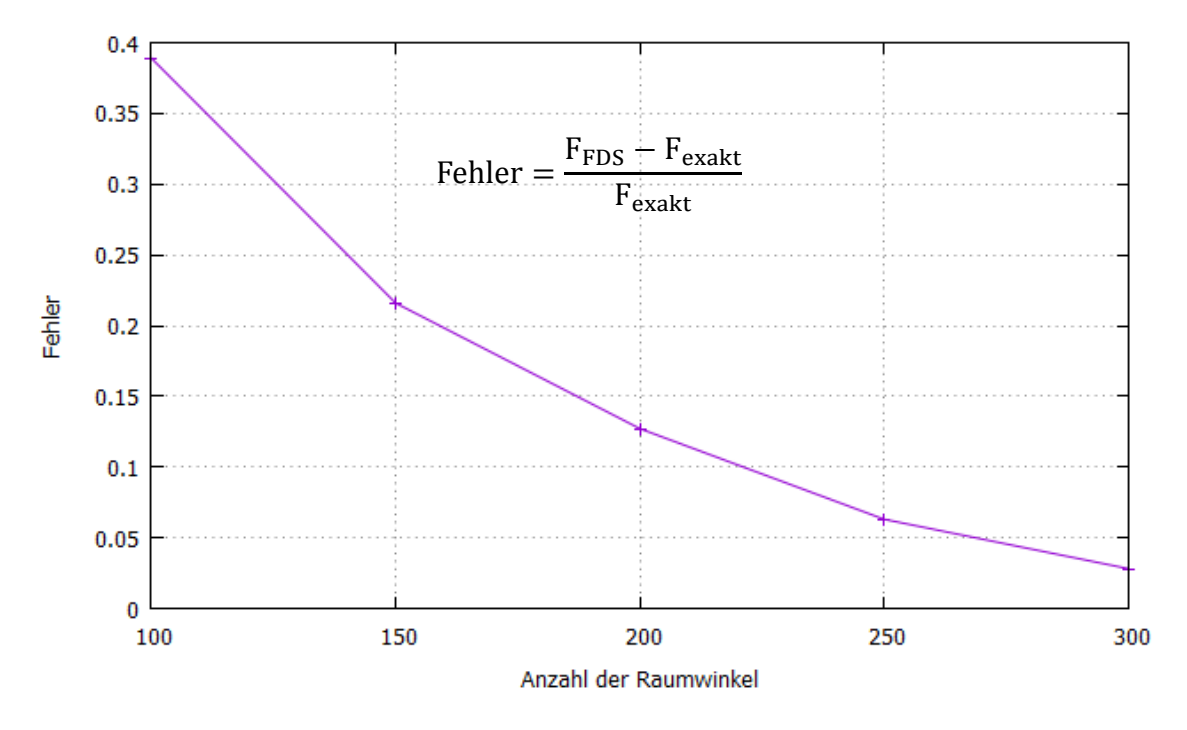

<span id="page-64-0"></span>Abbildung 15: Konvergenz des Fehlers

#### 3.2.2.4 Beispiel 3: Konfigurationsfaktor

Gemäß der deutschen Fassung des Eurocodes 1-1-2, DIN EN 1991-1-2:2010-12, wird der Konfigurationsfaktor Φ für die Wärmeübertragung durch Strahlung von der Oberfläche A zu Oberfläche B definiert als der Anteil der von Oberfläche A diffus abgestrahlten Energie, die auf Oberfläche B einfällt. Weiter heißt es im Anhang G, dass der Konfigurationsfaktor den Anteil der gesamten Wärmestrahlung angibt, die von einer gegebenen Oberfläche ausgestrahlt wird und eine gegebene Oberfläche erreicht.

Bei Annahme einer konstanten Temperatur T<sub>A</sub> und Emissivität  $\epsilon_A$  für die Oberfläche A, beträgt die gesamte Wärmestrahlung die von der Oberfläche A ausgestrahlt wird  $\dot{Q}_A = \sigma \epsilon_A T_A^4 A_A$ , wobei  $A_A$  die Fläche der Oberfläche A sein soll. Wenn  $\dot{q}_{AB}$  der infolge der Bestrahlung aus der Oberfläche A auf die Oberfläche B auftreffende Wärmefluss ist, ergibt sich die Wärmestrahlung, die auf die Oberfläche B ankommt zu  $\dot{Q}_{AB} = \dot{q}_{AB} A_B$ . Der Konfigurationsfaktor von A nach B ergibt sich dann definitionsgemäß zu:

<span id="page-64-1"></span>
$$
\Phi_{AB} \equiv \frac{\dot{Q}_{AB}}{\dot{Q}_A} = \frac{\dot{q}_{AB} A_B}{\sigma \epsilon_A T_A^4 A_A} \tag{56}
$$

Diese mathematische Formulierung entspricht der Gl. [\( 53](#page-62-1) ), sodass aufgrund der Definition im Eurocode anzunehmen ist, dass der Konfigurationsfaktor und der im vorangegangenen Verifikationsbeispiel behandelte Sichtfaktor identisch sind.

Die im Anhang G des Eurocodes 1-1-2 angegebene Formel für die Berechnung des Konfigurationsfaktors im Fall von zwei parallel zueinander stehenden Oberflächen lautet:

<span id="page-65-1"></span>
$$
\Phi_{AB} = \frac{1}{2\pi} \left[ \frac{\alpha}{(1+\alpha^2)^{0.5}} \tan^{-1} \left( \frac{b}{(1+\alpha^2)^{0.5}} \right) + \frac{b}{(1+b^2)^{0.5}} \tan^{-1} \left( \frac{\alpha}{(1+b^2)^{0.5}} \right) \right]
$$
(57)

mit:

$$
\alpha=\frac{h}{s},\,b=\frac{w}{s}
$$

: Abstand der beiden Flächenmittelpunkte zueinander

: Höhe der emittierenden Oberfläche A

: Breite der emittierenden Oberfläche A

Darin fällt auf, dass der Konfigurationsfaktor ausschließlich von der Geometrie der emittierenden Oberfläche abhängt. Auf zwei absorbierende bzw. bestrahlte Oberflächen mit identischem Mittelpunkt und Flächennormalenvektor jedoch mit unterschiedlichen Flächen, würde demnach von der gleichen emittierenden Oberfläche die gleiche gesamte Wärmestrahlung ankommen. Diese Schlußfolgerung ist unplausibel, da die größere der beiden absorbierenden Oberflächen mehr Raum einnimt und daher sinngemäß auch einen höheren Anteil der gesamten emittierten Strahlung aufnimmt.

Der Sachverhalt soll nachfolgend an einem Beispiel auf praktische Weise hinterfragt werden. Betrachtet werden zwei parallel zueinander stehende Oberflächen A und B. Die Mittelpunkte dieser Oberflächen sollen einen Abstand von 1,0 m zueinander haben. Die relative Lage ergibt sich aus den Darstellungen in [Abbildung 16.](#page-65-0)

<span id="page-65-0"></span>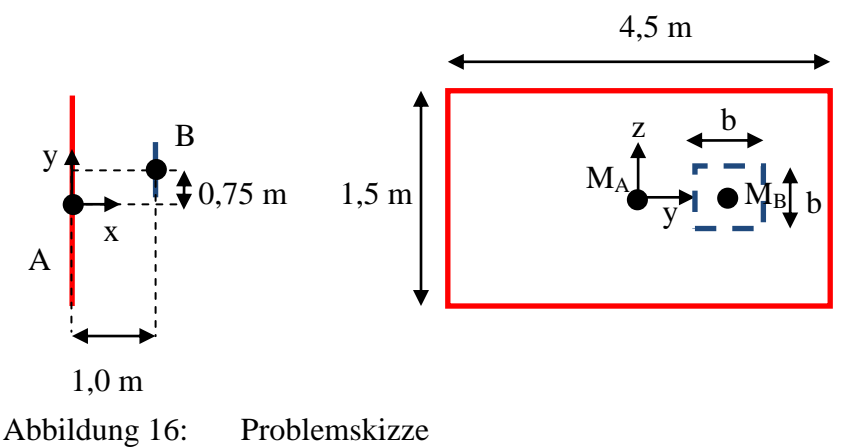

Die emittierende Oberfläche A weist demnach eine Fläche von 6,75 m² auf. Die absorbierende Oberfläche B soll quadratisch sein. Für die Kantenlänge b werden einmal ein Wert von 0,25 m und einmal ein Wert von 0,5 m angenommen.

Der Konfigurationsfaktor nach Gl. [\( 57](#page-65-1) ), in Verbindung mit der ausführlichen Rechenanweisung des Anhangs G, ergibt sich zu  $\Phi_{AB} = 0.5668$ , unabhängig von der Breite b der absorbierenden Oberfläche B. Der Sichtfaktor wird gem. Gl. [\( 54](#page-62-0) ) numerisch approximiert und ergibt sich zu  $F_{AB} = 0.0054$  (für b = 0.25 m) bzw.  $F_{AB} = 0.0213$  (für b = 0,5 m). Eine Nachrechnung der Flächenkonstellation mit NIST FDS v5.4, bei der die emittierende Oberfläche eine Oberflächentemperatur zu  $T_A = 91,2717$  °C zugewiesen bekommt, ergab, dass der mit FDS berechnete Strahlungswärmefluss  $\dot{q}_{AB}$  den oben errechneten Wert für den Konfigurationsfaktor  $\Phi_{AB}$ , für eine Diskretisierung mit 25 mm weite Zellen und 1.000 Raumwinkeln, mit einer Genauigkeit von etwa 99,65 % ergab.

Dies kann für den Konfigurationsfaktor dahingehend interpretiert werden, dass dieser nicht das Verhältnis der Wärmeleistungen  $\dot{Q}_{AB}$  und  $\dot{Q}_{A}$  untereinander wiedergibt, wie zunächst in Gl. [\( 56](#page-64-1) ) in Anlehnung an die Ausführungen im Anhang G unterstellt, sondern die Wärmeflüsse  $\dot{q}_{AB}$  und  $\dot{q}_A$  gemäß folgender Gleichung:

$$
\Phi_{AB} = \frac{\dot{q}_{AB}}{\dot{q}_A} = \frac{\dot{q}_{AB}}{\sigma \epsilon_A T_A^4} \neq \frac{\dot{Q}_{AB}}{\dot{Q}_A}
$$
\n(58)

Bei der angesetzten Oberflächentemperatur  $T_A = 91,2717$  °C (für  $\epsilon_A = 1,0$ ) ergibt sich  $\dot{q}_A = 1.0 \frac{k}{s}$  $\frac{kw}{m^2}$ , sodass der in FDS berechnete, auf die Oberfläche B auftreffende Wärmefluss  $\dot{q}_{AB}$  betragsmäßig dem Konfigurationsfaktor  $\Phi_{AB}$  entspricht.

Es wird empfohlen, die im Eurocode 1-1-2 angegebenen Definitionen entsprechend anzupassen, da sich insbesondere die sich daraus im Moment ergebende Identität zum Sichtfaktor, wie im vorliegenden Beispiel gezeigt, nicht bestätigen lässt. Hierzu kann folgende Formel zur Beziehung zwischen dem Konfigurations- und dem Sichtfaktor herangezogen werden:

$$
\Phi_{AB} = F_{AB} \frac{A_A}{A_B} \tag{59}
$$

Ein Vorschlag wäre etwa, dass der Konfigurationsfaktor das Verhältnis des auf die absorbierende Oberfläche wirkenden Strahlungswärmeflusses zum Strahlungswärmefluss wiedergibt, der von der emittierenden Oberfläche aus wirkt. Dies würde unmittelbar mit der im Eurocode 3-1-2 angegebenen Formel zur Ermittlung des auf die Bauteiloberfläche einwirkenden Strahlungswärmeflusses korrespondieren (vgl. Gl. (60), mit:  $\dot{q}_A = \epsilon_z \sigma T_z^4$  und  $\dot{q}_{AB} = I_z$ ).

<span id="page-67-0"></span>
$$
I_z = \phi_z \epsilon_z \sigma T_z^4 \tag{60}
$$

mit:

- $I_z$ : : auf die Bauteiloberfläche einfallender Wärmefluss infolge Strahlung aus einer Öffnung bzw. der Flamme
- $\Phi_{\rm z}$ : : Konfigurationsfaktor des absorbierenden Bauteils im Verhältnis zur emittierenden Oberfläche nach Eurocode 3-1-2
- $\epsilon$ <sub>z</sub>: : Emissivität der emittierenden Oberfläche bzw. der Flamme
- $T_{z}$ : : Temperatur der emittierenden Oberfläche bzw. der Flamme

#### 3.2.2.5 Beispiel 4: Konfigurationsfaktor und Abschattungseffekt

In diesem Beispiel wird die Auswirkung des sogenannten Abschattungseffektes für ein fiktives Doppel - T Stahlprofil auf den Konfigurationsfaktor gezeigt. Im Anhang G des Eurocodes 1-1-2 (Deutsche Fassung: DIN EN 1991-1-2:2010-12) wird, bei solchen Profilen, empfohlen, den Konfigurationsfaktor an ein vereinfacht als Rechteck abgebildetes Ersatzprofil zu ermitteln (s. [Abbildung 17\)](#page-67-1).

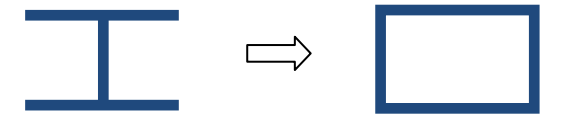

Doppel-T Profil rechteckiges Ersatzrofil

<span id="page-67-1"></span>Abbildung 17: Profilidealisierung für die vereinfachte Berechnung des Konfigurationsfaktors nach Anhang G DIN EN 1991-1-2:2010-12

Bei allseitiger Beflammung bzw. Anströmung des Querschnittprofils durch Brandgase kann bei dieser Vereinfachung von einer guten Wiedergabe der thermischen Beaufschlagung des Bauteils im Querschnitt ausgegangen werden. Bei nur einseitiger Bestrahlung aus einer Quelle in gewisser Entfernung wird in der Fachwelt der sogenannte Abschattungseffekt als Ausgangspunkt für Überlegungen zur Abminderung der thermischen Belastung aufgeführt (z. B. Schleich et al, 2001). Im Eurocode 3-1-2 (Deutsche Fassung: DIN EN 1993-1-2:2010-12) wird bei der vereinfachten Ermittlung der Bauteiltemperatur ein entsprechender Abminderungsfaktor angegeben, der abhängig von dem Verhältnis des Umfangs zur Fläche des Querschnitts ist.

Es soll am Beispiel eines von Hosser et al. (2004) untersuchten Falls, einer außenliegenden Stütze, hinterfragt werden, ob die Hypothese zur abmindernden Wirkung des Abschattungseffektes allgemein auf außenliegende Bauteile übertragbar ist. Betrachtet wurde hierbei eine Stütze mit einer Länge von 3,0 m. Das vereinfacht als Rechteck angenommene Querschnittsprofil wies eine Kantenlänge von 200 mm auf. Die Stütze soll in einem Abstand von 1,0 m (bezogen auf den Querschnittsmittelpunkt) von dem Fenster des Brandraums entfernt liegen, wobei das Fenster die einzige Öffnung des Brandraums darstellt. Die Geometrie des Problems wird in [Abbildung 18](#page-68-0) dargestellt.

Der gemäß Anhang G des Eurocodes 1-1-2 ermittelte Konfigurationsfaktor wird in Hosser et al. (2004) aus der Summe der Werte für die jeweilige Profilseite gebildet und ergibt sich zu  $\Phi_{\text{gesamt}} = 0.762$ . Der Fall wurde im Rahmen der vorliegenden Arbeit in NIST FDS v5.4 nachgebildet (s. [Abbildung 19\)](#page-69-0), wobei das Fenster als emittierende Oberfläche mit einer Temperatur von 91,2717 °C und einer Emissivität von 1,0 modelliert wurde. Für die fiktive Bauteiloberfläche wurde ebenfalls eine Emissivität / Absorpitvität von 1,0 angesetzt. Es wurde reine Strahlung (nicht partizipierendes Medium) gerechnet.

Der mit FDS für eine Zellweite von 0,025 m und eine Winkeldiskretisierung mit 200 Raumwinkeln berechnete Wert ergibt sich zu  $\Phi_{\text{gesamt}}^{\text{FDS}} = 0.760$  (Abweichung ca. 0,26 %).

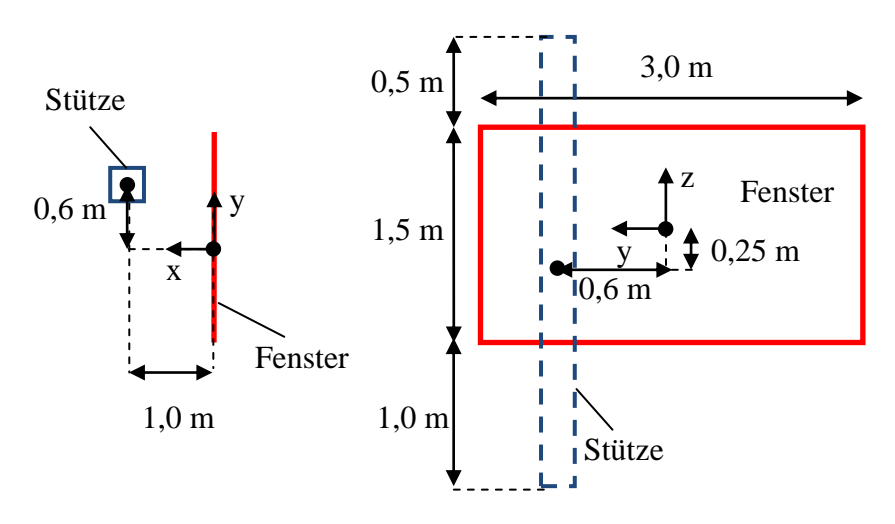

<span id="page-68-0"></span>Abbildung 18: Problemskizze nach Hosser et al. (2004)

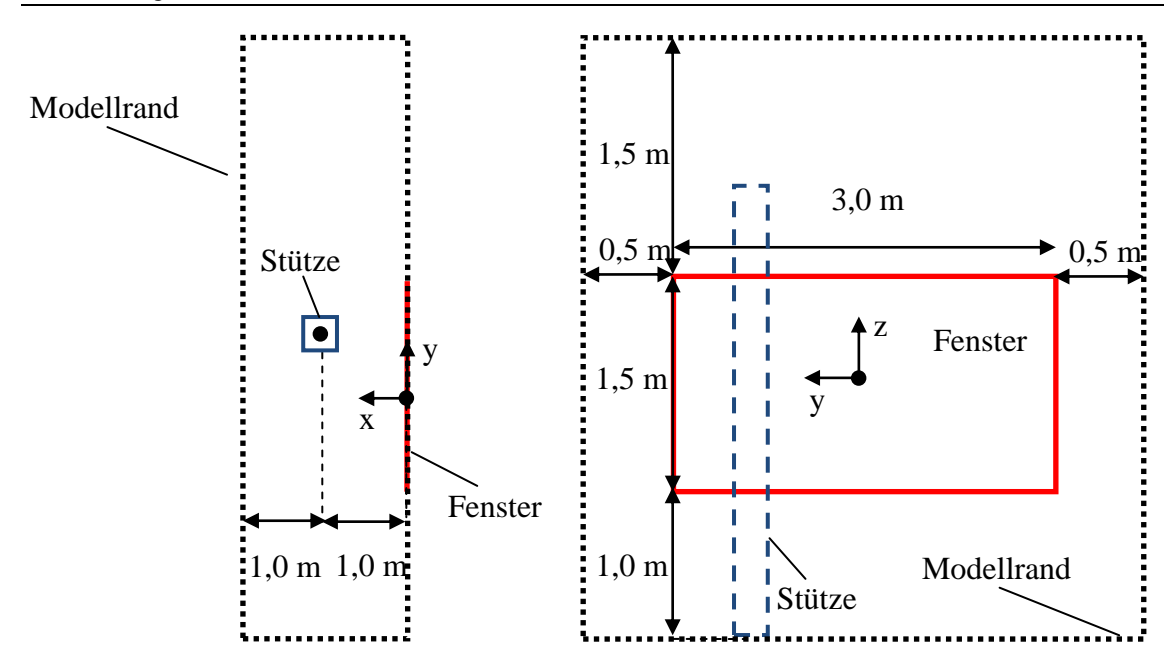

<span id="page-69-0"></span>Abbildung 19: Problemskizze aus [Abbildung 18](#page-68-0) mit Rechengebiet des FDS - Modells

In einem Horizontalschnitt durch das FDS - Modell, in Höhe des Stützenmittelpunktes, wurde der richtungsabhängige Strahlungswärmefluss in Abhängigkeit von der Position ausgewertet. Da der vom Fenster emittierte Strahlungswärmefluss 1 kW / m² beträgt (vgl. Beispiel 3), entspricht der im Schnitt dargestellte Wert dem Konfigurationsfaktor.

Zur Untersuchung der Auswirkung des Abschattungseffektes, wurde in einem zweiten Modell, an der Stelle der dem Fenster am nächsten liegenden Kante der Stütze, ein Strahlungsschild in Form einer kalten (-273,15 °C) Oberfläche mit einer Emissivität / Absorptivität von 1,0 gestellt (s. [Abbildung 20\)](#page-69-1). Mit dieser sollte die Abschirmung der hinten liegenden Querschnittsseiten simuliert werden.

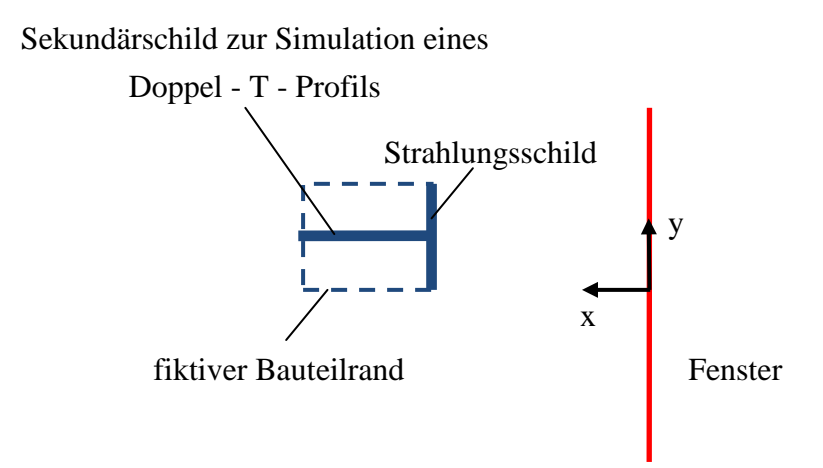

<span id="page-69-1"></span>Abbildung 20: Anordnung des Strahlungsschildes im Grundriss

Die Auswirkung des Abschattungseffektes wird über die Gegenüberstellung der Horizontalschnitte visualisiert. In [Abbildung 21](#page-70-0) bis [Abbildung 26](#page-73-0) werden die Farbkarten zur räumlichen Verteilung des Konfigurationsfaktors, in Höhe des Stützenmittelpunktes, i. A. von der Blickrichtung der fiktiven Bauteiloberfläche dargestellt.

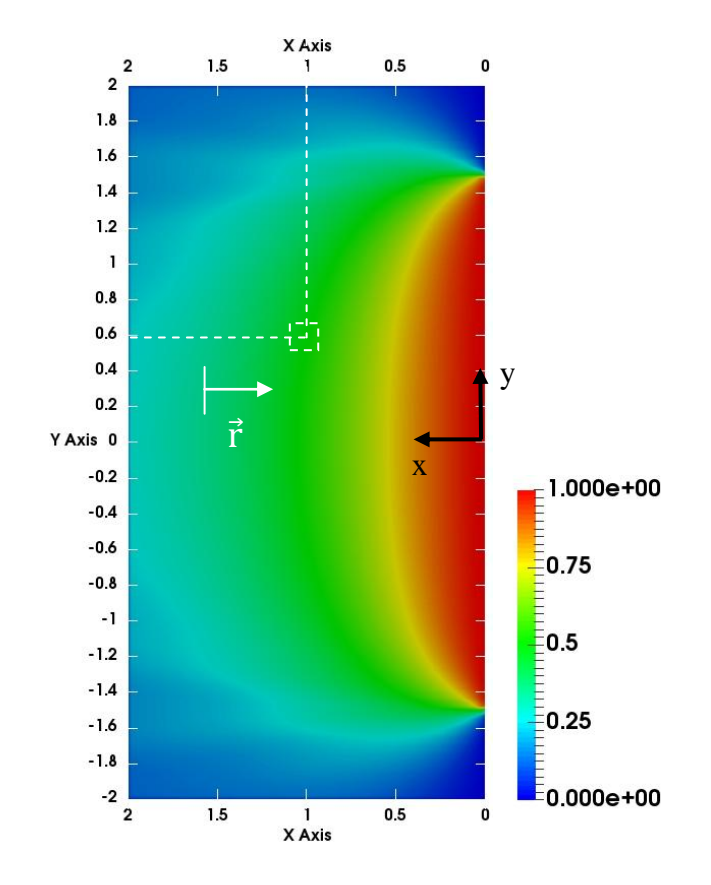

<span id="page-70-0"></span>Abbildung 21: Konfigurationsfaktor (negative x-Richtung) ohne Schild

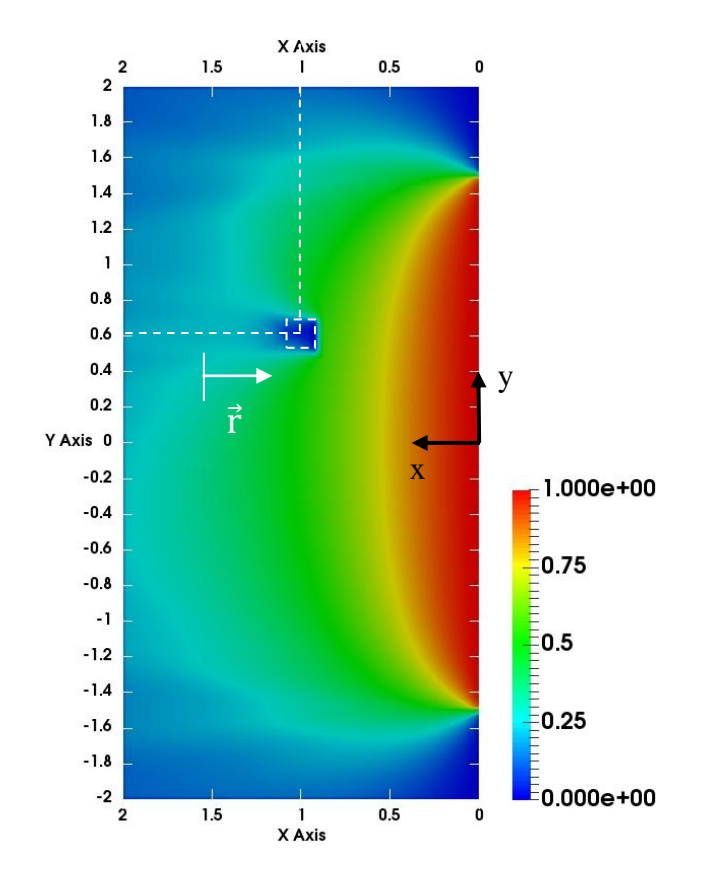

Abbildung 22: Konfigurationsfaktor (negative x-Richtung) mit Schild

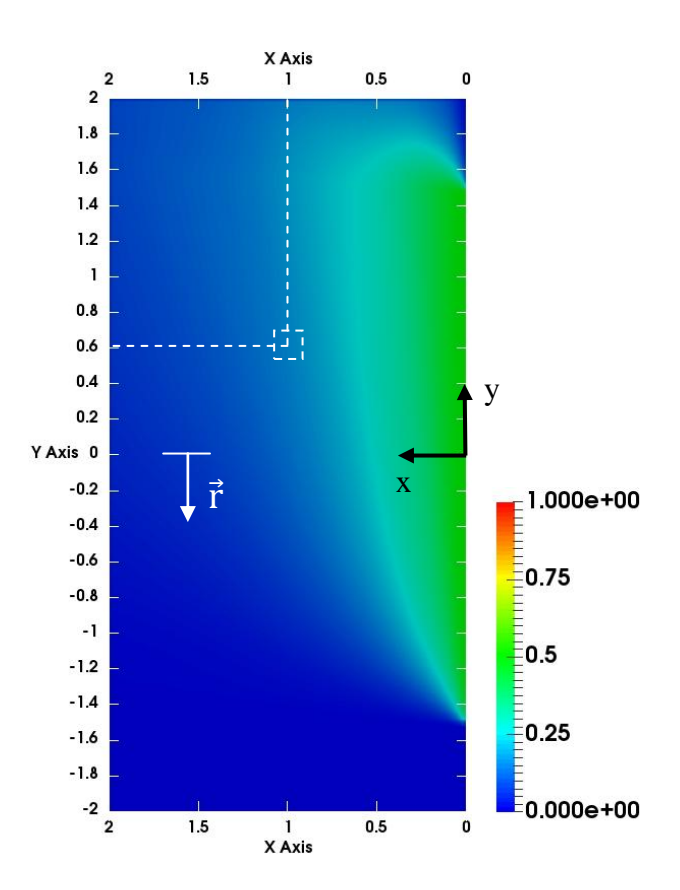

Abbildung 23: Konfigurationsfaktor (negative y-Richtung) ohne Schild
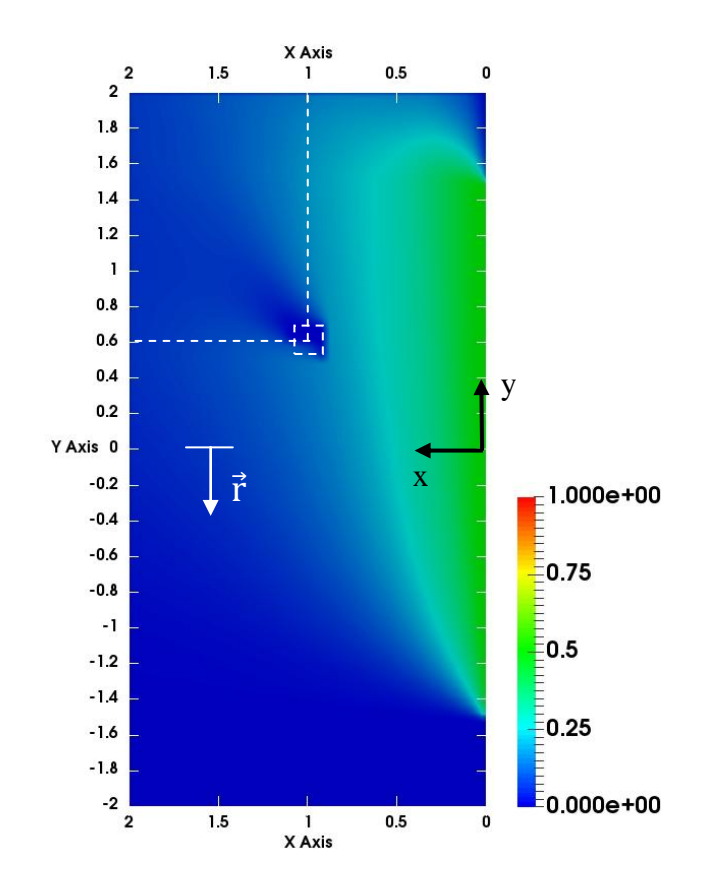

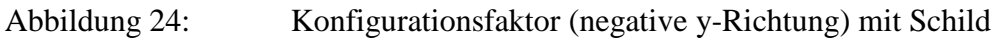

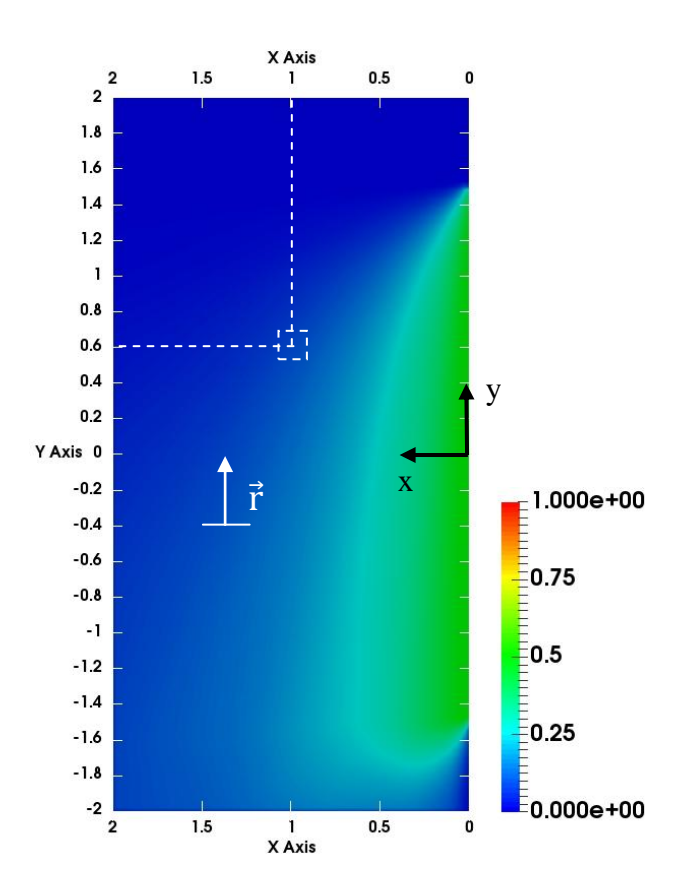

Abbildung 25: Konfigurationsfaktor (positive y-Richtung) ohne Schild

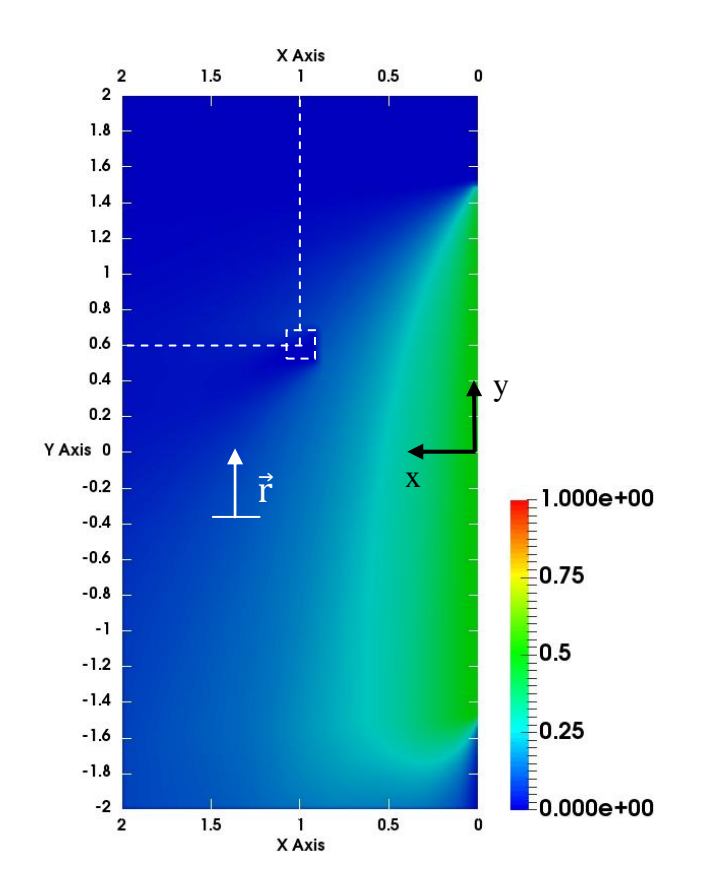

Abbildung 26: Konfigurationsfaktor (positive y-Richtung) mit Schild

Der Flächennormalenvektor  $\vec{r}$  gibt jeweils die Blickrichtung der fiktiven Bauteiloberfläche an. Die Stütze besitzt vier Seiten gemäß der auf [Abbildung 17](#page-67-0) dargestellten Idealisierung. Die vom Fenster abgewandte Seite wird nicht durch die Strahlung erfasst. Für die restlichen drei Seiten, ergibt sich der Konfigurationsfaktor aus der Auswertu der Farbkarten an der Position, in der der Mittelpunkt der jeweiligen Querschnittsseite liegt in Verbindung mit dem zugehörigen Konfigurationsfaktor. Da ohne den Strahlungsschild das Strahlungsfeld allgemeingültig ist, d. h. unabhängig von der jeweiligen Stützenposition, können die Konfigurationsfaktoren für die drei Querschnittsseiten aus den entesprechenden Abbildungen für jede beliebige Stützenposition abgegriffen werden.

Im Szenario ohne Strahlungsschild sind die Verteilungen für die Blickrichtungen in positiver und negativer y - Richtung identisch, da das Fenster im Modell symmetrisch um die y - Achse angeordnet wurde. Um die markierten Stützenpositionen herum ist auf den enstsprechenden Abbildungen der Abschattungseffekt deutlich erkennbar.

In [Abbildung 27](#page-74-0) wird der Verlauf des Konfigurationsfaktors entlang der Linie  $y = 0.6$  m für eine Blickrichtung in negativer x - Richtung dargestellt. Für  $x = 0.9$  m ergibt sich der Konfigurationsfaktor der dem Fenster zugewandten Querschnittsseite ( $\Phi_{\rm S}^{-}$  ). Der Maximalwert des Konfigurationsfaktors ergibt sich unmittelbar am Fenster zu  $\Phi_{\text{max}}^{-x} = 1.0$  und nimmt dann mit zunehmendem Abstand von der Fensteroberfläche ab. Die Linien für die Simulationen mit und ohne Strahlungsschild haben einen identischen Verlauf bis vor der Position des Strahlungsschilds ( $x = 0.9$  m).

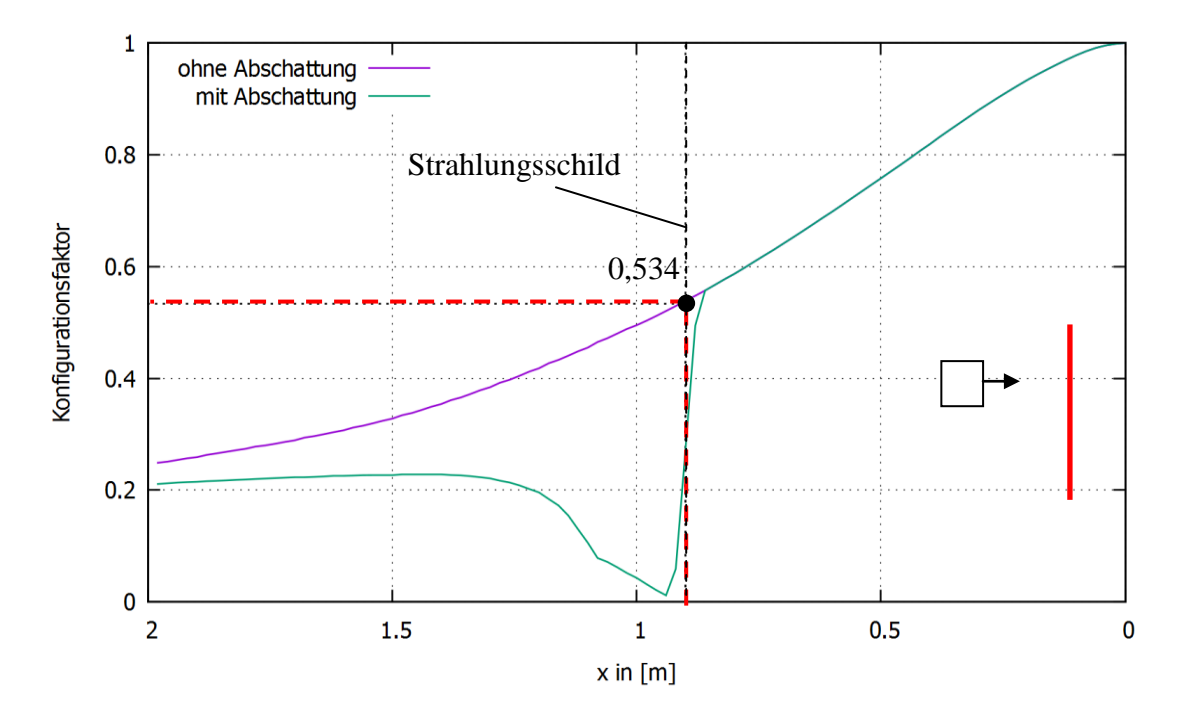

<span id="page-74-0"></span>Abbildung 27: Konfigurationsfaktor (negative x-Richtung) mit und ohne Abschattung für  $y = 0.6$  m

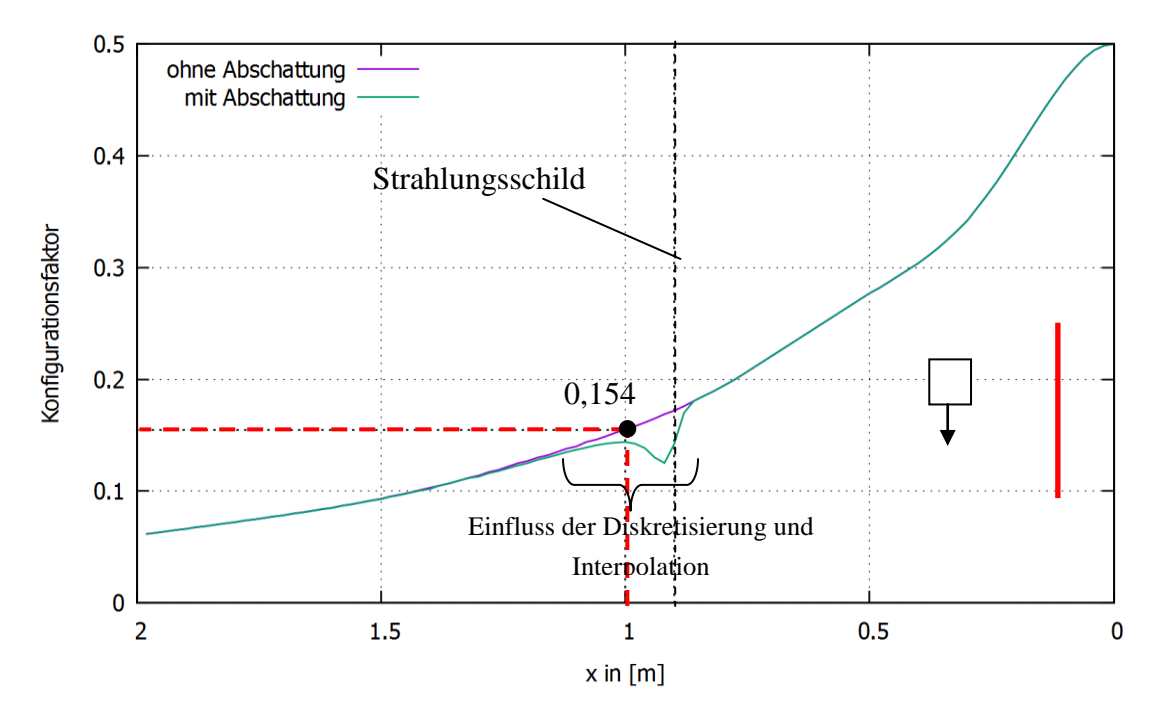

<span id="page-74-1"></span>Abbildung 28: Konfigurationsfaktor (negative y-Richtung) mit und ohne Abschattung für  $y = 0.6$  m

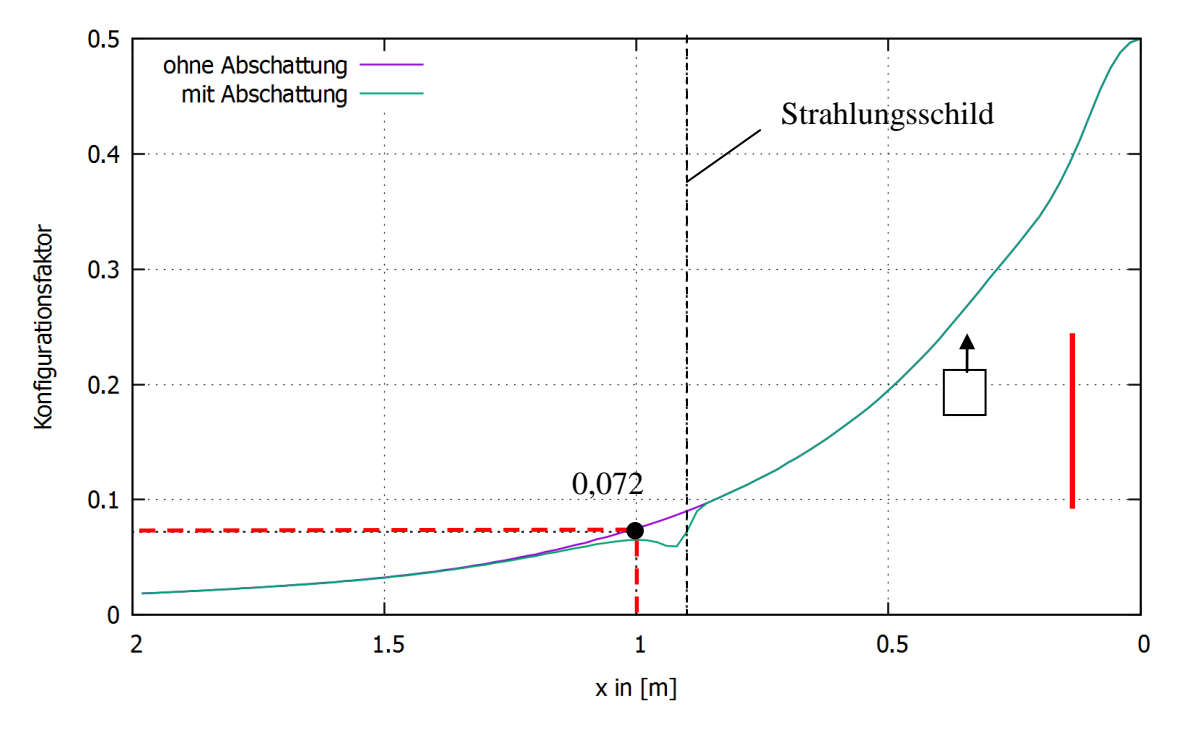

<span id="page-75-0"></span>Abbildung 29: Konfigurationsfaktor (positive y-Richtung) mit und ohne Abschattung für  $y = 0.6$  m

Bedingt durch die Diskretisierung durch Zellen mit endlichen Abmessungen (hier 25 mm) setzt der Einfluss der Abschirmung bereits vor dem Strahlungsschirm, bei ca. x = 0,85 m, ein. Der Konfigurationsfaktor unmittelbar nach dem Strahlungsschild beträgt theoretisch 0,0 und nimmt danach zu. Auf dem Bild ergibt sich aus der Interpolation zwischen den Zellwerten der Minimalwert nicht exakt zu 0,0 und liegt um etwa 2 Zellbreiten hinter dem Strahlungsschild. Hierbei ist anzumerken, dass die Erzeugung der Diagramme mit dem Linienverlauf des Konfigurationsfaktors nicht unmittelbar aus der Programmausgabe erfolgte, sondern erst nach der Übertragung auf ein Postprocessing - Programm (hier: Paraview). Eine genauere Auswertung der primären Programmausgabe zeigte, dass der Minimalwert des Konfigurationsfaktors an der ersten Stützstelle nach dem Strahlungsschild (bei  $x = 0.9$  m + 0,025 m) auftritt und 0,0055 beträgt. In [Abbil](#page-74-0)[dung 27](#page-74-0) hingegen tritt der Minimalwert bei  $x = 0.94$  m auf und beträgt 0,0118.

Nach dem Strahlungsschild sinkt der Konfigurationsfaktor rasch ab um danach zunächst linear bis auf  $x = 1,1$  m zuzunehmen. An dieser Stelle weist der Verlauf des Konfigurationsfaktors einen Knick auf um im Anschluss in einen kurvigen Verlauf überzugehen. Der lineare Verlauf bis zum Knick ist auf die Wirkung des Sekundärschilds (vgl. [Abbil](#page-69-0)[dung 20\)](#page-69-0) zurückzuführen. Das Sekundärschild wurde zur Simulation des Flansches des Doppel - T - Profils angeordnet und wirkt abschirmend auf die Strahlung die aus der negativen x - Richtung ankommt. Nach dem Sekundärschild nimmt der Konfigurationsfaktor stetig zu bleibt jedoch, bis zum Ende der Auswertung ( $x = 2.0$  m), deutlich unter dem Verlauf des Konfigurationsfaktors aus der Simulation ohne Strahlungsschild (ohne Abschattungseffekt).

Die Darstellung des Abschattungsefektes für die seitlichen Querschnittsseiten [\(Abbildung 28](#page-74-1) und [Abbildung 29\)](#page-75-0) erfolgt hier nur der Vollständigkeit halber. Theoretisch wirkt sich die Anordnung des Strahlungsschildes auf die Konfigurationsfaktoren für die Querschnittsseiten mit den Blickrichtungen + v nicht aus, da bei der Ermittlung des Konfigurationsfaktors für einen Querschnitt, jede Querschnittsseite für sich betrachtet wird. Der von den Linien wiedergegebene Einfluss ist, wie oben geschildert, auf die Diskretisierung sowie auf die Aufbereitung der Daten durch ein Sekundärauswertungsprogramm zurückzuführen.

Der Maximalwert des Konfigurationsfaktors für die Blickrichtungen in negativer und positiver y - Richtung tritt ebenfalls unmittelbar am Fenster auf und beträgt 0,5.

Der Konfigurationsfaktor für den betrachteten Querschnitt auf halber Stützenhöhe ( $z =$ 1,5 m) ergibt sich aus der Summe der für die relevanten Blickrichtungen berechneten Werten (vgl. [Abbildung 30\)](#page-76-0) zu  $\Phi_{\text{gesamt}} = 0.534 + 0.155 + 0.072 = 0.760$ .

Der Konfigurationsfaktor mit und ohne Berücksichtigung des Abschattungseffektes ist in negativer x - Richtung (Blickrichtung zum Fenster) theoretisch identisch (siehe obige Ausführungen). Soll der Konfigurationsfaktor für die Querschnittsseiten ermittelt werden, die sich in Bezug auf das Fenster hinter dem Strahlungsschild befinden, muss die eigentliche Doppel - T - Form des Profils bei der Festlegung der Auswertepunkte berücksichtigt werden (s. [Abbildung 31\)](#page-77-0).

Die Berechnung des Konfigurationsfaktors an den entsprechenden Stellen im Szenario mit Strahlungsschild liefert die Werte aus [Abbildung 32.](#page-77-1)

Die Summe dieser Werte ergibt einen Konfigurationsfaktor für den gesamten Querschnitt von  $\Phi_{\text{gesamt}} = 0.916$ . Der Konfigurationsfaktor bei Berücksichtigung des Abschattungseffektes liegt demnach höher als der mit dem vereinfacht als Rechteck abgebildetem Querschnitt der Stütze.

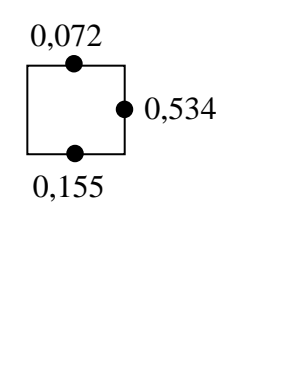

# <span id="page-76-0"></span>Abbildung 30: Konfigurationsfaktoren für die Stütze ohne Abschattungseffekt (idealisierter Rechteckquerschnitt gem. [Abbildung 17\)](#page-67-0)

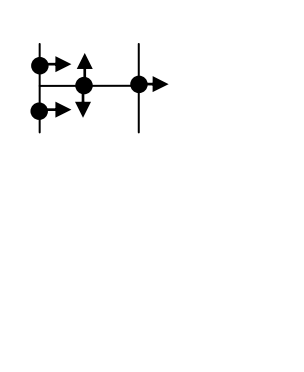

<span id="page-77-0"></span>Abbildung 31: Auswertungspunkte für die Berechnung des Konfigurationsfaktors bei Berücksichtigung des Abschattungseffektes

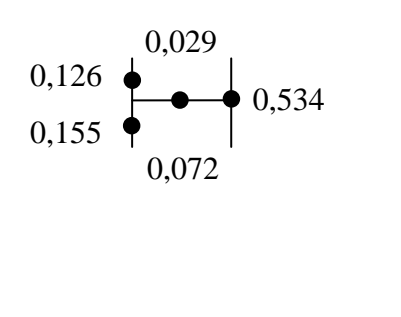

<span id="page-77-1"></span>Abbildung 32: Konfigurationsfaktoren für die Stütze mit Abschattungseffekt

#### 3.2.2.6 Beispiel 5: Beaufschlagungsäquivalente Temperatur

In diesem Beispiel wird die beaufschlagungsäquivalente Temperatur als Mittelwert für eine virtuelle Bauteiloberfläche  $A_{0f} = 5 \text{ m}^2$  berechnet, die durch Konvektion (T<sub>Medium</sub> = 50 °C,  $h_{\text{Median}} = 25 \frac{W}{m^2 K}$ ) von einem ruhenden Medium (Gasphase) und durch Strahlung von mehreren "heißen" Platten beaufschlagt wird. Das Medium wird als nichtpartizipierend ( $\epsilon_{\text{medium}} = 0.0$ ) angenommen, um eine Entkopplung der einwirkenden konvektiven und radiativen Wärmeströme sicherzustellen, sodass die erwarteten Lösungen analytisch ("exakt") erhalten werden können. Die Strahlungsbeaufschlagung resultiert demnach ausschließlich aus den "heißen" Platten.

Das Rechengebiet weist die Grundrissabmessungen  $l_x = l_y = 1.0$  m und eine Höhe von  $l_z = 5.0$  m auf und wurde mit Zellen mit einer Kantenlänge von 100 mm diskretisiert. Den Rändern des Rechengebiets wurden die Randbedingungen "Hot" und "Cold" zugewiesen. Die Randbedingung "Hot" bezieht sich auf die "heißen" Platten, die die Oberflächentemperatur  $T_{Hot} = 850$  °C, die Emissivität  $\epsilon_{Hot} = 1.0$  und den konvektiven Wärmeübergangskoeffizienten  $h_{Hot} = 0.0 \frac{W}{m^2}$  $\frac{w}{m^2 K}$  besitzen sollen. Somit findet zwischen dem nicht partizipierenden Medium und den "heißen" Platten weder ein konvektiver noch ein radiativer Wärmeaustausch statt. Die Randbedingung "Cold" betrifft die übrigen Ränder des Rechengebiets, die die Emissivität  $\epsilon_{\text{cold}} = 1.0$ , die Oberflächentemperatur T<sub>Cold</sub> = -273,15 °C und den konvektiven Wärmeübergangskoeffizienten  $h_{\text{cold}}$  =  $0,0\frac{W}{m^2}$  $\frac{W}{m^2 K}$  besitzen. Da die Temperatur dieser Ränder dem absoluten Nullpunkt entspricht, emittieren sie keine Strahlung, absorbieren jedoch die von den "heißen" Platten emittierte Wärme vollständig. Auch bei diesen Rändern findet kein Wärmeaustausch mit dem ruhenden Medium statt.

Das Modell für das Beispiel wird in [Abbildung 33](#page-78-0) und [Abbildung 34](#page-79-0) dargestellt.

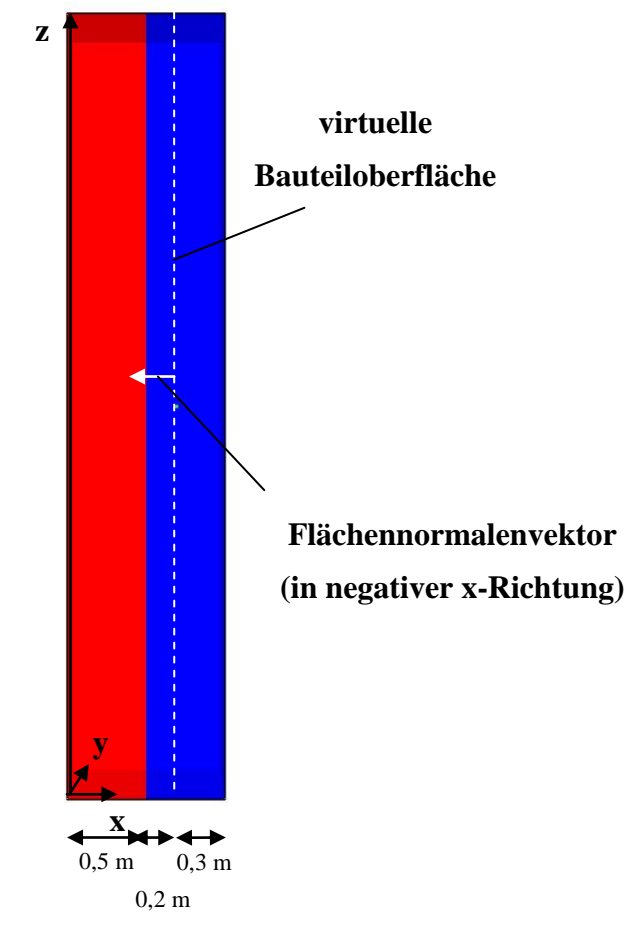

<span id="page-78-0"></span>Abbildung 33: Modellansicht (rot: "Hot", blau: "Cold")

Es kann gezeigt werden, dass für diese Konstellation von Strahler- und Absorberoberflächen der Flächenfaktor  $F_{Hot\to Of} = 0.3605273$  beträgt. Die Fläche der "heißen" Platten beträgt insgesamt  $A_{Hot} = 2 \cdot (0.5 \text{ m} \cdot 5 \text{ m}) + 1 \text{ m} \cdot 5 \text{ m} + 2 \cdot$  $(0.5 \text{ m} \cdot 1 \text{ m}) = 11 \text{ m}^2$ . Die Fläche der virtuellen Bauteiloberfläche beträgt  $1 m \cdot 5 m = 5 m^2$ .

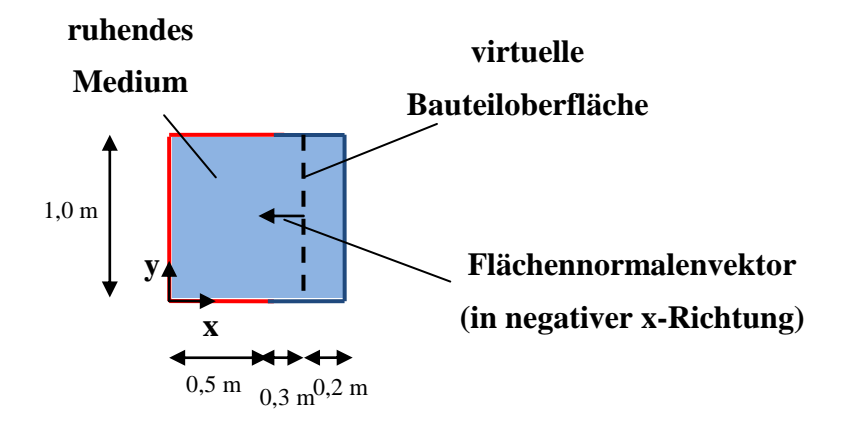

<span id="page-79-0"></span>Abbildung 34: Modell im Grundriss (rote Ränder: "Hot", blaue Ränder: "Cold")

Demnach ergibt sich der auf die virtuelle Bauteiloberfläche auftreffende Bruttostrahlungswärmefluss zu:

$$
\dot{q}_{Hot \to 0f} = \sigma \epsilon_{Hot} T_{Hot}^4 \frac{A_{Hot}}{A_{Of}} F_{Hot \to 0f} = 71,5641 \frac{kW}{m^2}
$$
\n(61)

Der konvektive Bruttowärmefluss von dem ruhenden Medium auf die virtuelle Bauteiloberfläche ergibt sich zu:

$$
\dot{q}_{\text{conv,brutto}} = h_{\text{Median}} T_{\text{Median}} = 8,0788 \frac{\text{kW}}{\text{m}^2}
$$
 (62)

Gl. (51) kann somit für die "exakte" Lösung für die beaufschlagungsäquivalente Temperatur wie folgt ausgewertet werden:

<span id="page-79-1"></span>
$$
\epsilon_{\rm Of} \left( \dot{q}_{\rm Hot \to Of} - \sigma \left( T_{\rm aq}^{\vec{r}} \right)^4 \right) + h_{\rm Medium} \left( T_{\rm Medium} - T_{\rm aq}^{\vec{r}} \right) = 0 \frac{\text{kW}}{\text{m}^2} \tag{63}
$$

Der sich aus der iterativen Lösung von Gl. [\( 63](#page-79-1) ) (siehe hierzu Kap. [3.2.1\)](#page-56-0) ergebende Wert beträgt  $T_{\text{aa}}^{\vec{r}} = 718.59$  °C.

In NIST FDS v5.4 wurde das Beispiel bei konstanter Gitterweite von 100 mm für verschiedene Raumwinkelanzahlen gerechnet. In [Abbildung 35](#page-80-0) wird der Verlauf des Fehlers in Abhängigkeit von der Anzahl der verwendeten Raumwinkel wiedergegeben.

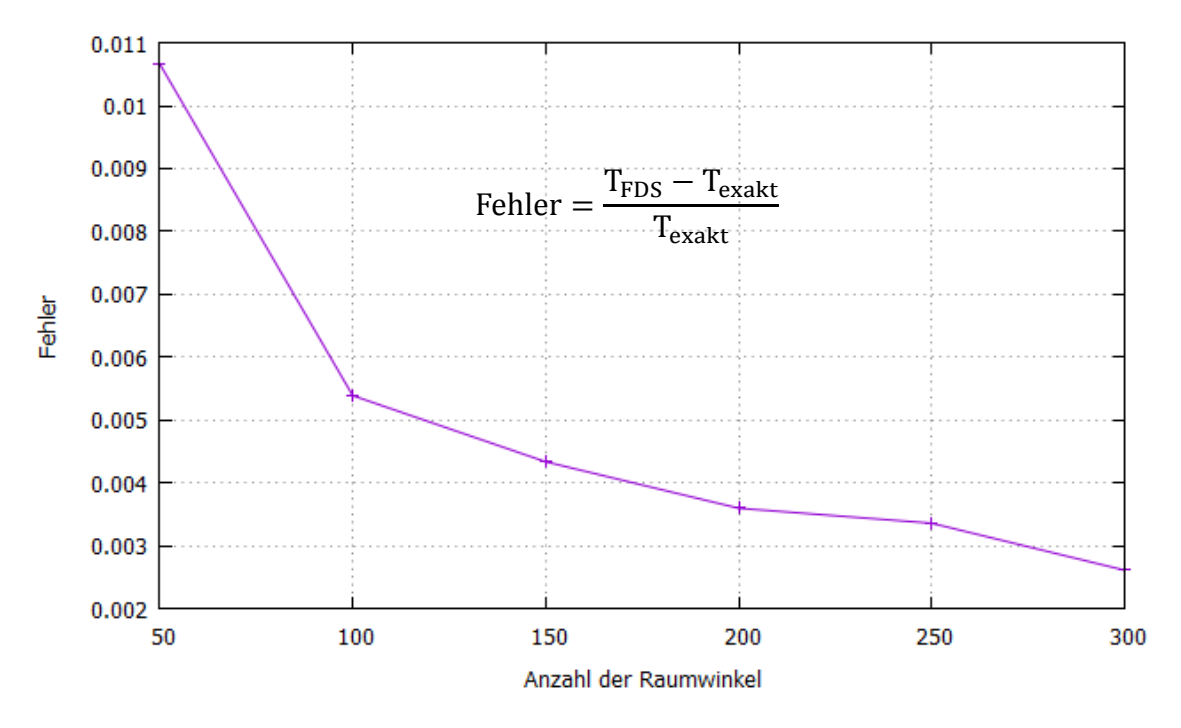

<span id="page-80-0"></span>Abbildung 35: Konvergenz des Fehlers

### **3.2.3 Validierung**

#### 3.2.3.1 Auszug aus der Fachliteratur

Die Eignung des NIST FDS zur Simulation und Bestimmung der thermischen Beaufschlagung von außenliegenden Bauteilen wurde erst in den letzten Jahren als Forschungsthema aufgegriffen.

Das grundsätzliche Problem bei der Verifikation der Brauchbarkeit der damit gerechneten Ergebnisse resultiert hierbei im Wesentlichen aus dem Mangel an einschlägig verwertbaren Daten. Brandversuche aus vergangenen Jahrzehnten wurden zur damaligen Zeit zur Lieferung von Anhaltswerten für die unmittelbare Brandbeanspruchung geplant und ausgewertet. So liegen meistens ausgeprägte Messdaten zu Bauteiltemperaturen bzw. Gastemperaturen in Bauteilnähe vor jedoch keine oder nur unzureichend bzw. unscharf dokumentierte Informationen zum Brandverlauf oder zur lokalen Ausprägung der Wärmefreisetzung und zu Wärmeflüssen im Fensterbereich.

Meunders, Trettin und Wittbecker (2012) rechneten Versuche von Yokoi (1960), Yamaguchi & Tanaka (2005) sowie eine Auswahl der Lehrter Brandversuche (Bechthold, Ehlert & Wesche 1978) mit NIST FDS v5.5.3 nach und stellten eine grundsätzliche Ähnlichkeit der reproduzierten Plume - Trajektorien und Isothermen vor den modellierten Öffnungen zwischen Versuch und Simulation fest. Die Autoren stellten darüber hinaus einen Bedarf an Brandversuchen fest, in denen mehrere Parameter (Wärmefreisetzungsrate, Brandherdposition, Breiten zu Länge Verhältnis der Öffnung) variiert sowie präzise reproduziert werden.

Asimakoloupoulou, Kolaitis & Founti (2015) planten und führten erstmals speziell auf die Validierung von Brandsimulationsprogrammen ausgerichtete Brandversuche durch. Die Brandversuche wurden in einem 1:25 skalierten Modell des Normbrandraums nach ISO 9705 durchgeführt. Als Brandherd wurde eine mit n-Hexan befüllter Wanne mit einer Tiefe von 100 mm und Kantenlängen von 250 mm verwendet. In sämtlichen Versuchen wurde der Gewichtsverlust der Wanne aufgezeichnet um eine Aussage über den zeitlichen Verlauf der Pyrolyserate zu erhalten. Die Fassade wurde über der Raumöffnung weitergeführt. Es wurden umfangreiche Messungen der Temperaturprofile in verschiedenen Abständen vor der Fensteröffnung vorgenommen. Die rechnerische Begleitung wurde mit NIST FDS v6.1.2 durchgeführt. Die Ergebnisse für die Gastemperaturen vor der Öffnung zeigten eine bessere Übereinstimmung mit den Versuchsmessungen bei hoher Brandlast als bei niedrigerer. In Fassadennähe lieferte FDS im Allgemeinen niedrigere Temperaturen als die Messungen. Die Abweichungen zu den Messungen nahmen mit zunehmender Höhe über die Raumöffnung zu.

Zhao, Beji & Merci (2015) rechneten Versuche von Lee et al. (2007) in einem Brandraum mit den Abmessungen 0,5 x 0,5 x 0,5 m mit NIST FDS v6.0.1 nach. Der Brandraum wies eine Fassade mit einer Höhe von 1,5 m auf. Die Öffnung wurde ohne Brüstung ausgeführt. Die Öffnungshöhe über Fußboden wurde im Versuch und in der Nachrechnung systematisch variiert. Als Brandherd wurde ein Propanbrenner mit bekannter theoretischer Brennerleistung verwendet. Der Vergleich zwischen Versuch und Simulation umfasste die Gastemperaturen im Brandrauminneren, die Wärmeflüsse auf die Fassade, die Strömungsverhältnisse an der Öffnung sowie die Flammenhöhe. Der Vergleich ergab, dass FDS im Brandinnenraum die Gastemperaturen mit einer Abweichung von weniger als 10% zu empirischen Korrelationen berechnet. Die Lage der neutralen Achse an der Öffnung (Übergang von der Frischluftzufuhr zur Rauchgasabströmung) wurde von FDS in guter Übereinstimmung zu den Versuchsbeobachtungen reproduziert. Die berechnete Flammenhöhe lag über den Versuchsbeobachtungen.

#### 3.2.3.2 Nachrechnung eines Versuchs nach Lee (2007)

Zur Nachrechnung eines Brandversuchs erschien dem Verfasser eine Auswahl aus den Versuchen von Lee et al. (2007) als zweckmäßig hinsichtlich der Modellierung. Bei diesen Versuchen wurde der Brand durch einen Propanbrenner simuliert. Bei Propanbrennern lässt sich die Freisetzungsrate des Brennstoffs einstellen, im Gegensatz zu Flüssigkeitsbränden oder Versuchen mit Holzkrippen. Diese Randbedingung lässt sich theoretisch in FDS einfach nachbilden, da in FDS der Massenfluss an gasförmigen Brennstoff an der Brandherdoberfläche vorgegeben wird (vgl. Kap. [4.1.3\)](#page-91-0), der unmittelbar aus der Nennbrennerleistung im Versuch abgegriffen werden kann.

Aus den Brandversuchen von Lee et al. (2007) wurde eines zur Nachrechnung mit der verwendeten Programmversion NIST FDS v5.4 herangezogen, bei dem in einem horizontalen Abstand zur Brandraumöffnung von 0,4 m eine zweite, gegenüberliegende Fassade mit einer Höhe von 1,5 m angeordnet wurde. Die Höhe der Öffnung und deren Breite betrugen 0,2 m (vgl. [Abbildung 36\)](#page-84-0). Im Brandraum wurde in Bodenmitte eine Fläche mit den Abmessungen 0,1 x 0,1 m als Brandherd ausgewiesen. Die Modellabmessungen betrugen  $L_x/L_y/L_z = 1.3 \text{ m x } 1.0 \text{ m x } 2.0 \text{ m}$ , sodass insbesondere nach oben hin die ungehinderte Ausbildung der freien Abströmung möglich war. Die Brennerleistung von 50 kW wurde aus dem Versuch übernommen und wurde als Nennzufluss an gasförmigen Brennstoff modelliert. Zur Simulation des Brennstoffzuflusses wurde der Heizwert  $\Delta H = 46.46 \frac{J}{kg}$  von Propan (C<sub>3</sub>H<sub>8</sub>) verwendet. Der sich daraus bei einer vorgegebenen Nennleistung des Propanbrenners von  $\dot{O} = 50$  kW und einer Brennerfläche von  $A_{fi} = 0.1$  m<sup>2</sup> ergebende Wert für die Zuflussrate an Propan an der Brandherdoberfläche beträgt m<sub>b</sub> =  $\frac{Q}{\Lambda}$  $\frac{Q}{A_{fi}\Delta H} \approx 0.11 \frac{R_{g}}{m^{2}s}.$ 

Der in der Fachliteratur angegebene Rußausbeutefaktor für die Verbrennung von Propan beträgt y<sub>Ruß</sub> =  $0.01\frac{8}{g}$ . Angesichts der Tatsache, dass die im Versuch gefahrenen Brennerleistungen im Verhältnis zu den Brandraum- und Öffnungsabmessungen zweckmäßigerweise so gewählt wurden, dass ein unterventilierter Brand erfolgte, wurde die Simulation mit einem Rußausbeutefaktor von  $y_{\text{Ruß}} = 0.015 \frac{g}{g}$  wiederholt, da der Rußausbeutefaktor mit schlechter werdender Ventilation zunimmt.

Für die Simulation der Umfassungswände sowie der Fassaden wurden die programmeigenen thermophysikalischen Materialdaten für die Simulation von Brandschutzplatten (Dichte 128 kg/m³, spezifische Wärmekapazität 1,07 kJ/kgK und Wärmeleitfähigkeit 0,06 W/mK) verwendet, da in der zitierten Versuchsdokumentation hierzu keine Angaben gemacht wurden.

Sämtliche Modellränder, die nicht als Festkörperoberflächen (Fassade, Boden, Brandraumwände) abgebildet wurden, wurden als freie Abströmränder (vgl. Kap. [4.1.3](#page-91-0) und Gl. [\( 68](#page-91-1) )) modelliert.

Die Simulation wurde so lange gefahren bis sich bei dem Verlauf der Wärmefreisetzungsrate ein quasistationärer Verlauf eingestellt hat (vgl. [Abbildung 37](#page-84-1) und [Abbildung](#page-85-0)  [38\)](#page-85-0). Unter einem quasistationären Verlauf wird hierbei eine nur geringe Fluktuation der Wärmefreisetzungsrate um einen Mittelwert aufgefasst. Die berechneten und in den nachfolgenden Abbildungen dargestellten Datenfelder für die Strömungsgeschwindigkeit, die Gastemperatur und den Wärmefluss, wurden über die letzten 3 Minuten der Simulation gemittelt.

Für die Diskretisierung wurde eine Gitterweite von 20 mm gewählt. Der Wert wurde aus den Ausführungen von Zhao, Beji & Merci (2015) in Verbindung mit der anzustrebenden Gitterweite bei gegebener Öffnungsgeometrie hergeleitet um den Fehler bei der Massenerhaltung bei der Nachrechnung der Versuche von Lee et al. zu minimieren  $(\leq 4)$ %).

In [Abbildung 36](#page-84-0) wird die Temperaturverteilung in einem Schnitt durch den Brandraum dargestellt (Simulation mit  $y_{Ruß} = 0.01 \frac{g}{g}$ ). Darauf ist erkennbar, dass der gesamte Brandraum im quasistationären Zustand nahezu vollständig "verraucht" ist und Gastemperaturen zwischen 800 °C und 900 °C aufweist. Die maximalen Temperaturen (≥ 1000 °C) treten im Bereich der Öffnung auf, sowohl innerhalb als auch außerhalb des Brandraums. Die Zeitreihen der Simulation [\(Abbildung 37](#page-84-1) und [Abbildung 38\)](#page-85-0) betreffen die Gesamtwärmefreisetzungsrate und die Wärmefreisetzungsrate innerhalb des Brandraums (quasistationärer Wert ca. 17 kW). D. h. dass nur etwa 34 % der Gesamtwärmefreisetzung innerhalb des Brandraums erfolgt. Dies ist darauf zurückzuführen, dass der Brand im Innenraum unterventiliert erfolgt und die Temperatur des unverbrannten Brennstoffs außerhalb des Brandraums rascher abklingt als die Frischluftuzufuhr erfolgt. Die Werte der Wärmefreisetzungsraten werden von dem gewählten Rußausbeutefaktor nur sehr gering beeinflusst (vgl. [Abbildung 37](#page-84-1) und [Abbildung 38\)](#page-85-0).

Die Lage der neutralen Ebene wird im Vergleich zu den Angaben im Anhang B des Eurocode 1-1-2 geringfügig überschritten (s. [Abbildung 39\)](#page-85-1). Der berechnete Wert von h  $= 0.073$  m liegt um ca. 9 % höher als der empirisch abgeleitete Drittelspunkt der Öffnungshöhe.

Nach Angaben der Autoren ergab sich die mittlere Flammenhöhe außerhalb des Brandraums für den hier nachgerechneten Versuch zu 0,6 m über der Öffnungsoberkante, d. h. bei einer absoluten Höhe von 0,8 m. Die Flammenhöhe wurde im Versuch mit einer CCD Kamera aufgenommen, wobei als maßgebender Wert diejenige Höhe abgeleitet wurde, bei der die Überschreitungshäufigkeit bei 50 % lag. Für die Bestimmung der Flammenhöhe bei der FDS - Simulation, wurde das von Heskestad (1999) vorgeschlagene Temperaturkriterium herangezogen. Heskestad definiert danach die Flammenhöhe auf der Grundlage der 500 °C - Isotherme. In [Abbildung 40](#page-86-0) wird ein Horizontalschnitt zwischen den Fassaden auf einer Höhe von 0,8 m dargestellt. Darauf ist zu erkennen, dass die von den Autoren angegebene Flammenhöhe ab Öffnungsoberkante in der FDS - Simulation, auf der Grundlage des Heskestad - Kriteriums, sehr gut reproduziert wird.

FDS liefert deutlich höhere Wärmeflüsse auf die gegenüberliegende Fassade als die von den Autoren angegebenen Messergebnisse (s. [Abbildung 41\)](#page-86-1). Die Messungen in den Versuchen wurden mit Plattenthermometern aus Stahl durchgeführt die eine Plattendicke von 3 mm aufwiesen. Im Vergleich dazu beträgt die Plattendicke den Beschreibungen von Wickström zufolge (vgl. Kap. [2.3.3.1\)](#page-34-0) 0,7 mm wobei die Platte selbst auf einer Dämmschicht befestigt wird. Die Autoren geben nicht an, ob die Stahlplatten mit einer separaten Dämmung versehen waren. Der Temperatursensor wurde jeweils zwischen der Platte und der Wand angebracht. Dieser Aufbau kann unter Umständen zu einer

trägeren Aufheizung der Stahlplatten und zu Wärmeverlusten an den Wände geführt haben, wodurch die Abweichungen zwischen Simulation und Versuch zu einem Teil erklärt werden können.

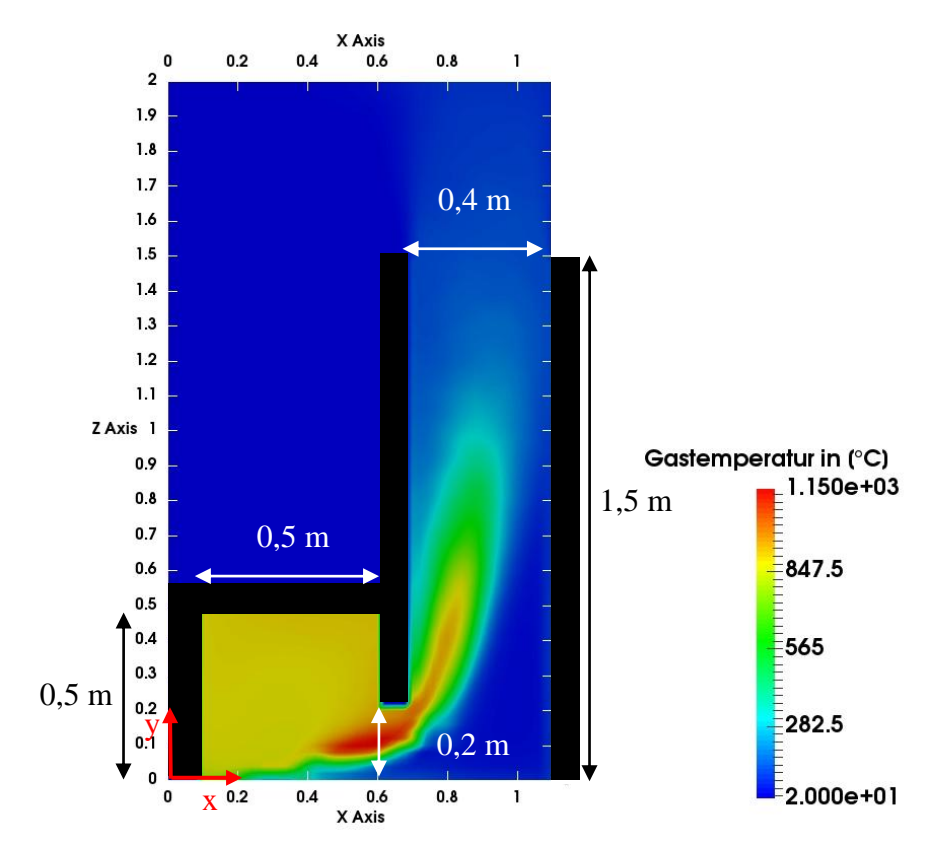

<span id="page-84-0"></span>Abbildung 36: Temperaturverteilung im Schnitt durch den Brandraum

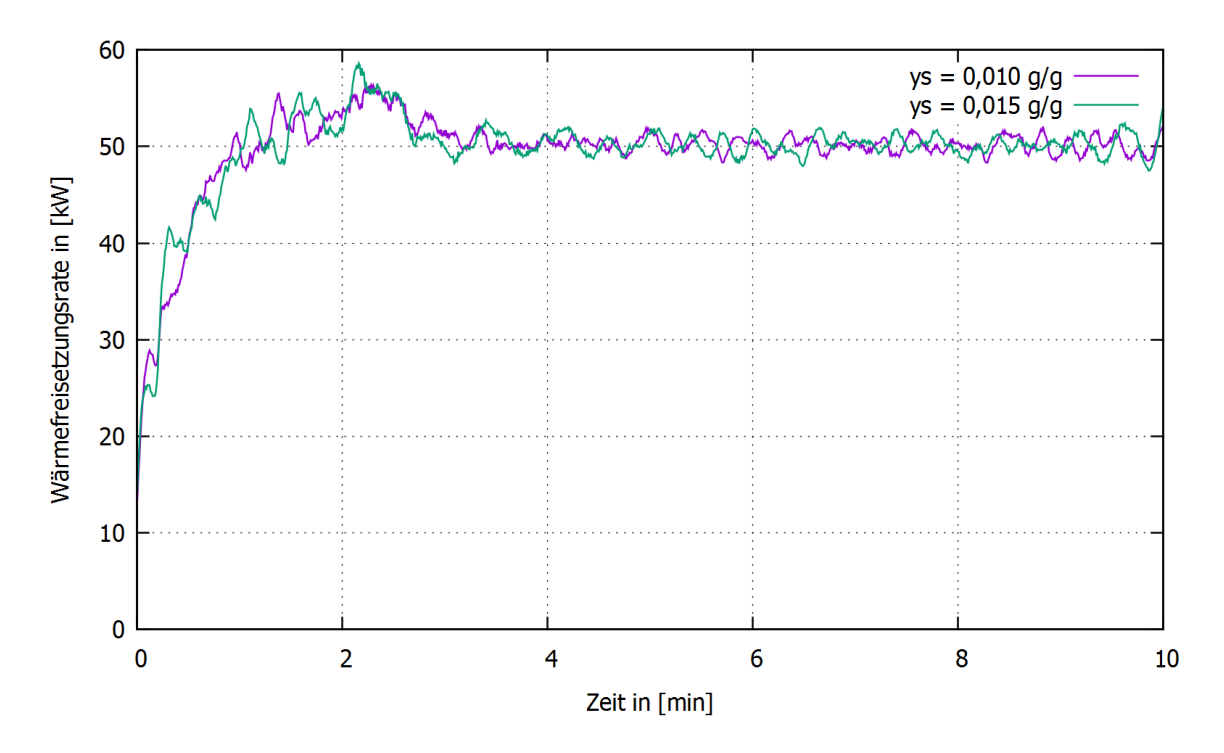

<span id="page-84-1"></span>Abbildung 37: Zeitlicher Verlauf der Gesamtwärmefreisetzungsrate

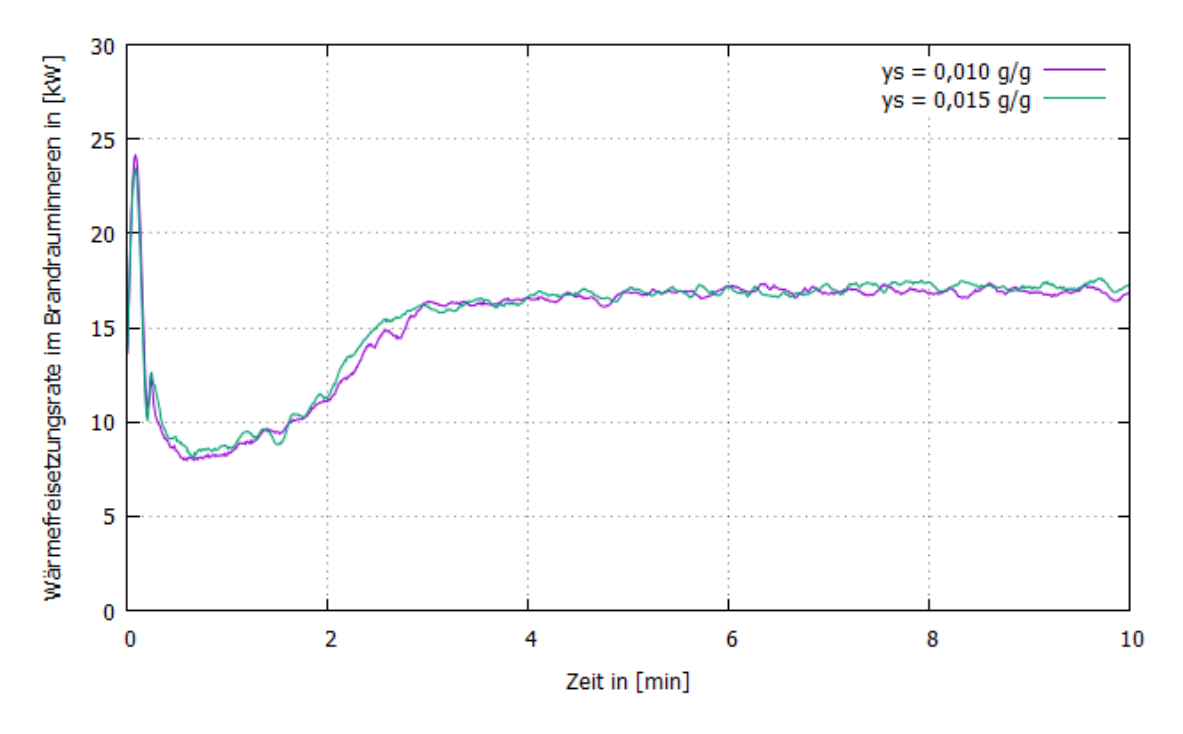

<span id="page-85-0"></span>Abbildung 38: Zeitlicher Verlauf der Wärmefreisetzungsrate im Brandrauminneren

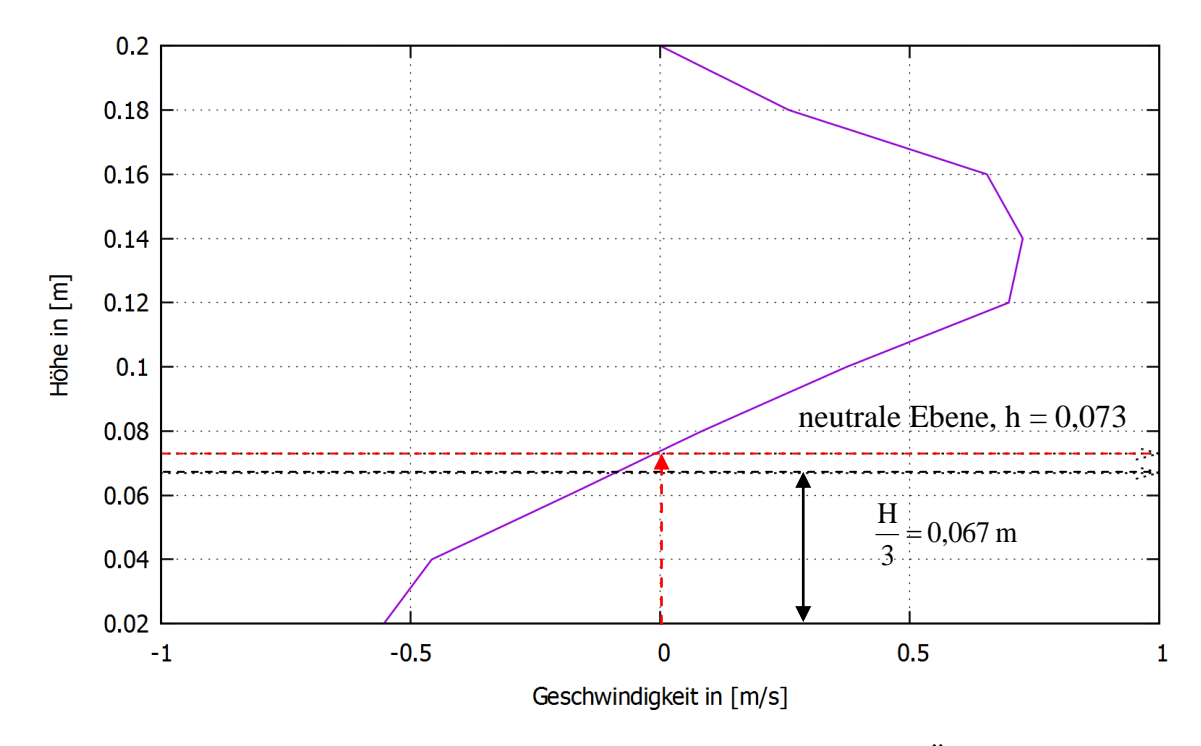

<span id="page-85-1"></span>Abbildung 39: Höhenprofil der Horizontalgeschwindigkeit an der Öffnung im quasistationären Zustand

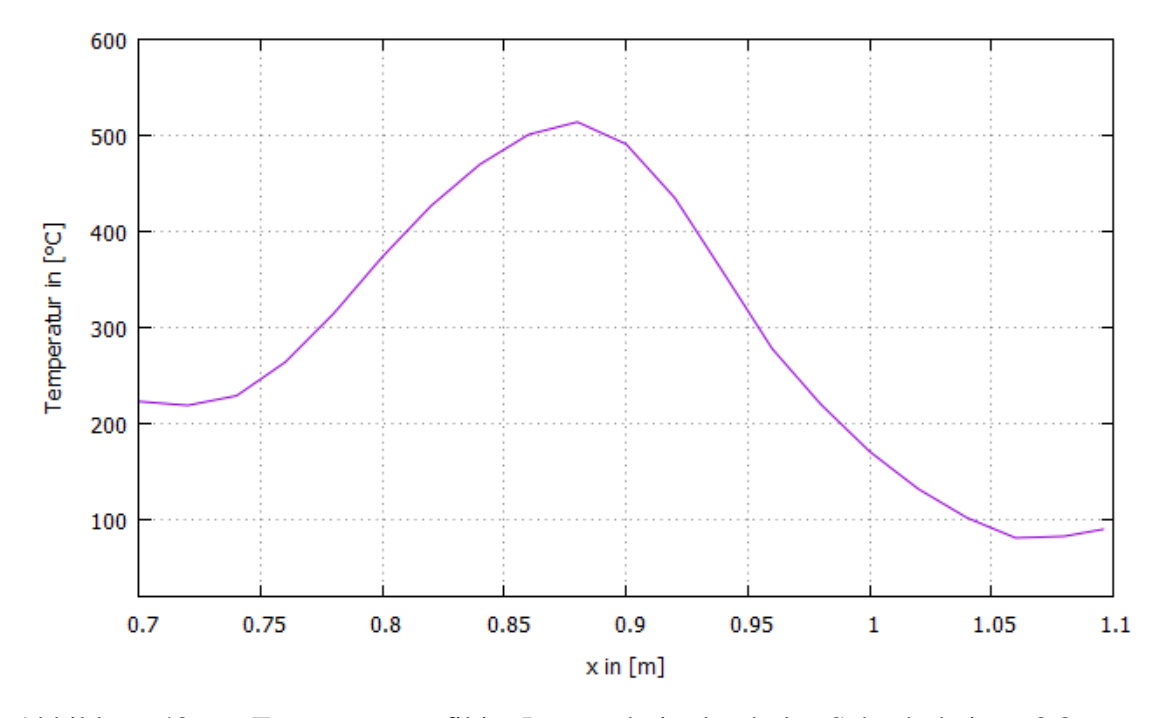

<span id="page-86-0"></span>Abbildung 40: Temperaturprofil im Längsschnitt durch den Schacht bei z = 0,8 m

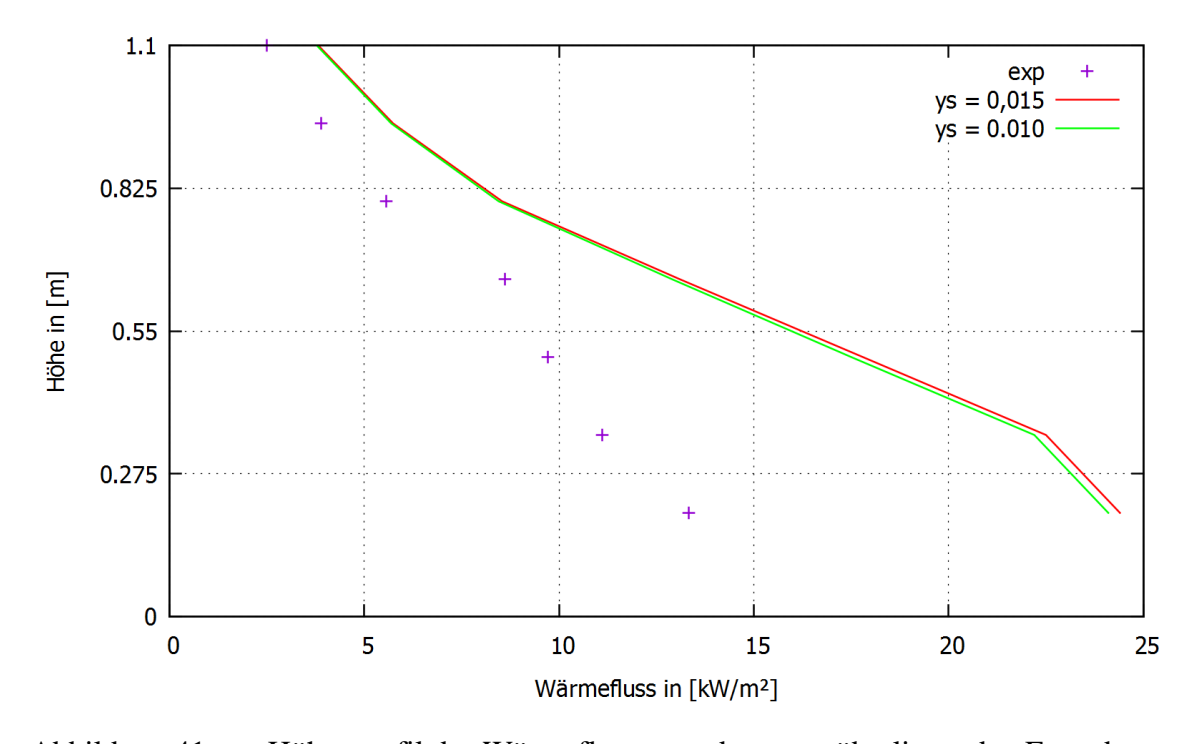

<span id="page-86-1"></span>Abbildung 41: Höhenprofil des Wärmeflusses an der gegenüberliegenden Fassade

# **4 Modellierung des Waggonbrands**

# **4.1 Geometrie und Randbedingungen**

#### **4.1.1 Modellgeometrie nach Haack & Schreyer 2010**

Die Geometrie des Waggons entspricht den Vorgaben des Anwenderhandbuchs. Als Referenzfahrzeug diente hierzu der IC-Großraumwaggon vom Typ Bmpz der Bauart 294 (Klingsch, Wilk, Wiese, 2009).

Demnach wird der Waggon als rechteckiger Block mit einer Länge von 25,4 m, einer Breite von 2,65 m und einer Höhe von 2,4 m (lichte Innenmaße) abgebildet. Im Rahmen dieser Arbeit wurde den einhüllenden Bauteilen (Wände, Boden, Decke) eine einheitliche Dicke von 300 mm zugewiesen (s. [Abbildung 42\)](#page-88-0). Auf jeder Längsseite sind 10 Fenster mit den Abmessungen L/H = 1,4 m/0,95 m angeordnet. An den Waggonenden befinden sich auf jeder Längsseite 2 Türen. Als Vorderseite des Waggons wird nachfolgend die dem Bahnsteig zugewandte Längsseite bezeichnet. Bei dem Szenario "gemischter Reisezugverkehr" sollen unmittelbar nach dem Halt des brennenden Waggons in der Personenverkehrsanlage die Waggontüren zum Bahnsteig hin geöffnet werden, damit die Passagiere flüchten können. An der Vorderseite werden daher beide Türen von Anfang an als geöffnet angesetzt. Die entsprechenden Öffnungen weisen die Abmessungen  $L/H = 1.0 \text{ m}/2.4 \text{ m}$  auf. An der Rückseite des Waggons werden hingegen die Türen als durchgehend geschlossen angesetzt. Im Verlauf der Simulation sollen infolge der zunehmenden Wärmefreisetzungsrate die Türfenster zerbersten, sodass dann an der Rückseite Öffnungen mit den Abmessungen L/H = 1,0 m/0,95 m entstehen. Auf der einen Waggonstirnseite wird ein zusätzliches Fenster angeordnet, das im Verlauf der Simulation ebenfalls zerbirst. Die dort entstehende Öffnung weist die Abmessungen  $L/H = 1.0 \text{ m}/1.0 \text{ m}$  auf. Ein Überblick über die Positionierung der Fenster und Türen sowie deren Abmessungen wird in [Abbildung 43](#page-88-1) gegeben.

Für die Simulation des Waggonbrandes wurde ein Rechengebiet mit den Abmessungen  $L/B/H = 30$  m/14,0 m/14 m gewählt (s. [Abbildung 44\)](#page-89-0). An den Stirnseiten wird somit ein Überstand von jeweils 2,0 m vorgesehen, da dort nur ein Fenster angeordnet ist. Der Überstand an den Längsseiten, an denen die Fenster zerbersten und daher der Großteil der Rauchgase herausströmt, beträgt jeweils 5,375 m, um die ungehinderte Ausbildung der Strömung sowie eine Auswertung des Verlaufs der interessierenden Ausgaben zu ermöglichen.

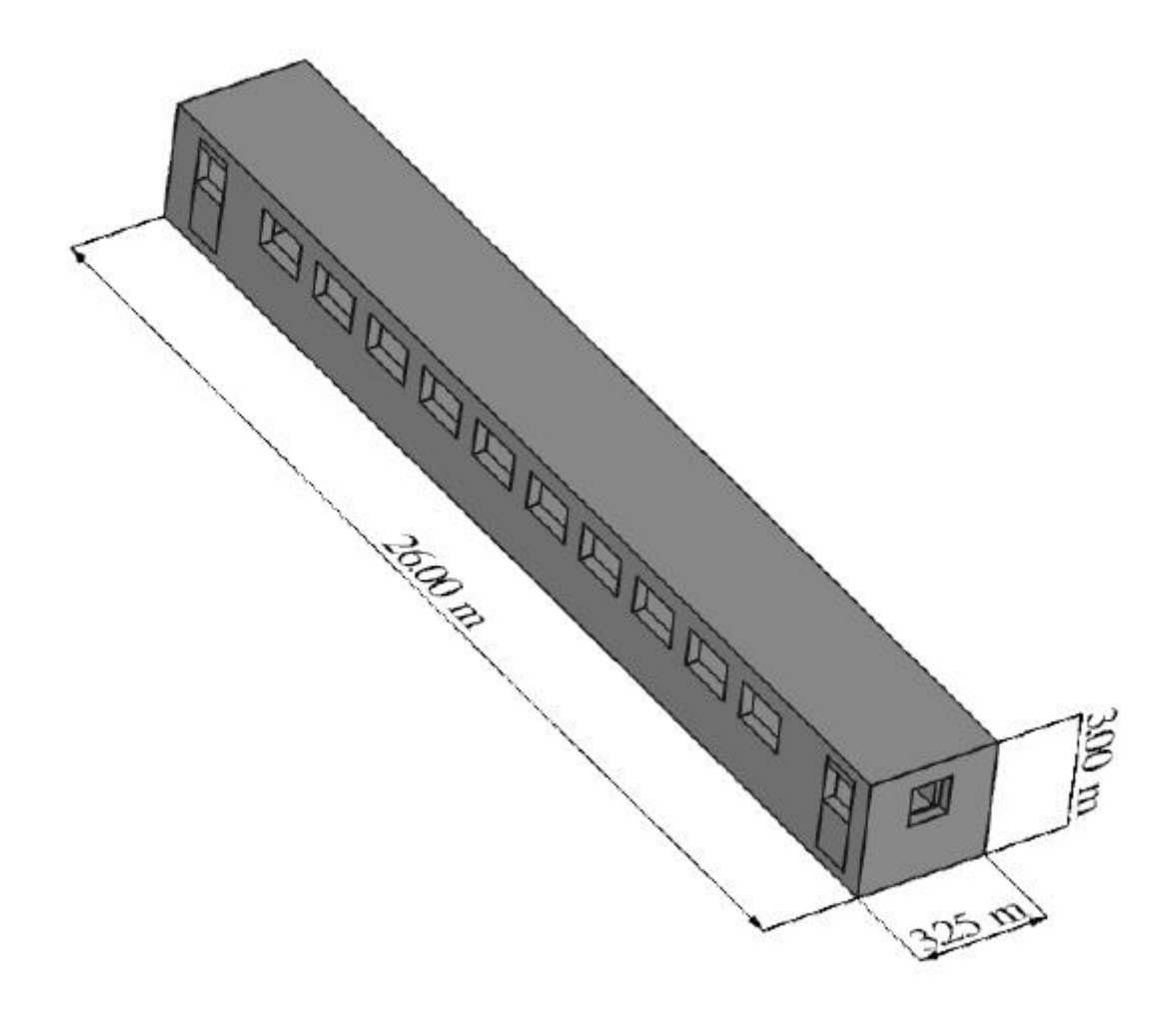

Abbildung 42: Waggonperspektive mit Außenabmessungen

<span id="page-88-0"></span>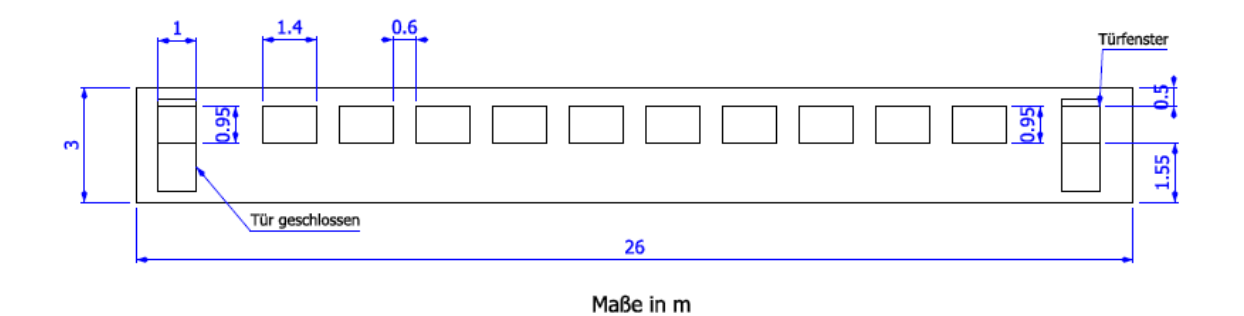

<span id="page-88-1"></span>Abbildung 43: Waggon - Rückseite mit Abmessungen der Öffnungen

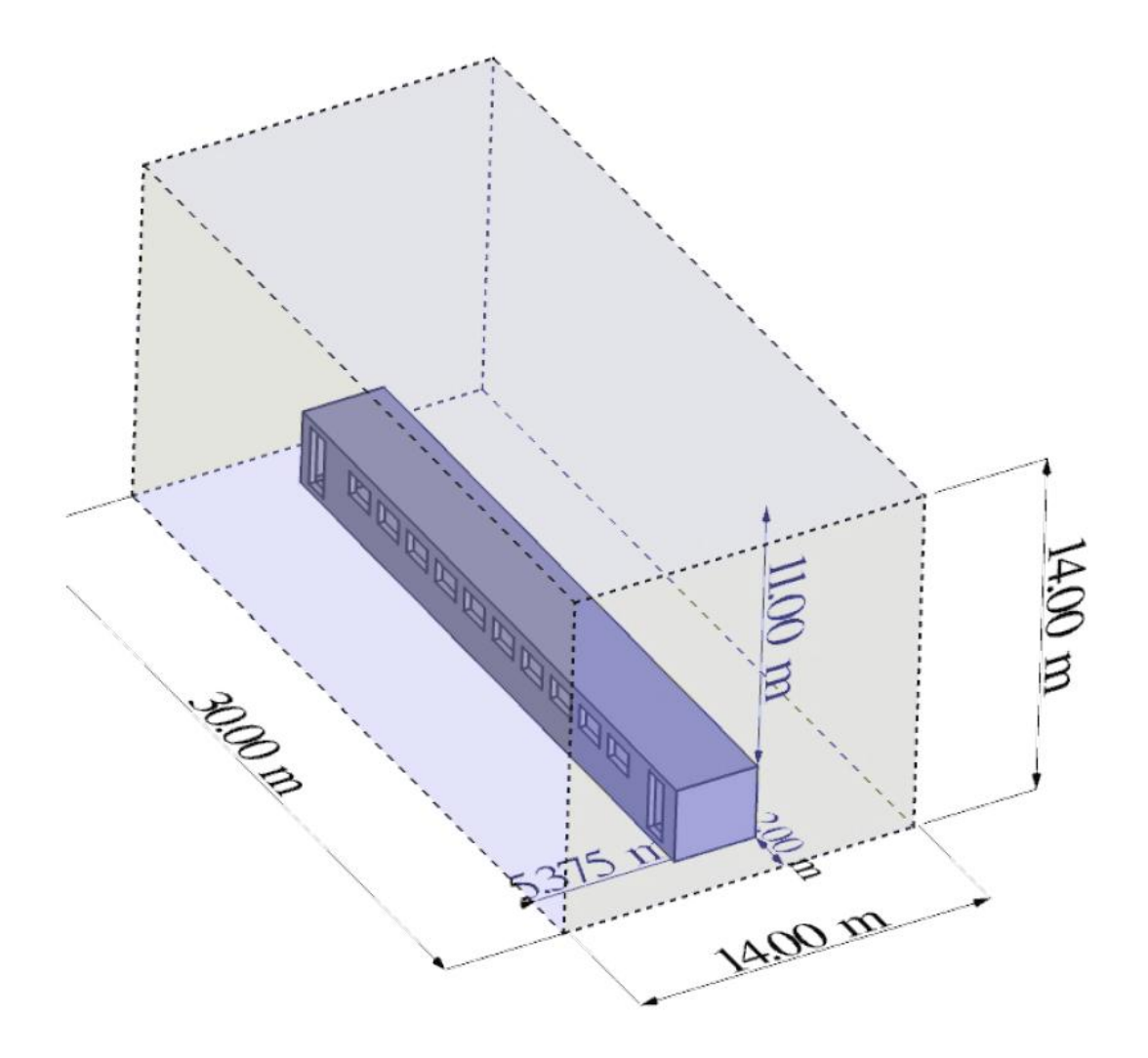

<span id="page-89-0"></span>Abbildung 44: Waggon mit Rechengebiet für die Brandverlaufssimulation

#### **4.1.2 Thermische Randbedingungen**

Die thermischen Randbedingungen betreffen die Berechnung der Oberflächentemperatur T<sub>Of</sub> der modellierten Festkörper, die als Randbedingung für die Quellterme  $Q_{\text{Wärmeleting}} = -\nabla \cdot (k\nabla T)$  und  $Q_{\text{Strahlung}}$  der Gl. (20) benötigt wird.

Die Randbedingung für den Quellterm der Wärmeleitung innerhalb der Gasphase (Strömung) wird unmittelbar aus Gl. [\( 20](#page-41-0) ) berechnet:

<span id="page-89-1"></span>
$$
(\text{kTT})_{\text{Rand,Strömung}} = \left(\text{k} \frac{\partial \text{T}}{\partial x_{\vec{r}_{\text{Of}}}}\right)_{\text{Rand}} = \text{h}(\text{T}_{\text{gas}} - \text{T}_{\text{Of}}) \tag{64}
$$

Für die Aufstellung der Randbedingung für Gl. [\( 43](#page-53-0) ) an der Festkörperoberfläche mit gegebener Emissivität  $\epsilon_{of}$  wird die Strahlungsintensität an dieser Festkörperoberfläche aus den Beiträgen der Emission infolge der Oberflächentemperatur  $T<sub>of</sub>$  und Reflexion der aus der Strömung eingehenden Strahlungsintensität I $(\vec{s}_{\vec{s}})$ <sub>rcssl</sub>, $\lambda$ ) berechnet:

$$
I_{0f}(\vec{\varsigma}_{\vec{s}\cdot\vec{r}_{0f}<0},\lambda) = \frac{F(\lambda)\epsilon_{0f}\sigma T_{z}^{4}}{\pi} + \frac{1-\epsilon_{0f}}{\pi}I(\vec{\varsigma}_{\vec{s}\cdot\vec{r}_{0f}<0},\lambda)
$$
(65)

Die Wärmeleitung innerhalb der Festkörper wird in FDS durch die Lösung der eindimensionalen Wärmeleitungsgleichung senkrecht zur Wandoberfläche modelliert:

<span id="page-90-0"></span>
$$
(\text{kTT})_{\text{Rand,Strömung}} = \left(\text{k} \frac{\partial \text{T}}{\partial \text{x}_{\vec{r}_{\text{Of}}}}\right)_{\text{Rand}} = \text{h}(\text{T}_{\text{gas}} - \text{T}_{\text{Of}}) \tag{66}
$$

Zur Lösung wird der Wert des Wärmeflusses am Rand zur Gasphase aus den Beiträgen der Konvektion (Gl. [\( 64](#page-89-1) )) und Strahlung wie folgt berechnet:

$$
(k\nabla T)_{\text{Rand,Of}} = h(T_{\text{gas}} - T_{\text{Of}}) + \dot{q}_{\text{Strahlung}} \tag{67}
$$

mit:  $\dot{q}_{Strahlung} = \int_0^{2\pi} \int I_{0f} (\vec{s}_{\vec{s}} \cdot \vec{r}_{0f} < 0.$  $\int_{0}^{2\pi} \int I_{0f}(\vec{s}_{\vec{s}\cdot\vec{r}_{0f}<0},\lambda) d\lambda d\omega.$ 

Als Randbedingung am anderen Rand der Festkörperschicht wurde mit Ausnahme des Bahnsteigs (s. [Tabelle 1\)](#page-91-2) von adiabaten Randbedingungen (d.h. keine Wärmeverluste) ausgegangen. Für den Bahnsteig wurde eine konstante Temperatur von 20 °C vorgegeben. Im Rahmen dieser Arbeit wurde für sämtliche Festkörperoberflächen eine Emissivität von  $\epsilon_{0f} = 0.9$  (programmseitige Voreinstellung) angesetzt. Die mit der programmeigenen Randbedingung OPEN versehenen Ränder des Rechengebiets (vgl. Kap. [4.1.3\)](#page-91-0) weisen eine fiktive Oberflächentemperatur von 20 °C und eine Emmissivität von 1,0 auf.

Es ist zu beachten, dass in NIST FDS v5.4 kein Strahlungsdurchgang durch Festkörper (Transmission) simuliert werden kann, sodass die Fenster als strahlungsundurchlässig modelliert wurden. Da das Versagen der Fenster jedoch zu einem relativ frühen Zeitpunkt auftritt, bleibt der Einfluss auf die Simulationsergebnisse gering.

Für die Größen Dichte, spezifische Wärmekapazität und Wärmeleitfähigkeit (vgl. Gl. [\( 66](#page-90-0) )) wurden, gemäß den einschlägigen Vorgaben des Anwenderhandbuchs (Haack / Schreyer 2010) die auf [Tabelle 1](#page-91-2) zusammengestellten Werte eingesetzt.

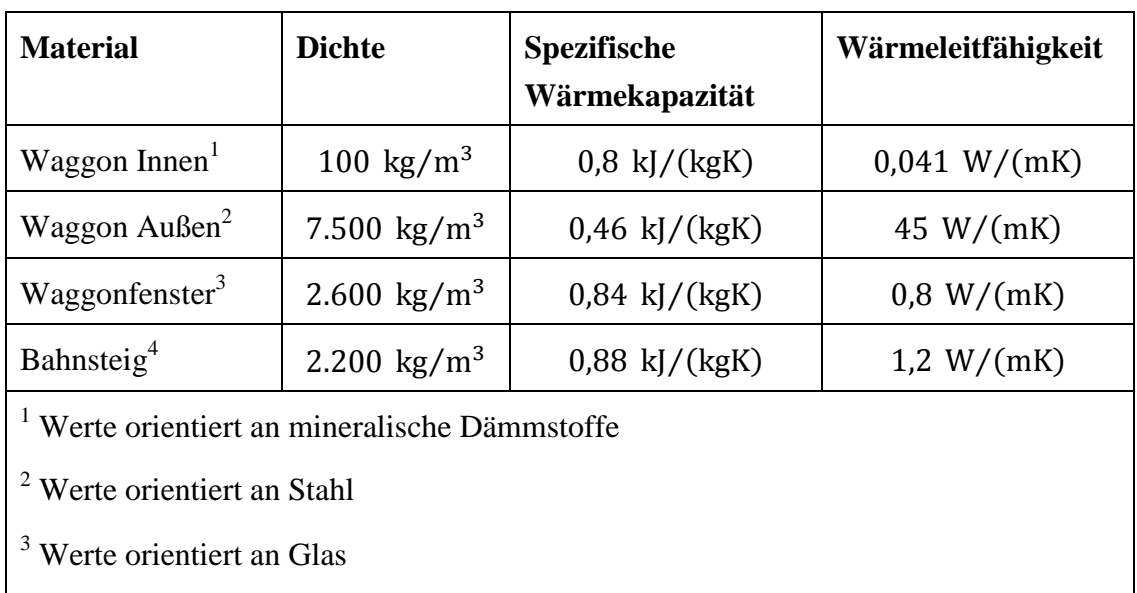

<sup>4</sup> Werte orientiert an Beton (aus der Fachliteratur)

<span id="page-91-2"></span>Tabelle 1: Überblick Materialeigenschaften für Festkörperoberflächen

#### <span id="page-91-0"></span>**4.1.3 Strömungsrandbedingungen**

Die Seiten und der obere Rand des Rechengebiets werden mit der programmeigenen Randbedingung OPEN belegt (s. [Abbildung 45\)](#page-92-0).

Bei dieser Randbedingung wird der Wert der Druckhöhe H am Rand in Abhängigkeit vom Strömungsstatus wie folgt angesetzt:

<span id="page-91-1"></span>
$$
H_{\text{Rand}}\begin{cases} \frac{1}{2}|\vec{u}|^2, \text{Status} = \text{outflow} \\ 0, \text{Status} = \text{inflow} \end{cases} \tag{68}
$$

Die Bezeichnung für den Status in Gl. [\( 68](#page-91-1) ) ergibt sich aus der Unterscheidung ob die Strömungsgeschwindigkeit unmittelbar vor dem Rand, zum Rand hin und nach außen zeigt (Status = outflow) oder vom Rand in das Rechengebiet hinein zeigt (Status = inflow). In beiden Fällen beträgt der Gradient der Druckhöhe VH am Rand 0.

Am unteren Rand des Rechengebiets sowie an sämtlichen Oberflächen des Waggons (Innen und Außen), wird der Wert der Strömungsgeschwindigkeit zu 0 gesetzt.

An den Oberflächen, die als Brandherde im Inneren des Waggons simuliert werden, wird aus der vorgegebenen zeitabhängigen Wärmefreisetzungsrate  $\dot{Q}(t)$  der Massenfluss im Sinne einer Quasiabbrandrate m<sub>b</sub> senkrecht zur Oberfläche berechnet:

<span id="page-91-3"></span>
$$
\dot{m}_{b} = \frac{\dot{Q}}{A_{fi}\Delta H} \tag{69}
$$

mit:

: Heizwert des Leitbrennstoffs (s. Kap. [4.2\)](#page-92-1)

: Fläche des Brandherdes (s. Kap. [4.3\)](#page-95-0)

Der Begriff "Quasiabbrandrate" für m<sub>b</sub> wird im Rahmen dieser Arbeit für den Massenfluss an der Brandherdoberfläche verwendet, da die Verbrennung und Wärmefreisetzung im Strömungsgebiet durch Vermischung von pyrolisiertem Brennstoff und Sauerstoff stattfindet (vgl. Kap. [3.1.2.2\)](#page-47-0). Bei der Quasiabbrandrate handelt es sich daher um einen Massenfluss von pyrolisiertem und reaktionsfähigem Brennstoff und nicht von Verbrennungsprodukten.

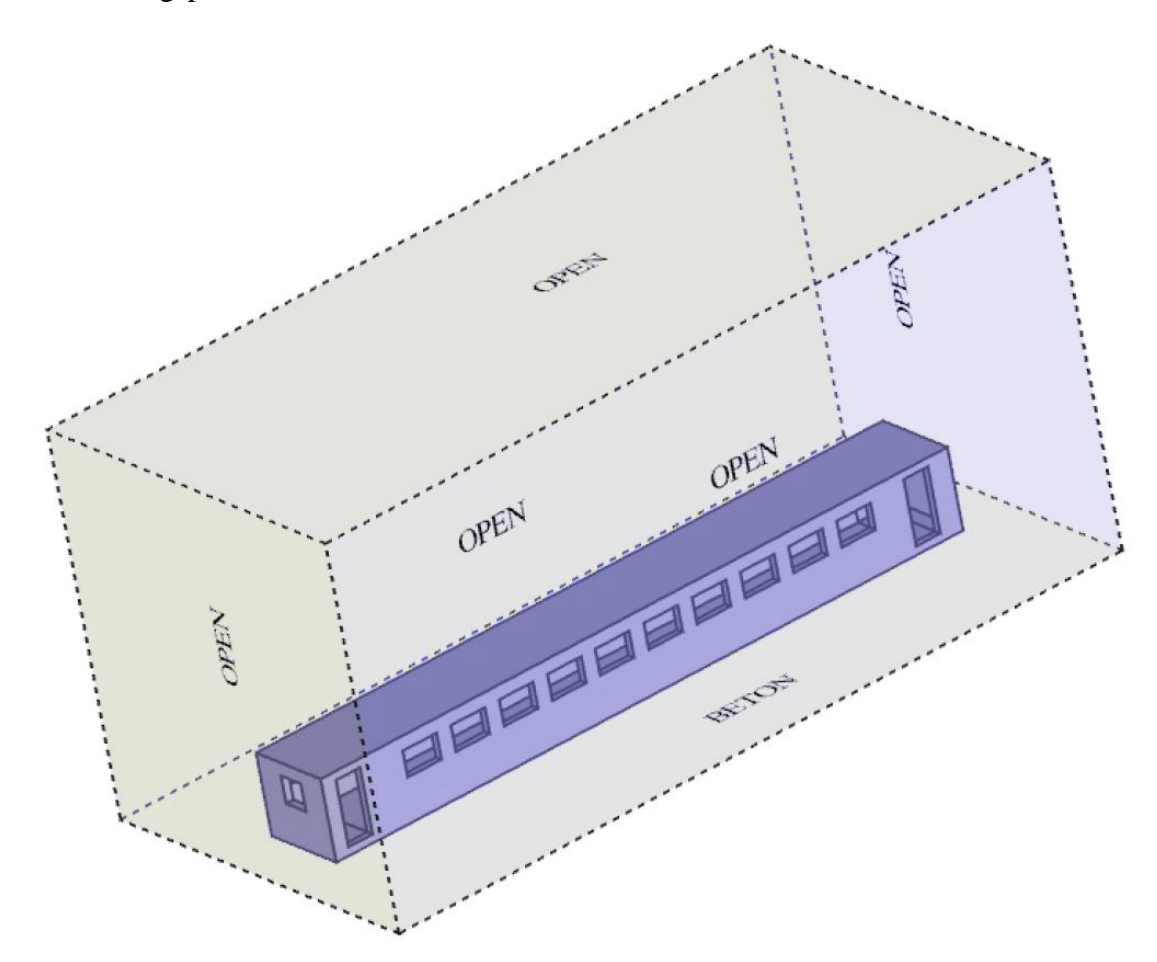

<span id="page-92-1"></span><span id="page-92-0"></span>Abbildung 45: Rechengebiet mit Waggon und Randbedingungen

### **4.2 Verbrennungsparameter**

Der Verbrennungssimulation in NIST FDS v5.4, liegt eine Modellreaktion zugrunde, mit welcher die lokalen Konzentrationen  $Y_\alpha$ der einzelnen Komponenten der Strömung als Funktionen von zwei Variablen  $Z_1$  und  $Z_2$  ausgedrückt werden.

Im Anwenderhandbuch (Haack & Schreyer 2010) werden diesbezüglich Vorgaben wie folgt gemacht:

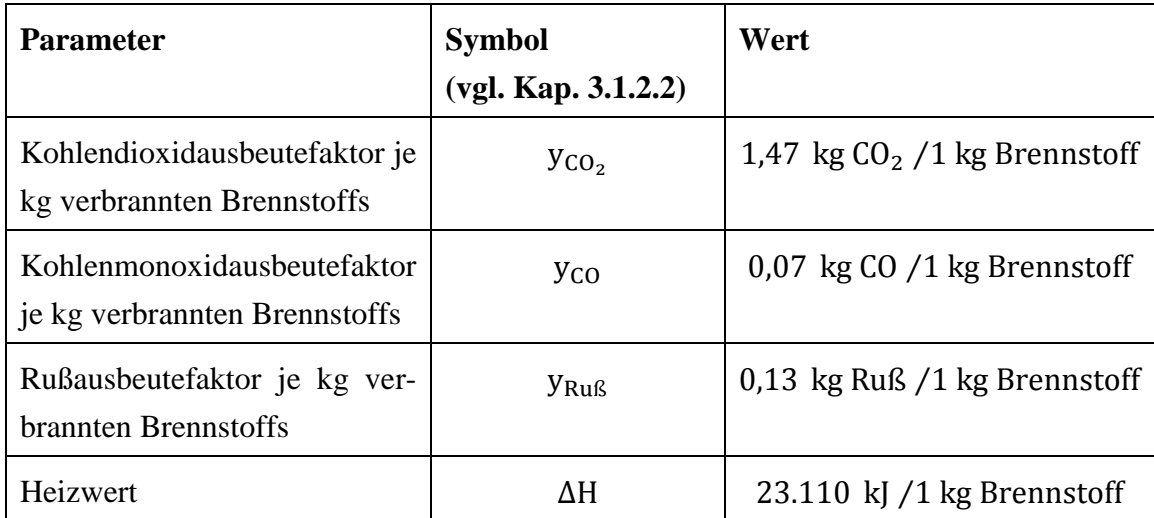

<span id="page-93-0"></span>Tabelle 2: Zusammenfassung der Vorgaben des Anwenderhandbuchs (Haack & Schreyer 2010) zur Modellierung der Verbrennung in der Brandsimulation

In den Anwenderhinweisen (Wilk, 2012) wird zusätzlich die Verwendung von Polyurethan als Leitbrennstoff zur Aufstellung der chemischen Verbrennungsformel von FDS (Gl. [\( 34](#page-48-0) ) in Kap. [3.1.2.2\)](#page-47-0) empfohlen.

Bei den Vorgaben des Anwenderhandbuchs (s. [Tabelle 2\)](#page-93-0) handelt es sich um Mindestvorgaben. Der Rußausbeutefaktor stellt für die Untersuchung der Wirksamkeit von Entrauchungsmaßnahmen, neben der Wärmefreisetzungsrate, den wichtigsten Parameter dar. Eine eindeutige Bestimmung der Modellreaktion ist dadurch nicht möglich. Der Empfehlung der Anwenderhinweise (Wilk, 2012) folgend wurde unter Beibehaltung der Ausbeutefaktoren für Ruß und Kohlenmonoxid nach [Tabelle 2](#page-93-0) Polyurethan als Leitbrennstoff zugrunde gelegt. Korhonen & Hostikka (2009) geben eine entsprechende Eingabesequenz für die Simulation einer Polyurethan - Modellreaktion in NIST FDS an. Darin wird für die Stöchiometrie die chemische Formel  $C_{6,3}H_{7,1}O_{2,1}N$  zugrunde gelegt und ein Kohlenmonoxidausbeutefaktor von  $y_{CO} = 0.0$  kg/kg sowie ein Rußausbeutefaktor von  $y_{RuR} = 0.1$  kg/kg eingesetzt. Diese Werte der Ausbeutefaktoren für Ruß und Kohlenmonoxid werden für die Simulation des Waggonbrands im Rahmen dieser Arbeit durch die in [Tabelle 2](#page-93-0) angegebenen Werte  $y_{CO} = 0.07$  kg/kg und  $y_{Ruß} = 0.13$  kg/kg ersetzt.

Die Ausbeutefaktoren für Ruß und Kohlenmonoxid sind im Allgemeinen keine festen brennstoffspezifischen Parameter, sondern hängen von den Ventilationsbedingungen ab, die im Brandraum vorherrschen. Bei Raumbränden mit nahezu unveränderten Ventilationsverhältnissen (Fenster, Türen und sonstige Raumöffnungen, durch welche Frischluft zugeführt wird) und gleichzeitig stetig zunehmender Brandintensität ergeben sich entsprechend zunehmend ungünstigere Ventilationsverhältnisse. Daraus resultiert ein entsprechend zunehmender Wert für die Ausbeutefaktoren von Ruß und Kohlenmonoxid. In NIST FDS v5.4 ist nur die Vorgabe von konstanten Ausbeutefaktoren für Ruß und Kohlenmonoxid möglich.

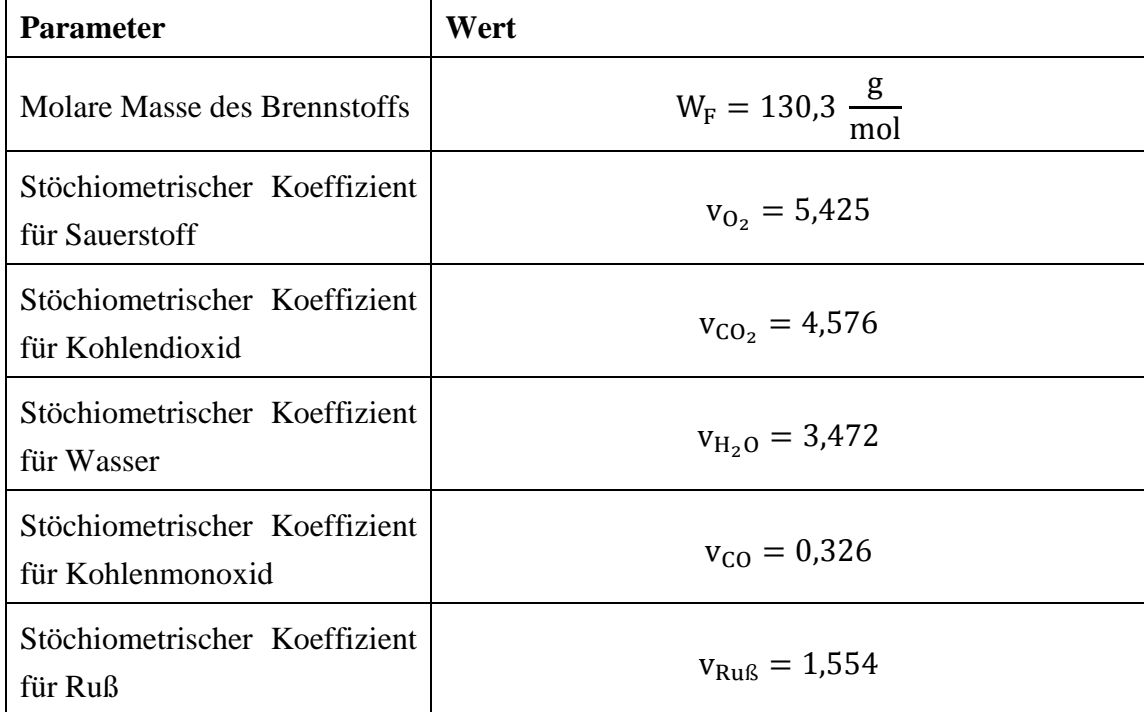

Die Auswertung der in Kap. [3.1.2.2](#page-47-0) angegebenen Formeln liefert folgende Werte:

<span id="page-94-0"></span>Tabelle 3: Stöchiometrie der Modellreaktion für Polyurethan

Der Ausbeutefaktor für Kohlendioxid  $y_{CO_2}$  ergibt sich nach den in [Tabelle 3](#page-94-0) zusammengefassten Reaktionsparametern zu:

$$
y_{CO_2} = \frac{v_{CO_2}W_{CO_2}}{W_{\rm F}} = 1.545\tag{70}
$$

Damit weicht er von der einschlägigen Vorgabe des Anwenderhandbuchs (s. [Tabelle 2\)](#page-93-0) geringfügig (ca. 5 %) ab.

Der Heizwert  $\Delta H$  kann, im vorliegenden Fall, in NIST FDS v5.4 vorgeben werden. Bei fehlender entsprechender Vorgabe, wird programmseitig folgende Formel ausgewertet:

<span id="page-94-1"></span>
$$
\Delta H = \frac{1}{W_F} \left( \Delta H_{O_2} \cdot \left( x + \frac{y}{2} - \frac{z}{2} \right) \cdot W_{O_2} + \left( v_{CO_2} - x \right) \cdot \Delta H_{CO_2}^0 + v_{CO} \cdot \Delta H_{CO}^0 + \right. \\
\left. + \left( v_{H_2O} - \frac{y}{2} \right) \cdot \Delta H_{H_2O}^0 \right)
$$
\n(71)

mit:

$$
\Delta H_{O_2}
$$
: die je kg verbrannten Sauerstoffs freigesetzte Wärme (nahezu konstant 13.100  $\frac{kJ}{kg}$ )

- : Verhältniszahlen in der chemischen Formel für Kohlen-, Wasser- und Sauerstoff entsprechend (hier:  $x = 6.3$ :  $v = 7.1$ :  $z = 2.1$ )
- $\Delta H_C^0$ : Bildungsenthalpie von Kohlendioxid bei Umgebungstemperatur  $(\Delta H_{CO_2}^0 = 393,513 \frac{KJ}{mol})$
- $\Delta H_{\rm H}^{\,0}$ : Bildungsenthalpie von Wasser bei Umgebungstemperatur  $(\Delta H_{H_2O}^0 = 241,826 \frac{K}{mol})$
- $\Delta H_C^0$ : Bildungsenthalpie von Kohlenmonoxid bei Umgebungstemperatur  $(\Delta H_{CO}^0 = 110,523 \frac{KJ}{mol})$

Die Differenz  $v_{CO_2} - x = 4,576 - 6,3 = -1,724$ , die in Gl. (71) als Faktor für die Bildungsenthalpie von Kohlendioxid auftritt, gibt den Anteil des im Brennstoff enthaltenen Kohlenstoffs an, der zu Kohlenmonoxid und Ruß reagiert. Dieser Anteil wird vom Heizwert der vollständigen Verbrennung abgezogen, ebenso wie der Anteil des im Brennstoff enthaltenen Wasserstoffs, der im Ruß eingebunden wird:  $V_{H_2O} - \frac{y}{2}$  $\frac{y}{2}$  = 3,472 -  $\frac{7}{4}$  $\frac{1}{2} = -0.078.$ 

Dafür wird der Beitrag des im Vergleich zur vollständigen Verbrennung neu hinzukommenden Kohlenmonoxids  $v_{CO} \cdot \Delta H_{CO}^{0}$  berücksichtigt.

Der unter Berücksichtigung der vorgegebenen Werte für die Produkte aus der unvollständigen Verbrennung (Ruß und Kohlenmonoxid) korrigierte Heizwert nach Gl. [\( 71](#page-94-1) ) beträgt  $\Delta H = 23.326 \frac{N}{kg}$  und liegt geringfügig über der Anwenderhandbuch - Vorgabe (s. [Tabelle 2\)](#page-93-0). Für die Simulation wird der vorgegebene Wert von 23.110  $\frac{N}{kg}$  verwendet.

### <span id="page-95-0"></span>**4.3 Brandverlauf**

Der Brandverlauf als zeitliche Entwicklung der Wärmefreisetzungsrate nach dem Anwenderhandbuch wird in [Abbildung 46](#page-96-0) wiedergegeben. Die Methodik der Herleitung wurde in Kap. [2.3.2.2](#page-31-0) beschrieben. Zwischen den angegebenen Stützstellen verläuft die Kurve linear.

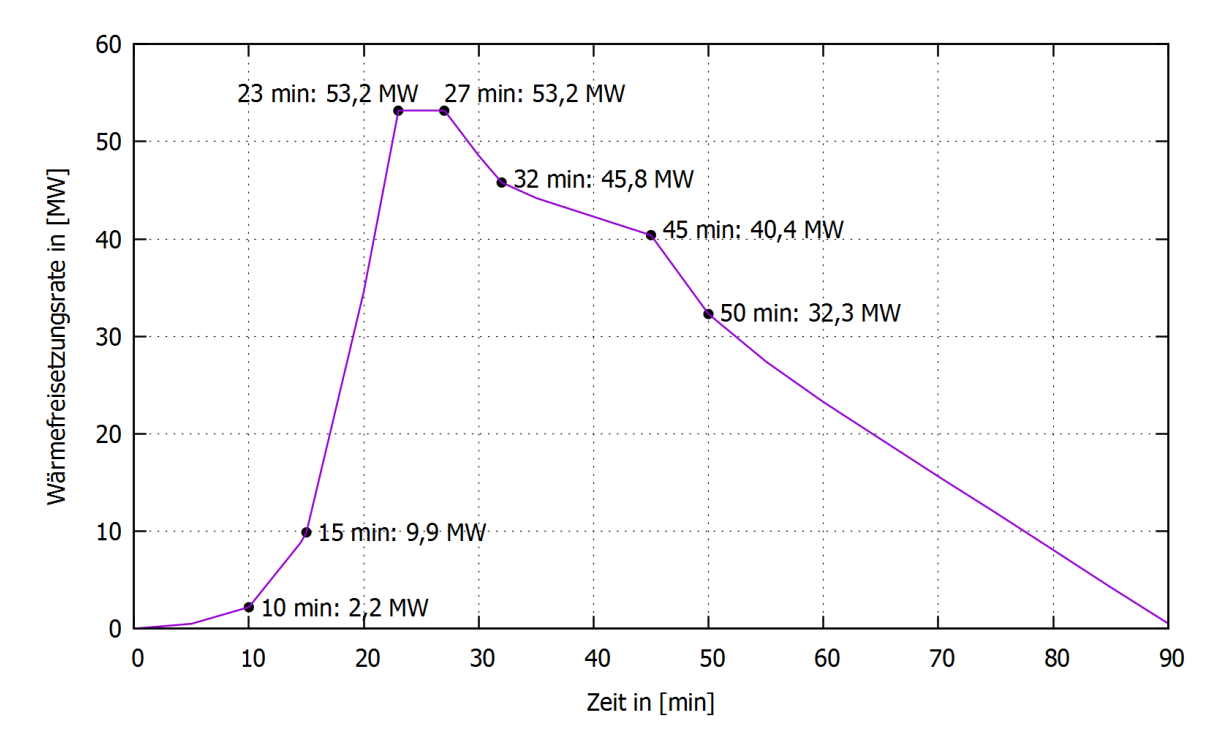

<span id="page-96-0"></span>Abbildung 46: Brandverlaufskurve nach Klingsch, Wilk, Wiese (2009)

In NIST FDS v5.4 wird der Brandverlauf, bei konstanter Brandherdfläche Afi, durch eine entsprechende Anzahl von Wertepaaren (t<sub>i</sub> in [s],  $\dot{q}_i$  in  $\left[\frac{k}{n}\right]$  $\frac{1}{\text{m}^2}$ ) vorgegeben.

Das Produkt aus flächenspezifischer Wärmefreisetzungsrate  $\dot{q}(t)$  und konstanter Brandherdfläche, ergibt die Wärmefreisetzungsrate  $\dot{Q}(t) = \dot{q}(t) \cdot A_{fi}$ . Diese stellt die Summe der bei der Verbrennung in Form von Strahlung und Konvektion freigesetzten Wärme je Zeiteinheit dar.

Das Fluid wird aufgrund der Vermischung der Reaktanden (Brennstoff und Sauerstoff) in der Gasphase und der modellierten Verbrennung aufgeheizt. Aufgrund der Aufheizung wird in der entsprechenden Zelle Strahlung emittiert und über die Strömungsbewegung Wärme transportiert (Konvektion). Die tatsächlich in der Simulation freigesetzte Wärme hängt daher nicht nur von der Vorgabe des zeitlichen Verlaufs der flächenspezifischen Wärmefreisetzungsrate ab, sondern setzt die Vermischung von Brennstoff und Sauerstoff in der Gasphase voraus.

Aus der vorgegebenen flächenspezifischen Wärmefreisetzungsrate q(t) wird programmintern der Massenfluss  $\dot{m}_b$  in  $\frac{kg}{m^2s}$  an der Brandherdoberfläche berechnet (vgl. Gl.

[\( 69](#page-91-3) ) in Kap. [4.1.3\)](#page-91-0).

Den Ausführungen des Anwenderhandbuchs (Haack & Schreyer 2010) folgend, werden drei Brandherde am Waggonboden positioniert [\(Abbildung 47\)](#page-97-0).

Der mittlere Brandherd weist eine Oberfläche von  $A_{fi, Mitte} = 2.5$  m · 5.0 m = 12.5 m<sup>2</sup> und die beiden äußeren jeweils eine Oberfläche von  $A_{fi,Seite} = 2.5$  m · 10.0 m = 25,0 m<sup>2</sup> auf, sodass die gesamte Brandherdoberfläche beträgt A  $A_{fi,Seite} = 62.5$  m<sup>2</sup>. Der zeitliche Verlauf der flächenspezifischen Wärmefreisetzungsrate ist für den mittleren und die seitlichen Brandherde unterschiedlich. Auf diese Weise wird zunächst der Brandausbruch und die anfängliche Brandausbreitung im mittleren Waggonbereich simuliert (rote Oberfläche in [Abbildung 47\)](#page-97-0). Die seitlichen Brandherde (blaue Oberflächen in [Abbildung 47\)](#page-97-0) werden erst 14,5 Minuten nach Brandbeginn aktiv.

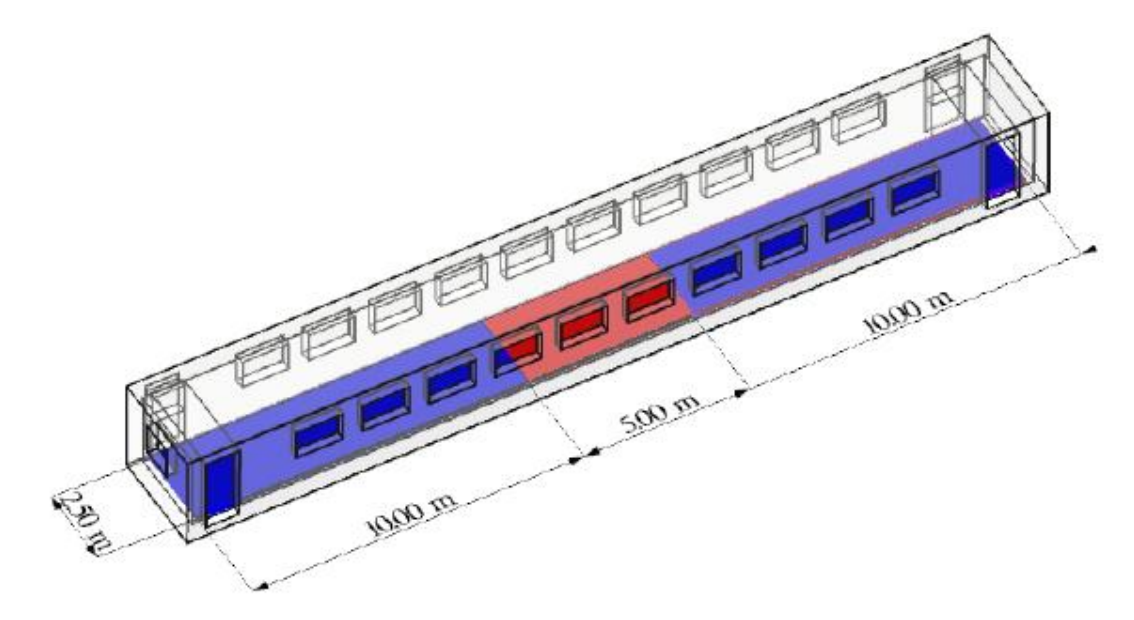

<span id="page-97-0"></span>Abbildung 47: Brandherdoberflächen auf dem Waggonboden mit Abmessungen nach Haack & Schreyer (2010)

Die vorgegebenen zeitlichen Verläufe der Brennstoffmassenflüsse an den jeweiligen Brandherdflächen ist in [Abbildung 48](#page-98-0) dargestellt. Für die Berechnung dieser Massenflüsse nach Gl. (69) wurden programmintern die jeweiligen Brandherdflächen (Afi, Mitte und Afi, Seite) und der in Kap. [4.2](#page-92-1) angegebene Heizwert eingesetzt.

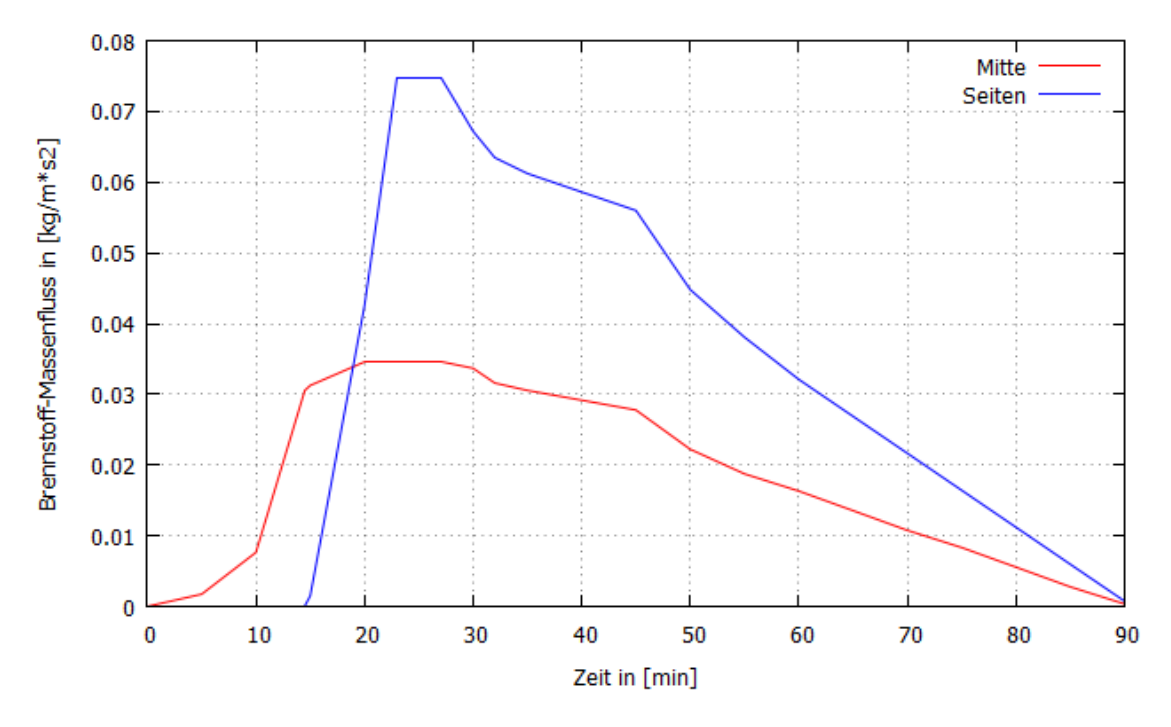

<span id="page-98-0"></span>Abbildung 48: Vorgegebener Brennstoff - Massenfluss an den Brandherdoberflächen

Die im Anwenderhandbuch (Haack & Schreyer 2010) vorgegebenen Zeitpunkte des Zerberstens der Fenster (vgl. [Abbildung 49\)](#page-98-1) werden in [Tabelle 4](#page-99-0) wiedergegeben.

Das Zerbersten der Fenster erfolgt in der Simulation durch die Vorgabe der Zeitpunkte, an denen die jeweiligen Festkörper aus dem Modell entfernt werden. Nach deren Entfernung aus der Simulation, wird der Raum durch die Gasphase eingenommen.

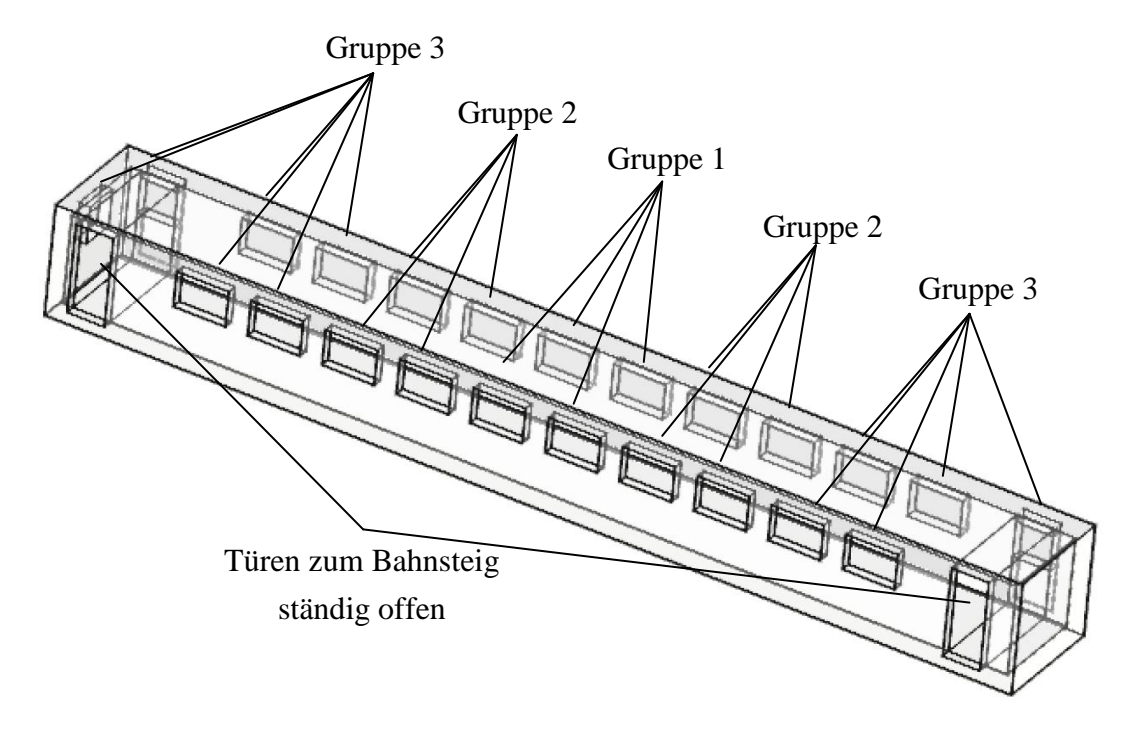

<span id="page-98-1"></span>Abbildung 49: Fenstergruppen

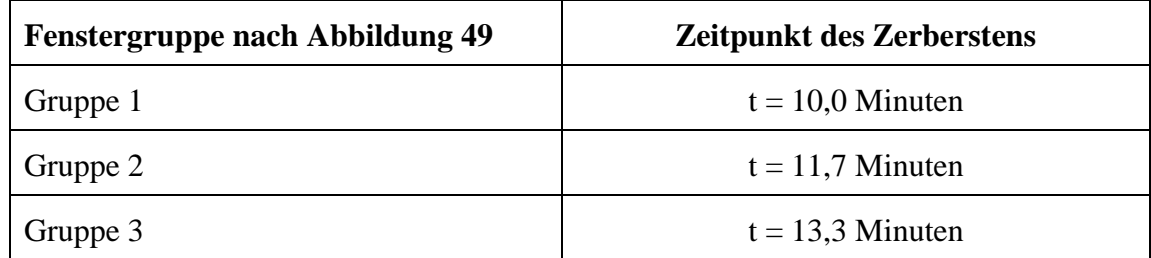

<span id="page-99-0"></span>Tabelle 4: Versagenszeitpunkte der Waggonfenster

Die so entstehenden zusätzlichen Öffnungen des Waggons, dienen unter anderem der Frischluftzufuhr.

Die für einen Brandraum mit gegebenen Öffnungen maximal zu erwartende Wärmefreisetzungsrate hängt von der Öffnungsgeometrie (Öffnungsfläche und -höhe) ab und kann überschläglich mit Hilfe der nicht einheitengetreuen Gl. [\( 72](#page-99-1) ) abgeschätzt werden. Eine Herleitung für die darin enthaltene Formel wird in Karlsson & Quintiere (1999) gegeben. Sie gibt näherungsweise die maximal mögliche Zuluftmenge je Zeiteinheit in Abhängigkeit von den verfügbaren Öffnungen in einem Brandraum an.

<span id="page-99-1"></span>
$$
\dot{M}_{Luff} = 0.5 \cdot A_V \cdot \sqrt{h_V} \tag{72}
$$

mit:

### $A_V$ : Summe der vertikalen Öffnungsflächen des Brandraums in  $[m^2]$

 $h_v$ : Gewichtete Höhe der vertikalen Öffnungen des Brandraums in [m]

Die Umrechnung des Luftmassenstroms M<sub>L</sub> k  $\frac{\text{kg}}{\text{s}}$ ) in eine Wärmefreisetzungsrate  $\dot{Q}_{vent,max}$  wird über das stöchiometrische Massenverhältnis von Luft zu Brennstoff vorgenommen, in dem zunächst die maximal über die Öffnungen zuführbare Luftmenge in eine maximal umsetzbare Brennstoffmenge umgerechnet wird:

$$
\dot{M}_{b,vent,max} = \frac{\dot{M}_{Luff}}{\lambda_{st}} \tag{73}
$$

mit:

$$
\lambda_{\rm st} = \frac{v_{\rm O_2} \cdot (W_{\rm O_2} + 3.348 \cdot W_{\rm N_2})}{W_{\rm F}} = 5.235
$$

(Der Faktor 3,348 ergibt sich bei Annahme einer Zusammensetzung der Luft aus 23 % Sauerstoff und 77 % Stickstoff,  $v_{0}$  nach Kap. [4.2\)](#page-92-1).

Die zugehörige, aufgrund der Ventilation begrenzte maximal mögliche Wärmefreisetzungsrate erhält man schließlich durch Multiplikation der maximal umsetzbaren Brennstoffmenge je Zeiteinheit mit dem Heizwert (hier:  $\Delta H = 23.11 \frac{mJ}{kg}$ ):

$$
\dot{Q}_{vent,max} = \dot{M}_{b,vent,max} \cdot \Delta H \tag{74}
$$

Die so berechnete maximal mögliche Wärmefreisetzungsrate in Abhängigkeit von der verfügbaren Öffnungsfläche des Waggons wird dem vorgegebenen Brandverlauf nach [Abbildung 46](#page-96-0) auf [Abbildung 50](#page-100-0) gegenübergestellt.

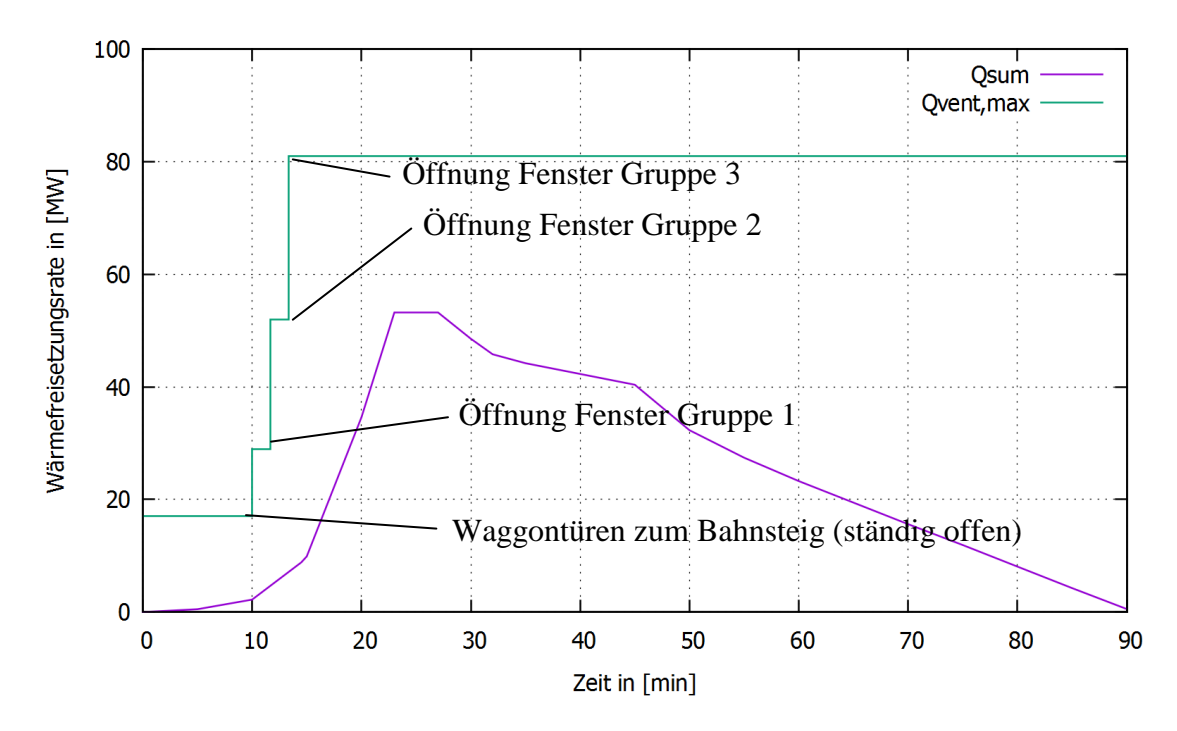

<span id="page-100-0"></span>Abbildung 50: Ventilation vs. Brandverlauf

## **4.4 Numerik**

Maßgebend für die Qualität der mit einer Feldmodellsimulation erhaltenen Ergebnisse ist die Gitterweite des diskretisierten Rechengebiets.

Die Konvergenzbedingung für die numerische Lösung partieller Differentialgleichungen fordert, dass mit feineren Gittern die Qualität der berechneten Ergebnisse zunimmt. Dies setzt jedoch die Einhaltung der Konsistenzbedingung voraus, d. h. dass die numerisch gelöste(n) Differentialgleichung(en) an sich gitterunabhängig ist (sind). Im vorliegenden Fall wird durch den Austausch der materialspezifischen Viskosität µ durch die Größe  $\mu$ <sub>LES</sub>( $\Delta$ ) =  $\rho$ (C<sub>S</sub> $\Delta$ )<sup>2</sup>|S| (s. Kap. [3.1.2.1\)](#page-44-0) explizit ein gitterabhängiger Term  $\Delta$  in den zu lösenden Gleichungssatz aufgenommen.

Für Feldmodellsimulationen auftriebsinduzierter Gassäulen stellt das Verhältnis des charakteristischen Säulendurchmessers D<sup>\*</sup> zur Zellweite im Grundriss  $\sqrt{\delta x \cdot \delta y}$  (bei  $g_z = -9.81 \frac{m}{s^2}$  ein Kriterium zur Beschreibung der Diskretisierungsqualität dar (McGrattan et al 2010). Der charakteristische Säulendurchmesser bei gegebener Wärmefreisetzungsrate und Umgebungsbedingungen für das Leitmedium Luft ist wie folgt definiert:

<span id="page-101-0"></span>
$$
D^* = \left(\frac{\dot{Q}}{\rho_{\infty} \cdot c_p \cdot T_{\infty} \cdot \sqrt{g_z}}\right)^{\frac{2}{5}} \tag{75}
$$

mit:

$$
\rho_{\infty}
$$
,  $c_p$ ,  $T_{\infty}$ :  
\nDichte, spezifische Wärmekapazität und Temperatur der Luft bei Umgebungsbedingungen

: Wärmefreisetzungsrate in kW

In der Programmdokumentation (McGrattan et al. 2010) wird auf Validierungsrechnungen mit NIST FDS verwiesen, in denen brauchbare Ergebnisse mit Zellweiten  $\sqrt{\delta x \cdot \delta y}$ zwischen  $\frac{b}{4}$  und  $\frac{c}{16}$  erzielt werden konnten. Li und Zhang (2011) geben einen umfangreichen Überblick der bei der Nachrechnung von Brandversuchen mit NIST FDS verwendeten Gitterweiten, aus dem hervorgeht, dass zur Modellierung von Wärmeeinwirkungen auf Bauteile mit NIST FDS die Gitterweite im Bereich von  $\frac{6}{20}$  liegen sollte, um eine ausreichende Auflösung der wesentlichen Transportmechanismen (Strömung und Wärme) zu erzielen.

Im Rahmen dieser Arbeit wurde für die Wahl der Gitterweite anhand dieser empirischen Regel der mittlere Brandherd (vgl. [Abbildung 47\)](#page-97-0) zugrunde gelegt. Dieser Brandherd weist eine Breite von 2,5 m und eine Länge von 5,0 m auf. Die maximale Wärmefreisetzungsrate, die über die Freisetzung von Brennstoff an dessen Oberfläche erreicht wird, beträgt  $\dot{Q} = 10.030 \text{ kW}$ . Bei Annahme der üblichen Werte für Dichte, Temperatur und spezifische Wärmekapazität der Luft bei Umgebungsbedingungen  $(\rho_{\infty} = 1.204 \frac{\text{kg}}{\text{m}^3}, c_p = 1.005 \frac{\text{kg}}{\text{kgK}})$ , T<sub>∞</sub> = 293,75 K) und einer Zellweite von 120 mm ergibt sich das Verhältnis von charakteristischer Gitterweite zu charakteristischem Brandherddurchmesser (nach Gl. (75)  $D^* = 2.4112$  m) zu  $\frac{\sqrt{}}{2}$ D  $\mathbf{1}$  $\frac{1}{20}$ .

Für die numerische Lösung der Strahlungstransportgleichung (Gl[.\( 42](#page-53-1) )) wurden je Zelle 200 Raumwinkel verwendet. Diese Zahl wurde unter Berücksichtigung der bei der Verifikation (vgl. Kap. [3.2.2\)](#page-59-0) gewonnenen Erkenntnisse hinsichtlich Approximationsgüte ausgewählt, wobei Berechnungen mit Werten um die gewählte Winkelanzahl (100 und 300) eine im Verhältnis zur Auswirkung auf die Rechenzeit sehr geringe Sensitivität zeigten.

# **5 Ergebnisse**

### **5.1 Allgemein**

Nach jedem Korrektor - Schritt (s. Kap. [3.1.3.1\)](#page-54-0) liegen die Datenfelder für die primären Freiheitsgrade des in Kap. [3.1.1](#page-40-0) (Dichte  $\rho$  und Temperatur T des Strömungsmediums, Divergenz des Geschwindigkeitsfeldes  $\nabla \cdot \vec{u}$ , Druckhöhe H und Zeitableitung des Hintergrunddrucks  $\bar{p}_m$ , Strömungsgeschwindigkeit  $\vec{u}$ ) besprochenen Bilanzgleichungssatzes vor. Darüber hinaus werden wichtige Quellterme aus der Verbrennung, der Turbulenz und der Strahlungsübertragung (s. Kap. [3.1.2\)](#page-44-1) ebenfalls abgespeichert. Für jede Zelle des Strömungsgebietes können daraus Zeitreihen erhalten sowie die zeitabhängige räumliche Verteilung von Ergebnissen über den Raum (programmseitige Schnitterzeugung) dargestellt werden.

Zeitreihen geben einen isolierten Verlauf der ausgewählten Ausgabe wieder, aus dem sich nicht ohne Weiteres räumlich verallgemeinerbare Tendenzen ableiten lassen. Dies ist bei dem hier verwendeten Turbulenzmodell (Grobstruktursimulation, s. Kap. [3.1.2.1\)](#page-44-0) in Verbindung mit dem expliziten Euler - Schritt im Prädiktor (s. Kap. [3.1.3.1\)](#page-54-0) besonders ausgeprägt, da lokal und zeitlich sehr begrenzte Strömungsmerkmale (kleine Wirbel) berechnet werden.

Infolge der räumlichen und zeitlichen Begrenztheit variieren die Ergebnisse innerhalb kurzer räumlicher und zeitlicher Abstände verhältnismäßig stark. Die Erschwerung der Identifikation wesentlicher Leitvorgänge (wie große, langandauernde Wirbel) wird anhand der Gegenüberstellung der Strömungsbilder im Querschnitt des modellierten Waggons für zwei im Zeitbereich gemittelte Felder verdeutlicht [\(Abbildung 51\)](#page-104-0). Beide Strömungsbilder wurden aus den Ergebnissen der selben Simulation durch zeitliche Mittelung erhalten. Die als "Mittelung 1" des Strömungs- und Geschwindigkeitsfeldes bezeichnete Darstellung bezieht sich auf die Größe  $\vec{u}$ , gemittelt über eine Sekunde  $(1.499.5 \text{ s} \le t \le 1.500.5 \text{ s})$  während die als "Mittelung 2" bezeichnete Größe, aus der Mittelung von  $\vec{u}$  über einen Zeitraum von 240 Sekunden (1380 s  $\leq t \leq 1.620$  s) berechnet wurde. Die Zeitintervalle wurden so gewählt, dass sich die Mittelung über die Dauer der maximalen Wärmefreisetzungsrate (vgl. [Abbildung 46\)](#page-96-0) erstreckt:  $\dot{Q} = \text{const.}$ 

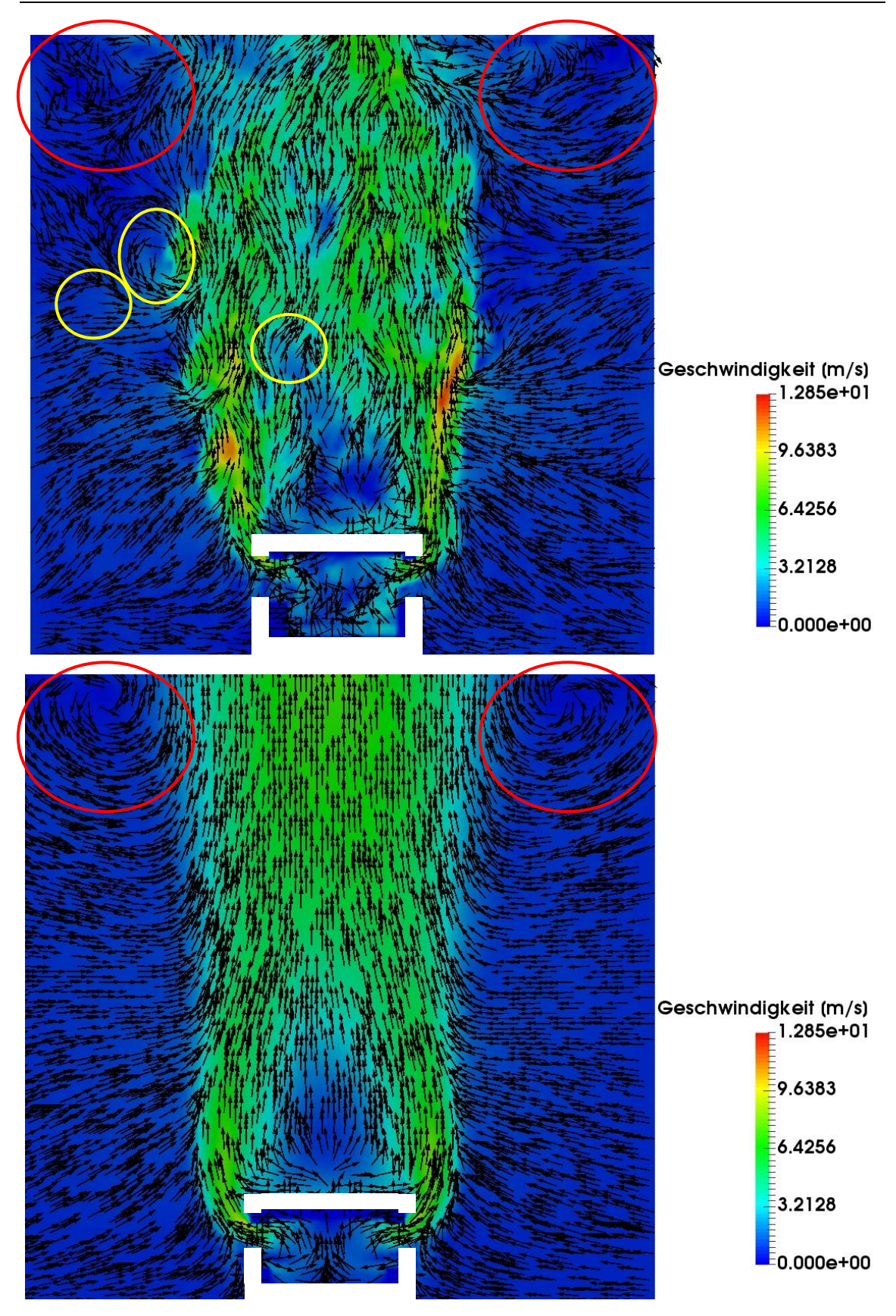

<span id="page-104-0"></span>Abbildung 51: Gegenüberstellung "Mittelung 1" (oben) und "Mittelung 2" des Strömungsfeldes (unten) um  $t = 1.500$  s (25 min)

Im unteren Bild ist die aufwärts gerichtete Strömung innerhalb der Rauchgassäule sowie die an den Seiten zugeführte horizontale Frischluft oberhalb des Waggons deutlich zu erkennen. Demgegenüber steht die durch die kleineren Wirbel bedingte ungeordnete Strömung seitlich und oberhalb des Waggons im oberen Bild. Die "Lebenszeit" der kleineren Wirbel (gelbe Markierung) ist erheblich kürzer als diejenige der größeren Wirbel. Deshalb liefern sie keinen erkennbaren Beitrag zur mittleren Strömung im Gegensatz zu den großen Wirbeln (rote Markierung).

Da bei der Bewertung der thermischen Beaufschlagung von Bauteilen im Brandfall, nicht die lokal und temporär begrenzten Strömungs- und Transportmerkmale im Vordergrund stehen, wird die Auswertung anhand von Flächen- und Linienschnitten im, gemäß "Mittelung 2", gemittelten Strömungs- und Wärmefeld vorgenommen.

## **5.2 Wärmebilanzen und Gastemperaturen**

In [Abbildung 52](#page-106-0) wird der zeitliche Verlauf des konvektiven Wärmestroms aus den Waggonöffnungen dargestellt. Auf der Waggon-Vorderseite (zum Bahnsteig hin) sind bis zum Zerbersten der ersten Fenstergruppe nach 10 Minuten nur die zwei Waggontüren geöffnet (vgl. [Abbildung 49](#page-98-1) und [Tabelle 4\)](#page-99-0). In dieser Phase nimmt der konvektive Wärmestrom  $\dot{Q}_{c,vent} = \int \rho c_p (T_{gas} - T_0) u_{vent} dA_{vent}$  bis zu einem Wert von 800 kW zu. Zu diesem Zeitpunkt beträgt die Gesamtwärmefreisetzungsrate nach [Abbildung 46](#page-96-0) 2,2 MW. Die Differenz zwischen den zwei Werten betrifft die Wärmeverluste der Heißgasströmung hauptsächlich über Strahlung und sekundär über die Wärmeleitung innerhalb der Gasphase sowie die konvektive Wärmeabgabe an die Umfassungsbauteile des Waggons.

Das Zerbersten der Fenster führt zu einer nahezu instantanen deutlichen Zunahme des konvektiven Wärmestroms. Dies ist darauf zurückzuführen, dass die Heißgase rascher aus dem Waggon geführt werden und dabei weniger Wärme an die Innenbauteile abgeben. Der Verlauf der Wärmeströme folgt demjenigen der vorgegebenen Wärmefreisetzungsrate. Der Wärmestrom aus den Öffnungen der Rückseite ist geringer als derjenige aus den Öffnungen der Vorderseite (Hinweis: die Türen an der Rückseite des Waggons sind durchgehend geschlossen). Die Differenz zwischen den Wärmeströmen an Vorderund Rückseite erreicht einen maximalen Wert von ca. 1,8 MW [\(Abbildung 53\)](#page-106-1).

In [Abbildung 54](#page-107-0) wird die vorgegebene Wärmefreisetzungsrate i. A. von der Zeit (s. Kap. [4.3\)](#page-95-0) der Wärmefreisetzungsrate gegenübergestellt, die innerhalb des Waggons auftritt. Eine wesentliche Differenz ergibt sich demnach zwischen der 20. und der 50. Minute. Das bedeutet, dass in diesem Zeitraum Gasgemische mit einem hohen Anteil an unverbranntem Brennstoff über die Öffnungen nach außen gelangen, wo sie mit dem Sauerstoff der Frischluft reagieren und Wärme freigesetzt wird. Während der Dauer der konstanten maximalen Wärmefreisetzungsrate von 53,2 MW werden ca. 10 MW außerhalb des Waggons freigesetzt.

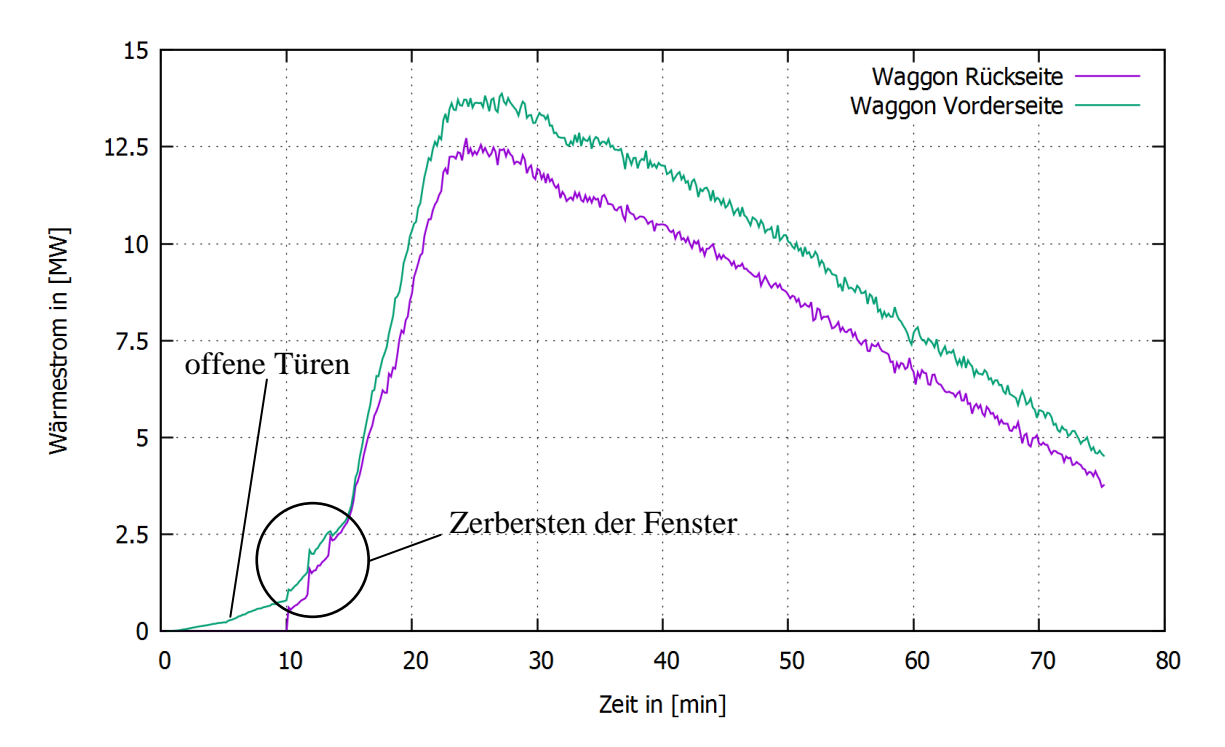

<span id="page-106-0"></span>Abbildung 52: Konvektiver Wärmestrom  $\dot{Q}_{c,vent}$  aus den Waggonöffnungen i. A. von der Zeit

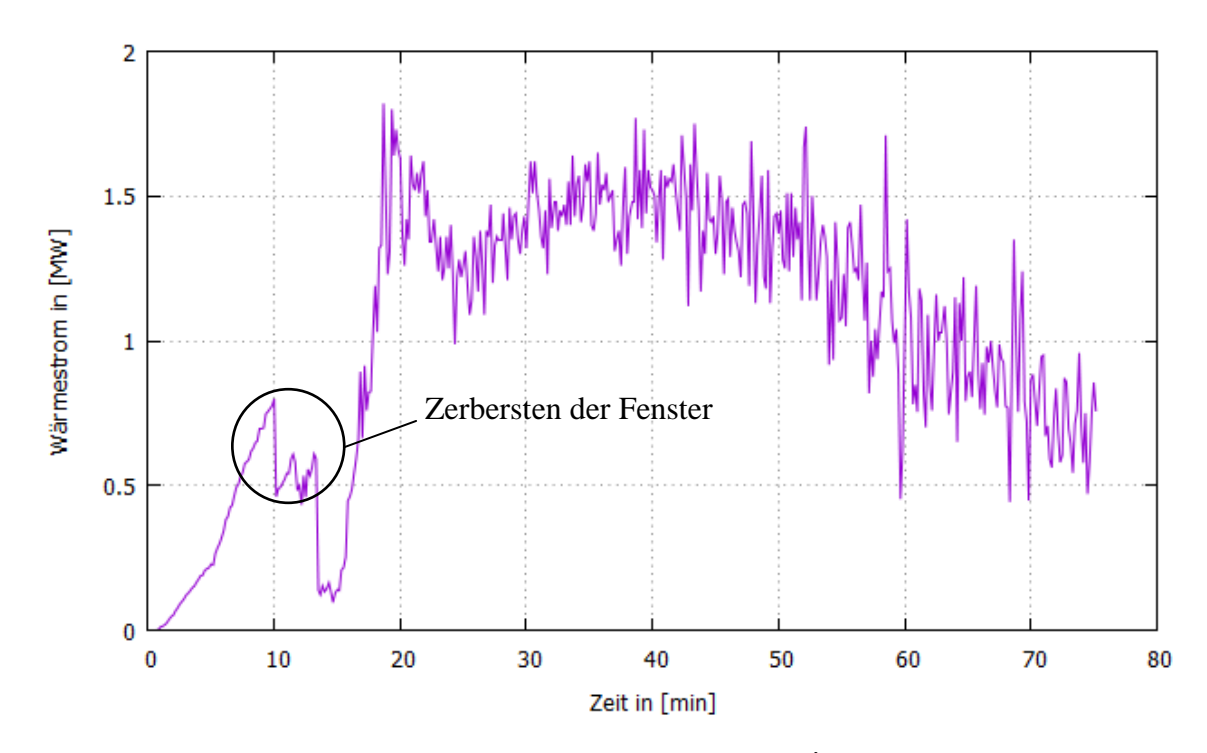

<span id="page-106-1"></span>Abbildung 53: Differenz zwischen den Wärmeströmen  $\dot{Q}_{c,vent}$  aus den Waggonöff nungen Vorder- zu Rückseite i. A. von der Zeit

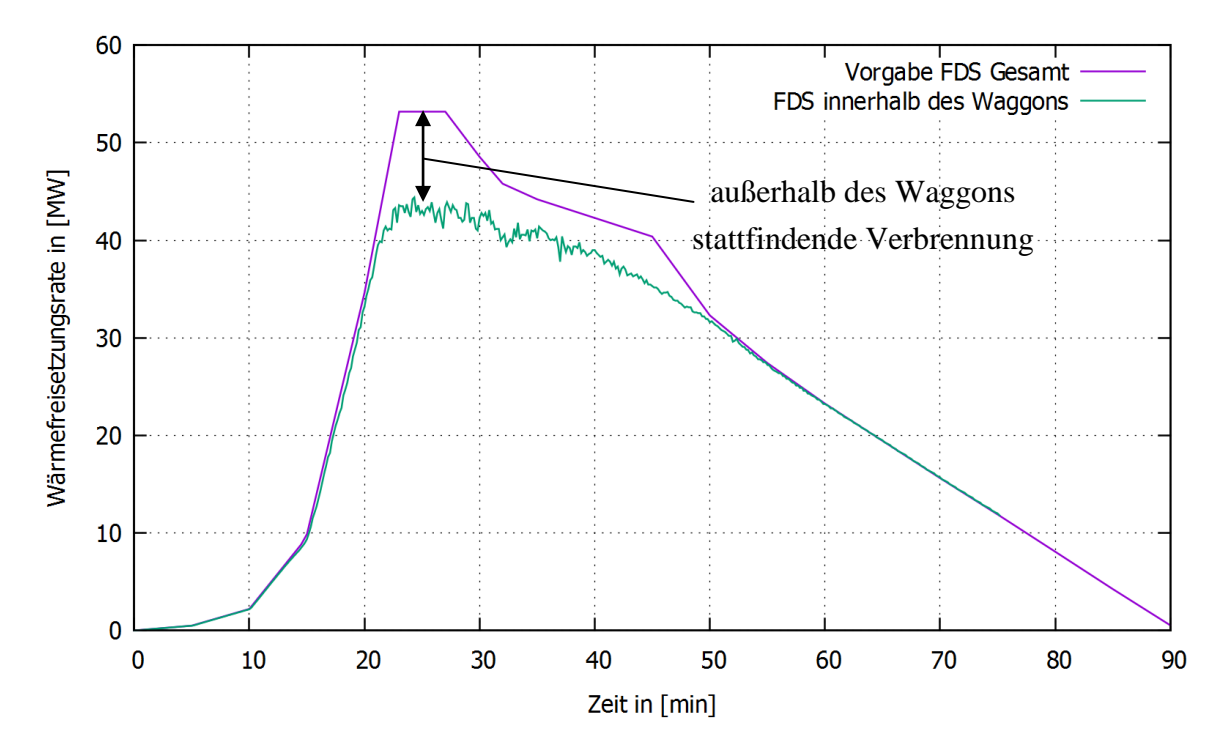

<span id="page-107-0"></span>Abbildung 54: Gesamtwärmefreisetzungsrate gesamt vs innerhalb des Waggons

Die Gastemperaturen im Querschnitt durch den Waggon (vgl. [Abbildung 55\)](#page-108-0), werden in [Abbildung 56](#page-108-1) dargestellt. Hierbei handelt es sich um zeitlich über die Dauer der konstanten Wärmefreisetzungsrate (23 min  $\leq t \leq 27$  min) gemittelte Temperaturen. Im Waggoninneren treten die höchsten Temperaturen (ca. 1.400 °C) hauptsächlich im oberen Bereich, unter der Waggondecke, auf. Über dem Brandherd, im unteren Waggonbereich, werden die Gastemperaturen infolge der Frischluftzufuhr, etwas abgesenkt (ca. 1.100 °C). Außerhalb des Waggons, nehmen die Gastemperaturen mit zunehmender Höhe rasch ab (vgl. [Abbildung 57\)](#page-109-0). Bereits 1,0 m über dem Waggon liegen die Gastemperaturen im Plume (Heißgassäule), der sich vor dem Waggonfenster bildet, deutlich unter 700 °C.
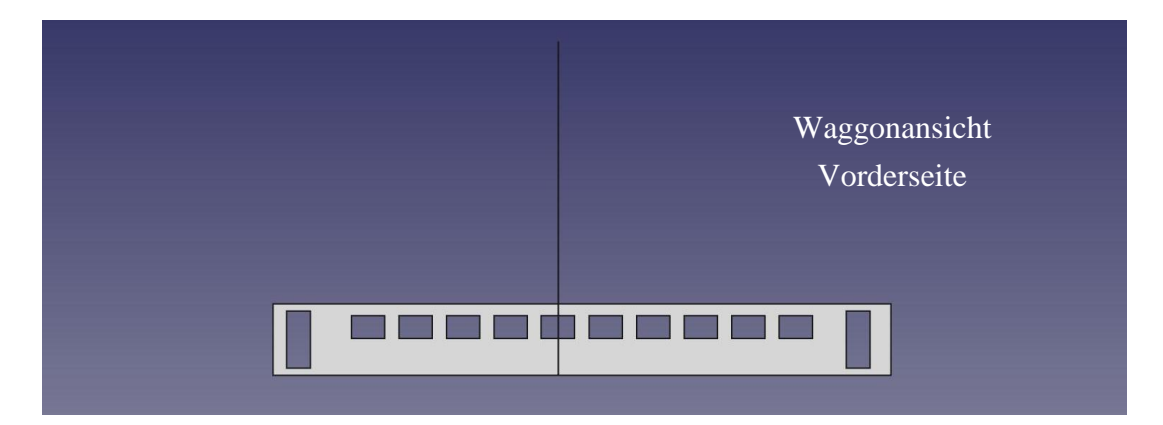

Abbildung 55: Darstellung der Schnittführung für [Abbildung 56](#page-108-0)

<span id="page-108-1"></span>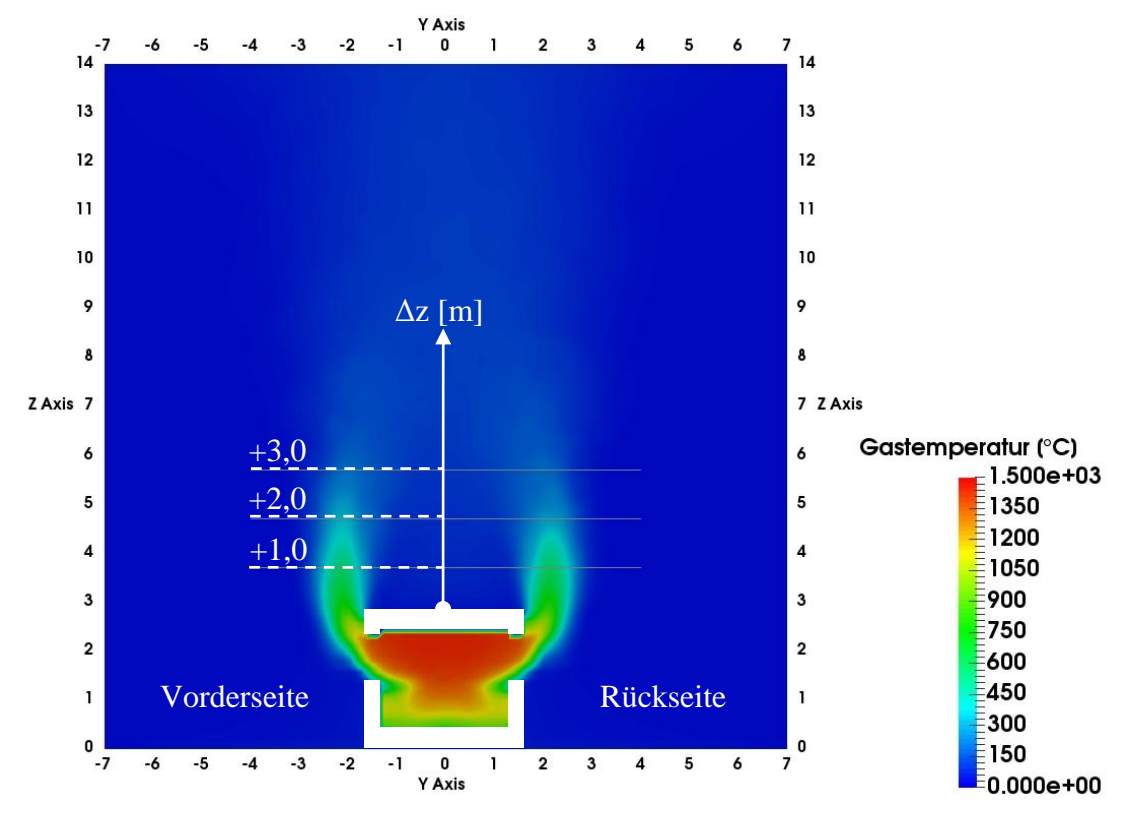

<span id="page-108-0"></span>Abbildung 56: Temperaturverteilung im Querschnitt (gemittelte Werte über den Zeitraum 23 min  $\le t \le 27$  min)

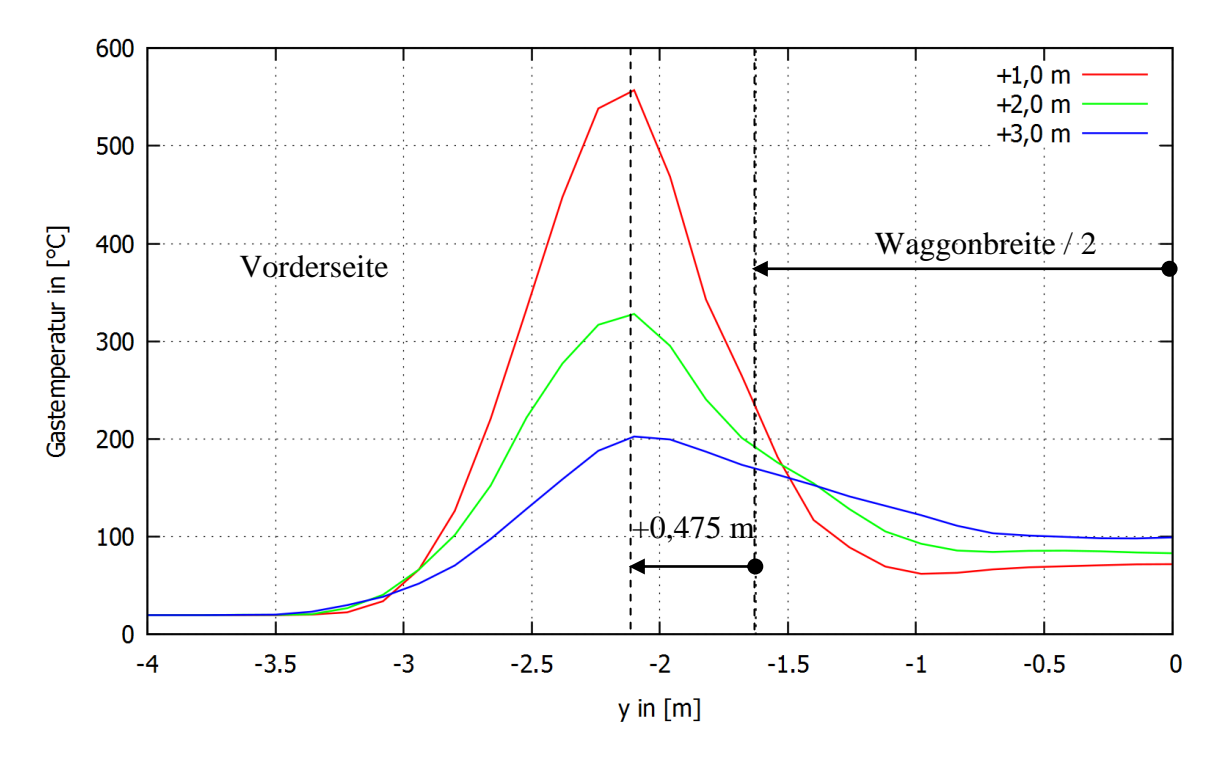

<span id="page-109-0"></span>Abbildung 57: Temperaturverteilung (Horizontalprofile) i. A. von der Höhe Δz (gemäß [Abbildung 56\)](#page-108-0) über Waggonoberkante

Anhand der grafischen Darstellung der Horizontalprofile der Vorderseite des Waggons, in [Abbildung 57,](#page-109-0) ist erkennbar, dass die Gastemperaturen im Plume vor dem Waggonfenster mit zunehmender Höhe abnehmen, während die Gastemperaturen über der Waggondecke zunehmen. Dies ist darauf zurückzuführen, dass die Plumes beidseitig des Waggons mit zunehmender Höhe infolge der stetigen Masseneinsaugung von Umgebungsluft an den Rändern breiter werden bis sie sich schließlich zu einem einzigen großen Plume vereinigen (vgl. [Abbildung 58\)](#page-110-0). Durch diese Zunahme der Plumebreite mit zunehmender Aufstiegshöhe, nehmen die Gastemperaturen zwischen den Plumes mit zunehmender Höhe zu.

In jedem Höhenschnitt treten die Maximaltemperaturen in einem horizontalen Abstand von ca. 0,475 m (y = -2,1 m) vom Waggonfenster auf (vgl. [Abbildung 57\)](#page-109-0). An diesem Abstand wird das Höhenprofil der Gastemperatur in [Abbildung 59](#page-110-1) dargestellt. Die Temperaturen steigen im Bereich des Waggonfensters mit zunehmender Höhe überproportional bis auf einen Wert von ca. 600 °C an. Der Temperaturanstieg T' =  $\frac{\partial}{\partial x}$  $\frac{\partial I}{\partial z}$ über die Fensteroberkante hinaus nimmt ab (T'' =  $\frac{\partial^2}{\partial x^2}$  $\frac{\partial}{\partial z^2}$  < 0), da oberhalb des Fensters kein horizontaler Zustrom von Heißgasen stattfindet. Oberhalb des Waggons nehmen dann die Gastemperaturen wegen der Frischlufteinmischung und zunehmenden Plumebreite mit zunehmender Höhe ab  $(T' < 0)$ . Der Maximalwert der Gastemperatur außerhalb des Waggons wird im Bereich der Waggonoberkante erreicht und beträgt ca. 900 °C.

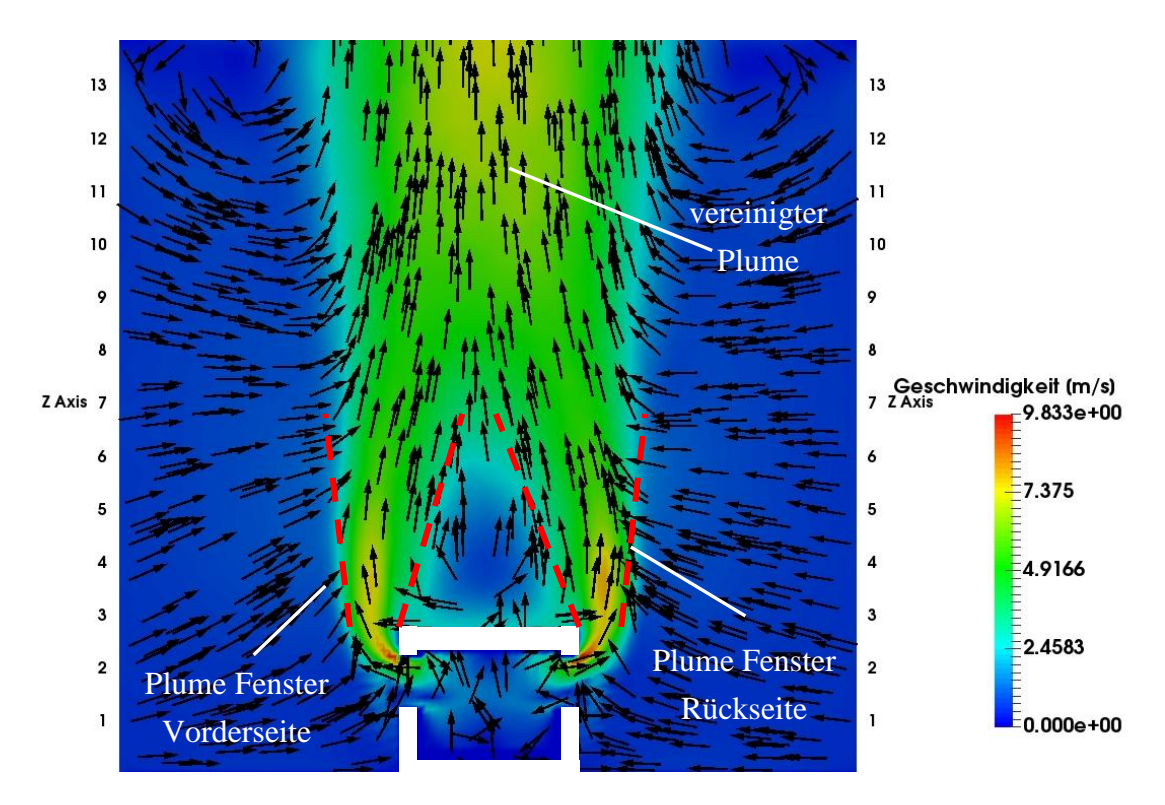

<span id="page-110-0"></span>Abbildung 58: Darstellung der Plumeausbildung an den Fenstern und der Plumevereinigung über dem Waggon

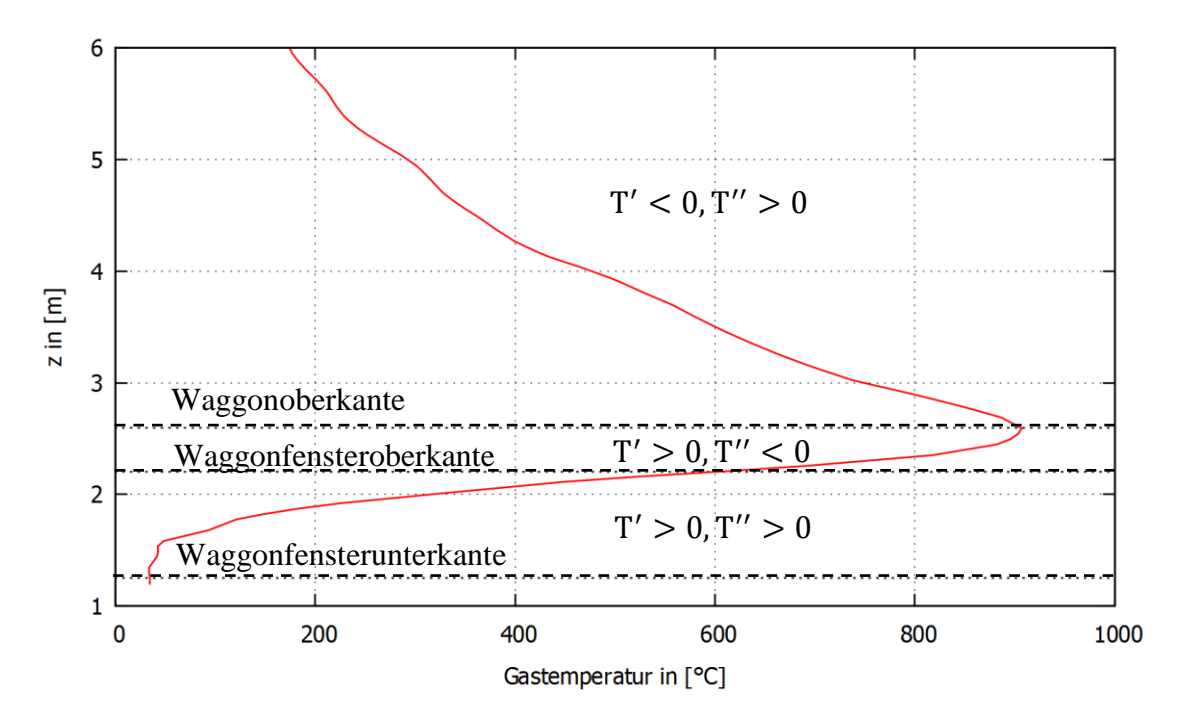

<span id="page-110-1"></span>Abbildung 59: Höhenprofil der Gastemperatur in einem horizontalen Abstand von  $\Delta y = 0.475$  m von dem Waggon

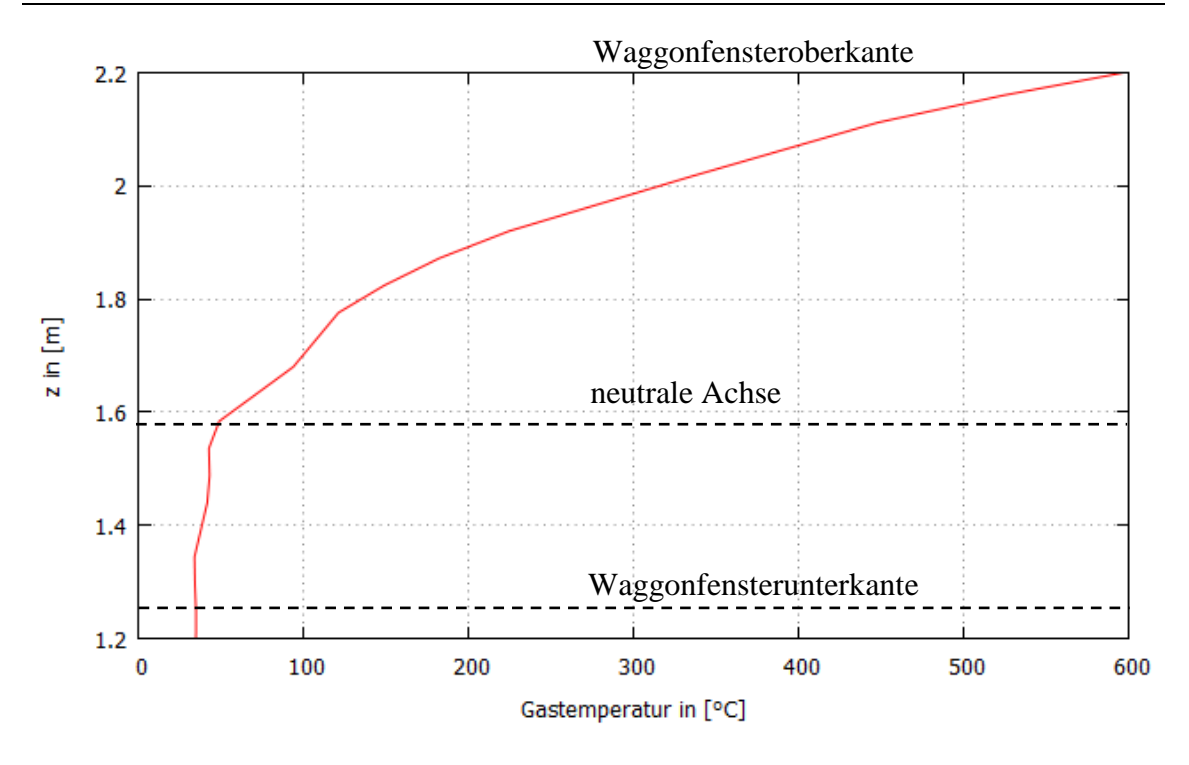

<span id="page-111-0"></span>Abbildung 60: Ausschnitt des Höhenprofils der Gastemperatur aus [Abbildung 59](#page-110-1) im Bereich des Waggonfensters ( $\Delta y = 0.475$  vor dem Waggon)

Ein Ausschnitt des Höhenprofils aus [Abbildung 59,](#page-110-1) für den Bereich des Waggonfensters  $(1,25 \text{ m} \le z \le 2,2 \text{ m})$  wird in [Abbildung 60](#page-111-0) dargestellt. Darauf ist zu erkennen, dass bis zu einer Höhe von ca. 1,58 m über Waggonboden (ca. 35 % der Fensterhöhe, gemäß Eurocode 1-1-2 Anhang B liegt die neutrale Achse bei ca. 33 % der Fensterhöhe, d. h. bei  $z = 1.25$  m + 0.33 · 0.95 m  $\approx 1.56$  m), die Gastemperaturen näherungsweise konstant bleiben. Bis zu dieser Höhe über dem Fenster erfolgt die Frischluftzufuhr zum Waggon. Oberhalb der neutralen Achse findet der Übergang zur Ausströmung der Heißgase aus dem Waggon statt, sodass ab dort mit zunehmender Höhe z die Gastemperaturen überproportional ansteigen. Der überproportionale Anstieg oberhalb der neutralen Achse ist im Wesentlichen auf die Gastemperaturen innerhalb des Waggons zurückzuführen. Diese nehmen mit zunehmender Höhe zu und erreichen unmittelbar unter der Waggondecke den Maximalwert (vgl. [Abbildung 56\)](#page-108-0). Mit zunehmender Höhe im Fensterbereich oberhalb der neutralen Achse nimmt die Ausströmgeschwindigkeit der Heißgase und deren Temperatur zu. Diese beiden Faktoren führen zum überproportionalen Anstieg oberhalb der neutralen Achse bis zur Waggonfensteroberkante (Bereich:  $T' > 0$ ,  $T'' > 0$  in [Abbildung 59\)](#page-110-1). Die unterproportionale Zunahme der Temperatur zwischen Fenster- und Waggonoberkante (Bereich:  $T' > 0$ ,  $T'' < 0$  in [Abbildung 59\)](#page-110-1) ist darauf zurückzuführen, dass die Ausströmung aus dem Waggon anfangs horizontal nach außen gerichtet ist und sich innerhalb dieses Bereichs infolge des Auftriebs allmählich vertikal nach oben richtet.

### **5.3 Wärmeflüsse**

Aus dem Feld der gemittelten Gastemperaturen in [Abbildung 56](#page-108-0) lässt sich unter Annahme eines konvektiven Wärmeübergangskoeffizienten von  $h = 0.025 \frac{KW}{m^2 K}$ , bei einer Umgebungstemperatur von T<sub>0</sub> = 20 °C unmittelbar der theoretische konvektive Wärmefluss  $\dot{q}_{conv} = h \cdot (\overline{T}_{gas} - T_0)$  an jeder Stelle des Strömungsfeldes ableiten (Abbildung [61\)](#page-112-0). Ein Horizontalschnitt unmittelbar unter der Waggonfensteroberkante ( $z = 2.2$  m) ist in [Abbildung 62](#page-113-0) dargestellt. Der theoretische konvektive Wärmefluss nimmt innerhalb des Waggons seinen Maximalwert (ca. 35 kW/m²) an, er klingt außerhalb des Waggons rasch ab und sinkt bei einem horizontalen Abstand von ca. 1,0 m vom Waggon nahezu auf den Wert 0 kW/m² ab.

Die Strahlung wirkt hingegen auch an weiter entfernt vom Waggon liegenden Bereichen mit Wärmeflüssen in der Größenordnung von 50 - 200 kW/m² (s. [Abbildung 63\)](#page-113-1), die für die thermische Beaufschlagung von Bauteilen relevant werden können. In [Abbildung 63](#page-113-1) wird der auf eine fiktive Bauteiloberfläche mit Blick zum Waggonfenster einwirkende Wärmefluss dargestellt, wobei eine Bauteilemissivität von 1,0 angenommen wird. D. h., dass der aus dem Waggonbrand einfallende Wärmefluss, betragsmäßig dem von der fiktiven Bauteiloberfläche absorbierten Strahlungswärmefluss entspricht.

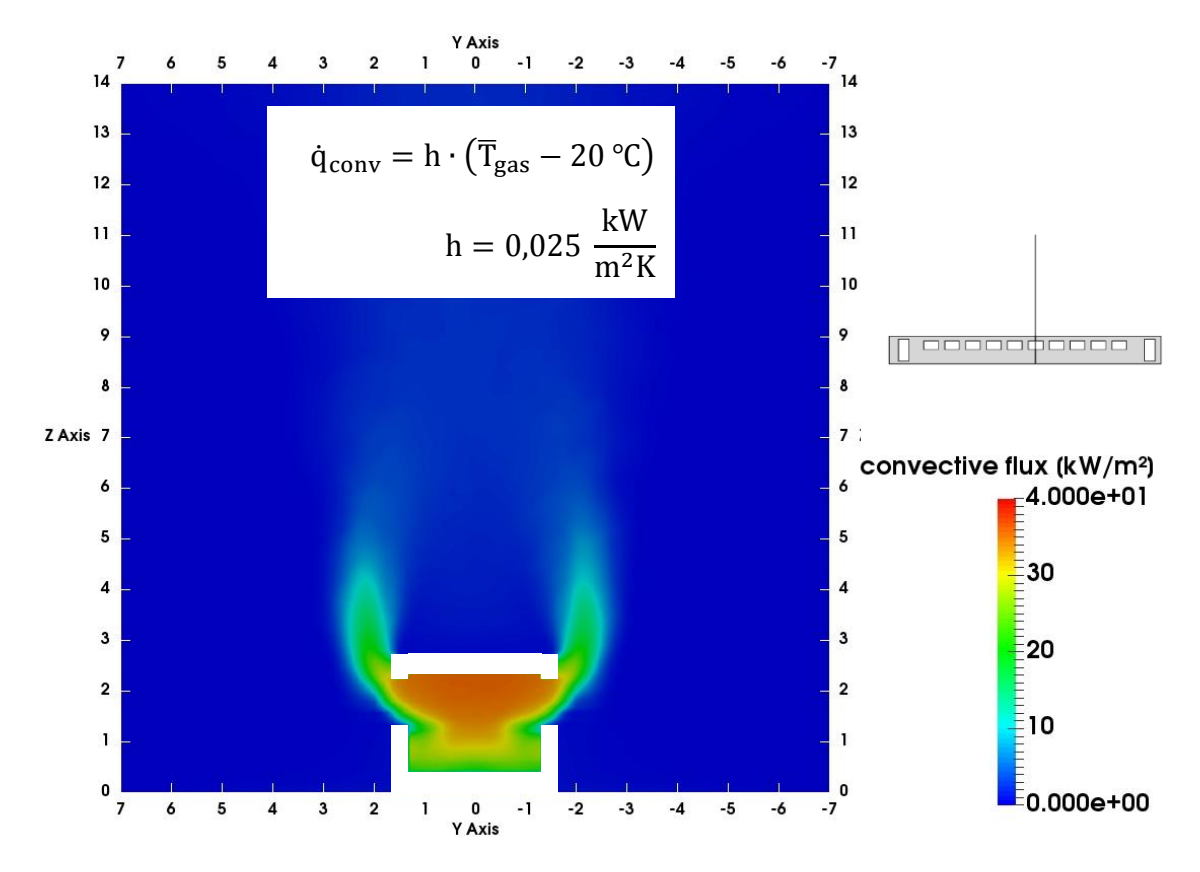

<span id="page-112-0"></span>Abbildung 61: Theoretischer konvektiver Wärmefluss im mittleren Waggonbereich

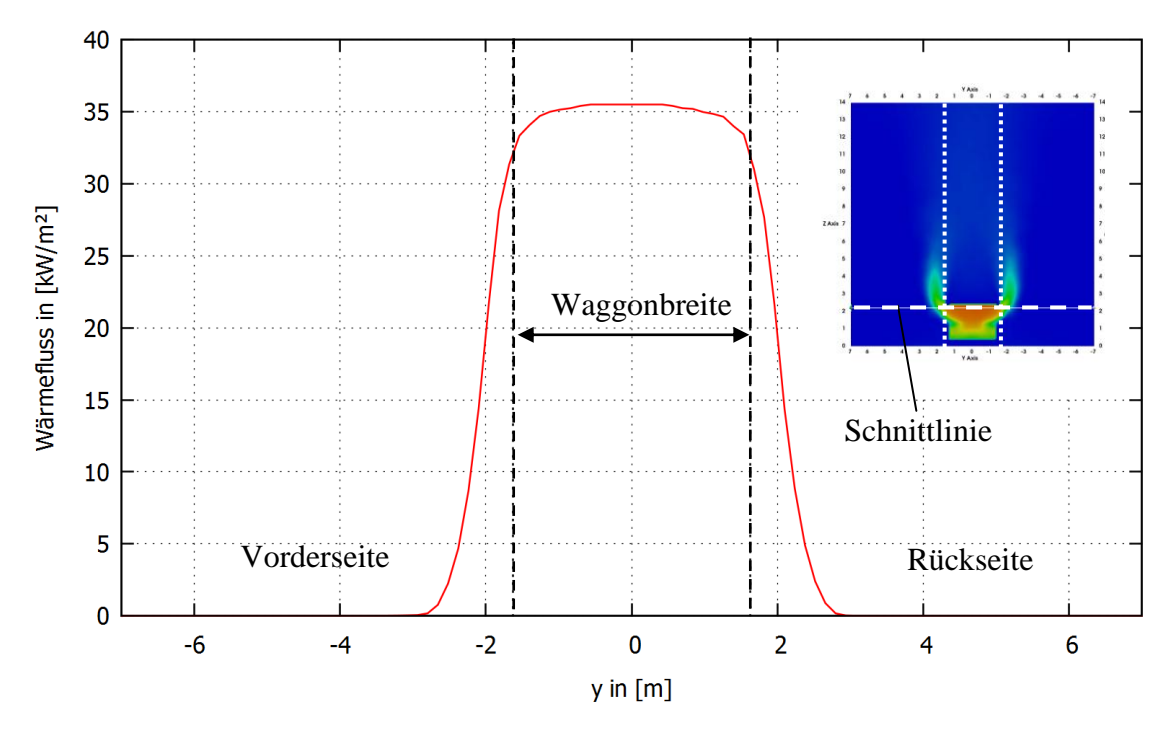

<span id="page-113-0"></span>Abbildung 62: Theoretischer konvektiver Wärmefluss

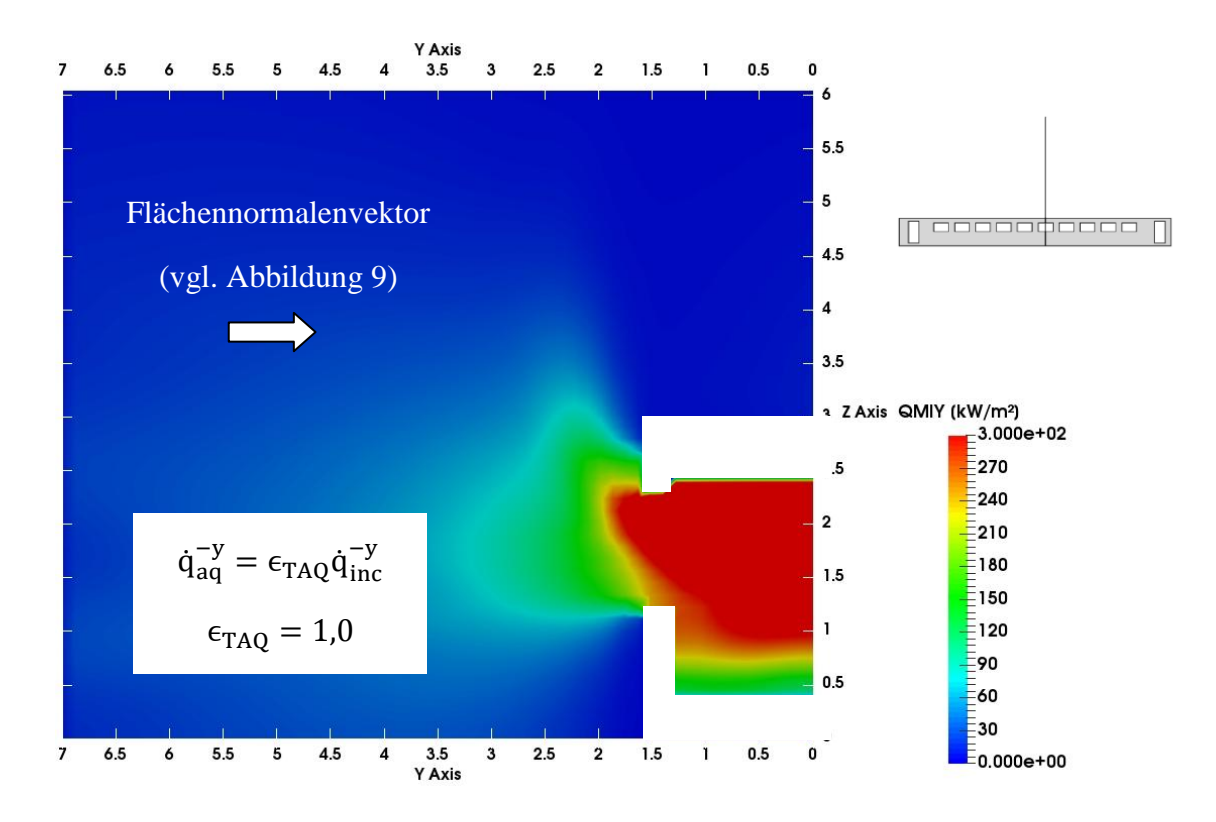

<span id="page-113-1"></span>Abbildung 63: Strahlungswärmefluss im mittleren Waggonbereich (Rückseite)

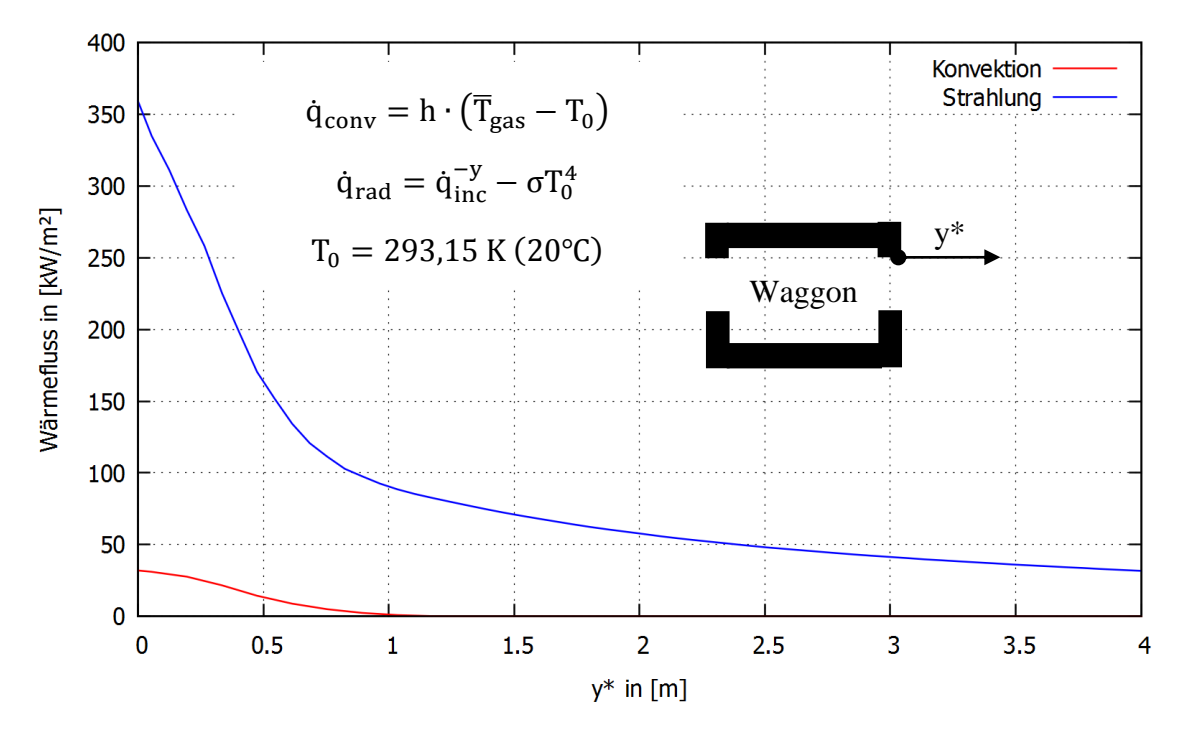

<span id="page-114-0"></span>Abbildung 64: Theoretischer konvektiver und radiativer Wärmefluss

Aus Gründen der Vergleichbarkeit mit dem konvektiven Wärmefluss wird der in [Abbil](#page-113-1)[dung 63](#page-113-1) dargestellte einfallende Strahlungswärmefluss in [Abbildung 64](#page-114-0) um die Grundstrahlung  $\sigma T_0^4$  bereinigt.

Die Gegenüberstellung der einwirkenden konvektiven und radiativen Wärmeflüsse vor dem Waggonfenster in [Abbildung 64](#page-114-0) verdeutlicht die unterschiedliche Relevanz beider Energieübertragungsformen. Der Horizontalschnitt beginnt dabei unmittelbar an der Fensteroberkante (y\* = 0,0 m). Die Konvektion spielt ab einem Abstand von etwa 1 m vor dem Waggon keine Rolle mehr während die Strahlung bis in einem Bereich von ca. 3,0 m vor dem Waggon noch ca. 50 kW/m² aufweist.

#### **5.4 Beaufschlagungsäquivalente Temperatur**

Die beaufschlagungsäquivalente Temperatur stellt keine physikalische Größe dar, wie die Gastemperatur oder der Strahlungswärmefluss  $\dot{q}_{inc}^{\vec{r}}$ . Sie wird in jeder Zelle des Strömungsgebiets aus der lokalen Gastemperatur  $T_{gas}$  und dem auf dem Zellmittelpunkt richtungsabhängig einfallenden Strahlungswärmefluss, für vorgegebene Werte der Emissivität  $\epsilon_{TAO}$  und des konvektiven Wärmeübergangskoeffizienten  $h_{TAO}$ , abgeleitet (s. Kap. [3.2.1\)](#page-56-0).

Für die Umrechnung der für ein bestimmtes Wertepaar ( $\epsilon_{\text{TAQ,1}}$ ,  $h_{\text{TAQ,1}}$ ) erhaltenen beaufschlagungsäquivalenten Temperatur  $T_{aq,1}^{\vec{r}}$ für ein anderes Wertepaar  $(\epsilon_{TAQ,2}, h_{TAQ,2})$  werden mindestens zwei von den drei Eingangsgrößen für Gl. (51),

 $T_{gas}$ ,  $\dot{q}_{inc}$  und  $T_{aq,1}^{\vec{r}}$  benötigt. Werden z. B. die lokale beaufschlagungsäquivalente Temperatur T $_{aq,1}^{\vec{r}}$  und der richtungsabhängig einfallende Strahlungswärmefluss  $\dot{q}_{\text{inc}}^{\vec{r}}$  unmittelbar aus den Programmausgaben abgegriffen, kann über eine zweckmäßige Umformung der Bestimmungsgleichung für die beaufschlagungsäquivalente Temperatur, die lokale Gastemperatur berechnet werden:

$$
T_{gas} = \frac{\epsilon_{TAQ,1} \left( \sigma \left( T_{aq,1}^{\vec{r}} \right)^4 - q_{inc}^{\vec{r}} \right)}{h_{TAQ,1}} + T_{aq,1}^{\vec{r}} \tag{76}
$$

Die sich für die neuen Werte ( $\epsilon_{TAQ,2}$ ,  $h_{TAQ,2}$ ) ergebende beaufschlagungsäquivalente Temperatur  $T_{aq, 2}^{\vec{r}}$  kann unmittelbar aus Gl. (51) durch Einsetzen der bekannten Eingangswerte bestimmt werden:

$$
\epsilon_{\text{TAQ},2} \left( \dot{q}_{\text{inc}}^{\vec{r}} - \sigma \left( T_{\text{aq},2}^{\vec{r}} \right)^4 \right) + h_{\text{TAQ},2} \left( T_{\text{gas}} - T_{\text{aq},2}^{\vec{r}} \right) = 0 \tag{77}
$$

Auf diese Weise wurde der Einfluss der Veränderung des konvektiven Wärmeübergangskoeffizienten und der Emissivität auf die beaufschlagungsäquivalente Temperatur untersucht und in [Abbildung 65](#page-116-0) und [Abbildung 66](#page-116-1) dargestellt.

Mit zunehmender Emissivität  $\epsilon_{TAO}$  nimmt die berechnete beaufschlagungsäquivalente Temperatur ebenfalls zu, da der einkommende Strahlungswärmefluss  $\dot{q}_{aq}^{\vec{r}} = \epsilon_{TAQ} \dot{q}_i^{\vec{r}}$ linear von der angesetzten Emissivität abhängt. Im Gegensatz dazu nimmt die berechnete beaufschlagungsäquivalente Temperatur mit zunehmendem konvektiven Wärmeübergangskoeffizienten  $h_{TAO}$  ab.

Die für ungeschützte Stahlbauteile kritische Temperatur von 500 °C wird herangezogen, um eine qualitative Absteckung des kritischen Bereichs zu erreichen. Gemäß Hosser (2012) liegt die baustoffübergreifende Emissivität (Näherungswert, wenn keine genaueren Angaben vorliegen) bei  $\epsilon_{TAO} = 0.8$ . Der Eurocode 1-1-2 empfiehlt, für die Anwendung der Außenbrandkurve einen konvektiven Wärmeübergangskoeffizienten von  $h_{TAQ} = 25 \frac{W}{m^2 K}$  zu verwenden. Für diese Wertekombination ergeben sich aus [Abbil](#page-116-0)[dung 65](#page-116-0) folgende Erkenntnisse:

1. Der Bereich, in dem die beaufschlagungsäquivalente Temperatur (Blickrichtung auf dem Waggon) über 500 °C liegt, erstreckt sich bis zu einem horizontalen Abstand von ca. 4,0 m vor der Waggonaußenkante.

- 2. Der Einfluss der Konvektion klingt nach etwa 1,0 m vor der Waggonaußenkante ab (erkennbar an dem nahezu linearen Kurvenverlauf ab diesem Abstand).
- 3. Der Maximalwert für den gewählten Auswertepunkt an der Waggonfensteroberkante liegt bei einem horizontalen Abstand von 1,0 m vor der Waggonaußenkante bei ca. 770 °C (Mittelwert 1380 s  $\leq t \leq 1620$  s).

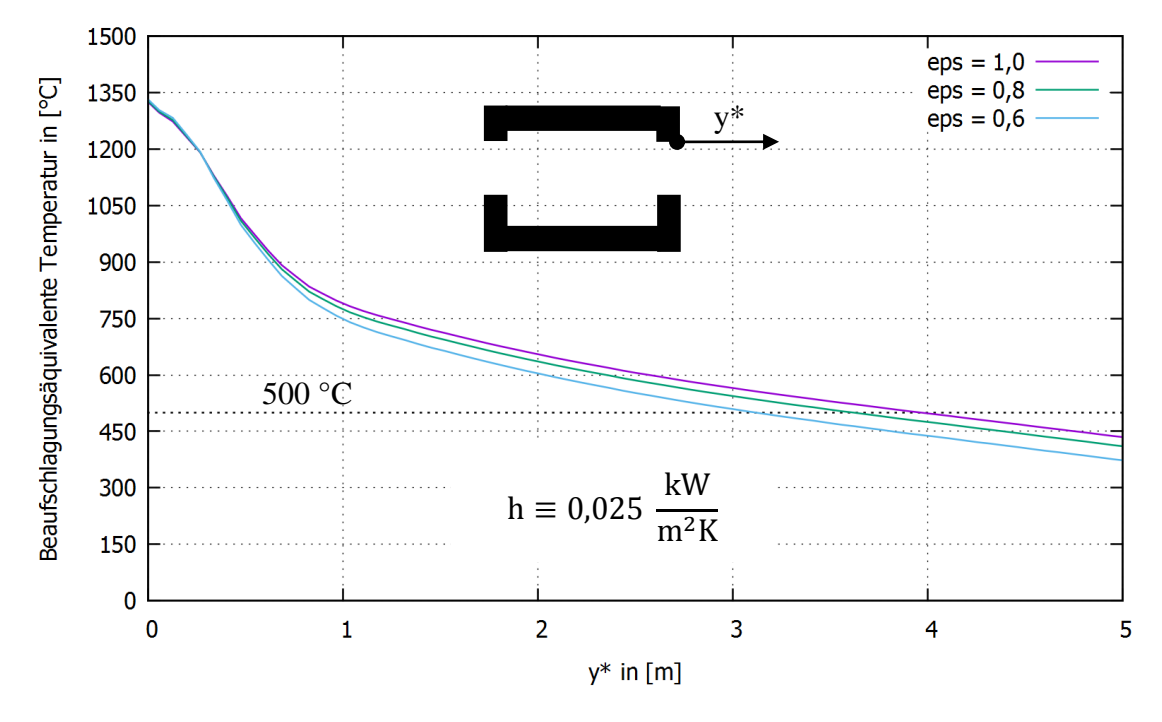

<span id="page-116-0"></span>Abbildung 65: Auswirkung der Emissivität

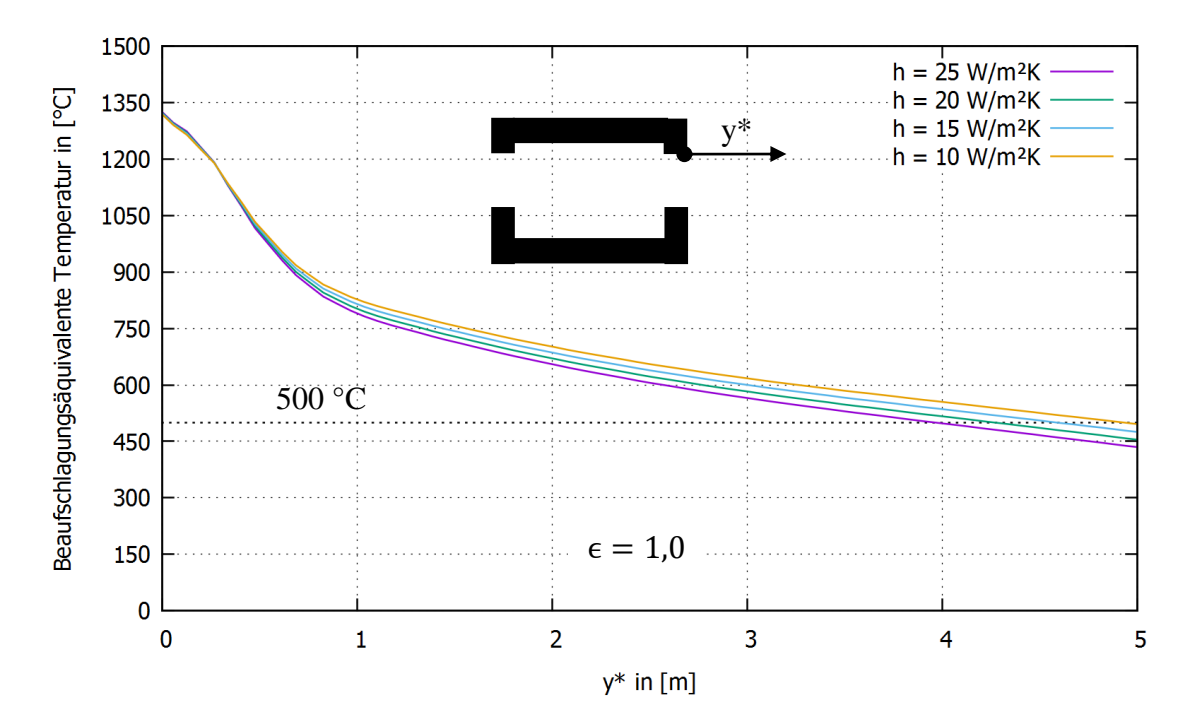

<span id="page-116-1"></span>Abbildung 66: Auswirkung des konvektiven Wärmeübergangskoeffizienten

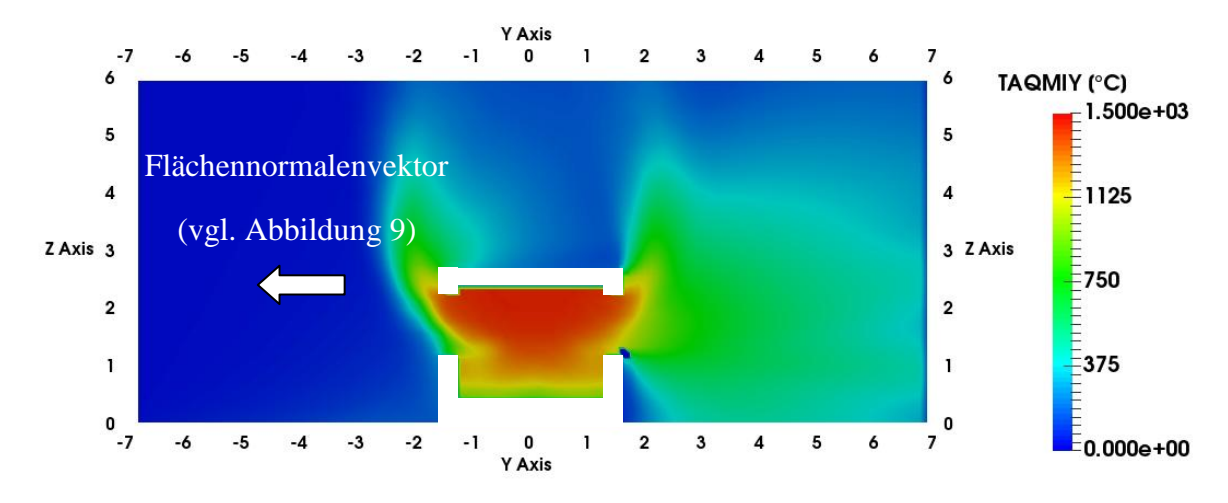

<span id="page-117-0"></span>Abbildung 67: Beaufschlagungsäquivalente Temperatur im Querschnitt (gemittelte Werte über den Zeitraum 23 min  $\le t \le 27$  min), für  $h_{TAQ} = 25 \frac{1}{m}$ und  $\epsilon_{TAQ} = 0.8$  (Blickrichtung: weißer Pfeil)

Die beaufschlagungsäquivalente Temperatur (Blickrichtung auf dem Waggon) als gemitteltes Datenfeld wird in [Abbildung 67](#page-117-0) dargestellt. Der Bereich mit kritischen Temperaturen erstreckt sich danach bis in eine Höhe von ca. 4,5 m über Waggonboden, wobei der strahlungsdominierte Bereich bei ca. 4,0 m über dem Waggonboden endet, da ab dieser Höhe die Gastemperaturen unter 500 °C liegen und rasch abnehmen (vgl. [Abbil](#page-110-1)[dung 59\)](#page-110-1) und die Strahlung aus dem Waggonfenster abgeklungen ist (vgl. [Abbildung](#page-113-1)  [63\)](#page-113-1).

### **6 Herleitung der Brandkurve**

#### **6.1 Glättung der Zeitreihen**

Die nachfolgend dargestellten charakteristischen Zeitreihen der beaufschlagungsäquivalenten Temperatur, wurden aus den mit NIST FDS berechneten Datenfeldern durch eine Glättungsoperation nach dem Verfahren von Savitzky-Golay (Press et al, 1988-1992) bestimmt.

Die Glättungsoperation erweist sich als hilfreich, wenn Fluktuationen aus den Zeitreihen herausgefiltert werden sollen, um allgemeine Tendenzen erkennbarer darzustellen (s. [Abbildung 68\)](#page-118-0).

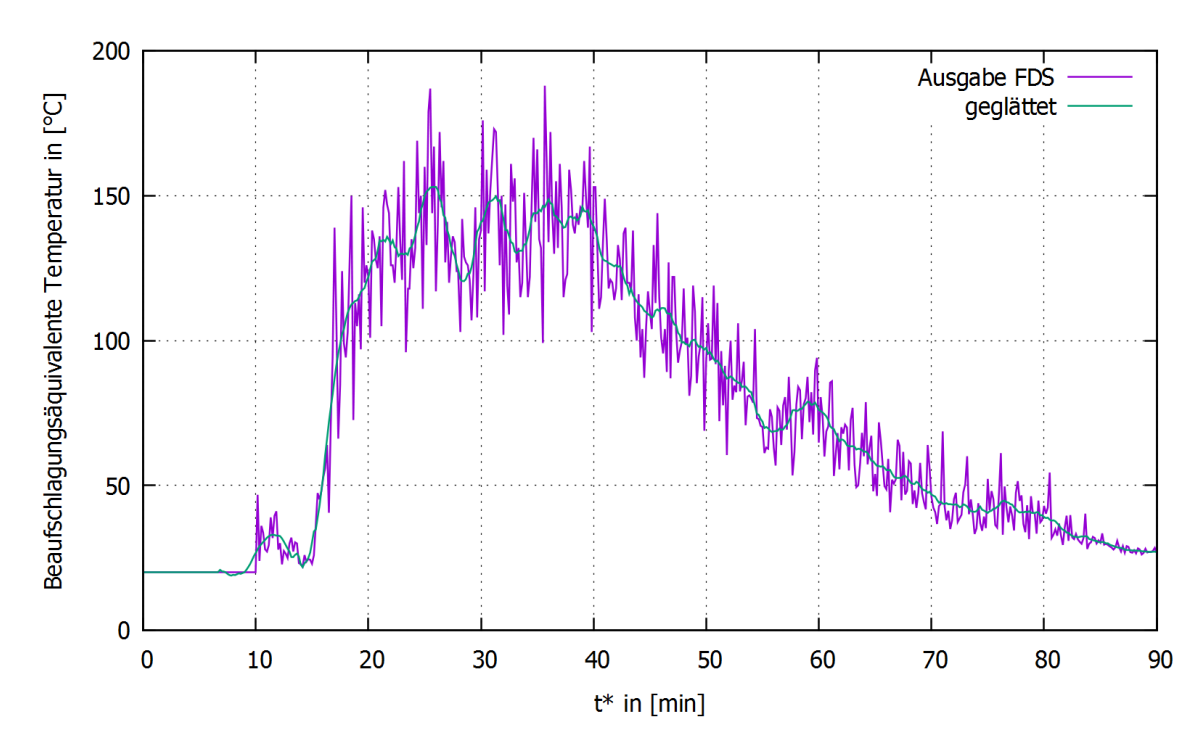

<span id="page-118-0"></span>Abbildung 68: Beispielhafte Gegenüberstellung der Auswirkung einer Glättung nach Savitzky-Golay

Im Gegensatz zur klassischen Mittelung, bei der der Wert einer Zeitreihe für einen bestimmten Zeitpunkt, durch die Mittelung der benachbarten Werte bestimmt wird, wird bei dem Verfahren nach Savitzky-Golay dieser Wert aus einem Approximationspolynom berechnet. Die Koeffizienten dieses Polynoms werden nach der Methode der kleinsten Quadrate bestimmt.

Für die nachfolgend dargestellten Zeitreihen ( $\Delta t = 10$  s) werden zur Glättung an jedem Punkt die 20 vorrangehenden und die 20 folgenden Werte herangezogen. Der Grad des Polynoms wurde zu 2 gewählt.

### **6.2 Charakteristische Zeitreihen**

Für die qualitative Ausrichtung des Verlaufs der Brandkurve werden ausgewählte Zeitreihen herangezogen, deren Verlauf als repräsentativ für die thermische Beaufschlagung von Bauteilen im Waggonnahbereich angesehen werden kann.

Die Simulation ergab, dass die aus den jeweiligen Waggonfenstern (s. [Abbildung 43\)](#page-88-0) abfließenden Wärmeflüsse sowohl konvektiv als auch radiativ zur Waggonmitte hin zunehmen. Aus [Abbildung 64](#page-114-0) ist erkennbar, dass der konvektive Wärmefluss ab 1,0 m Abstand von der Waggonaußenkante praktisch abgeklungen ist.

Daher werden zwei Punkte in einem horizontalen Abstand von 1,0 m vom mittleren Waggonfenster (s. [Abbildung 55\)](#page-108-1) als Referenzen ausgewählt. Der erste Punkt liegt bei einer Höhe von 2,2 m über Waggonbodenoberkante und damit auf der Höhe der Waggonfensteroberkante. Auf dieser Höhe findet der Übergang statt von dem unmittelbar der Strahlung aus den Waggonfenstern ausgesetzten Bereich in den Bereich, der von dem Plume umfasst wird. Der zweite Punkt liegt bei einer Höhe von 4,0 m über Waggonbodenoberkante und wird als repräsentativ für die Bereiche aufgefasst, die überwiegend durch den konvektiven Wärmefluss infolge des Plumes vor dem Waggonfenster thermisch beaufschlagt werden. Der zeitliche Verlauf der beaufschlagungsäquivalenten Temperatur an diesen zwei Punkten soll Erkenntnisse hinsichtlich des Zusammenhangs zwischen Wärmefreisetzungsrate und thermischer Beaufschlagung liefern.

Aus der Betrachtung der Kurven in [Abbildung 69](#page-120-0) und [Abbildung 70](#page-121-0) ergeben sich folgende Erkenntnisse:

- 1. Die Werte für die verschiedenen Blickrichtungen der virtuellen Bauteiloberflächen  $(\pm x \text{ und } \pm y)$  liegen auf der Höhe der Waggonfensteroberkante (h = 2,2 m) deutlich auseinander im Gegensatz zu denjenigen auf der Höhe  $h = 4.0$  m. Dies deutet auf die Dominanz der Strahlung im Bereich des Waggonfensters hin, da die Beaufschlagung durch die Strahlung aus dem Waggonfenster eindeutig von der Blickrichtung der virtuellen Bauteiloberfläche abhängt und weniger von der Gastemperatur und dem konvektiven Wärmefluss. Oberhalb des Waggonfensters erhält die Konvektion einen zunehmend dominierenden Einfluss. Dies kann in [Abbildung 70](#page-121-0) u. a. an dem Einfluss des Fensterberstens verifiziert werden.
- 2. Die thermische Beaufschlagung der Rückseite (+y) des virtuellen Bauteils auf der Höhe  $h = 2.2$  m liegt deutlich unter derjenigen der Rückseite bei  $h = 4.0$  m. Dies ist anteilig auf den mit zunehmender Höhe breiter werdenden Plume (vgl. [Abbildung](#page-110-0)

58) und auf die Einwirkung der Plumes aus den benachbarten Fenstern zurückzuführen. Die Plumes aus den benachbarten Fenstern haben auf die thermische Beaufschlagung bei  $h = 2.2$  m keinen Einfluss.

3. Die thermische Beaufschlagung der seitlichen virtuellen Bauteiloberflächen  $(\pm x)$ ist nicht symmetrisch. Der Wärmefluss aus den Waggonfenstern nimmt zur Waggonmitte hin zu, d. h., dass die thermische Beaufschlagung aus den mittleren Waggonfenstern höher liegt. Folgerichtig liegt die beaufschlagungsäquivalente Temperatur für die zur Waggonmitte hin gerichteten virtuellen Bauteilseite (+ x) für beide ausgewertete Höhen höher als für die zum Waggonrand hin gerichtete virtuelle Bauteilseite.

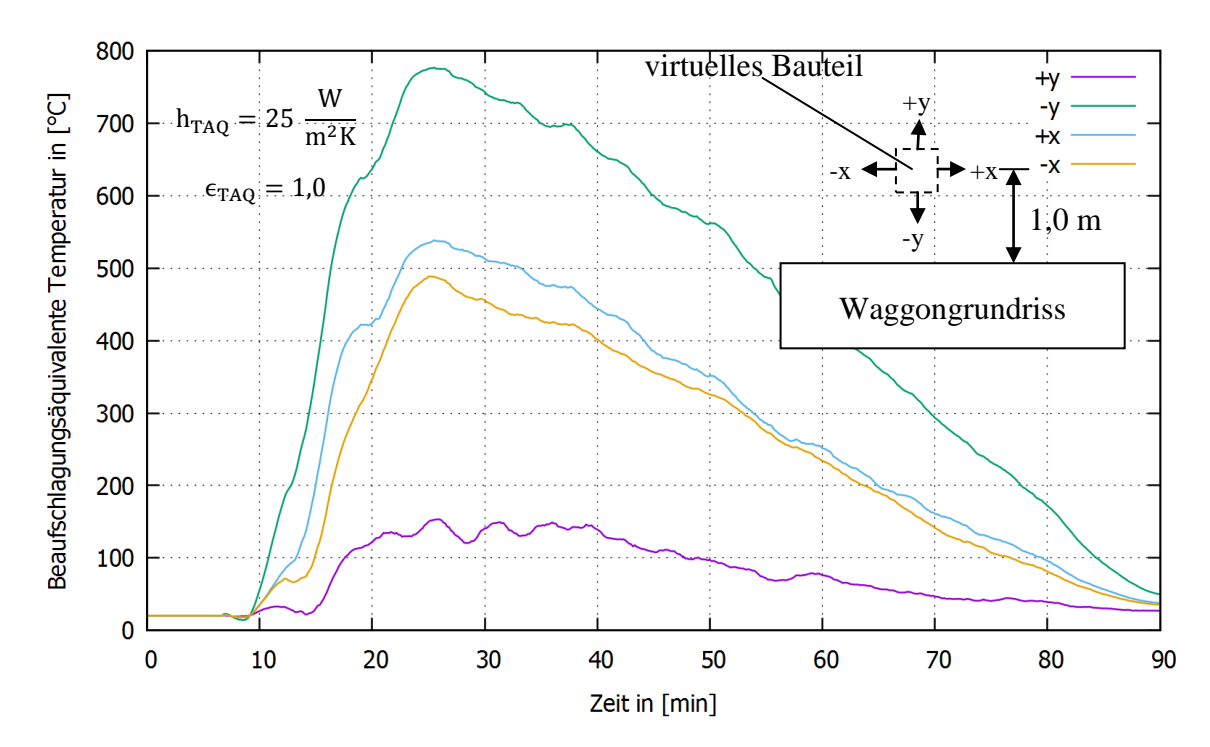

<span id="page-120-0"></span>Abbildung 69: Beaufschlagungsäquivalente Temperatur in einem horizontalen Abstand von 1,0 m von der Waggonaußenkante entfernt in Höhe der Waggonfensteroberkante (h =  $z = 2.2$  m)

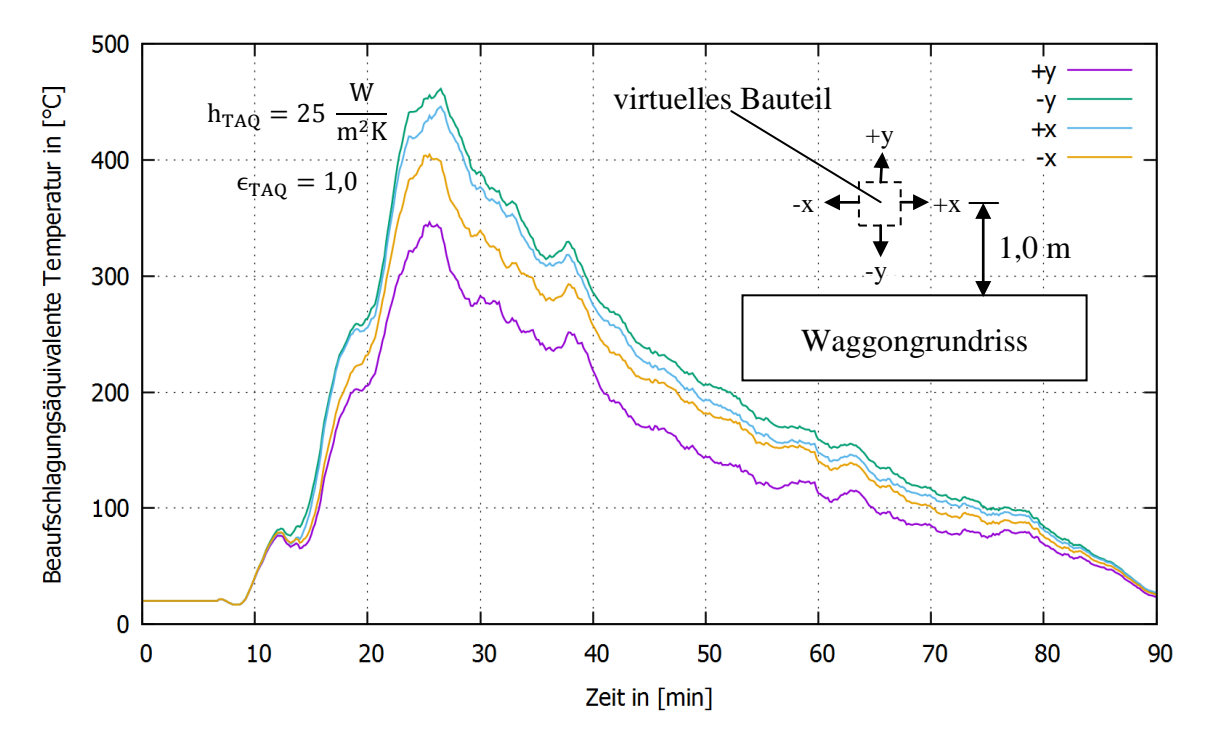

<span id="page-121-0"></span>Abbildung 70: Beaufschlagungsäquivalente Temperatur in einem horizontalen Abstand von 1,0 m von der Waggonaußenkante entfernt 1,8 m über der Waggonfensteroberkante (h =  $z = 4,00$  m)

Die Überlagerung der zwei maßgebenden Zeitreihen für die jeweilige Höhe mit dem Brandverlauf in [Abbildung 71](#page-122-0) ergibt eine allgemeine Affinität. Für  $h = 2.2$  m ist eine größere Affinität in der Anfangs- und Endphase und für  $h = 4.0$  m für die Dauer des Vollbrandes erkennbar. Der Einfluss der Plumes aus den benachbarten Fenstern führt bei h = 4,0 m zu einem flacheren Verlauf in der Endphase im Vergleich zum Brandverlauf. Der steilere Anstieg der beaufschlagungsäquivalenten Temperatur auf h = 2,2 m im Verhältnis zum Brandverlauf ergibt sich daraus, dass die Gastemperatur im Waggoninneren bereits vor dem Erreichen der maximalen Wärmefreisetzungsrate nach 23 Minuten nahezu auf den Maximalwert ansteigt. Der weitere Anstieg der beaufschlagungsäquivalenten Temperatur an dieser Stelle ergibt sich danach aus der außerhalb des Waggons einsetzenden Wärmefreisetzung (s. [Abbildung 54\)](#page-107-0).

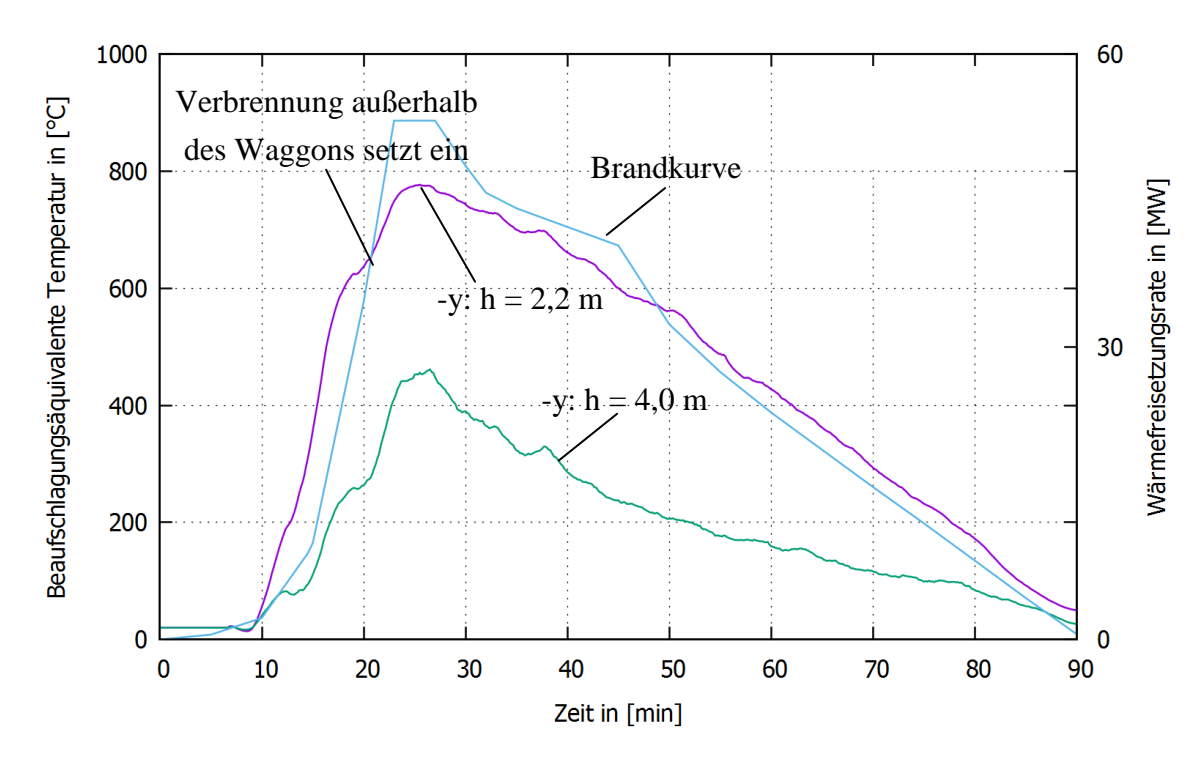

<span id="page-122-0"></span>Abbildung 71: Gegenüberstellung des Brandverlaufs und der charakteristischen Zeitreihen aus [Abbildung 69](#page-120-0) und [Abbildung 70](#page-121-0)

#### **6.3 Brandkurve**

Die Brandkurve soll im Sinne einer Hüllkurve für repräsentative Werte des konvektiven Wärmeübergangskoeffizienten und der Emissivität aufgestellt werden. Die Brandkurve setzt sich aus dem zeitlichen Verlauf und den charakteristischen Werten zusammen. Der zeitliche Verlauf wird als eine Abfolge linearer bzw. konstanter Kurvenabschnitte angenommen. Die Kurvenparameter betreffen Wertepaare für die Zeit und die dieser zugeordnete beaufschlagungsäquivalente Temperatur.

Der Maximalwert wird aus dem Höhenprofil der beaufschlagungsäquivalenten Temperatur (Blickrichtung auf das mittlere Waggonfenster) in einem horizontalen Abstand von  $\Delta y = 1.0$  m von der Waggonaußenkante entfernt abgegriffen. Aus [Abbildung 72](#page-123-0) ergibt sich, dass die beaufschlagungsäquivalente Temperatur in einem kleinen Bereich um die Höhe h = 1,75 m auftritt und bei 810 °C liegt. Die maßgebende Höhe liegt somit auf halber Fensterhöhe. Im Gegensatz zur Gastemperatur bei  $\Delta y = 0.475$  m vor dem Waggon, die mit zunehmender Höhe bis zur Waggonoberkante einen kontinuierlich steigenden Verlauf zeigt (s. [Abbildung 59\)](#page-110-1), erreicht die beaufschlagungsäquivalente Temperatur ihren Maximalwert auf etwa halber Fensterhöhe, um danach wieder abzunehmen. Um dem steilen Anstieg der beaufschlagungsäquivalenten Temperatur aus [Abbildung](#page-122-0)  [71](#page-122-0) (für h = 2,2 m) Rechnung zu tragen, wird der Zeitpunkt des Erreichens des Maximalwertes bei der Bemessungsbrandkurve auf die 18. Minute verlegt. Die Dauer der konstanten Brandphase aus [Abbildung 46](#page-96-0) (23 min  $\le t \le 27$  min) wird darüber hinaus um 3 Minuten in die Abklingphase hinein ausgedehnt (s. [Abbildung 73\)](#page-123-1). Diese Ausdehnung wird vor dem Hintergrund aufgenommen, dass etwa für Stahlbauteile bzw. für Bauteile mit einer geringen Massigkeit die Abklingphase infolge der geringen Wärmeträgheit vernachlässigt werden kann. Der Wert von 30 Minuten erlaubt eine eindeutigere Assoziation mit dem bauordnungsrechtlich verwendeten Begriff "feuerhemmend" (F30).

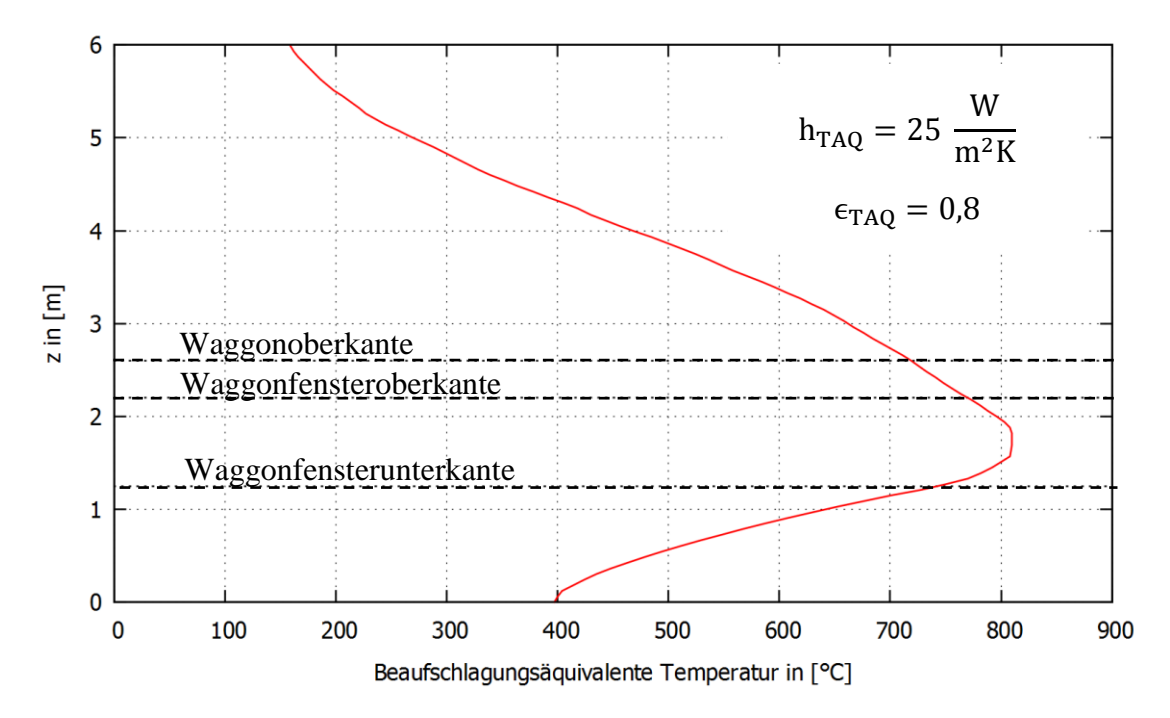

<span id="page-123-0"></span>Abbildung 72: Maßgebendes Höhenprofil der beaufschlagungsäquivalenten Temperatur (Blickrichtung auf dem Waggon) vor dem mittleren Waggonfenster, Abstand zum Waggon  $\Delta y = 1,00$  m

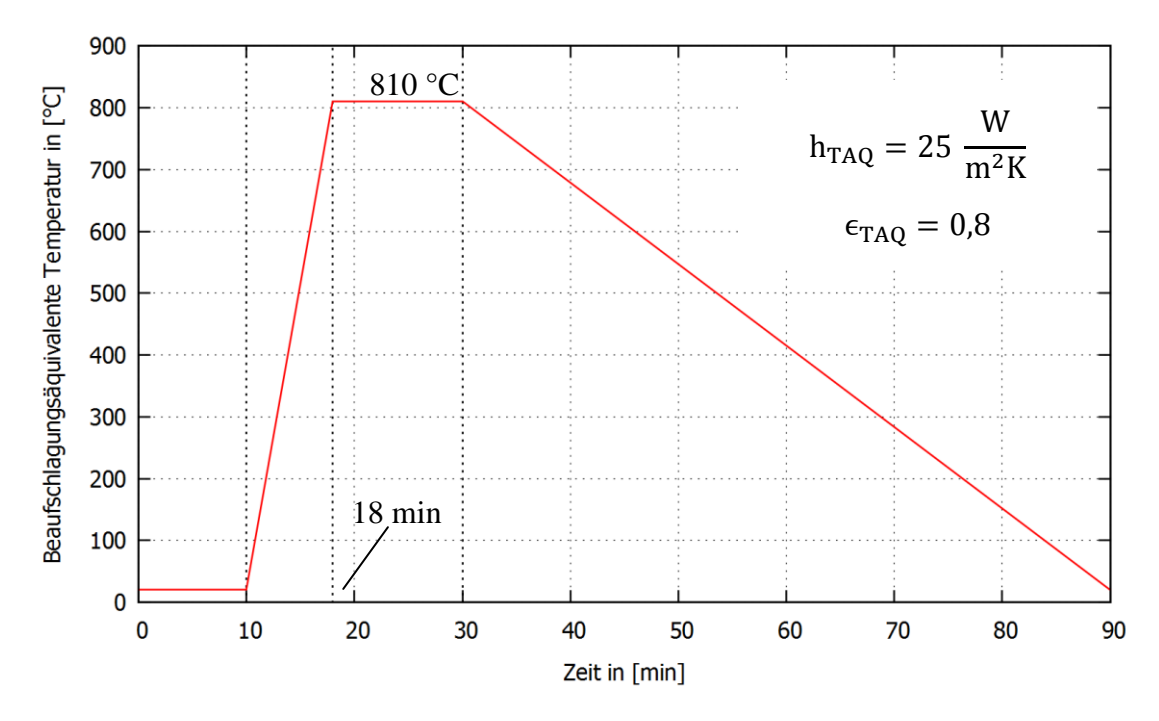

<span id="page-123-1"></span>Abbildung 73: Bemessungsbrandkurve für die vereinfachte Heißbemessung

## **6.4 Einordnung der Brandkurve im Sicherheitskonzept der Eurocodes**

Der Brand stellt für die Tragwerksbemessung nach den Eurocodes einen außergewöhnlichen Lastfall dar. Bei der außergewöhnlichen Bemessungssituation werden die Teilsicherheitsbeiwerte auf der Belastungsseite  $E_{dA}$ zu 1,0 gesetzt. Dies entspricht der Vorstellung, dass die außergewöhnliche Situation ein auf ein bestimmtes Bauwerk bezogenes äußerst seltenes Ereignis darstellt, sodass die allgemeine Zielversagenswahrscheinlichkeit, die für die Grundkombination ("Kaltbemessung") durch die Teilsicherheitsbeiwerte angestrebt wird, bereits durch die Seltenheit und Repräsentativität des Ereignisses an sich erreicht wird.

Als repräsentativ wird hier ein Wert bezeichnet, der das größte anzunehmende, physikalisch begründete Risiko widerspiegelt. Im Gegensatz dazu stellt der Mittelwert den statistisch zu erwartenden Wert einer Größe dar, für den die Wahrscheinlichkeit, dass er überschritten wird, theoretisch genauso groß ist wie diejenige, dass er unterschritten wird. Als repräsentative Werte in Verbindung mit dem Lastfall Brand werden im Eurocode 1-1-2 die nominellen Temperaturzeitkurven (Einheits-Temperaturzeitkurve, Außenbrandkurve und Hydrokarbon-Brandkurve) angegeben. Diese Kurven können demnach unmittelbar und ohne Verwendung weiterer Teilsicherheitsbeiwerte zur Ermittlung der Einwirkungen im Brandfall sowie der materialspezifischen Auswirkungen auf die Festigkeit und das Tragverhalten angewendet werden.

Die nominellen Temperaturzeitkurven besitzen den Vorteil, dass ihre Anwendung eine Vergleichbarkeit des Leistungsvermögens der Bauteile erlaubt. Die bauordnungsrechtlich verwendeten Leistungsmerkmale "feuerhemmend", "hochfeuerhemmend" und "feuerbeständig" lassen sich dadurch normgerecht eindeutig in die Feuerwiderstandsklassen F30, F60 und F90 überführen. Ein objektübergreifend konstantes Sicherheitsniveau lässt sich dadurch allerdings nicht umsetzen, da die objektspezifischen Besonderheiten hinsichtlich Brandlastbelegung und Brandentstehungsgefahr bei der Ermittlung der thermischen Beaufschlagung unreflektiert bleiben. Um diesen Nachteil der nominellen Temperaturzeitkurven bemessungstechnisch zu kompensieren, wird im Eurocode 1- 1-2 die Anwendung von Naturbrandmodellen zugelassen. Bei den Naturbrandmodellen wird als Belastung nicht die Temperatur, sondern die Wärmefreisetzungsrate (Brandverlauf) angesetzt. Der Brandverlauf als Zusammenhang zwischen der Wärmefreisetzungsrate und der Brandzeit wird auf der Grundlage der objektspezifischen Gegebenheiten (Ventilation, nutzungsspezifische Brandlast, Anfahrtzeit der Löschkräfte und ggf. Sprinklerung) aufgestellt. Der daraus mit Verfahren verschiedener Komplexität (analytische Verfahren, computergestützte Brandverlaufssimulationen) ermittelte zeitliche Verlauf der Brandraumtemperatur kann dann als Einwirkung auf das Bauteil oder Tragwerk angesetzt werden. Durch das Bestreben, mit den Naturbrandmodellen ein objektübergreifend gleichmäßiges Sicherheitsniveau zu erhalten, ergibt sich wiederum der Bedarf von Teilsicherheitsbeiwerten. Deren Ermittlung wurde für einige Nutzungen (Hochbau, Schulen, Büros, Verkaufsstätten, Versammlungsstätten, Krankenhäuser, Bibliotheken) durch das Vorliegen von mittlerweile belastbaren statistischen Daten hinsichtlich Brandlastbelegung und Brandausbreitungsgeschwindigkeit möglich (s. Anhang BB des Nationaler Anhang zum Eurocode 1-1-2).

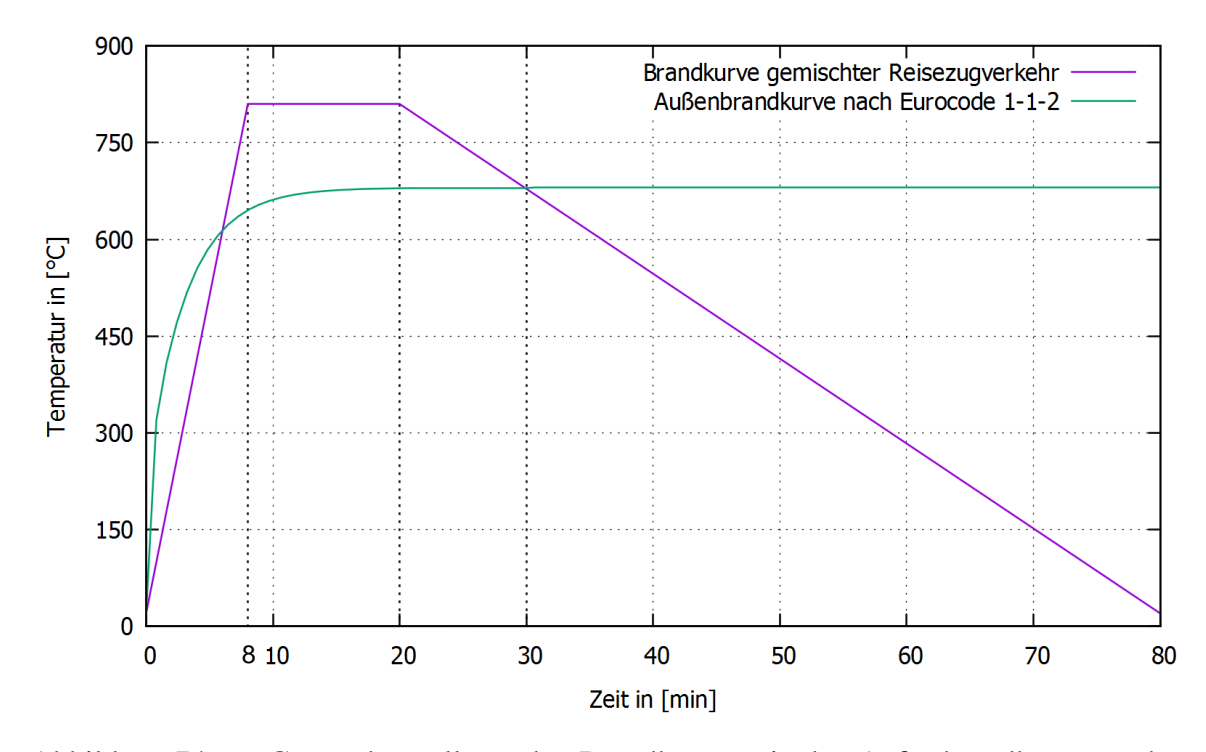

<span id="page-125-0"></span>Abbildung 74: Gegenüberstellung der Brandkurve mit der Außenbrandkurve nach Eurocode 1-1-2

Für den vorliegenden Fall eines Waggonbrandes liegen keine solchen belastbaren statistischen Daten vor. Der zeitliche Verlauf und insbesondere der Maximalwert der Wärmefreisetzungsrate wurden unter äußerst konservativen Annahmen für die Brandausbreitungsgeschwindigkeit bestimmt (vgl. Kap. [2.3.2.2\)](#page-31-0). Die vergleichend herangezogenen Messungen und Beobachtungen aus Realbränden (Versuche und Schadensfälle) zeigen, dass das hierdurch erreichte Sicherheitsniveau sehr hoch ist, da die Auftretenswahrscheinlichkeit eines solchen Brandes äußerst gering ist. Ausgehend von dieser Feststellung kann dem Bemessungsbrand "gemischter Reisezugverkehr" (s. [Ab](#page-96-0)[bildung 46\)](#page-96-0) der Charakter eines repräsentativen Wertes für die thermische Beaufschlagung von Bauteilen durch einen Waggonbrand beigemessen werden.

Zum Vergleich wird in [Abbildung 74](#page-125-0) die im vorangegangenen Kapitel aufgestellte Brandkurve der Außenbrandkurve nach Eurocode 1-1-2 gegenübergestellt. Die dem Zerbersten der Fenster vorausgehenden 10 Minuten bleiben unberücksichtigt. Die Außenbrandkurve zeigt einen steileren Anstieg jedoch einen niedrigeren Maximalwert als die hier hergeleitete Brandkurve. Die Brandkurve weist außerdem eine Abklingphase auf, die insbesondere für massige Bauteile (Stahlbeton) maßgebend sein kann.

## **7 Anwendung und Hinweise**

#### **7.1 Thermische Bauteilsimulation**

In Kap. [2.2](#page-22-0) wurde die Ermittlung der Bauteiltemperaturen im Brandfall über die Lösung der Wärmeleitungsgleichung, Gl. [\( 1](#page-22-1) ), als Voraussetzung für die Heißbemessung genannt.

In der vorliegenden Arbeit wurde für die numerische Lösung der Wärmeleitungsgleichung das Finite Elemente Programmpaket ANSYS v12.1 eingesetzt.

Der Grundgedanke bei der Diskretisierung und numerischen Lösung mit Methode der finiten Elemente (FEM) ist die Approximation des gesuchten kontinuierlichen Temperaturfeldes im Bauteil T( $\vec{x}$ , t) durch eine elementweise parametrisierte Funktion  $N^T T_e$ , wobei  $\vec{N} = \vec{N}(\vec{x})$  ein Vektor mit vorgegebenen, daher bekannten sog. Formfunktionen und  $\dot{T}_e = \dot{T}_e(t)$  der Vektor der approximierten Temperaturen an bestimmten Positionen des jeweiligen Elementes, den Elementknoten, ist. Bei der Überführung der Wärmeleitungsgleichung in die computergerechte diskretisierte Form wird das Prinzip der sog. schwachen Lösung verfolgt. Hierzu wird in der Wärmeleitungsgleichung das kontinuierliche Temperaturfeld T( $\vec{x}$ , t) durch die elementweise parametrisierte Funktion  $N^T T_e$ ersetzt und die Gleichung über den bekannten Elementraum  $\Omega_e$  integriert:

<span id="page-127-0"></span>
$$
\int \rho c_p \frac{\partial}{\partial t} (\vec{N}^T \vec{T}_e) d\Omega_e = \int \nabla \cdot \left( -\mathbf{k} \cdot \nabla (\vec{N}^T \vec{T}_e) \right) d\Omega_e \tag{78}
$$

Da die Formfunktionen definitionsgemäß zeitunabhängig sind gilt:  $\frac{\partial}{\partial x}$  $\frac{\partial}{\partial t}(\vec{N}^T \vec{T}_e)$  $\overrightarrow{N}^{\mathrm{T}} \frac{\sigma_{1\mathrm{e}}}{\sigma_{1\mathrm{e}}}$  $\frac{\partial T_e}{\partial t} = \dot{N}^T \dot{T}_e$ . Der Vektor der Knotentemperaturen  $\dot{T}_e = \dot{T}_e(t)$  und folgerichtig auch ₹ der Vektor der Zeitableitung der Knotentemperaturen T<sub>e</sub> sind definitionsgemäß ortsuni abhängig und können aus den Raumintegralen ausgeklammert werden, sodass sich Gl. [\( 78](#page-127-0) ), bei vereinfachender Annahme von konstanten Materialwerten für die Dichte, die spezifische Wärmekapazität und die Wärmeleitfähigkeit wie folgt angeben lässt:

$$
\rho c_p \int (\vec{N}^T) d\Omega_e \cdot \dot{\vec{T}}_e = -k \int (\nabla \cdot (\nabla \vec{N}^T)) d\Omega_e \cdot \vec{T}_e
$$
\n(79)

Die Raumintegrale  $\int N^T d\Omega_e$  und  $\int \nabla \cdot \nabla N^T d\Omega_e$  sind unabhängig von der Lösung T<sub>e</sub> und ergeben bei bekannter Elementgeometrie und vorgegebenen Formfunktionen konstante Koeffizienten, sodass sich ein algebraisches Gleichungssystem zwischen den Vektoren der Knotentemperaturen und deren Zeitableitungen ergibt, das sich computergestützt nach Vorgabe von Anfangs- und Randbedingungen lösen lässt.

Im Rahmen der vorliegenden Arbeit wurde das Element PLANE35 aus der ANSYS - Programmbibliothek eingesetzt (s. [Abbildung 75\)](#page-128-0). Hierbei handelt es sich um ein sog. Linear Strain Element (LST) mit einem quadratischen Polynomansatz für die Formfunktionen. Der quadratische Ansatz resultiert aus den 3 Mittenknoten, die zusätzliche Freiheitsgrade darstellen, an denen jedoch keine Randbedingungen für die Knotentemperatur oder den Wärmefluss vorgegeben werden können. Eine ausführliche Beschreibung der Formfunktionen sowie der daraus abgeleiteten Elementmatrizen  $\int \overline{N}^T d\Omega_e$  und  $\int \nabla \cdot \nabla N^{T} d\Omega_{e}$  findet sich in ANSYS Mechanical Theory Reference 2009.

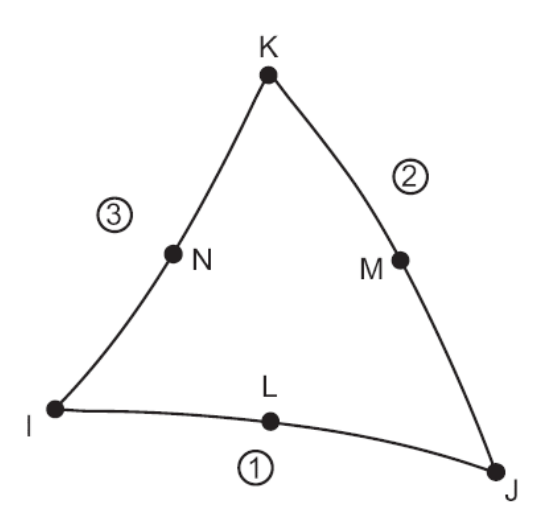

<span id="page-128-0"></span>Abbildung 75: Das eingesetzte 2D - Element PLANE35 aus der Programmbibliothek von ANSYS v12.1 (ANSYS Mechanical 2009)

Die Eignung des verwendeten Elementes zur thermischen Bauteilsimulation wurde vom Verfasser systematisch, im Rahmen seiner Zuarbeit für einschlägige gutachterliche Stellungnahmen (Klingsch & Toris, 2008), verifiziert.

#### **7.2 Sensitivitätsanalyse**

Tragende Bauteile in Personenverkehrsanlagen werden fast ausschließlich aus den Baustoffen Stahl und Beton hergestellt. Die unterschiedlichen mechanischen Eigenschaften dieser Materialien wirken sich auf die Geometrie der aus diesen hergestellten Bauteilen aus. Bauteile aus Stahl weisen, infolge der hohen Festigkeiten, in der Regel eine geringe Massigkeit auf im Gegensatz zu den massiven Bauteilen aus bewehrtem Beton. Die schlanken Stahlbauteile werden bei gegebener thermischer Beaufschlagung rascher aufgeheizt als massive Stahlbetonbauteile. Deshalb nimmt bei Stahlbauteilen der Zeitfaktor für die Ermittlung der Bauteiltemperatur im Vergleich zum Maximalwert der thermischen Beaufschlagung eine nachrangige Rolle ein, im Gegensatz zu Massivbauteilen, bei denen neben dem Maximalwert der thermischen Belastung auch die Dauer dieser Belastung eine Rolle spielen kann. Um die Ausprägung dieses allgemeinen qualitativen Verhaltens für die im vorangegangenen Kapitel aufgestellte Brandkurve zu untersuchen, wurden Sensititvitätsanalysen mit jeweils charakteristischen Bauteilquerschnitten für Stahl und Stahlbeton durchgeführt.

Die Sensitivitätsanalyse beinhaltete eine Parametrisierung der Brandkurve nach [Abbil](#page-125-0)[dung 74,](#page-125-0) gem. [Abbildung 76,](#page-130-0) mit anschließender Parametervariation gem. [Tabelle 5.](#page-129-0) Bei der Parametervariation wurde eine Anzahl an Werten (50 für den Stahlquerschnitt und 100 für den Stahlbetonquerschnitt, s. beispielhaft [Abbildung 77\)](#page-130-1) für die entsprechenden Prozessvariablen, mit dem programmeigenen Zufallszahlengenerator generiert, wobei für die Prozessvariablen eine sog. statistische Gleichverteilung zugrunde gelegt wurde. Ausgehend von der Hypothese, dass eine höhere maximale beaufschlagungsäquivalente Temperatur aus einer höheren Wärmefreisetzungsrate resultiert und diese bei gegebener Brandlastmenge innerhalb des Waggons in eine kürzere Vollbrandphase münden muss, wurden die Prozessvariablen T<sub>aq,max</sub> und  $\Delta t_{II}$  mit einer schwachen negativen Korrelation versehen. Dies kann vereinfachend dahingehend interpretiert werden, dass die vom Programm generierten Zufallszahlen für die beiden Prozessvariablen nicht ganz unabhängig voneinander sind, sondern bei hohen Werten für die eine, niedrige Werte für die andere Variable erzeugt werden (vgl. [Abbildung 78\)](#page-131-0).

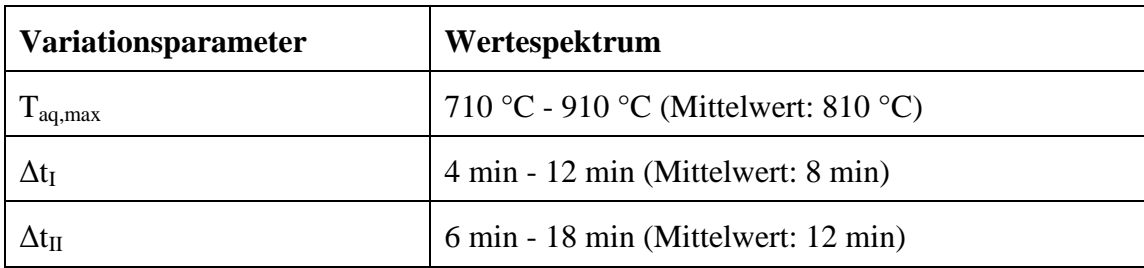

<span id="page-129-0"></span>Tabelle 5: Übersicht Parametervariation zur Sensitivitätsanalyse

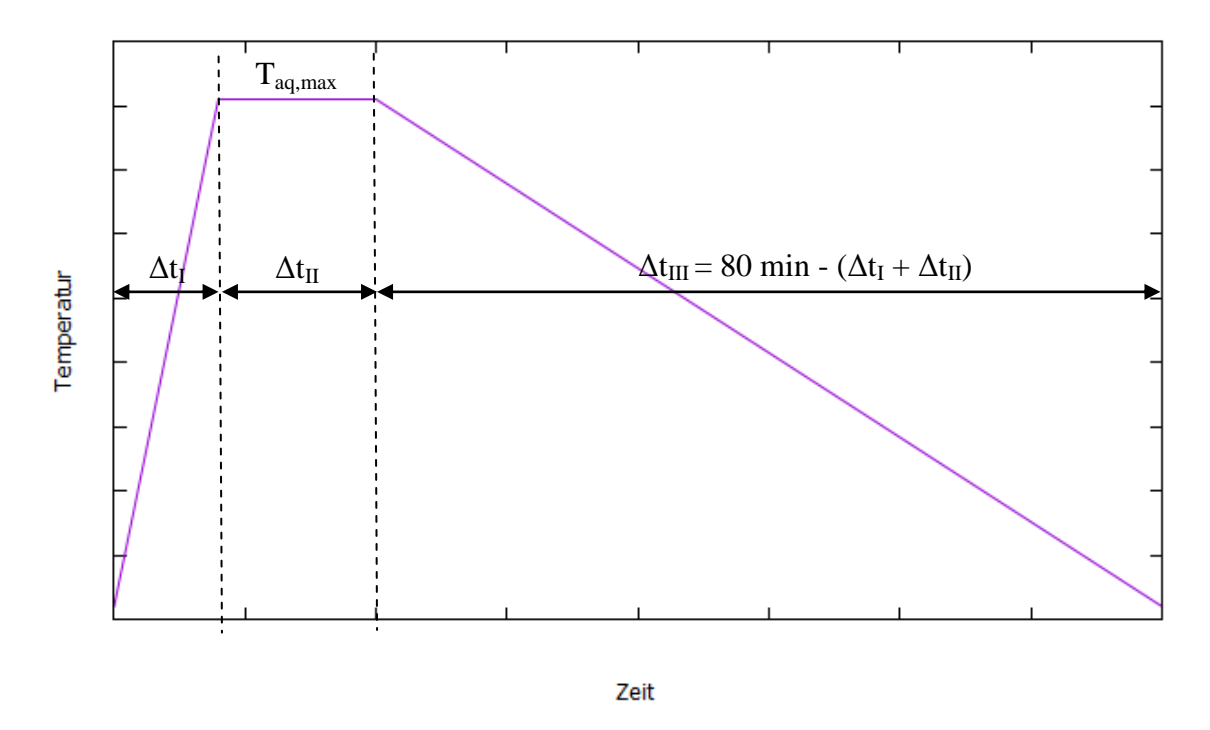

<span id="page-130-0"></span>Abbildung 76: Für die Sensitivitätsanalyse parametrisierte Brandkurve

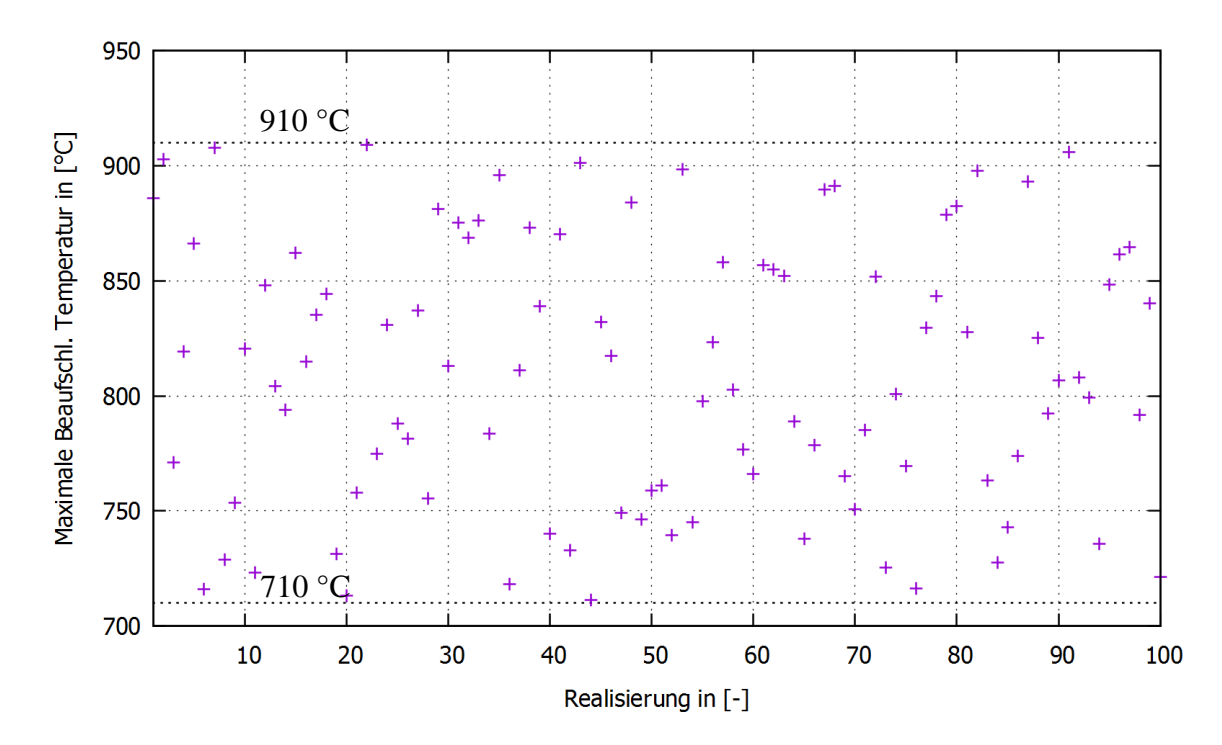

<span id="page-130-1"></span>Abbildung 77: Generierte Zufallszahlen für  $T_{aq,max}$ 

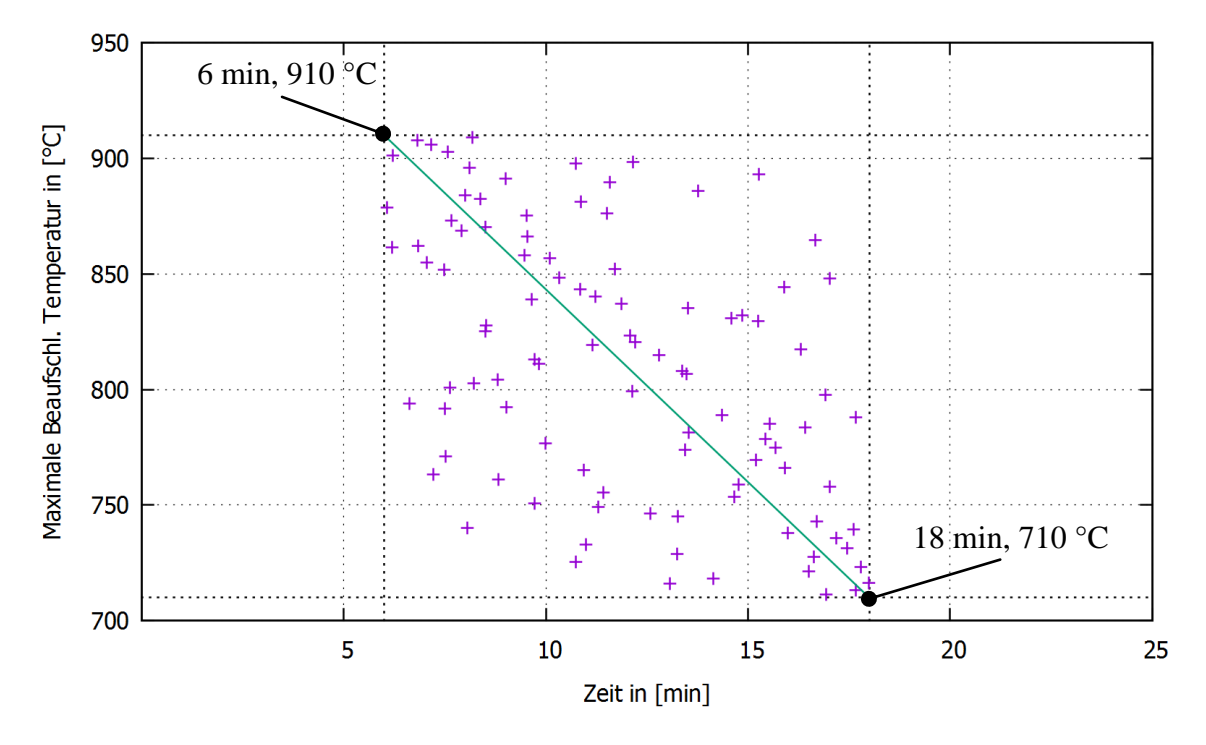

<span id="page-131-0"></span>Abbildung 78: "Schwache" negative Korrelation als stochastischer Zusammenhang zwischen  $\Delta t_{II}$  und T<sub>aq,max</sub>

Der Sensitivitätsanalyse für den Baustoff Stahl lagen die geometrischen Abmessungen der Profilreihe HEA zugrunde, wobei mehrere Profile, vom schlanken HEA 100 (h = 96 mm, b = 100 mm, t<sub>w</sub> = 5 mm, t<sub>f</sub> = 8 mm) bis zum massigeren HEA 300 (h = 290 mm,  $b = 300$  mm,  $t_w = 8.5$  mm,  $t_f = 14$  mm) gewählt wurden.

Die Ergebnisse der Sensitivitätsanalyse zeigten für sämtliche untersuchte Profile die erwartete strenge Korrelation der maximalen berechneten Bauteiltemperatur mit der jeweils angesetzten maximalen beaufschlagungsäquivalenten Temperatur (s. [Abbildung](#page-132-0)  [80\)](#page-132-0).

Für den Baustoff Stahlbeton wurde ein quadratischer Querschnitt mit der Kantenlänge 200 mm zugrunde gelegt. Als Beurteilungskriterium für die Bauteiltemperatur wurde eine fiktive Bewehrung mit einem Abstand von 25 mm zum Querschnittsrand angenommen (s. [Abbildung 81\)](#page-133-0).

Die Ergebnisse für den Stahlbetonquerschnitt (s. [Abbildung 82\)](#page-133-1) zeigen einen deutlich größeren Einfluss der Zeitfaktoren  $\Delta t_I$  und  $\Delta t_I$  auf die maximale Bauteiltemperatur (hier: Temperatur der fiktiven Bewehrung). Bei annähernd gleicher maximaler beaufschlagungsäquivalenter Temperatur T<sub>aq,max</sub> ergaben sich Unterschiede von bis zu  $\pm$ 120 K bei den hierdurch erreichten maximalen Bauteiltemperaturen. Auch im Fall des im Vergleich zum Stahlprofil deutlich massigeren Stahlbetonquerschnitts ergab sich die maximale beaufschlagungsäquivalente Temperatur deutlich als der gewichtigere Faktor. Dies ist darauf zurückzuführen, dass die Zeitfaktoren und insbesondere die Dauer der Vollbrandphase Δt<sub>II</sub>, sehr kleine Werte annehmen.

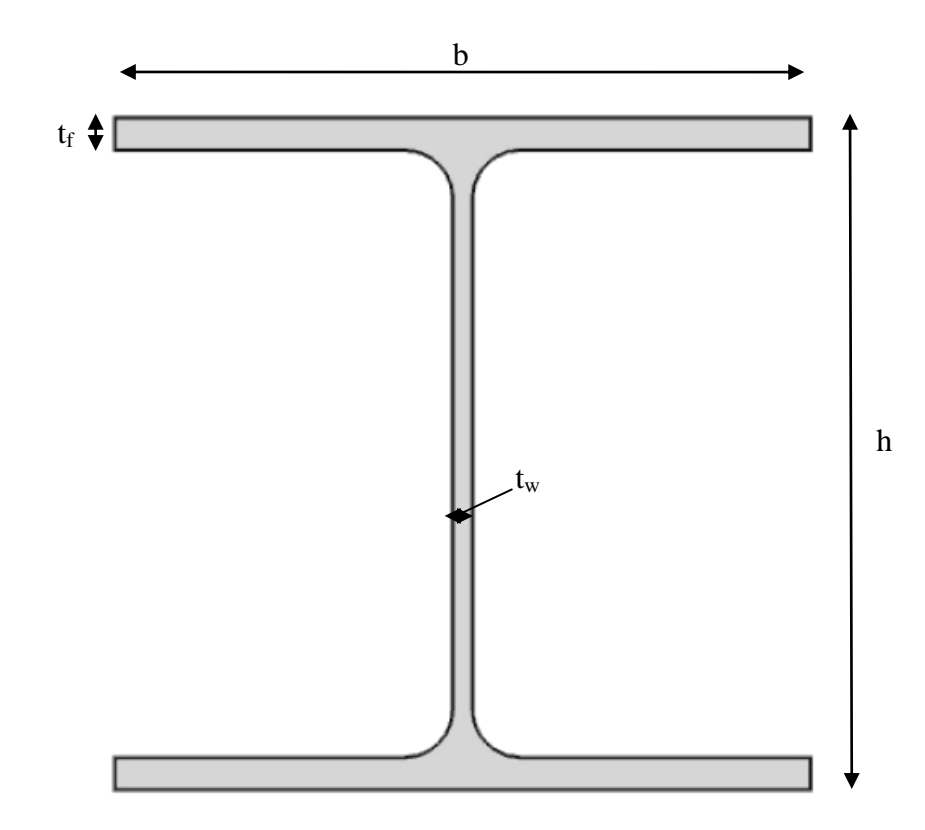

<span id="page-132-1"></span>Abbildung 79: Stahlrofil HEA mit charakteristischen Maßen

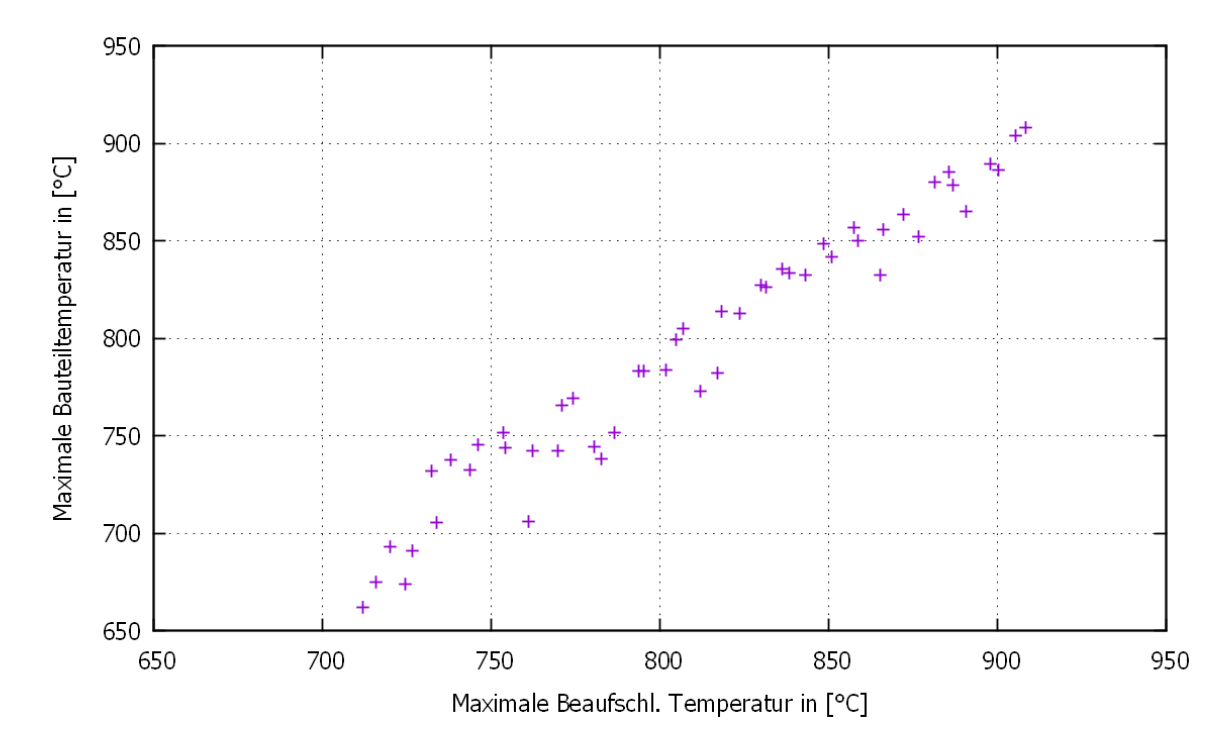

<span id="page-132-0"></span>Abbildung 80: Stochastischer Zusammenhang für das Stahlprofil

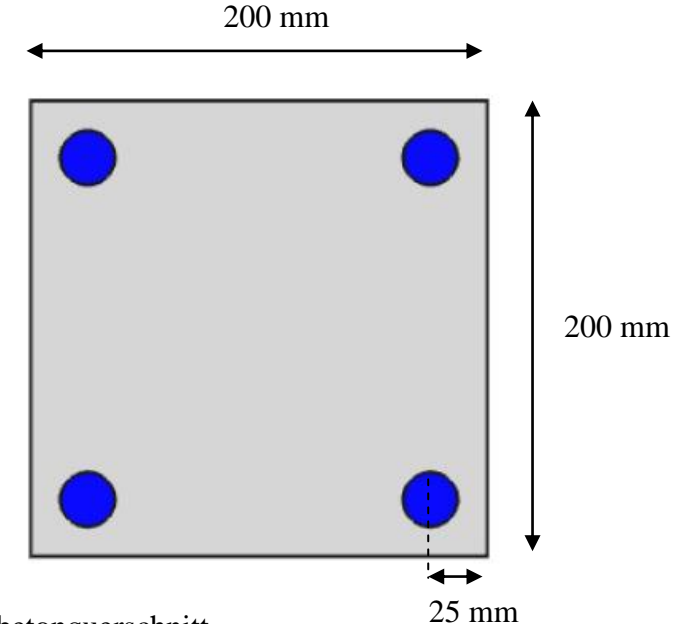

<span id="page-133-0"></span>Abbildung 81: Stahlbetonquerschnitt

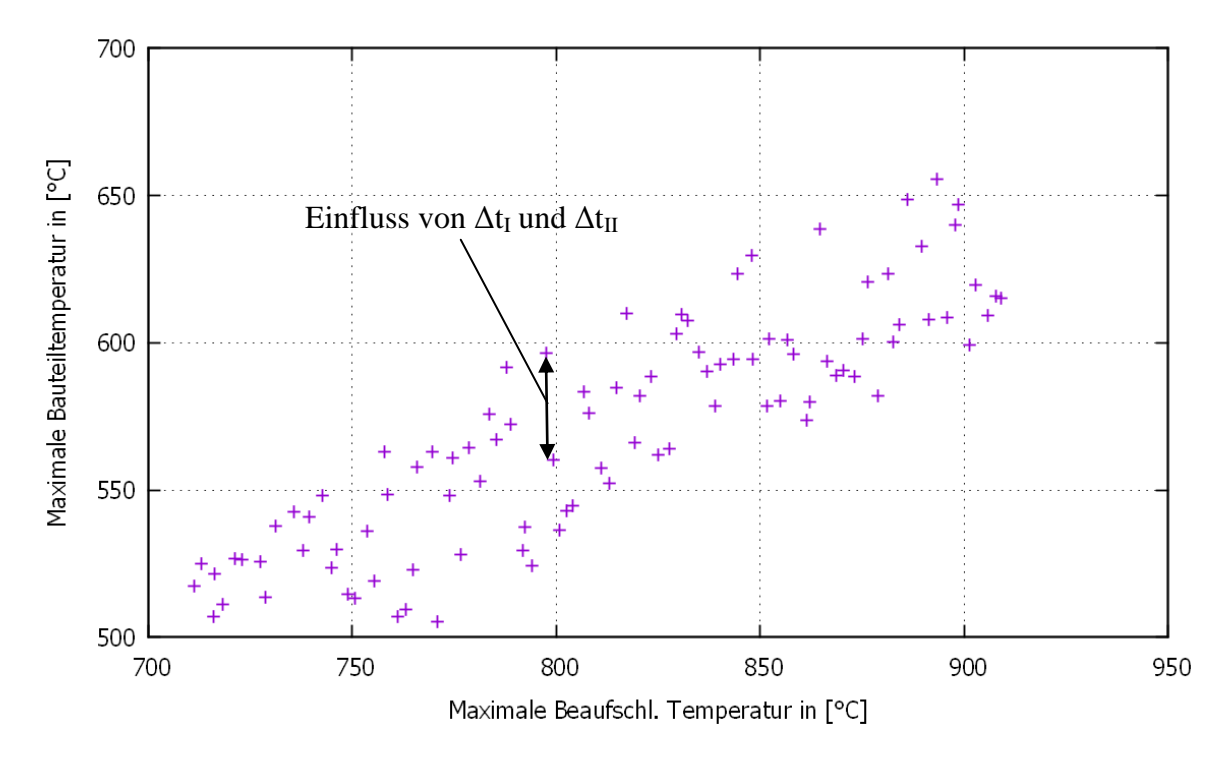

<span id="page-133-1"></span>Abbildung 82: Stochastischer Zusammenhang für den Stahlbetonquerschnitt

#### **7.3 Anwendung an einem Betonquerschnitt**

Für den Betonquerschnitt mit fiktiver Bewehrung aus [Abbildung 81](#page-133-0) werden nachfolgend die Ergebnisse einer thermische Analyse zur Bestimmung der sog. thermisch äquivalenten Branddauer bezogen auf die Bewehrung dargestellt.

Das Konzept der äquivalenten Branddauer hat seine Ursprünge in der ersten Hälfte des 20. Jahrhunderts. Es wird herangezogen um eine Vergleichbarkeit der thermischen Beaufschlagung zwischen der Einheitstemperaturzeitkurve und Naturbränden zu erreichen. Die Vergleichbarkeit bezieht sich auf die jeweils nach der Einheitstemperaturzeitkurve und einem ausgewählten Naturbrand erreichten Bauteiltemperaturen. Dazu wird das Bauteil in einem Versuch oder einer Simulation der thermischen Beaufschlagung durch einen Naturbrand ausgesetzt und die dabei auftretende maximale Bauteiltemperatur bestimmt. Die Zeit, die erforderlich ist, um das gleiche Bauteil nach der Einheitstemperaturzeitkurve so zu belasten, dass man die selbe Bauteiltemperatur erhält, wird als äquivalente Branddauer bezeichnet. Demnach hängt die äquivalente Branddauer sowohl von dem Naturbrand als auch von der konkreten Bauteilgeometrie und dem Baustoff (Dichte, spezifische Wärmekapazität, Wärmeleitfähigkeit) ab.

Für die Betrachtung wurde auch die Außenbrandkurve nach Eurocode 1-1-2 herangezogen (vgl. [Abbildung 83\)](#page-134-0).

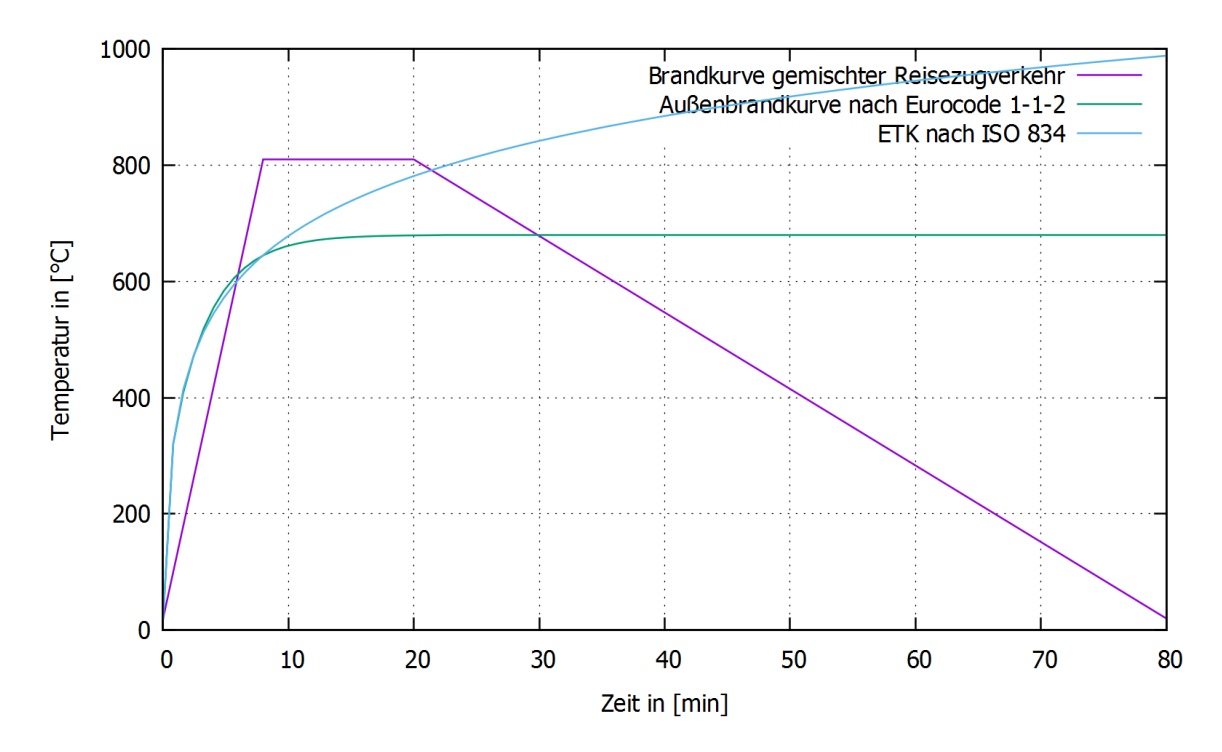

<span id="page-134-0"></span>Abbildung 83: Gegenüberstellung des Zeitverlaufs der Brandtemperaturen

Die maximale Bauteiltemperatur (Temperatur der fiktiven Bewehrung) nach der Brandkurve gemischter Reisezugverkehr wird nach ca. 50,5 Minuten erreicht, d. h. etwas mehr als 20 Minuten nach dem Einsetzen der Abkühlphase (vgl. [Abbildung 83\)](#page-134-0) und beträgt ca. 506 °C. Dieser Wert wird im Bauteil nach ca. 21 Minuten erreicht, wenn dieses gem. der Einheitstemperaturzeitkurve beaufschlagt wird (äquivalente Branddauer), und nach ca. 28,5 Minuten, wenn die Außenbrandkurve als Belastung angesetzt wird (s. [Abbildung 84\)](#page-135-0).

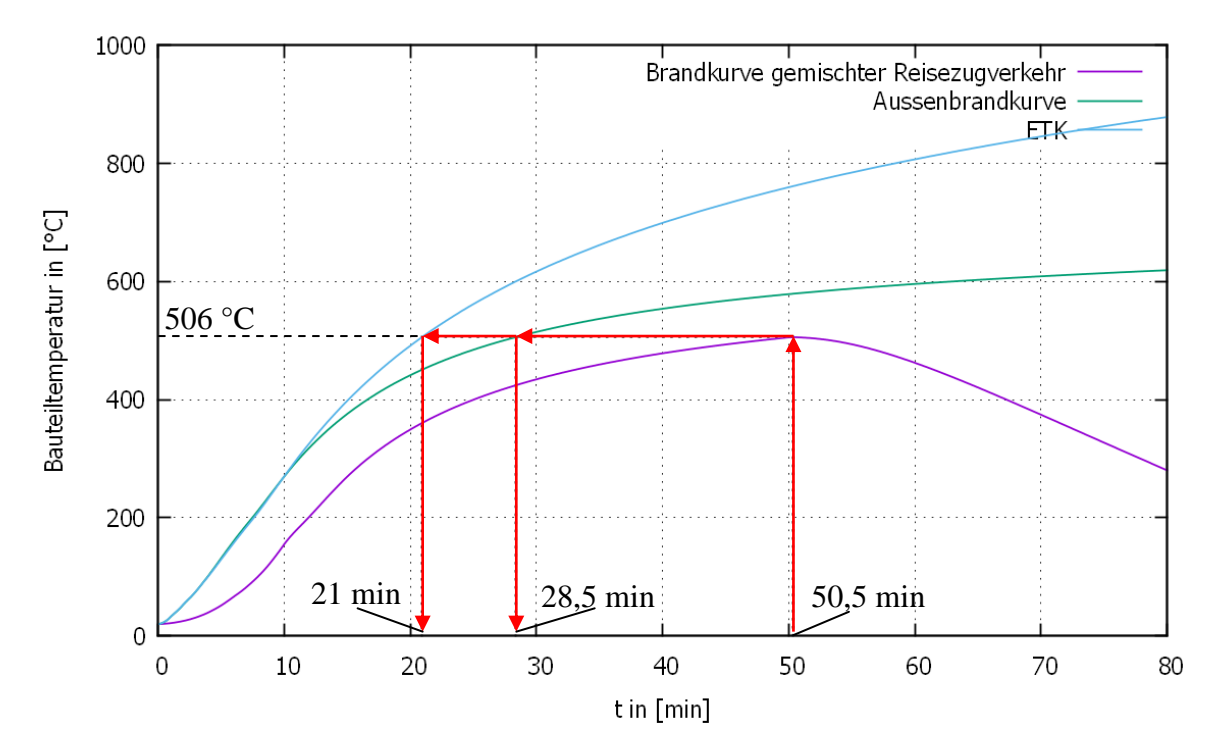

<span id="page-135-0"></span>Abbildung 84: Gegenüberstellung des zeitlichen Verlaufs der maßgebenden Bauteiltemperatur (Temperatur der fiktiven Bewehrung nach [Abbildung 81\)](#page-133-0)

### **7.4 Heißbemessung eines geschützten Stahlprofils**

Nachfolgend soll die Heißbemessung eines HEM220 - Stahlprofils bei Ansatz der Brandkurve für den gemischten Reisezugverkehr gezeigt werden.

Das Stahlprofil wird durch einen Vermiculit - Mantel gegen Brandeinwirkung derart geschützt, dass die maßgebende Bauteiltemperatur einen kritischen Grenzwert nicht überschreitet. Bei vorgegebenem Auslastungsgrad für den Kaltfall gilt es hierfür die erforderliche Dicke d der Schutzschicht zu bestimmen.

Das zugrunde gelegte Stahlprofil (h = 240 mm, b = 226 mm, t<sub>w</sub> = 15,5 mm, t<sub>f</sub> = 26 mm, in Anlehnung an [Abbildung 79\)](#page-132-1) soll aus der Stahlsorte S235 (DIN EN 025-2) bestehen. Für die Bemessung wird als statisches System eine beidseitig gelenkig gelagerte Stütze mit einer Länge von 4,0 m angenommen und eine Belastung durch eine zentrische Normalkraft in Höhe von 35 % der charakteristischen Widerstandsfähigkeit des Querschnitts.

Das allgemeine Vorgehen lässt sich anhand der nachfolgenden Schritte zusammenfassen:

- 1. Vorgabe des Ausnutzungsgrades im Kaltfall.
- 2. Bestimmung der erforderlichen Widerstandsfähigkeit im Brandfall.
- 3. Bestimmung der kritischen Bauteiltemperatur.

4. Bestimmung der erforderlichen Dicke des Vermiculit-Mantels, damit die kritische Bauteiltemperatur nicht überschritten wird.

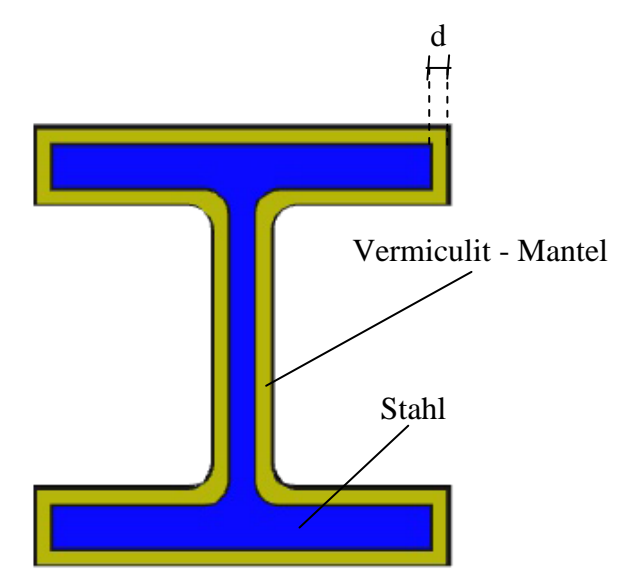

Abbildung 85: Geschütztes HEM 220 - Profil

#### 1. Ausnutzungsgrad im Kaltfall:

Es wird angenommen, dass die Stütze im Kaltfall durch eine Bemessungslast  $N_{\text{Ed}}$  in Höhe von 35 % der Querschnitts - Tragfähigkeit belastet wird. Die Höhe der Widerstandsfähgikeit des Querschnitts lässt sich als Produkt der Querschnittsfläche  $A_{HRM220} = 149$  cm<sup>2</sup> und der charakteristischen bzw. dem Bemessungswert der Streckgrenze  $f_{y,d} = f_{y,k} = 235 \frac{N}{m m^2}$  ausdrücken und beträgt  $N_{pl,d} = 3.501,5$  kN. Die Höhe der Bemessungslast ergibt sich demnach zu  $N_{Ed} = 0.35 \cdot 3.501$ , 5 kN = 1.225, 25 kN.

2. Erforderliche Widerstandsfähigkeit im Brandfall:

Es wird angenommen, dass für die Bemessung im Brandfall der Knicknachweis für auf Druck belastete Bauteile maßgebend ist. Die Vorgehensweise im Brandfall (DIN EN 1993-1-2) ist ähnlich wie diejenige für den Kaltfall (DIN EN 1993-1-1) mit dem Unterschied, dass die Querschnittsklassifizierung durch einen pauschalen, temperaturunabhängigen Faktor die Auswirkungen von erhöhten Temperaturen auf das lokale Beulverhalten berücksichtigt und der bezogene Schlankheitsgrad  $\bar{\lambda}$  temperaturabhängig  $(\lambda_{\theta})$  ermittelt wird.

Die Gleichung für den Nachweis der ausreichenden Sicherheit gegen Knicken im Brandfall lautet:

<span id="page-137-0"></span>
$$
N_{Ed} = 0.35 N_{pl,d} \le N_{b,fi,t, Rd} = \chi_{fi} k_{y,\vartheta} N_{pl,d}
$$
 (80)

mit:

$$
\chi_{fi} = \frac{1}{\Phi_{\vartheta} + \sqrt{\Phi_{\vartheta}^{2} - \lambda_{\vartheta}^{2}}}
$$
Abminderungsfaktor für Knicken im Brandfall  
\n
$$
\lambda_{\vartheta} = \overline{\lambda} \sqrt{\frac{k_{y,\vartheta}}{k_{E,\vartheta}}}
$$
temperaturabhängiger bezog. Schlankheitsgrad im  
\nBrandfall  
\n $k_{y,\vartheta}$ :  
\ntemperatureabhängiger Abminderungsfaktor für die  
\nStreckgrenze von Stahl  
\n $k_{E,\vartheta}$ :  
\ntemperatureavohängiger Abminderungsfaktor für den  
\nElastizitätsmodul von Stahl  
\n $\overline{\lambda}$ :  
\n $\Phi_{\vartheta} = 0.5(1 + 0.65\lambda_{\vartheta} + \lambda_{\vartheta}^{2})$ :  
\nHilfsgröße

Aus Gl. [\( 80](#page-137-0) ) lässt sich die Bedingung für den Nachweis einer ausreichenden Knicksicherheit im Brandfall für den konkreten Fall wie folgt angeben:

$$
\chi_{\text{fi}} k_{\text{v},9} \ge 0.35 \tag{81}
$$

#### 3. Kritische Bauteiltemperatur

Die Werte für  $\chi_{\text{fl}}$ und  $k_{y,\vartheta}$  lassen sich nur bei bekannter Bauteiltemperatur angeben. Im vorliegenden Fall ist die Bauteiltemperatur die gesuchte Größe, sodass diese sich nur iterativ bestimmten lässt. Für eine Temperatur von 550 °C ergeben sich nach DIN EN 1993-1-2 folgende Werte:

 $k_{y, \theta} = 0.625$ ,  $k_{E, \theta} = 0.65$  und daraus abgeleitet  $\chi_{fi} k_{y, \theta} = 0.37 > 0.35$ , sodass dieser Wert als kritische Bauteiltemperatur angesetzt werden kann, für welche die erforderliche Dicke der Vermiculit - Schicht bestimmt wird.

#### 4. Erforderliche Dicke der Vermiculit - Schicht

Die erforderliche Dicke wird mit einer zweidimensionalen thermischen Bauteilsimulation mit ANSYS v12.1 bestimmt, wobei zunächst eine bestimmte Dicke vorgegeben wird, für welche die Bauteiltemperatur bestimmt wird. Liegt diese unterhalb des Grenzwertes von 550 °C, wird die Dicke erhöht und die Simulation erneut durchgeführt.

Zu Vergleichszwecken wurde die erforderliche Dicke der Vermiculit - Schicht auch für eine thermische Belastung nach der Einheitstemperaturzeitkurve und der Außenbrandkurve (vgl. [Abbildung 83\)](#page-134-0) bestimmt.

Die rechnerisch erforderliche Schichtdicke ergibt sich für eine thermische Belastung nach der Brandkurve gemischter Reisezugverkehr zu 3 mm. Zum Vergleich beträgt die erforderliche Schichtdicke 6 mm (Außenbrandkurve) und 11 mm (Einheitstemperaturzeitkurve).

In [Abbildung 86](#page-138-0) wird der zeitliche Verlauf der Bauteiltemperatur für die veschiedenen thermischen Belastungen dargestellt. Als Bauteiltemperatur wurde hierbei die mittlere Temperatur des Stahlprofils herangezogen. Obwohl der Maximalwert der beaufschlagungsäquivalenten Temperatur bei der Brandkurve gemischter Reisezugverkehr höher liegt als derjenige der Außenbrandkurve (810 °C gegenüber 660 °C), liegt die erforderliche Schichtdicke für die Außenbrandkurve um 100 % über derjenigen für die Brandkurve. Dies ist auf die Tatsache zurück zu führen, dass die Außenbrandkurve keine Abkühlphase aufweist.

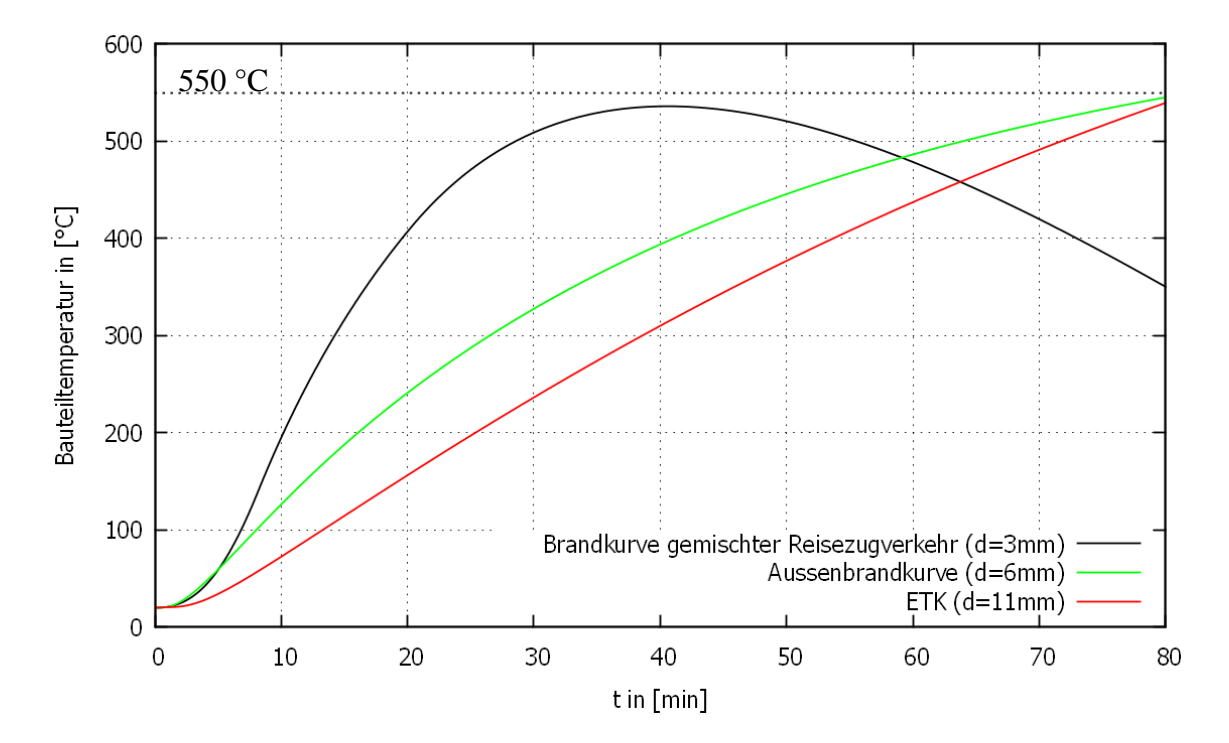

<span id="page-138-0"></span>Abbildung 86: Zeitlicher Verlauf der Bauteiltemperatur für die verschiedenen thermischen Belastungen und den zugeordneten erforderlichen Vermiculit - Schichtdicken

#### **7.5 Hinweise zur Anwendung, Anwendungsgrenzen**

Die in dieser Arbeit aufgestellte Brandkurve für den gemischten Reisezugverkehr liefert für vertikale Bauteile (Stützen, Wände ohne raumabschließende Wirkung), die nicht weniger als 1,0 m und nicht mehr als 3,0 m von der Waggonaußenkante entfernt stehen, ausreichend konservative und gleichzeitig auch wirtschaftliche Ergebnisse. Bei der Anwendung sollte hierbei noch Folgendes beachtet werden:

- Ein Brandverlauf nach Haag & Schreyer (2010) berücksichtigt keine sekundären Brandlasten in der Nähe des Waggons, die nach dem Fensterbersten aufgrund von Strahlung und Flammenkontakt im Brandgeschehen involviert sind und einen entsprechenden Beitrag zur Wärmefreisetzung leisten. Ist aufgrund der Stationsgeometrie oder der Nutzung davon auszugehen oder zumindest nicht auszuschließen, dass neben dem Waggon auch weitere Brandlasten in erheblichem Umfang am Brand teilnehmen, sollte mit einem geeigneten Brandsimulationsprogramm der sich daraus ergebende Brandverlauf genauer ermittelt werden.
- Die Brandkurve ist mit den zur Herleitung verwendeten Werten für die Emissivität und den konvektiven Wärmeübergangskoeffizienten ( $\epsilon = 0.8$ ) und  $h = 25 \frac{w}{m^2 K}$ ) zu verwenden. Diese Werte decken die zwei wichtigsten Baustoffe, Stahl und Beton, mit ausreichender Genauigkeit ab.
- Die Brandkurve ist grundsätzlich für die Bemessung von Einzel-Bauteilen (Stützen) und nicht von Tragwerken oder Tragwerksabschnitten vorgesehen. Für letztere erhält man damit sehr konservative Ergebnisse, insbesondere dann, wenn das Tragwerk statisch unbestimmt ist und damit die Möglichkeit der Lastumlagerung besteht.
- Ist während des Brandes infolge der konkreten Stationsgeometrie, ein Heißgasstau im Brandnahbereich nicht auszuschließen, sollten auch weiter entfernt vom Waggon liegende Bauteile (außerhalb des kritischen Bereiches) mit dieser Brandkurve bemessen werden, wobei der abfallende Ast der Brandkurve zu vernachlässigen ist und ein konstanter Verlauf bis zur 80. Minute anzusetzen ist.
- Stehen um den Waggon Bauteile mit raumabschließender Funktion mit einem horizontalen Abstand von weniger als 5,0 m zu dessen Außenkante, sollten genauere Verfahren (z. B. Feldmodelle) zur Bestimmung der thermischen Belastung verwendet werden.
- Für horizontale Tragglieder, mit und ohne raumabschließende Eigenschaft, ist diese Brandkurve wegen der Strahlungsabschirmung durch Rauchgase nicht relevant, da zu konservativ. Hier sollte auch weiterhin die Einheitstemperaturzeitkurve der Bemessung zugrunde gelegt werden.

### **8 Ausblick**

Im Gegensatz zu Vollbrand - Modellvorstellungen, in denen von einer annähernd gleichmäßigen Temperaturverteilung im Brandraum ausgegangen wird, ergibt sich für den hier behandelten Sonderfall eine verstärkte Relevanz wegen der flammenseitigen Strahlung. Aus diesem Grund wurde die Brandkurve aus der getrennten Erfassung von Konvektion und Strahlung durch eine Feldmodellsimulation heraus aufgestellt.

Der Zweckmäßigkeit der Reproduktion dieser unterschiedlichen Arten der Wärmeübertragung durch eine Temperatur-Größe, wurde mit einer Erweiterung der von Wickström (2007) eingeführten Adiabaten Oberflächentemperatur Rechnung getragen. Die Erweiterte Temperatur-Größe wird als beaufschlagungsäquivalente Temperatur bezeichnet.

Die in dieser Arbeit aufgestellte Brandkurve (vgl. [Abbildung 73](#page-123-1) und [Abbildung 83\)](#page-134-0) für den gemischten Reisezugverkehr kann für die Bemessung vertikaler, stabförmiger Bauteile in Anlagen verwendet werden, in denen ein Brandverlauf nach Haag & Schreyer (2010) auftreten kann. Horizontale Bauteile müssen entweder mit computergestützten Simulationen oder nach der Einheitstemperaturzeitkurve bemessen werden.

Die Verwendung der Brandkurve für den gemischten Reisezugverkehr in zweidimensionalen thermischen Bauteilsimulationen führt zu konservativen, jedoch im Vergleich zu einer Verwendung der Einheitstemperaturzeitkurve bzw. der Außenbrandkurve wirtschaftlichen Ergebnissen. Sofern die Geometrie der Anlage oder die Ventilation in und um den Waggon einen unmittelbaren Einfluss auf den Brandverlauf selbst bzw. auf die räumliche Verteilung der Temperaturen erwarten lassen, sind weitergehende Überlegungen notwendig, um das durch den vereinfachten Ansatz nicht abgedeckte Risiko zu erfassen.

Zukünftiger Forschungsbedarf besteht in folgenden Bereichen:

- a. Auswirkung waggonnaher Brandlasten innerhalb der Station auf den Brandverlauf und auf die thermische Beaufschlagung der Bauteile,
- b. Schaffung statistisch belastbarer Daten zu Brandlastmengen und -arten für Waggons des Bahnverkehrs zwecks Einbindung der Heißbemessung von Bauteilen in Personenverkehrsanlagen in das Sicherheitskonzept der Naturbrandmodelle gem. Nationalem Anhang zur DIN EN 1991-1-2,
- c. differenziertere Erfassung der Einflüsse aus der Ventilation des Waggons auf den Brandverlauf,
- d. Durchführung und Dokumentation geeigneter Brandversuche im Klein- und Großmaßstab zur Eichung der mit Brandsimulationsprogrammen ermittelten Ergebnisse.

## **Anhang A: Quellcode Strahlungsintensität**

```
IF (TRC) THEN
  COSMIX = -1. EB*DLX(N)
  COSPLX = 1. EB*DLX(N)
  COSMIY = -1. EB*DLY(N)
  COSPLY = 1. EB * DLY(N)COSMIZ = -1. EB*DLZ(N)
  COSPLZ = 1. EB * DLZ(N)IF (COSMIX < 0. EB) THEN
DO K=1,KBAR
 DO J=1,JBAR
   DO I=1,IBAR
   IC = CELL INDEX(I,J,K) IF (SOLID(IC)) CYCLE
      IF (WIDE_BAND_MODEL) THEN
     UIID MIX(I,J,K,IBND) =UIID MIX(I,J,K,IBND) -COSMIX * IL(I,J,K)
     ELSE
     UIID MIX(I, J, K, ANGLE INC COUNTER)
=UIID MIX(I,J,K,ANGLE\_INC COUNTER) -COSMIX * IL(I,J,K)
      ENDIF
   ENDDO 
ENDDO 
ENDDO 
ENDIF
  IF (COSPLX < 0. EB) THEN
DO K=1,KBAR
 DO J=1,JBAR
   DO I=1,IBAR
   IC = CELL INDEX(I, J, K)
    IF (SOLID(IC)) CYCLE
      IF (WIDE_BAND_MODEL) THEN
     UIID PLX(I,J,K,IBND) =UIID PLX(I,J,K,IBND) -COSPLX * IL(I,J,K)
      ELSE
     UIID_PLX(I, J, K, ANGLE_INC_COUNTER)
=UIID_PLX(I,J,K,ANGLE_INC_COUNTER) -COSPLX * IL(I,J,K)
      ENDIF
   ENDDO 
 ENDDO 
ENDDO 
ENDIF
  IF (COSMIY < 0. EB) THEN
DO K=1,KBAR
 DO J=1,JBAR
   DO I=1,IBAR
   IC = CELL INDEX(I, J, K)
    IF (SOLID(IC)) CYCLE
      IF (WIDE_BAND_MODEL) THEN
     UIID MIY(I,J,K,IBND) =UIID MIY(I,J,K,IBND) -COSMIY * IL(I,J,K)
      ELSE
     UIID MIY(I, J, K, ANGLE INC COUNTER)
=UIID MIY(I,J,K,ANGLE INC COUNTER) -COSMIY * IL(I,J,K)
     ENDIF
   ENDDO 
ENDDO 
ENDDO 
ENDIF
  IF (COSPLY < 0. EB) THENDO K=1,KBAR
```

```
DO J=1,JBAR
  DO I=1,IBAR
   IC = CELL INDEX(I, J, K)
    IF (SOLID(IC)) CYCLE
      IF (WIDE_BAND_MODEL) THEN
     UIID PLY(I,J,K,IBND) =UIID PLY(I,J,K,IBND) -COSPLY * IL(I,J,K)
      ELSE
      UIID_PLY(I,J,K,ANGLE_INC_COUNTER) 
=UIID PLY(I,J,K,ANGLE INC_COUNTER) -COSPLY * IL(I,J,K)
      ENDIF
   ENDDO 
ENDDO 
ENDDO 
ENDIF
 IF (COSMIZ < 0.EB) THEN
DO K=1,KBAR
DO J=1,JBAR
  DO I=1,IBAR
   IC = CELL INDEX(I,J,K) IF (SOLID(IC)) CYCLE
      IF (WIDE_BAND_MODEL) THEN
     UIID MIZ(I,J,K,IBND) =UIID MIZ(I,J,K,IBND) -COSMIZ * IL(I,J,K) ELSE
      UIID_MIZ(I,J,K,ANGLE_INC_COUNTER) 
=UIID MIZ(I,J,K,ANGLE INC COUNTER) -COSMIZ * IL(I,J,K)
      ENDIF
  ENDDO 
ENDDO 
ENDDO 
ENDIF
 IF (COSPLZ < 0.EB) THEN
DO K=1,KBAR
DO J=1,JBAR
  DO I=1,IBAR
   IC = CELL INDEX(I,J,K) IF (SOLID(IC)) CYCLE
      IF (WIDE_BAND_MODEL) THEN
     UIID PLZ(I,J,K,IBND) =UIID PLZ(I,J,K,IBND) -COSPLZ * IL(I,J,K)
      ELSE
     UIID_PLZ(I, J, K, ANGLE_INC_COUNTER)
=UIID PLZ(I,J,K,ANGLE INC COUNTER) -COSPLZ * IL(I,J,K)
      ENDIF
  ENDDO 
ENDDO 
ENDDO 
ENDIF
ENDIF
```
# **Anhang B: Quellcode beaufschlagungsäquivalente Temperatur**

```
CASE(240) ! TAQMIX
TAQ OLD = TMP(II, JJ, KK)TGAS = TMP(II, JJ, KK)GAS PHASE OUTPUT = TMP(II, JJ, KK)
TAQ1LOOP: DO
HVONX=SIGMA*ETAQ*TAQ_OLD**4+HTCTAQ*(TAQ_OLD-TGAS)-
ETAQ*UII_MIX(II,JJ,KK)
HSTVONX = 4*SIGMA*ETAQ*TAQ_OLD**3+HTCTAQ
IF (HSTVONX/=0._EB) GAS_PHASE_OUTPUT= TAQ_OLD-(HVONX/HSTVONX)
IF (ABS((TAQ_OLD-GAS_PHASE_OUTPUT)/GAS_PHASE_OUTPUT)<0.0001_EB) THEN
 GAS PHASE OUTPUT = TAQ OLD
  EXIT TAQ1LOOP
ELSE
TAQ_OLD = GAS_PHASE_OUTPUT
  CYCLE TAQ1LOOP
ENDIF
ENDDO TAQ1LOOP
GAS PHASE OUTPUT = MAX(GAS PHASE OUTPUT, TMP(II, JJ, KK))
GAS PHASE OUTPUT = GAS PHASE OUTPUT-TMPM
```
## **Anhang C: FDS-Eingabedatei**

```
&HEAD CHID='waggon' /
&MESH IJK=250,120,125,XB=-15.,15.,-7.,7.,0.,14. /
&MISC TRC=.TRUE.,ETAQ=1.0,HTCTAQ=25.,SURF_DEFAULT='Bahnsteig' /
&TIME T_END=5400. /
&DUMP 
DT_HRR=10.,DT_DEVC=10.,DT_SLCF=1.,DT_PL3D=300.,DT_RESTART=300. /
&REAC ID='GRZV',
     C=6.3H=7.1,
     O=2.1,
     N=1.0,
     X O2 LL=0.15,
     HEAT OF COMBUSTION=23110.,
     CO_YIELD=0.07,
     SOOT YIELD=0.13,
     MASS_EXTINCTION_COEFFICIENT=8139. /
&RADI RADIATIVE_FRACTION=0.2,NUMBER_RADIATION_ANGLES=200 /
&MATL ID='Stahl',
     FYI = 'Stahl'
     SPECIFIC HEAT =0.46,
      CONDUCTIVITY =45.00,
     DENSITY =7500./
&MATL ID='Mineralwolle',
     FYI = 'Mineralischer Daemmstoff'
     SPECIFIC HEAT =0.8,
     CONDUCTIVITY =0.041,
     DENSITY =100./
&MATL ID='ESG',
     FYI = 'Einscheibensicherheitsglas'
     SPECIFIC HEAT =0.84,
     CONDUCTIVITY =0.8,
     DENSITY =2600./
&MATL ID = 'Beton' 
      FYI = 'DIN EN 1992-1-2:2010-12' 
     SPECIFIC HEAT = 0.9
     DENSITY = 2300.CONDUCTIVITY = 1.2 /&SURF ID ='Waggon_Aussen',
     RGB =255,51,51,BACKING ='INSULATED',
     MATL ID(1,1) ='Stahl',
```

```
MATL MASS FRACTION(1,1)=1.00 THICKNESS(1)=0.003/
&SURF ID ='Waggon_Innen',
     COLOR ='WHITE',
     BACKING ='INSULATED',
     MATL ID(1,1) ='Mineralwolle',
     MATL MASS FRACTION(1,1)=1.00,
     THICKNESS(1) = 0.05/&SURF ID ='Fenster',
      COLOR ='YELLOW',
     BACKING ='EXPOSED',
     MATL ID(1,1) ='ESG',
     MATL MASS FRACTION(1,1)=1.00,
     THICKNESS(1) = 0.05/&SURF ID = 'Bahnsteig' 
     COLOR = 'GRAY 60'BACKING ='EXPOSED',
     MATL ID = 'Beton'
     THICKNESS = 1. /&SURF ID='burner1',HRRPUA= 802.4
  ,RAMP_Q='burner1',RGB=100,100,50 /
&SURF ID='burner2',HRRPUA= 862.8 ,RAMP_Q='burner2',RGB=50,50,100 
/
&RAMP ID='burner1',T= 0.00 ,F= 0.00 /
&RAMP ID='burner1',T= 300.00 ,F= 0.05 /
&RAMP ID='burner1',T= 600.00 ,F= 0.22 /
&RAMP ID='burner1',T= 870.00 ,F= 0.88 /
&RAMP ID='burner1',T= 900.00 ,F= 0.90 /
&RAMP ID='burner1',T= 1200.00 ,F= 1.00 /
&RAMP ID='burner1',T= 1380.00 ,F= 1.00 /
&RAMP ID='burner1',T= 1500.00 ,F= 1.00 /
&RAMP ID='burner1',T= 1620.00 ,F= 1.00 /
&RAMP ID='burner1',T= 1800.00 ,F= 0.97 /
&RAMP ID='burner1',T= 1920.00 ,F= 0.91 /
&RAMP ID='burner1',T= 2100.00 ,F= 0.88 /
&RAMP ID='burner1',T= 2400.00 ,F= 0.80 /
&RAMP ID='burner1',T= 2700.00 ,F= 0.72 /
&RAMP ID='burner1',T= 3000.00 ,F= 0.64 /
&RAMP ID='burner1',T= 3300.00 ,F= 0.54 /
&RAMP ID='burner1',T= 3600.00 ,F= 0.47 /
&RAMP ID='burner1',T= 3900.00 ,F= 0.39 /
&RAMP ID='burner1',T= 4200.00 ,F= 0.31 /
&RAMP ID='burner1',T= 4500.00 ,F= 0.24 /
&RAMP ID='burner1',T= 4800.00 ,F= 0.16 /
&RAMP ID='burner1',T= 5100.00 ,F= 0.08 /
&RAMP ID='burner1',T= 5400.00 ,F= 0.01 /
&RAMP ID='burner2',T= 0.00 ,F= 0.00 /
&RAMP ID='burner2',T= 300.00 ,F= 0.00 /
&RAMP ID='burner2',T= 600.00 ,F= 0.00 /
&RAMP ID='burner2',T= 870.00 ,F= 0.00 /
&RAMP ID='burner2',T= 900.00 ,F= 0.02 /
```

```
&RAMP ID='burner2',T= 1200.00 ,F= 0.57 /
&RAMP ID='burner2',T= 1380.00 ,F= 1.00 /
&RAMP ID='burner2',T= 1500.00 ,F= 1.00 /
&RAMP ID='burner2',T= 1620.00 ,F= 1.00 /
&RAMP ID='burner2',T= 1800.00 ,F= 0.90 /
&RAMP ID='burner2',T= 1920.00 ,F= 0.85 /
&RAMP ID='burner2',T= 2100.00 ,F= 0.82 /
&RAMP ID='burner2',T= 2400.00 ,F= 0.75 /
&RAMP ID='burner2',T= 2700.00 ,F= 0.67 /
&RAMP ID='burner2',T= 3000.00 ,F= 0.60 /
&RAMP ID='burner2',T= 3300.00 ,F= 0.51 /
&RAMP ID='burner2',T= 3600.00 ,F= 0.43 /
&RAMP ID='burner2',T= 3900.00 ,F= 0.36 /
&RAMP ID='burner2',T= 4200.00 ,F= 0.29 /
&RAMP ID='burner2',T= 4500.00 ,F= 0.22 /
&RAMP ID='burner2',T= 4800.00 ,F= 0.15 /
&RAMP ID='burner2',T= 5100.00 ,F= 0.08 /
&RAMP ID='burner2',T= 5400.00 ,F= 0.01 /
&DEVC XYZ= 0.0 , 0.0 , 0.0 ,ID='timer 
1',QUANTITY='TIME',SETPOINT= 800.0 , INITIAL_STATE=.TRUE./
&DEVC XYZ= 0.0 , 0.0 , 0.0 ,ID='timer 
2',QUANTITY='TIME',SETPOINT= 700.0 , INITIAL_STATE=.TRUE./
&DEVC XYZ= 0.0 , 0.0 , 0.0 ,ID='timer 
3',QUANTITY='TIME',SETPOINT= 600.0 , INITIAL_STATE=.TRUE./
&VENT MB='XMIN',SURF_ID='OPEN' /
&VENT MB='XMAX',SURF_ID='OPEN' /
&VENT MB='YMIN',SURF_ID='OPEN' /
&VENT MB='YMAX',SURF_ID='OPEN' /
&VENT MB='ZMIN',SURF_ID='Bahnsteig' /
&VENT MB='ZMAX',SURF_ID='OPEN' /
Rueckseite
Wagenkasten
&OBST XB= -13.000 , 13.000 , 1.325 , 1.625 , 0.000 , 1.250 ,
  SURF_ID6='Waggon_Aussen','Waggon_Aussen','Waggon_Innen','Wagg
on Aussen', 'Waggon Aussen', 'Waggon Aussen' , PER-
MIT_HOLE=.FALSE./ unten
&OBST XB= -13.000 , 13.000 , 1.325 , 1.625 , 2.200 , 2.400 ,
  SURF_ID6='Waggon_Aussen','Waggon_Aussen','Waggon_Innen','Wagg
on_Aussen','Waggon_Aussen','Waggon_Aussen' , PER-
MIT_HOLE=.FALSE./ oben
&OBST XB= -13.000 , -12.400 , 1.325 , 1.625 , 1.250 , 2.200 ,
  SURF_ID6='Waggon_Aussen','Waggon_Aussen','Waggon_Innen','Wagg
on_Aussen','Waggon_Aussen','Waggon_Aussen' , PER-
MIT_HOLE=.FALSE./
\& OBST XB= -11.400 , -9.700 , 1.325, 1.625, 1.250, 2.200,
  SURF_ID6='Waggon_Aussen','Waggon_Aussen','Waggon_Innen','Wagg
on Aussen', 'Waggon Aussen', 'Waggon Aussen' , PER-
MIT_HOLE=.FALSE./
\& OBST XB= -8.300 , -7.700 , 1.325, 1.625, 1.250, 2.200,
  SURF_ID6='Waggon_Aussen','Waggon_Aussen','Waggon_Innen','Wagg
on_Aussen','Waggon_Aussen','Waggon_Aussen' , PER-
MIT_HOLE=.FALSE./
```

```
&OBST XB= -6.300 , -5.700 , 1.325 , 1.625 , 1.250 , 2.200 ,
  SURF_ID6='Waggon_Aussen','Waggon_Aussen','Waggon_Innen','Wagg
on_Aussen','Waggon_Aussen','Waggon_Aussen' , PER-
MIT_HOLE=.FALSE./
&OBST XB= -4.300 , -3.700 , 1.325 , 1.625 , 1.250 , 2.200 ,
  SURF_ID6='Waggon_Aussen','Waggon_Aussen','Waggon_Innen','Wagg
on Aussen', 'Waggon Aussen', 'Waggon Aussen' , PER-
MIT_HOLE=.FALSE./
\& OBST XB= -2.300 , -1.700 , 1.325, 1.625, 1.250, 2.200,
  SURF_ID6='Waggon_Aussen','Waggon_Aussen','Waggon_Innen','Wagg
on Aussen', 'Waggon Aussen', 'Waggon Aussen' , PER-
MIT HOLE=. FALSE. /
&OBST XB= -0.300 , 0.300 , 1.325 , 1.625 , 1.250 , 2.200 ,
  SURF_ID6='Waggon_Aussen','Waggon_Aussen','Waggon_Innen','Wagg
on Aussen', 'Waggon Aussen', 'Waggon Aussen' , PER-
MIT_HOLE=.FALSE./
&OBST XB= 1.700 , 2.300 , 1.325 , 1.625 , 1.250 , 2.200 ,
  SURF_ID6='Waggon_Aussen','Waggon_Aussen','Waggon_Innen','Wagg
on_Aussen','Waggon_Aussen','Waggon_Aussen' , PER-
MIT_HOLE=.FALSE./
&OBST XB= 3.700 , 4.300 , 1.325 , 1.625 , 1.250 , 2.200 ,
  SURF_ID6='Waggon_Aussen','Waggon_Aussen','Waggon_Innen','Wagg
on Aussen', 'Waggon Aussen', 'Waggon Aussen' , PER-
MIT HOLE=. FALSE. /
&OBST XB= 5.700 , 6.300 , 1.325 , 1.625 , 1.250 , 2.200 ,
  SURF_ID6='Waggon_Aussen','Waggon_Aussen','Waggon_Innen','Wagg
on_Aussen','Waggon_Aussen','Waggon_Aussen' , PER-
MIT HOLE=.FALSE./
&OBST XB= 7.700 , 8.300 , 1.325 , 1.625 , 1.250 , 2.200 ,
  SURF_ID6='Waggon_Aussen','Waggon_Aussen','Waggon_Innen','Wagg
on Aussen', 'Waggon Aussen', 'Waggon Aussen' , PER-
MIT HOLE=.FALSE./
&OBST XB= 9.700 , 11.400 , 1.325 , 1.625 , 1.250 , 2.200 ,
  SURF_ID6='Waggon_Aussen','Waggon_Aussen','Waggon_Innen','Wagg
on_Aussen','Waggon_Aussen','Waggon_Aussen' , PER-
MIT_HOLE=.FALSE./
\sqrt{60BST} XB= 12.400 , 13.000 , 1.325, 1.625, 1.250, 2.200,
  SURF_ID6='Waggon_Aussen','Waggon_Aussen','Waggon_Innen','Wagg
on Aussen', 'Waggon Aussen', 'Waggon Aussen' , PER-
MIT HOLE=. FALSE. /
Glasflaechen
&OBST XB= -12.400 , -11.400 , 1.325 , 1.625 , 1.250 , 2.200 ,
  SURF_ID='Fenster' , PERMIT_HOLE=.FALSE. , DEVC_ID='timer
1' /
&OBST XB= -9.700 , -8.300 , 1.325 , 1.625 , 1.250 , 2.200 ,
  SURF_ID='Fenster' , PERMIT_HOLE=.FALSE. , DEVC_ID='timer
1' /
\& OBST XB= -7.700 , -6.300 , 1.325, 1.625, 1.250, 2.200,
  SURF_ID='Fenster' , PERMIT_HOLE=.FALSE. , DEVC_ID='timer
1' /
&OBST XB= -5.700 , -4.300 , 1.325 , 1.625 , 1.250 , 2.200 ,
  SURF_ID='Fenster' , PERMIT_HOLE=.FALSE. , DEVC_ID='timer
```
 $2'$  /

```
&OBST XB= -3.700 , -2.300 , 1.325 , 1.625 , 1.250 , 2.200 ,
  SURF ID='Fenster' , PERMIT HOLE=.FALSE. , DEVC_ID='timer
2' /
\& OBST XB= -1.700 , -0.300 , 1.325, 1.625, 1.250, 2.200,
  SURF_ID='Fenster' , PERMIT_HOLE=.FALSE. , DEVC_ID='timer
3' /
&OBST XB= 0.300 , 1.700 , 1.325 , 1.625 , 1.250 , 2.200 ,
  SURF_ID='Fenster' , PERMIT_HOLE=.FALSE. , DEVC_ID='timer
3' /
&OBST XB= 2.300 , 3.700 , 1.325 , 1.625 , 1.250 , 2.200 ,
  SURF_ID='Fenster' , PERMIT_HOLE=.FALSE. , DEVC_ID='timer
2' /
&OBST XB= 4.300 , 5.700 , 1.325 , 1.625 , 1.250 , 2.200 ,
  SURF_ID='Fenster' , PERMIT_HOLE=.FALSE. , DEVC_ID='timer
2' /
&OBST XB= 6.300 , 7.700 , 1.325 , 1.625 , 1.250 , 2.200 ,
  SURF_ID='Fenster' , PERMIT_HOLE=.FALSE. , DEVC_ID='timer
1' /
&OBST XB= 8.300 , 9.700 , 1.325 , 1.625 , 1.250 , 2.200 ,
  SURF_ID='Fenster' , PERMIT_HOLE=.FALSE. , DEVC_ID='timer
1' /
&OBST XB= 11.400 , 12.400 , 1.325 , 1.625 , 1.250 , 2.200 ,
  SURF ID='Fenster' , PERMIT HOLE=.FALSE. , DEVC ID='timer
1' /
Vorderseite
Wagenkasten
\& OBST XB= -13.000 , -12.400 , -1.325 , -1.625 , 0.000,
  1.250 ,
  SURF_ID6='Waggon_Aussen','Waggon_Aussen','Waggon_Aussen','Wag
gon_Innen','Waggon_Aussen','Waggon_Aussen' , PER-
MIT_HOLE=.FALSE./
\& OBST XB= -11.550 , 11.550 , -1.325 , -1.625 , 0.000,
  1.250 ,
  SURF_ID6='Waggon_Aussen','Waggon_Aussen','Waggon_Aussen','Wag
gon_Innen','Waggon_Aussen','Waggon_Aussen' , PER-
MIT_HOLE=.FALSE./
&OBST XB= 12.400 , 13.000 , -1.325 , -1.625 , 0.000 ,
  1.250 ,
  SURF_ID6='Waggon_Aussen','Waggon_Aussen','Waggon_Aussen','Wag
gon_Innen','Waggon_Aussen','Waggon_Aussen' , PER-
MIT_HOLE=.FALSE./
&OBST XB= -13.000 , 13.000 , -1.325 , -1.625 , 2.200 ,
  2.400 ,
  SURF_ID6='Waggon_Aussen','Waggon_Aussen','Waggon_Aussen','Wag
gon_Innen','Waggon_Aussen','Waggon_Aussen' , PER-
MIT_HOLE=.FALSE./ oben
&OBST XB= -13.000 , -12.400 , -1.325 , -1.625 , 1.250 ,
  2.200 ,
  SURF_ID6='Waggon_Aussen','Waggon_Aussen','Waggon_Aussen','Wag
gon_Innen','Waggon_Aussen','Waggon_Aussen' , PER-
MIT_HOLE=.FALSE./
\overline{\text{6}O\text{BST} \text{ XB}} = -11.550, -9.700, -1.325, -1.625, 1.250,
  2.200 ,
```

```
SURF_ID6='Waggon_Aussen','Waggon_Aussen','Waggon_Aussen','Wag
gon Innen', 'Waggon Aussen', 'Waggon Aussen' , PER-
MIT_HOLE=.FALSE./
&OBST XB= -8.300 , -7.700 , -1.325 , -1.625 , 1.250 ,
  2.200 ,
  SURF_ID6='Waggon_Aussen','Waggon_Aussen','Waggon_Aussen','Wag
gon_Innen','Waggon_Aussen','Waggon_Aussen' , PER-
MIT_HOLE=.FALSE./
&OBST XB= -6.300 , -5.700 , -1.325 , -1.625 , 1.250 ,
  2.200 ,
  SURF_ID6='Waggon_Aussen','Waggon_Aussen','Waggon_Aussen','Wag
gon_Innen','Waggon_Aussen','Waggon_Aussen' , PER-
MIT_HOLE=.FALSE./
&OBST XB= -4.300 , -3.700 , -1.325 , -1.625 , 1.250 ,
  2.200 ,
  SURF_ID6='Waggon_Aussen','Waggon_Aussen','Waggon_Aussen','Wag
gon Innen', 'Waggon Aussen', 'Waggon Aussen' , PER-
MIT_HOLE=.FALSE./
\& OBST XB= -2.300 , -1.700 , -1.325 , -1.625 , 1.250,
  2.200 ,
  SURF_ID6='Waggon_Aussen','Waggon_Aussen','Waggon_Aussen','Wag
gon_Innen','Waggon_Aussen','Waggon_Aussen' , PER-
MIT_HOLE=.FALSE./
\& OBST XB= -0.300 , 0.300, -1.325 , -1.625 , 1.250,
  2.200 ,
  SURF_ID6='Waggon_Aussen','Waggon_Aussen','Waggon_Aussen','Wag
gon_Innen','Waggon_Aussen','Waggon_Aussen' , PER-
MIT_HOLE=.FALSE./
\overline{\text{8} \text{O} \text{B}} XB= 1.700, 2.300, -1.325 , -1.625 , 1.250, 2.200,
  SURF_ID6='Waggon_Aussen','Waggon_Aussen','Waggon_Aussen','Wag
gon_Innen','Waggon_Aussen','Waggon_Aussen' , PER-
MIT_HOLE=.FALSE./
\& OBST XB= 3.700, 4.300, -1.325, -1.625, 1.250, 2.200,
  SURF_ID6='Waggon_Aussen','Waggon_Aussen','Waggon_Aussen','Wag
gon_Innen','Waggon_Aussen','Waggon_Aussen' , PER-
MIT_HOLE=.FALSE./
\& OBST XB= 5.700, 6.300, -1.325, -1.625, 1.250, 2.200,
  SURF_ID6='Waggon_Aussen','Waggon_Aussen','Waggon_Aussen','Wag
gon Innen', 'Waggon Aussen', 'Waggon Aussen' , PER-
MIT_HOLE=.FALSE./
\& OBST XB= 7.700, 8.300, -1.325, -1.625, 1.250, 2.200,
  SURF_ID6='Waggon_Aussen','Waggon_Aussen','Waggon_Aussen','Wag
gon_Innen','Waggon_Aussen','Waggon_Aussen' , PER-
MIT_HOLE=.FALSE./
&OBST XB= 9.700 , 11.550 , -1.325 , -1.625 , 1.250 ,
  2.200,
  SURF_ID6='Waggon_Aussen','Waggon_Aussen','Waggon_Aussen','Wag
gon_Innen','Waggon_Aussen','Waggon_Aussen' , PER-
MIT_HOLE=.FALSE./
&OBST XB= 12.400 , 13.000 , -1.325 , -1.625 , 1.250 ,
  2.200 ,
  SURF_ID6='Waggon_Aussen','Waggon_Aussen','Waggon_Aussen','Wag
gon Innen', 'Waggon Aussen', 'Waggon Aussen' , PER-
MIT_HOLE=.FALSE./
```
Glasflaechen

```
OBST XB=-12.400 , -11.550 , -1.625 , -1.325 , 1.250 ,
  2.200, SURF ID='Fenster' , PERMIT HOLE=.FALSE. ,
  DEVC ID='timer 1' /
&OBST XB= -9.700 , -8.300 , -1.625 , -1.325 , 1.250 ,
  2.200, SURF ID='Fenster' , PERMIT HOLE=.FALSE.
  DEVC ID='timer 1' /
\& OBST XB= -7.700 , -6.300 , -1.625 , -1.325 , 1.250,
  2.200, SURF ID='Fenster' , PERMIT HOLE=.FALSE. ,
  DEVC_ID='timer 1' /
\& OBST XB= -5.700 , -4.300 , -1.625 , -1.325 , 1.250,
  2.200, SURF ID='Fenster' , PERMIT HOLE=.FALSE.
  DEVC ID='timer 2' /
\& OBST XB= -3.700 , -2.300 , -1.625 , -1.325 , 1.250,
  2.200, SURF_ID='Fenster' , PERMIT_HOLE=.FALSE.
  DEVC_ID='timer 2' /
\& OBST XB= -1.700 , -0.300 , -1.625 , -1.325 , 1.250,
  2.200, SURF_ID='Fenster' , PERMIT HOLE=.FALSE. ,
  DEVC ID='timer 3' /
\& OBST XB= 0.300, 1.700, -1.625, -1.325, 1.250, 2.200,
  SURF_ID='Fenster' , PERMIT_HOLE=.FALSE. , DEVC_ID='timer
3' /
\& OBST XB= 2.300, 3.700, -1.625 , -1.325 , 1.250, 2.200,
  SURF ID='Fenster' , PERMIT HOLE=.FALSE. , DEVC ID='timer
2' /
\& OBST XB= 4.300, 5.700, -1.625, -1.325, 1.250, 2.200,
  SURF_ID='Fenster' , PERMIT_HOLE=.FALSE. , DEVC_ID='timer
2' /
\& OBST XB= 6.300, 7.700, -1.625, -1.325, 1.250, 2.200,
  SURF_ID='Fenster' , PERMIT_HOLE=.FALSE. , DEVC_ID='timer
1' /
&OBST XB= 8.300 , 9.700 , -1.625 , -1.325 , 1.250 , 2.200 ,
  SURF_ID='Fenster' , PERMIT_HOLE=.FALSE. , DEVC_ID='timer
1' /
OBST XB=11.550 , 12.400 , -1.625 , -1.325 , 1.250 ,
  2.200, SURF ID='Fenster' , PERMIT HOLE=.FALSE. ,
  DEVC ID='timer 1' /
Stirnseiten
&OBST XB= 12.700 , 13.000 , -1.625 , 1.625 , 0.000 ,
  2.400 ,
  SURF_ID6='Waggon_Innen','Waggon_Aussen','Waggon_Aussen','Wagg
on_Aussen','Waggon_Aussen','Waggon_Aussen' , PER-
MIT_HOLE=.FALSE./
&OBST XB= -13.000 , -12.700 , -0.500 , 0.500 , 1.200 ,
  2.200, SURF_ID='Fenster', PERMIT_HOLE=.FALSE.,
  DEVC ID='timer 1' /
\& OBST XB= -13.000 , -12.700 , -0.500 , 0.500, 0.000,
  1.200 ,
  SURF_ID6='Waggon_Aussen','Waggon_Innen','Waggon_Aussen','Wagg
on Aussen', 'Waggon Aussen', 'Waggon Aussen' , PER-
MIT_HOLE=.FALSE./
&OBST XB= -13.000 , -12.700 , -0.500 , 0.500 , 2.200 ,
  2.400 ,
  SURF_ID6='Waggon_Aussen','Waggon_Innen','Waggon_Aussen','Wagg
on Aussen','Waggon Aussen','Waggon Aussen' , PER-
MIT_HOLE=.FALSE./
```

```
\& OBST XB= -13.000 , -12.700 , -1.625 , -0.500 , 0.000,
  2.400 ,
  SURF_ID6='Waggon_Aussen','Waggon_Innen','Waggon_Aussen','Wagg
on_Aussen','Waggon_Aussen','Waggon_Aussen' , PER-
MIT_HOLE=.FALSE./
\& OBST XB= -13.000 , -12.700 , 0.500, 1.625, 0.000, 2.400,
  SURF_ID6='Waggon_Aussen','Waggon_Innen','Waggon_Aussen','Wagg
on Aussen', 'Waggon Aussen', 'Waggon Aussen' , PER-
MIT_HOLE=.FALSE./
Decke
&OBST XB= -13.000 , 13.000 , -1.625 , 1.625 , 2.400 ,
  2.700 ,
  SURF_ID6='Waggon_Aussen','Waggon_Aussen','Waggon_Aussen','Wag
gon_Aussen','Waggon_Innen','Waggon_Aussen' , PER-
MIT_HOLE=.FALSE./
Bodenplatte
&OBST XB= -13.000 , 13.000 , -1.625 , 1.625 , -0.300 ,
  0.000 ,
  SURF_ID6='Waggon_Aussen','Waggon_Aussen','Waggon_Aussen','Wag
gon_Aussen','Waggon_Aussen','Waggon_Innen' , PER-
MIT_HOLE=.FALSE./
Brandherde
&OBST XB= -2.500 , 2.500 , -1.250 , 1.250 , 0.000 , 0.400 ,
  SURF IDS='burner1' , 'INERT' , 'INERT' , PER-
MIT_HOLE=.FALSE./
\& OBST XB= -12.500 , -2.500 , -1.250 , 1.250, 0.000,
  0.400, SURF IDS='burner2', 'INERT', 'INERT', PER-
MIT_HOLE=.FALSE./
&OBST XB= 2.500 , 12.500 , -1.250 , 1.250 , 0.000 , 0.400 ,
  SURF IDS='burner2' , 'INERT' , 'INERT' , PER-
MIT_HOLE=.FALSE./
&SICT XB=-12.4,-11.55,-7.7.7.0.14.0.012T1TY='TEMPERATURE' /&SLCF XB=-12.4,-11.55,-7.,7.,0.,14.,QUANTITY='U-VELOCITY' /
&SLCF XB=-12.4,-11.55,-7.,7.,0.,14.,QUANTITY='V-VELOCITY' /
&SLCF XB=-12.4,-11.55,-7.,7.,0.,14.,QUANTITY='W-VELOCITY' /
&SLCF XB=-12.4,-11.55,-7.,7.,0.,14.,QUANTITY='PRESSURE' /
&SLCF XB=-12.4,-11.55,-7.,7.,0.,14.,QUANTITY='Delta P' /
&SLCF XB=-12.4,-11.55,-7.,7.,0.,14.,QUANTITY='H' /
&SLCF XB=-12.4,-11.55,-7.,7.,0.,6.,QUANTITY='QMIX' /
&SLCF XB=-12.4,-11.55,-7.,7.,0.,6.,QUANTITY='QPLX' /
&SLCF XB=-12.4,-11.55,-7.,7.,0.,6.,QUANTITY='QMIY' /
&SLCF XB=-12.4,-11.55,-7.,7.,0.,6.,QUANTITY='QPLY' /
&SLCF XB=-12.4,-11.55,-7.,7.,0.,6.,QUANTITY='TAQMIX' /
&SLCF XB=-12.4,-11.55,-7.,7.,0.,6.,QUANTITY='TAQPLX' /
&SLCF XB=-12.4,-11.55,-7.,7.,0.,6.,QUANTITY='TAQMIY' /
&SLCF XB=-12.4,-11.55,-7.,7.,0.,6.,QUANTITY='TAQPLY' /
\&SLCF XB=-1.7,-0.3,-7.,7.,0.,14.,QUANTITY='TEMPERATURE' /
&SLCF XB=-1.7,-0.3,-7.,7.,0.,14.,QUANTITY='U-VELOCITY' /
&SLCF XB=-1.7,-0.3,-7.,7.,0.,14.,QUANTITY='V-VELOCITY' /
&SLCF XB=-1.7,-0.3,-7.,7.,0.,14.,QUANTITY='W-VELOCITY' /
&SLCF XB=-1.7,-0.3,-7.,7.,0.,14.,QUANTITY='PRESSURE' /
&SLCF XB=-1.7,-0.3,-7.,7.,0.,14.,QUANTITY='Delta P' /
&SLCF XB=-1.7,-0.3,-7.,7.,0.,14.,QUANTITY='H' /
```

```
&SLCF XB=-1.7,-0.3,-7.,7.,0.,6.,QUANTITY='QMIX' /
&SLCF XB=-1.7,-0.3,-7.,7.,0.,6.,QUANTITY='QPLX' /
&SLCF XB=-1.7,-0.3,-7.,7.,0.,6.,QUANTITY='QMIY' /
&SLCF XB=-1.7,-0.3,-7.,7.,0.,6.,QUANTITY='QPLY' /
&SLCF XB=-1.7,-0.3,-7.,7.,0.,6.,QUANTITY='TAQMIX' /
&SLCF XB=-1.7,-0.3,-7.,7.,0.,6.,QUANTITY='TAQPLX' /
&SLCF XB=-1.7,-0.3,-7.,7.,0.,6.,QUANTITY='TAQMIY' /
&SLCF XB=-1.7,-0.3,-7.,7.,0.,6.,QUANTITY='TAQPLY' /
&SLCF XB=0.3,1.7,-7.,7.,0.,14.,QUANTITY='TEMPERATURE' /
&SLCF XB=0.3,1.7,-7.,7.,0.,14.,QUANTITY='U-VELOCITY' /
&SLCF XB=0.3,1.7,-7.,7.,0.,14.,QUANTITY='V-VELOCITY' /
\&SLCF XB=0.3,1.7,-7.,7.,0.,14.,QUANTITY='W-VELOCITY' /
&SLCF XB=0.3,1.7,-7.,7.,0.,14.,QUANTITY='PRESSURE' /
&SLCF XB=0.3,1.7,-7.,7.,0.,14.,QUANTITY='Delta P' /
&SLCF XB=0.3,1.7,-7.,7.,0.,14.,QUANTITY='H' /
&SLCF XB=0.3,1.7,-7.,7.,0.,6.,QUANTITY='QMIX' /
&SLCF XB=0.3,1.7,-7.,7.,0.,6.,QUANTITY='QPLX' /
&SLCF XB=0.3,1.7,-7.,7.,0.,6.,QUANTITY='QMIY' /
&SLCF XB=0.3,1.7,-7.,7.,0.,6.,QUANTITY='QPLY' /
&SLCF XB=0.3,1.7,-7.,7.,0.,6.,QUANTITY='TAQMIX' /
&SLCF XB=0.3,1.7,-7.,7.,0.,6.,QUANTITY='TAQPLX' /
&SLCF XB=0.3,1.7,-7.,7.,0.,6.,QUANTITY='TAQMIY' /
&SLCF XB=0.3,1.7,-7.,7.,0.,6.,QUANTITY='TAQPLY' /
&SLCF XB=-13.,13.,-7.,0.,0.,3.,QUANTITY='QMIX' /
&SLCF XB=-13.,13.,-7.,0.,0.,3.,QUANTITY='QPLX' /
&SLCF XB=-13.,13.,-7.,0.,0.,3.,QUANTITY='QMIY' /
&SLCF XB=-13.,13.,-7.,0.,0.,3.,QUANTITY='TEMPERATURE' /
& DEVC XB= -12.7, 12.7, -1.325,1.325,0.4,2.7,QUANTITY='HRR',ID='Qint' /
&DEVC XB= -12.7,12.7,-1.325,1.325,0.4,2.7,STATISTICS='VOLUME 
INTEGRAL',QUANTITY='DENSITY',SPEC_ID='oxygen',ID='O2_MASS' /
&DEVC XB= -12.7,12.7,-1.325,1.325,0.4,2.7,STATISTICS='VOLUME 
INTEGRAL',QUANTITY='DENSITY',SPEC_ID='nitrogen',ID='N2_MASS' /
&DEVC XB= -12.7,12.7,-1.325,1.325,0.4,2.7,STATISTICS='VOLUME 
INTEGRAL',QUANTITY='DENSITY',SPEC_ID='soot',ID='SOOT_MASS' /
&DEVC XB= -12.7,12.7,-1.325,1.325,0.4,2.7,STATISTICS='VOLUME 
INTEGRAL',QUANTITY='DENSITY',SPEC_ID='carbon 
monoxide',ID='CO_MASS' /
&DEVC XB= -12.4 , -11.4 , 1.625 , 1.625 , 1.25 , 2.2
  ,QUANTITY='HEAT FLOW',ID='HF_R_1'/
&DEVC XB= -9.7 , -8.3 , 1.625 , 1.625 , 1.25 , 2.2
  ,QUANTITY='HEAT FLOW',ID='HF_R_2'/
\& DEVC XB= -7.7 , -6.3 , 1.625, 1.625, 1.25 , 2.2
  ,QUANTITY='HEAT FLOW',ID='HF_R_3'/
&DEVC XB= -5.7 , -4.3 , 1.625 , 1.625 , 1.25 , 2.2
  ,QUANTITY='HEAT FLOW',ID='HF_R_4'/
&DEVC XB= -3.7 , -2.3 , 1.625 , 1.625 , 1.25 , 2.2
  ,QUANTITY='HEAT FLOW',ID='HF_R_5'/
&DEVC XB= -1.7 , -0.3 , 1.625 , 1.625 , 1.25 , 2.2
   ,QUANTITY='HEAT FLOW',ID='HF_R_6'/
&DEVC XB= 0.3 , 1.7 , 1.625 , 1.625 , 1.25 , 2.2
  ,QUANTITY='HEAT FLOW',ID='HF_R_7'/
```
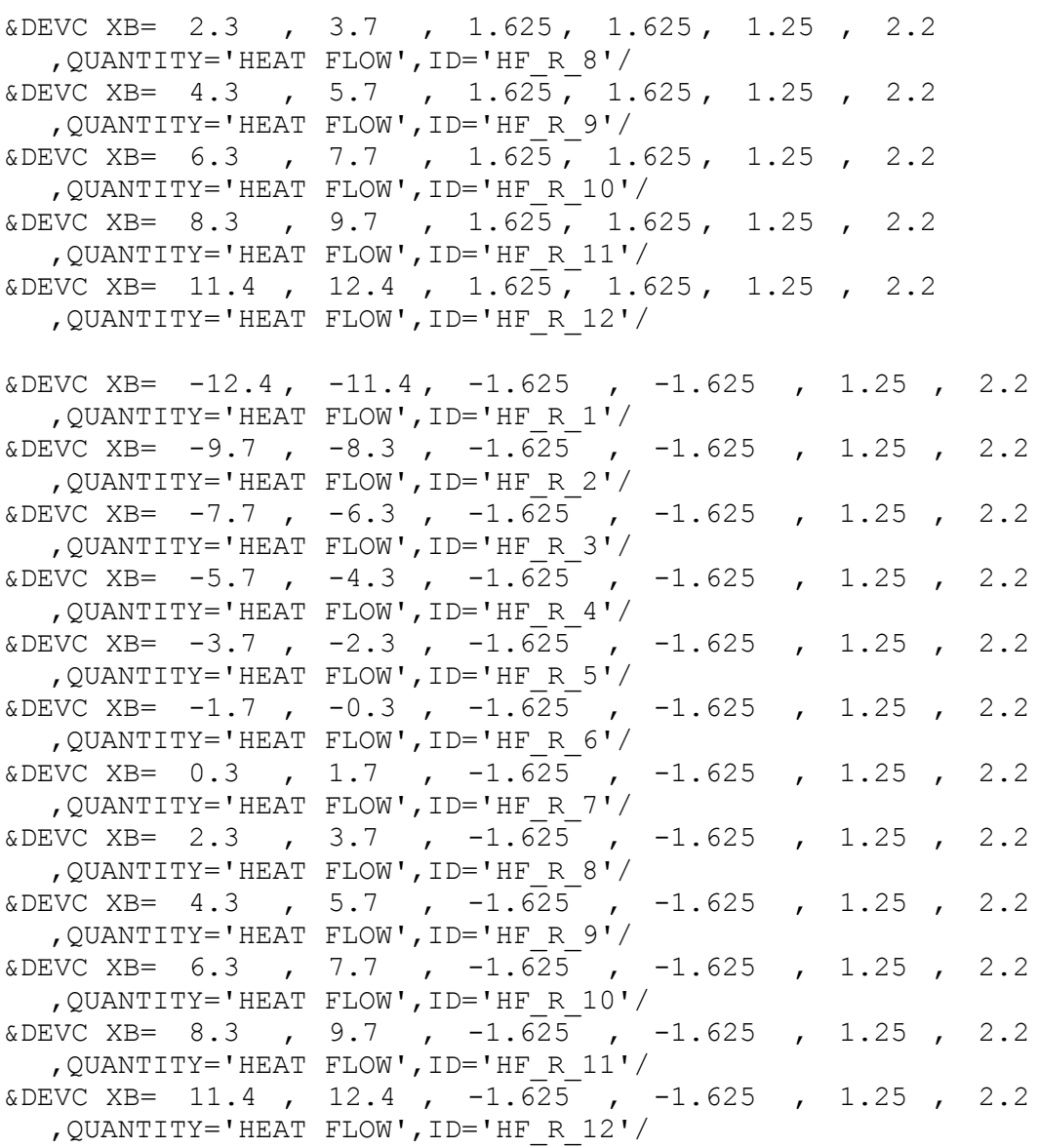

&TAIL/

## **Literaturverzeichnis**

**Haack, A.; Schreyer, J.** (2010): Anwenderhandbuch – Bemessungsbrände für S-Bahnen und den gemischten Reisezugverkehr, STUVA, 21.06.2010.

Wilk, E. (2012): Anwenderhinweise zur Berechnung der Bauteilbelastung unter Ansatz der Bemessungsbrände der DB Station & Service AG, Brandschutz Consult Ingenieurgesellschaft mbH Leipzig, Proj.-Nr.: G137 / 11, 10.07.2012.

**Klingsch, W.; Wilk, E.; Wiese, J.**(2009): DB-Bemessungsbrand für Gemischten Reisezugverkehr, Untersuchungsbericht K – 2009 / 01, August 2009.

**Hosser, D.** (2012): Brandschutz in Europa – Bemessung nach Eurocodes. Erläuterungen und Anwendungen zu den Brandschutzteilen der Eurocodes 1 bis 5, 2. Aufl., Beuth – Kommentar.

**Eurocode 1 – Einwirkungen auf Tragwerke – Teil 1-2**: Allgemeine Einwirkungen – Brandeinwirkungen auf Tragwerke; Deutsche Fassung EN 1991-1-2:2002/AC:2012; August 2013.

**Eurocode 2 – Bemessung und Konstruktion von Stahlbeton- und Spannbetontragwerken – Teil 1-2**: Allgemeine Regeln – Tragwerksbemessung für den Brandfall; Deutsche Fassung EN 1992-1-2:2004/AC:208; Dezember 2010.

**Eurocode 3 – Bemessung und Konstruktion von Stahlbauten – Teil 1-2**: Allgemeine Regeln – Tragwerksbemessung für den Brandfall; Deutsche Fassung EN 1993-1- 2:2005/AC:2009; Dezember 2010.

**Eurocode 4 – Bemessung und Konstruktion von Verbundtragwerken aus Stahl und Beton – Teil 1-2**: Allgemeine Regeln – Tragwerksbemessung für den Brandfall; Deutsche Fassung EN 1994-1-2:2005/AC:2008; Dezember 2010.

**Eurocode 5 – Bemessung und Konstruktion von Holzbauten – Teil 1-2**: Allgemeine Regeln – Tragwerksbemessung für den Brandfall; Deutsche Fassung EN 1995-1- 2:2004/AC:2009; Dezember 2010.

**McGrattan, K.B.; Hostikka, S.; Floyd, J.E.; Baum, H.; Rehm, R.; Mell, W.; McDermott, R.** (2010): Fire Dynamics Simulator (Version 5), Technical Reference Guide, Volume 1: Mathematical Model, NIST Special Publication 1018-5, National Institute of Standards and Technology, Gaithersburg USA.

**Rehm, R.G.; Baum, H.R.** (1978): The Equation of Motion for Thermally Driven, Buoyant Flows, Journal of Research of the NBS.

**Smagorinsky, J.** (1963): General Circulation Experiments with Primitive Equations – I. The Basic Experiment, Monthly Weather Review, 91(3):99-164.

**Fröhlich, J.** (2006): Large Eddy Simulation turbulenter Strömungen, B. G. Teubner Verlag / GWV Fachverlage GmbH, Karlsruhe.

**Raman, V.; Pitsch, H.; Fox, R.O.** (2005): Hybrid large-eddy simulation/Lagrangian filtered-density-function approach for simulating turbulent combustion, Combustion and Flame, 143:56-78.

**Zhang, W.; Ryder, N.; Roby, R.J.; Carpenter, D.** (2001): Modeling of the Combustion in Compartment Fires Using Large Eddy Simulation Approach, Proceedings of the 2001 Fall Technical Meeting, Eastern States Section, Combustion Institute, Pittsburgh, Pennsylvania.

**Werner, H.; Wengle, H.** (1991): Large-eddy simulation of turbulent flow over and around a cube in a plate channel,  $8<sup>th</sup>$  Symposium on Turbulent Shear Flows, pages 155-168, Technical University Munich, Munich.

**Holmann, J.P.** (1996): Heat Transfer, 4<sup>th</sup> Edition, McGraw-Hill, New York.

**Wickström, U.; Duthinh, D.; McGrattan, K.** (2007): Adiabatic Surface Temperature for Calculating Heat Transfer to Fires Exposed Structures, Interflam 2007, pp. 943, London.

**Keith, F.; Bohn, M.S.** (1986): Principles of Heat Transfer, Fourth Edition, Harper & Row, Publishers, New York.

**McGrattan, K.B.; Baum, H.; Hamins, A.** (2000): Thermal Radiation from Large Pool Fires, NISTIR 6546, National Institute of Standards and Technology, Gaithersburg USA.

**Korhonen, T.; Hostikka, S.** (2009): Fire Dynamics Simulator with Evacuation: FDS+Evac Technical Reference Guide and User's Guide, VTT Working Papers 119, VTT Technical Research Center of Finland.

**Zhang, C.; Li, G-Q.** (2011): Thermal Response of Steel Columns Exposed to Localized Fires - Numerical Simulation and Comparison with Experimental Results, Journal of Structural Fire Engineering, Vol. 2 Iss: 4, pp. 311 - 318.

**Karlsson, B.; Quintiere, J.G.** (1999): Enclosure Fire Dynamics, CRC Press, Boca Raton - London - New York - Washington D.C.

**Press, W.H.; Teukolsky, S.A.; Vetterling, W.T.; Flannery, B.P.** (1988-1992): Numerical Recipes in C: The Art of Scientific Computing, Cambridge University Press.

**ANSYS Mechanical Theory Reference** (2009), ANSYS Inc., 2009.

**Klingsch, W.; Toris, D.** (2008): Erwärmungsverhalten von Flachdecken-Trägerquerschnitten bei ETK-Belastung für das Airrail - Center in Frankfurt a. M. Gutachterliche Stellungnahme BPK-G 069/2008.

**Meunders, A.; Trettin, C.; Wittbecker, F.-W.** (2012): The capability of FDS to model flames and plumes from compartment openings, Fire Computer Modeling, Santander, Spain, 2012.

**Yokoi, S.** (1960): Study on the Prevention of Fire-Spread Caused by Hot Upward Current, Report No. 34 of the Building Research Institute, Ministry of Construction, Japanese Government, June 1960.

**Yamaguchi, J.; Tanaka, T.** (2005): Temperature Profiles of Window Jet Plume, Fire Science and Technologz, vol. 24, no. 1, pp. 17-38, 2005.

**Bechthold, R.; Ehlert, K.-P.; Wesche, J.** (1978): Brandversuche Lehrte: Brandversuche an einem zum Abbruch bestimmten, viergeschossigen modernen Wohnhaus in Lehrte, Band 37 von 04: Schriftenreihe des Bundesministers für Raumordnung, Bauwesen und Städtebau, Bonn, 1978.

**Asimakopoulou, E. K.; Kolaitis, D. I.; Founti, M. A.** (2015): An experimental and numerical investigation of externally venting flames developing in an under-ventilated fire compartment-facade configuration, Proceedings of the European Combustion Meeting, Budapest, 2015.

**Zhao, G.; Beji, T.; Merci, B.** (2015): Application of FDS to Under-Ventilated Enclosure Fires with External Flaming, Fire Technology, 2015.

**Lee, Y. P.; Delichatsios, M. A.; Silcock, G.** (2007): Heat Fluxes and Flame Heights in Facades from Fires in Enclosures of Varying Geometry, Proceedings Combustion Institute 31:2521-2528.

**Schleich, J.-B.; Kruppa, J.; Newman, G.; Twilt, L.** (2001): Model Code on Fire Engineering, First Edition, ECCS - Technical Committee 3, May 2001.

**Hosser, D.; Kampmeier, B.; Zehfuß, J.** (2004): Überprüfung der Anwendbarkeit von alternativen Ansätzen nach Eurocode 1 Teil 1-2 zur Festlegung von Brandschutzanforderungen bei Gebäuden - Schlussbericht DiBt-Forschungsvorhaben, Fraunhofer IRB Verlag, T 3108, ECCS - Technical Committee 3, 2006.

**Heskestad, G.** (1999): Flame Heights of Fuel Arrays with Combustion in Depth, Fire Safety Science. In: Proceedings of the Fifth International Symposium, pp 427-438.

## **LEBENSLAUF**

**Der Lebenslauf ist in der Online-Version aus Gründen des Datenschutzes nicht enthalten.**